# **Bash Reference Manual**

### **Table of Contents**

### **1 Introduction**

- 1.1 What is Bash?
- 1.2 What is a shell?

### **2 Definitions**

### **3 Basic Shell Features**

- 3.1 Shell Syntax
	- 3.1.1 Shell Operation
	- 3.1.2 Quoting
		- 3.1.2.1 Escape Character
		- 3.1.2.2 Single Quotes
		- 3.1.2.3 Double Quotes
		- 3.1.2.4 ANSI-C Quoting
		- 3.1.2.5 Locale-Specific Translation
	- 3.1.3 Comments
- 3.2 Shell Commands
	- 3.2.1 Reserved Words
	- 3.2.2 Simple Commands
	- 3.2.3 Pipelines
	- 3.2.4 Lists of Commands
	- 3.2.5 Compound Commands
		- 3.2.5.1 Looping Constructs
		- 3.2.5.2 Conditional Constructs
		- 3.2.5.3 Grouping Commands
	- 3.2.6 Coprocesses
	- 3.2.7 GNU Parallel
- 3.3 Shell Functions

- 3.4 Shell Parameters
	- 3.4.1 Positional Parameters
	- 3.4.2 Special Parameters
- 3.5 Shell Expansions
	- 3.5.1 Brace Expansion
	- 3.5.2 Tilde Expansion
	- 3.5.3 Shell Parameter Expansion
	- 3.5.4 Command Substitution
	- 3.5.5 Arithmetic Expansion
	- 3.5.6 Process Substitution
	- 3.5.7 Word Splitting
	- 3.5.8 Filename Expansion
		- 3.5.8.1 Pattern Matching
	- 3.5.9 Quote Removal
- 3.6 Redirections
	- 3.6.1 Redirecting Input
	- 3.6.2 Redirecting Output
	- 3.6.3 Appending Redirected Output
	- 3.6.4 Redirecting Standard Output and Standard Error
	- 3.6.5 Appending Standard Output and Standard Error
	- 3.6.6 Here Documents
	- 3.6.7 Here Strings
	- 3.6.8 Duplicating File Descriptors
	- 3.6.9 Moving File Descriptors
	- 3.6.10 Opening File Descriptors for Reading and Writing
- 3.7 Executing Commands
	- 3.7.1 Simple Command Expansion
	- 3.7.2 Command Search and Execution
	- 3.7.3 Command Execution Environment
	- 3.7.4 Environment
	- 3.7.5 Exit Status
	- 3.7.6 Signals
- 3.8 Shell Scripts
- **4 Shell Builtin Commands** 4.1 Bourne Shell Builtins 4.2 Bash Builtin Commands 4.3 Modifying Shell Behavior 4.3.1 The Set Builtin 4.3.2 The Shopt Builtin 4.4 Special Builtins **5 Shell Variables** 5.1 Bourne Shell Variables 5.2 Bash Variables **6 Bash Features** 6.1 Invoking Bash 6.2 Bash Startup Files 6.3 Interactive Shells 6.3.1 What is an Interactive Shell? 6.3.2 Is this Shell Interactive? 6.3.3 Interactive Shell Behavior 6.4 Bash Conditional Expressions 6.5 Shell Arithmetic 6.6 Aliases 6.7 Arrays 6.8 The Directory Stack 6.8.1 Directory Stack Builtins 6.9 Controlling the Prompt 6.10 The Restricted Shell 6.11 Bash POSIX Mode 6.12 Shell Compatibility Mode **7 Job Control** 7.1 Job Control Basics 7.2 Job Control Builtins
	- 7.3 Job Control Variables

### **8 Command Line Editing**

8.1 Introduction to Line Editing

8.2 Readline Interaction

8.2.1 Readline Bare Essentials

8.2.2 Readline Movement Commands

8.2.3 Readline Killing Commands

8.2.4 Readline Arguments

8.2.5 Searching for Commands in the History

8.3 Readline Init File

8.3.1 Readline Init File Syntax

8.3.2 Conditional Init Constructs

8.3.3 Sample Init File

8.4 Bindable Readline Commands

- 8.4.1 Commands For Moving
- 8.4.2 Commands For Manipulating The History

8.4.3 Commands For Changing Text

8.4.4 Killing And Yanking

8.4.5 Specifying Numeric Arguments

8.4.6 Letting Readline Type For You

8.4.7 Keyboard Macros

8.4.8 Some Miscellaneous Commands

8.5 Readline vi Mode

8.6 Programmable Completion

8.7 Programmable Completion Builtins

8.8 A Programmable Completion Example

### **9 Using History Interactively**

9.1 Bash History Facilities

9.2 Bash History Builtins

9.3 History Expansion

9.3.1 Event Designators

9.3.2 Word Designators

9.3.3 Modifiers

### **10 Installing Bash**

10.1 Basic Installation  $4 \text{ of } 301$  10.1 Dasid instantation 10.2 Compilers and Options

10.3 Compiling For Multiple Architectures

10.4 Installation Names

10.5 Specifying the System Type

10.6 Sharing Defaults

10.7 Operation Controls

10.8 Optional Features

### **Appendix A Reporting Bugs**

### **Appendix B Major Differences From The Bourne Shell**

B.1 Implementation Differences From The SVR4.2 Shell

**Appendix C GNU Free Documentation License**

### **Appendix D Indexes**

- D.1 Index of Shell Builtin Commands
- D.2 Index of Shell Reserved Words
- D.3 Parameter and Variable Index
- D.4 Function Index
- D.5 Concept Index

Next: Introduction, Previous: (dir), Up: (dir) [Contents][Index]

# **Bash Features**

This text is a brief description of the features that are present in the Bash shell (version 5.1, 21 December 2020). The Bash home page is http://www.gnu.org/software/bash/.

This is Edition 5.1, last updated 21 December 2020, of The GNU Bash Reference Manual, for Bash, Version 5.1.

Bash contains features that appear in other popular shells, and some features that only appear in Bash. Some of the shells that Bash has borrowed concepts from are the Bourne Shell (sh), the Korn Shell (ksh), and the C-shell (csh and its successor, tcsh). The following menu breaks the features up into categories, noting which features were inspired by other

shells and which are specific to Bash.

This manual is meant as a brief introduction to features found in Bash. The Bash manual page should be used as the definitive reference on shell behavior.

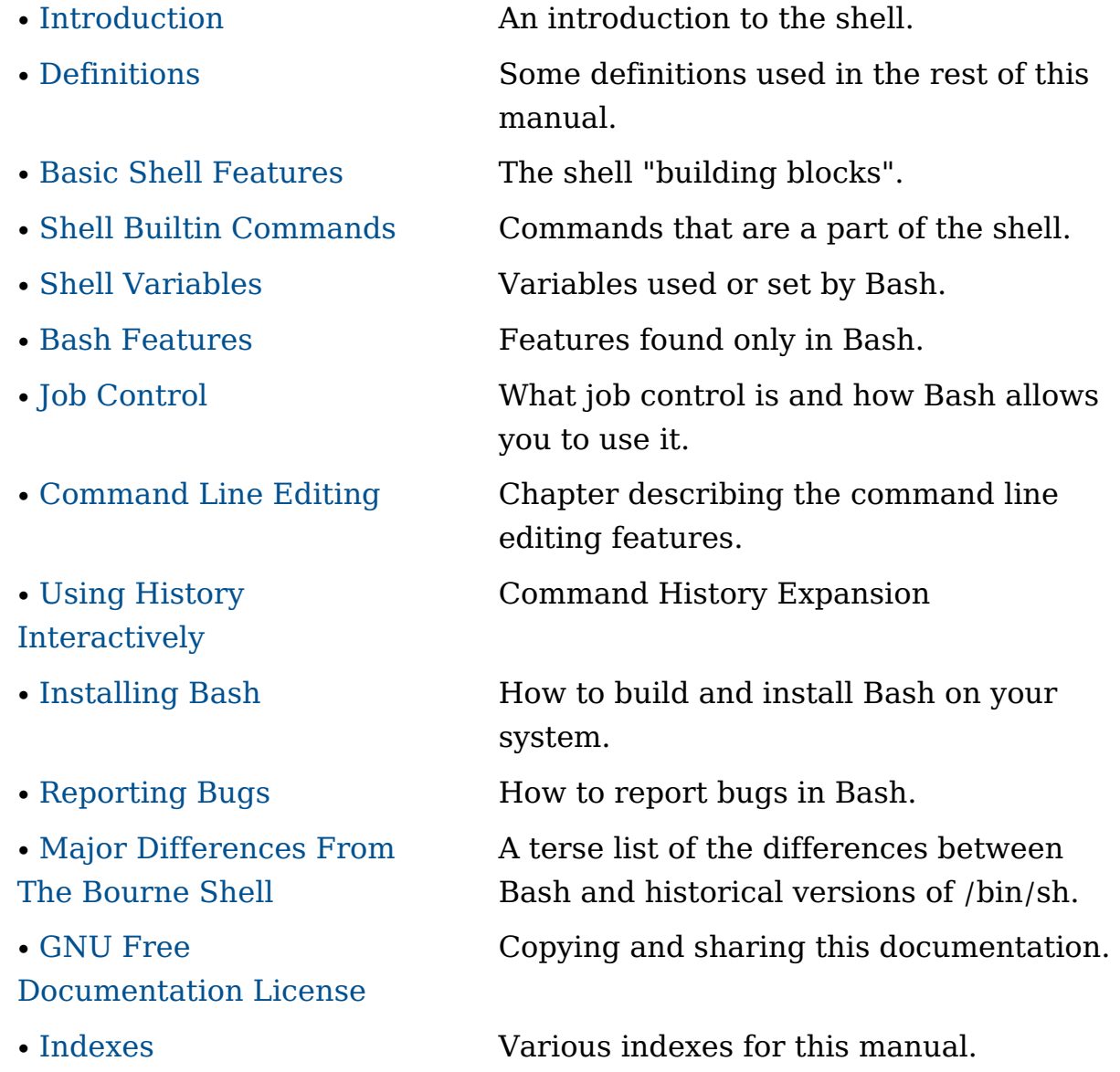

Next: Definitions, Up: Top [Contents][Index]

# **1 Introduction**

• What is a shell? A brief introduction to shells.

Next: What is a shell?, Up: Introduction [Contents][Index]

### **1.1 What is Bash?**

Bash is the shell, or command language interpreter, for the GNU operating system. The name is an acronym for the 'Bourne-Again SHell', a pun on Stephen Bourne, the author of the direct ancestor of the current Unix shell sh, which appeared in the Seventh Edition Bell Labs Research version of Unix.

Bash is largely compatible with sh and incorporates useful features from the Korn shell ksh and the C shell csh. It is intended to be a conformant implementation of the IEEE POSIX Shell and Tools portion of the IEEE POSIX specification (IEEE Standard 1003.1). It offers functional improvements over sh for both interactive and programming use.

While the GNU operating system provides other shells, including a version of csh, Bash is the default shell. Like other GNU software, Bash is quite portable. It currently runs on nearly every version of Unix and a few other operating systems - independently-supported ports exist for MS-DOS, OS/2, and Windows platforms.

Previous: What is Bash?, Up: Introduction [Contents][Index]

### **1.2 What is a shell?**

At its base, a shell is simply a macro processor that executes commands. The term macro processor means functionality where text and symbols are expanded to create larger expressions.

A Unix shell is both a command interpreter and a programming language. As a command interpreter, the shell provides the user interface to the rich set of GNU utilities. The programming language features allow these utilities to be combined. Files containing commands can be created, and become commands themselves. These new commands have the same status as system commands in directories such as /bin, allowing users or groups to establish custom environments to automate their common tasks.

Shells may be used interactively or non-interactively. In interactive mode, they accept input typed from the keyboard. When executing noninteractively, shells execute commands read from a file.

A shell allows execution of GNU commands, both synchronously and asynchronously. The shell waits for synchronous commands to complete before accepting more input; asynchronous commands continue to execute in parallel with the shell while it reads and executes additional commands. The *redirection* constructs permit fine-grained control of the input and output of those commands. Moreover, the shell allows control over the contents of commands' environments.

Shells also provide a small set of built-in commands (*builtins*) implementing functionality impossible or inconvenient to obtain via separate utilities. For example, cd, break, continue, and exec cannot be implemented outside of the shell because they directly manipulate the shell itself. The history, getopts, kill, or pwd builtins, among others, could be implemented in separate utilities, but they are more convenient to use as builtin commands. All of the shell builtins are described in subsequent sections.

While executing commands is essential, most of the power (and complexity) of shells is due to their embedded programming languages. Like any highlevel language, the shell provides variables, flow control constructs, quoting, and functions.

Shells offer features geared specifically for interactive use rather than to augment the programming language. These interactive features include job control, command line editing, command history and aliases. Each of these features is described in this manual.

Next: Basic Shell Features, Previous: Introduction, Up: Top [Contents][Index]

# **2 Definitions**

These definitions are used throughout the remainder of this manual.

#### **POSIX**

A family of open system standards based on Unix. Bash is primarily concerned with the Shell and Utilities portion of the POSIX 1003.1 standard.

#### **blank**

A space or tab character.

#### **builtin**

A command that is implemented internally by the shell itself, rather than by an executable program somewhere in the file system.

#### **control operator**

A token that performs a control function. It is a newline or one of the following: '||', '&&', '&', ';', ';;', ';&', ';;&', '|', '|&', '(', or ')'.

#### **exit status**

The value returned by a command to its caller. The value is restricted to eight bits, so the maximum value is 255.

#### **field**

A unit of text that is the result of one of the shell expansions. After expansion, when executing a command, the resulting fields are used as the command name and arguments.

#### **filename**

A string of characters used to identify a file.

### **job**

A set of processes comprising a pipeline, and any processes descended from it, that are all in the same process group.

### **job control**

A mechanism by which users can selectively stop (suspend) and restart (resume) execution of processes.

#### **metacharacter**

A character that, when unquoted, separates words. A metacharacter is a space, tab, newline, or one of the following characters: '|', '&', ';', '(', ')', 9 of 301  $2/7/21$ , 4:29 PM  $'\prec'$ , or  $'\prec'$ .

#### **name**

A word consisting solely of letters, numbers, and underscores, and beginning with a letter or underscore. Names are used as shell variable and function names. Also referred to as an identifier.

#### **operator**

A control operator or a redirection operator. See Redirections, for a list of redirection operators. Operators contain at least one unquoted metacharacter.

#### **process group**

A collection of related processes each having the same process group ID.

#### **process group ID**

A unique identifier that represents a process group during its lifetime.

#### **reserved word**

A word that has a special meaning to the shell. Most reserved words introduce shell flow control constructs, such as for and while.

#### **return status**

A synonym for exit status.

#### **signal**

A mechanism by which a process may be notified by the kernel of an event occurring in the system.

#### **special builtin**

A shell builtin command that has been classified as special by the POSIX standard.

#### **token**

A sequence of characters considered a single unit by the shell. It is either a word or an operator.

#### **word**

A sequence of characters treated as a unit by the shell. Words may not include unquoted metacharacters.

Next: Shell Builtin Commands, Previous: Definitions, Up: Top [Contents][Index]

# **3 Basic Shell Features**

Bash is an acronym for 'Bourne-Again SHell'. The Bourne shell is the traditional Unix shell originally written by Stephen Bourne. All of the Bourne shell builtin commands are available in Bash, The rules for evaluation and quoting are taken from the POSIX specification for the 'standard' Unix shell.

This chapter briefly summarizes the shell's 'building blocks': commands, control structures, shell functions, shell *parameters*, shell expansions, *redirections*, which are a way to direct input and output from and to named files, and how the shell executes commands.

• Shell Syntax What your input means to the shell. • Shell Commands The types of commands you can use. • Shell Functions Grouping commands by name. • Shell Parameters How the shell stores values. • Shell Expansions How Bash expands parameters and the various expansions available. • Redirections **A** way to control where input and output go. • Executing • Executing What happens when you run a command.<br>Commands • Shell Scripts Executing files of shell commands.

Next: Shell Commands, Up: Basic Shell Features [Contents][Index]

## **3.1 Shell Syntax**

• Shell **The basic operation of the shell.** 

Operation

- Quoting **How to remove the special meaning from** characters.
- Comments **How to specify comments.**

When the shell reads input, it proceeds through a sequence of operations. If the input indicates the beginning of a comment, the shell ignores the comment symbol ('#'), and the rest of that line.

Otherwise, roughly speaking, the shell reads its input and divides the input into words and operators, employing the quoting rules to select which meanings to assign various words and characters.

The shell then parses these tokens into commands and other constructs, removes the special meaning of certain words or characters, expands others, redirects input and output as needed, executes the specified command, waits for the command's exit status, and makes that exit status available for further inspection or processing.

Next: Quoting, Up: Shell Syntax [Contents][Index]

# **3.1.1 Shell Operation**

The following is a brief description of the shell's operation when it reads and executes a command. Basically, the shell does the following:

- 1. Reads its input from a file (see Shell Scripts), from a string supplied as an argument to the -c invocation option (see Invoking Bash), or from the user's terminal.
- 2. Breaks the input into words and operators, obeying the quoting rules described in Quoting. These tokens are separated by metacharacters. Alias expansion is performed by this step (see Aliases).
- 3. Parses the tokens into simple and compound commands (see Shell Commands).
- 4. Performs the various shell expansions (see Shell Expansions), breaking the expanded tokens into lists of filenames (see Filename Expansion) and commands and arguments.
- 5. Performs any necessary redirections (see Redirections) and removes the redirection operators and their operands from the argument list.
- 6. Executes the command (see Executing Commands).
- 7. Optionally waits for the command to complete and collects its exit status (see Exit Status).

Next: Comments, Previous: Shell Operation, Up: Shell Syntax [Contents][Index]

## **3.1.2 Quoting**

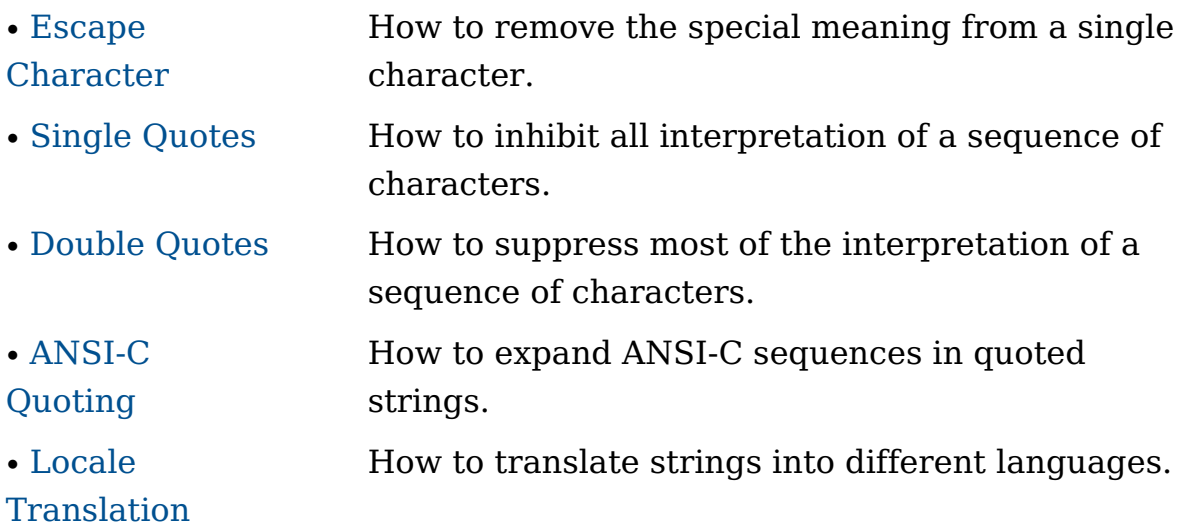

Quoting is used to remove the special meaning of certain characters or words to the shell. Quoting can be used to disable special treatment for special characters, to prevent reserved words from being recognized as such, and to prevent parameter expansion.

Each of the shell metacharacters (see Definitions) has special meaning to the shell and must be quoted if it is to represent itself. When the command history expansion facilities are being used (see History Interaction), the *history expansion* character, usually '!', must be quoted to prevent history expansion. See Bash History Facilities, for more details concerning history expansion.

There are three quoting mechanisms: the *escape character*, single quotes, and double quotes.

Next: Single Quotes, Up: Quoting [Contents][Index]

# **3.1.2.1 Escape Character**

A non-quoted backslash '\' is the Bash escape character. It preserves the literal value of the next character that follows, with the exception of newline. If a \newline pair appears, and the backslash itself is not quoted, the \newline is treated as a line continuation (that is, it is removed from the input stream and effectively ignored).

Next: Double Quotes, Previous: Escape Character, Up: Quoting [Contents][Index]

# **3.1.2.2 Single Quotes**

Enclosing characters in single quotes (''') preserves the literal value of each character within the quotes. A single quote may not occur between single quotes, even when preceded by a backslash.

Next: ANSI-C Quoting, Previous: Single Quotes, Up: Quoting [Contents][Index]

## **3.1.2.3 Double Quotes**

Enclosing characters in double quotes ('"') preserves the literal value of all characters within the quotes, with the exception of ' $\frac{1}{2}$ ', '', '\', and, when history expansion is enabled, '!'. When the shell is in POSIX mode (see Bash POSIX Mode), the '!' has no special meaning within double quotes, even when history expansion is enabled. The characters '\$' and '' retain their special meaning within double quotes (see Shell Expansions). The backslash retains its special meaning only when followed by one of the following characters: ' $\frac{1}{2}$ ', '"', '\', or newline. Within double quotes, backslashes that are followed by one of these characters are removed. Backslashes preceding characters without a special meaning are left unmodified. A double quote may be quoted within double quotes by preceding it with a backslash. If enabled, history expansion will be performed unless an '!' appearing in double quotes is escaped using a backslash. The backslash preceding the '!' is not removed.

The special parameters '\*' and '@' have special meaning when in double 14 of 301 2/7/21, 4:29 PM quotes (see Shell Parameter Expansion).

Next: Locale Translation, Previous: Double Quotes, Up: Quoting [Contents][Index]

### **3.1.2.4 ANSI-C Quoting**

Words of the form  $s$ 'string' are treated specially. The word expands to *string*, with backslash-escaped characters replaced as specified by the ANSI C standard. Backslash escape sequences, if present, are decoded as follows:

```
\a
```
alert (bell)

### **\b**

backspace

### **\e**

### **\E**

an escape character (not ANSI C)

### **\f**

form feed

### **\n**

newline

### **\r**

carriage return

### **\t**

horizontal tab

### **\v**

vertical tab

### **\\**

backslash

single quote

```
\"
```
double quote

**\?**

question mark

**\nnn**

the eight-bit character whose value is the octal value *nnn* (one to three octal digits)

### **\xHH**

the eight-bit character whose value is the hexadecimal value *HH* (one or two hex digits)

### **\uHHHH**

the Unicode (ISO/IEC 10646) character whose value is the hexadecimal value *HHHH* (one to four hex digits)

### **\UHHHHHHHH**

the Unicode (ISO/IEC 10646) character whose value is the hexadecimal value *HHHHHHHH* (one to eight hex digits)

**\cx**

a control-*x* character

The expanded result is single-quoted, as if the dollar sign had not been present.

Previous: ANSI-C Quoting, Up: Quoting [Contents][Index]

# **3.1.2.5 Locale-Specific Translation**

A double-quoted string preceded by a dollar sign ('\$') will cause the string to be translated according to the current locale. The *gettext* infrastructure performs the message catalog lookup and translation, using the LC\_MESSAGES and TEXTDOMAIN shell variables, as explained below. See the gettext  $\frac{16}{16}$  of 301 documentation for additional details. If the current locale is c or POSIX, or if  $\frac{27}{7}{\frac{121}{4:29}}$  PM there are no translations available, the dollar sign is ignored. If the string is translated and replaced, the replacement is double-quoted.

Some systems use the message catalog selected by the LC\_MESSAGES shell variable. Others create the name of the message catalog from the value of the TEXTDOMAIN shell variable, possibly adding a suffix of '.mo'. If you use the TEXTDOMAIN variable, you may need to set the TEXTDOMAINDIR variable to the location of the message catalog files. Still others use both variables in this fashion: TEXTDOMAINDIR/LC\_MESSAGES/LC\_MESSAGES/TEXTDOMAIN.mo.

Previous: Quoting, Up: Shell Syntax [Contents][Index]

# **3.1.3 Comments**

In a non-interactive shell, or an interactive shell in which the interactive comments option to the shopt builtin is enabled (see The Shopt Builtin), a word beginning with '#' causes that word and all remaining characters on that line to be ignored. An interactive shell without the interactive comments option enabled does not allow comments. The interactive\_comments option is on by default in interactive shells. See Interactive Shells, for a description of what makes a shell interactive.

Next: Shell Functions, Previous: Shell Syntax, Up: Basic Shell Features [Contents][ Index]

# **3.2 Shell Commands**

A simple shell command such as echo a b c consists of the command itself followed by arguments, separated by spaces.

More complex shell commands are composed of simple commands arranged together in a variety of ways: in a pipeline in which the output of one command becomes the input of a second, in a loop or conditional construct, or in some other grouping.

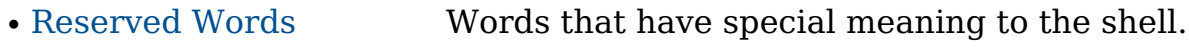

• Simple Commands The most common type of command.

• Pipelines **Connecting the input and output of several** commands. • Lists **How to execute commands sequentially.** • Compound • Compound Shell commands for control flow.<br>Commands • Coprocesses Two-way communication between commands. • GNU Parallel Running commands in parallel.

Next: Simple Commands, Up: Shell Commands [Contents][Index]

## **3.2.1 Reserved Words**

Reserved words are words that have special meaning to the shell. They are used to begin and end the shell's compound commands.

The following words are recognized as reserved when unquoted and the first word of a command (see below for exceptions):

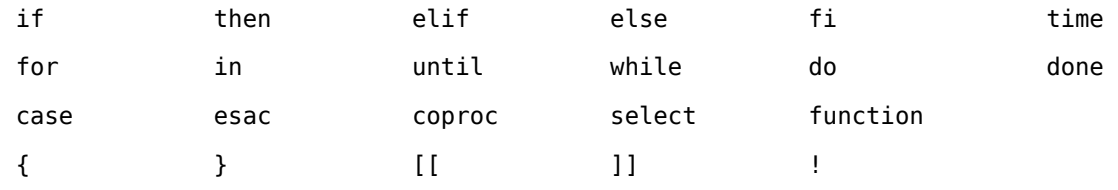

in is recognized as a reserved word if it is the third word of a case or select command. in and do are recognized as reserved words if they are the third word in a for command.

Next: Pipelines, Previous: Reserved Words, Up: Shell Commands [Contents][Index]

# **3.2.2 Simple Commands**

A simple command is the kind of command encountered most often. It's just a sequence of words separated by blanks, terminated by one of the shell's control operators (see Definitions). The first word generally specifies a command to be executed, with the rest of the words being that command's arguments.

The return status (see Exit Status) of a simple command is its exit status as provided by the POSIX 1003.1 waitpid function, or 128+*n* if the command was terminated by signal *n*.

Next: Lists, Previous: Simple Commands, Up: Shell Commands [Contents][Index]

# **3.2.3 Pipelines**

A pipeline is a sequence of one or more commands separated by one of the control operators '|' or '|&'.

The format for a pipeline is

 $[time [-p]] [!]$  command1  $[$  | or  $\&$  command2  $]$  ...

The output of each command in the pipeline is connected via a pipe to the input of the next command. That is, each command reads the previous command's output. This connection is performed before any redirections specified by the command.

If '|&' is used, *command1*'s standard error, in addition to its standard output, is connected to *command2*'s standard input through the pipe; it is shorthand for 2>&1 |. This implicit redirection of the standard error to the standard output is performed after any redirections specified by the command.

The reserved word time causes timing statistics to be printed for the pipeline once it finishes. The statistics currently consist of elapsed (wall-clock) time and user and system time consumed by the command's execution. The -p option changes the output format to that specified by POSIX. When the shell is in POSIX mode (see Bash POSIX Mode), it does not recognize time as a reserved word if the next token begins with a '-'. The TIMEFORMAT variable may be set to a format string that specifies how the timing information should be displayed. See Bash Variables, for a description of the available formats. The use of time as a reserved word permits the timing of shell builtins, shell functions, and pipelines. An external time command cannot time these easily.

When the shell is in POSIX mode (see Bash POSIX Mode), time may be

followed by a newline. In this case, the shell displays the total user and system time consumed by the shell and its children. The TIMEFORMAT variable may be used to specify the format of the time information.

If the pipeline is not executed asynchronously (see Lists), the shell waits for all commands in the pipeline to complete.

Each command in a pipeline is executed in its own subshell, which is a separate process (see Command Execution Environment). If the lastpipe option is enabled using the shopt builtin (see The Shopt Builtin), the last element of a pipeline may be run by the shell process.

The exit status of a pipeline is the exit status of the last command in the pipeline, unless the pipefail option is enabled (see The Set Builtin). If pipefail is enabled, the pipeline's return status is the value of the last (rightmost) command to exit with a non-zero status, or zero if all commands exit successfully. If the reserved word '!' precedes the pipeline, the exit status is the logical negation of the exit status as described above. The shell waits for all commands in the pipeline to terminate before returning a value.

Next: Compound Commands, Previous: Pipelines, Up: Shell Commands [Contents][ Index]

# **3.2.4 Lists of Commands**

A list is a sequence of one or more pipelines separated by one of the operators ';', ' $\&'$ , ' $\&'$ , ' $\&'$ , or '||', and optionally terminated by one of ';', ' $\&'$ , or a newline.

Of these list operators, '&&' and '||' have equal precedence, followed by ';' and '&', which have equal precedence.

A sequence of one or more newlines may appear in a list to delimit commands, equivalent to a semicolon.

If a command is terminated by the control operator  $\alpha'$ , the shell executes the command asynchronously in a subshell. This is known as executing the command in the *background*, and these are referred to as *asynchronous* commands. The shell does not wait for the command to finish, and the

return status is 0 (true). When job control is not active (see Job Control), the standard input for asynchronous commands, in the absence of any explicit redirections, is redirected from /dev/null.

Commands separated by a ';' are executed sequentially; the shell waits for each command to terminate in turn. The return status is the exit status of the last command executed.

AND and OR lists are sequences of one or more pipelines separated by the control operators '&&' and '||', respectively. AND and OR lists are executed with left associativity.

An AND list has the form

command1 && command2

*command2* is executed if, and only if, *command1* returns an exit status of zero (success).

An OR list has the form

command1 || command2

*command2* is executed if, and only if, *command1* returns a non-zero exit status.

The return status of AND and OR lists is the exit status of the last command executed in the list.

Next: Coprocesses, Previous: Lists, Up: Shell Commands [Contents][Index]

## **3.2.5 Compound Commands**

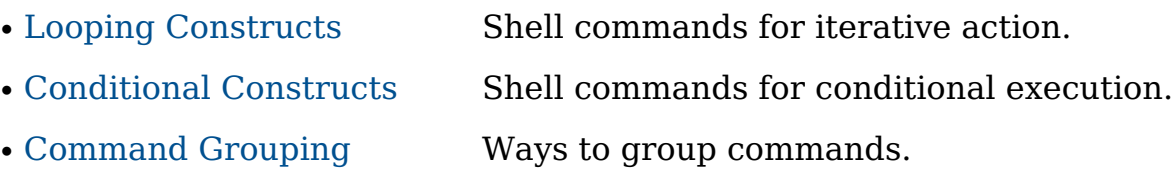

Compound commands are the shell programming language constructs. Each construct begins with a reserved word or control operator and is

terminated by a corresponding reserved word or operator. Any redirections (see Redirections) associated with a compound command apply to all commands within that compound command unless explicitly overridden.

In most cases a list of commands in a compound command's description may be separated from the rest of the command by one or more newlines, and may be followed by a newline in place of a semicolon.

Bash provides looping constructs, conditional commands, and mechanisms to group commands and execute them as a unit.

Next: Conditional Constructs, Up: Compound Commands [Contents][Index]

## **3.2.5.1 Looping Constructs**

Bash supports the following looping constructs.

Note that wherever a ';' appears in the description of a command's syntax, it may be replaced with one or more newlines.

**until**

The syntax of the until command is:

until test-commands; do consequent-commands; done

Execute *consequent-commands* as long as *test-commands* has an exit status which is not zero. The return status is the exit status of the last command executed in *consequent-commands*, or zero if none was executed.

**while**

The syntax of the while command is:

while test-commands; do consequent-commands; done

Execute *consequent-commands* as long as *test-commands* has an exit status of zero. The return status is the exit status of the last command executed in *consequent-commands*, or zero if none was executed.

**for**

The syntax of the for command is:

for name [ [in [words …] ] ; ] do commands; done

Expand *words* (see Shell Expansions), and execute *commands* once for each member in the resultant list, with *name* bound to the current member. If 'in words' is not present, the for command executes the *commands* once for each positional parameter that is set, as if 'in "\$@"' had been specified (see Special Parameters).

The return status is the exit status of the last command that executes. If there are no items in the expansion of *words*, no commands are executed, and the return status is zero.

An alternate form of the for command is also supported:

for (( expr1 ; expr2 ; expr3 )) ; do commands ; done

First, the arithmetic expression *expr1* is evaluated according to the rules described below (see Shell Arithmetic). The arithmetic expression *expr2* is then evaluated repeatedly until it evaluates to zero. Each time *expr2* evaluates to a non-zero value, *commands* are executed and the arithmetic expression *expr3* is evaluated. If any expression is omitted, it behaves as if it evaluates to 1. The return value is the exit status of the last command in *commands* that is executed, or false if any of the expressions is invalid.

The break and continue builtins (see Bourne Shell Builtins) may be used to control loop execution.

Next: Command Grouping, Previous: Looping Constructs, Up: Compound Commands [Contents][Index]

## **3.2.5.2 Conditional Constructs**

#### **if**

The syntax of the if command is:

```
if test-commands; then
 consequent-commands;
[elif more-test-commands; then
 more-consequents;]
[else alternate-consequents;]
fi
```
The *test-commands* list is executed, and if its return status is zero, the *consequent-commands* list is executed. If *test-commands* returns a nonzero status, each elif list is executed in turn, and if its exit status is zero, the corresponding *more-consequents* is executed and the command completes. If 'else alternate-consequents' is present, and the final command in the final if or elif clause has a non-zero exit status, then *alternate-consequents* is executed. The return status is the exit status of the last command executed, or zero if no condition tested true.

#### **case**

The syntax of the case command is:

```
case word in
    [ [ ( ] pattern [ ] pattern] ... ] command-list ; ] ...esac
```
case will selectively execute the *command-list* corresponding to the first *pattern* that matches *word*. The match is performed according to the rules described below in Pattern Matching. If the nocasematch shell option (see the description of shopt in The Shopt Builtin) is enabled, the match is performed without regard to the case of alphabetic characters. The '|' is used to separate multiple patterns, and the ')' operator terminates a pattern list. A list of patterns and an associated command-list is known as a *clause*.

Each clause must be terminated with ';;', ';&', or ';;&'. The *word* undergoes tilde expansion, parameter expansion, command substitution, arithmetic expansion, and quote removal (see Shell Parameter Expansion) before matching is attempted. Each *pattern* undergoes tilde expansion, parameter expansion, command substitution, and arithmetic expansion.

There may be an arbitrary number of case clauses, each terminated by a

';;', '; $\zeta'$ , or '; $\zeta'$ . The first pattern that matches determines the command-list that is executed. It's a common idiom to use '\*' as the final pattern to define the default case, since that pattern will always match.

Here is an example using case in a script that could be used to describe one interesting feature of an animal:

```
echo -n "Enter the name of an animal: "
read ANIMAL
echo -n "The $ANIMAL has "
case $ANIMAL in
 horse | dog | cat) echo -n "four";;
 man | kangaroo ) echo -n "two";;
  *) echo -n "an unknown number of";;
esac
echo " legs."
```
If the ';;' operator is used, no subsequent matches are attempted after the first pattern match. Using '; $\&$ ' in place of ';;' causes execution to continue with the *command-list* associated with the next clause, if any. Using ';;&' in place of ';;' causes the shell to test the patterns in the next clause, if any, and execute any associated *command-list* on a successful match, continuing the case statement execution as if the pattern list had not matched.

The return status is zero if no *pattern* is matched. Otherwise, the return status is the exit status of the *command-list* executed.

### **select**

The select construct allows the easy generation of menus. It has almost the same syntax as the for command:

```
select name [in words …]; do commands; done
```
The list of words following in is expanded, generating a list of items. The set of expanded words is printed on the standard error output stream, each preceded by a number. If the 'in words' is omitted, the positional parameters are printed, as if 'in "\$@"' had been specified. The PS3 prompt is then displayed and a line is read from the standard input. If the line consists of a number corresponding to one of the displayed words, then the value of *name* is set to that word. If the line is empty,

the words and prompt are displayed again. If EOF is read, the select command completes. Any other value read causes *name* to be set to null. The line read is saved in the variable REPLY.

The *commands* are executed after each selection until a break command is executed, at which point the select command completes.

Here is an example that allows the user to pick a filename from the current directory, and displays the name and index of the file selected.

```
select fname in *;
do
        echo you picked $fname \($REPLY\)
        break;
done
```
**((…))**

(( expression ))

The arithmetic *expression* is evaluated according to the rules described below (see Shell Arithmetic). If the value of the expression is non-zero, the return status is 0; otherwise the return status is 1. This is exactly equivalent to

let "expression"

See Bash Builtins, for a full description of the let builtin.

**[[…]]**

[[ expression ]]

Return a status of 0 or 1 depending on the evaluation of the conditional expression *expression*. Expressions are composed of the primaries described below in Bash Conditional Expressions. Word splitting and filename expansion are not performed on the words between the [[ and ]]; tilde expansion, parameter and variable expansion, arithmetic expansion, command substitution, process substitution, and quote removal are performed. Conditional operators such as '-f' must be unquoted to be recognized as primaries.

When used with  $\mu$ , the '<' and '>' operators sort lexicographically using the current locale.

When the  $' =='$  and  $' !='$  operators are used, the string to the right of the operator is considered a pattern and matched according to the rules described below in Pattern Matching, as if the extglob shell option were enabled. The '=' operator is identical to '=='. If the nocasematch shell option (see the description of shopt in The Shopt Builtin) is enabled, the match is performed without regard to the case of alphabetic characters. The return value is 0 if the string matches ('==') or does not match ('!=') the pattern, and 1 otherwise. Any part of the pattern may be quoted to force the quoted portion to be matched as a string.

An additional binary operator,  $\epsilon$ - $\prime$ , is available, with the same precedence as '==' and '!='. When it is used, the string to the right of the operator is considered a POSIX extended regular expression and matched accordingly (using the POSIX regcomp and regexec interfaces usually described in *regex*(3)). The return value is 0 if the string matches the pattern, and 1 otherwise. If the regular expression is syntactically incorrect, the conditional expression's return value is 2. If the nocasematch shell option (see the description of shopt in The Shopt Builtin) is enabled, the match is performed without regard to the case of alphabetic characters. Any part of the pattern may be quoted to force the quoted portion to be matched as a string. Bracket expressions in regular expressions must be treated carefully, since normal quoting characters lose their meanings between brackets. If the pattern is stored in a shell variable, quoting the variable expansion forces the entire pattern to be matched as a string.

The pattern will match if it matches any part of the string. Anchor the pattern using the '^' and '\$' regular expression operators to force it to match the entire string. The array variable BASH\_REMATCH records which parts of the string matched the pattern. The element of BASH REMATCH with index 0 contains the portion of the string matching the entire regular expression. Substrings matched by parenthesized subexpressions within the regular expression are saved in the remaining BASH\_REMATCH indices. The element of BASH\_REMATCH with index *n* is the portion of the string matching the *n*th parenthesized subexpression.

For example, the following will match a line (stored in the shell variable *line*) if there is a sequence of characters anywhere in the value  $_{\rm 27\,of\,301}$   $\,$  consisting of any number, including zero, of characters in the space  $\,$   $_{\rm 2/7/21,\,4:29}$  PM character class, zero or one instances of 'a', then a 'b':

```
[ $line = -[ [:space:]]*(a)?b ]]
```
That means values like 'aab' and ' aaaaaab' will match, as will a line containing a 'b' anywhere in its value.

Storing the regular expression in a shell variable is often a useful way to avoid problems with quoting characters that are special to the shell. It is sometimes difficult to specify a regular expression literally without using quotes, or to keep track of the quoting used by regular expressions while paying attention to the shell's quote removal. Using a shell variable to store the pattern decreases these problems. For example, the following is equivalent to the above:

```
pattern='[[:space:]]*(a)?b'
[ $line =~ $pattern ]]
```
If you want to match a character that's special to the regular expression grammar, it has to be quoted to remove its special meaning. This means that in the pattern 'xxx.txt', the '.' matches any character in the string (its usual regular expression meaning), but in the pattern '"xxx.txt"' it can only match a literal '.'. Shell programmers should take special care with backslashes, since backslashes are used both by the shell and regular expressions to remove the special meaning from the following character. The following two sets of commands are *not* equivalent:

```
pattern='\.'
[ ] = \sim $pattern ][[ . =~ \. ]]
[ [ ] = \sim "$pattern" ]]
[[ . =~ '\.' ]]
```
The first two matches will succeed, but the second two will not, because in the second two the backslash will be part of the pattern to be matched. In the first two examples, the backslash removes the special meaning from '.', so the literal '.' matches. If the string in the first examples were anything other than '.', say 'a', the pattern would

not match, because the quoted '.' in the pattern loses its special meaning of matching any single character.

Expressions may be combined using the following operators, listed in decreasing order of precedence:

```
( expression )
```
Returns the value of *expression*. This may be used to override the normal precedence of operators.

```
! expression
```
True if *expression* is false.

```
expression1 && expression2
```
True if both *expression1* and *expression2* are true.

**expression1 || expression2**

True if either *expression1* or *expression2* is true.

The && and || operators do not evaluate *expression2* if the value of *expression1* is sufficient to determine the return value of the entire conditional expression.

Previous: Conditional Constructs, Up: Compound Commands [Contents][Index]

# **3.2.5.3 Grouping Commands**

Bash provides two ways to group a list of commands to be executed as a unit. When commands are grouped, redirections may be applied to the entire command list. For example, the output of all the commands in the list may be redirected to a single stream.

```
()
```
( list )

Placing a list of commands between parentheses causes a subshell environment to be created (see Command Execution Environment), and each of the commands in *list* to be executed in that subshell. Since the *list* is executed in a subshell, variable assignments do not remain in effect after the subshell completes.

```
{}
```
{ list; }

Placing a list of commands between curly braces causes the list to be executed in the current shell context. No subshell is created. The semicolon (or newline) following *list* is required.

In addition to the creation of a subshell, there is a subtle difference between these two constructs due to historical reasons. The braces are reserved words, so they must be separated from the *list* by blanks or other shell metacharacters. The parentheses are operators, and are recognized as separate tokens by the shell even if they are not separated from the *list* by whitespace.

The exit status of both of these constructs is the exit status of *list*.

Next: GNU Parallel, Previous: Compound Commands, Up: Shell Commands [Contents ][Index]

## **3.2.6 Coprocesses**

A coprocess is a shell command preceded by the coproc reserved word. A coprocess is executed asynchronously in a subshell, as if the command had been terminated with the '&' control operator, with a two-way pipe established between the executing shell and the coprocess.

The format for a coprocess is:

```
coproc [NAME] command [redirections]
```
This creates a coprocess named *NAME*. If *NAME* is not supplied, the default name is *COPROC*. *NAME* must not be supplied if *command* is a simple command (see Simple Commands); otherwise, it is interpreted as the first word of the simple command.

 $_{30}$   $_{\rm 6f\,301}$  .When the coprocess is executed, the shell creates an array variable (se $_{2/7/21, \ 4:29}$   $_{\rm PM}$ 

Arrays) named NAME in the context of the executing shell. The standard output of *command* is connected via a pipe to a file descriptor in the executing shell, and that file descriptor is assigned to NAME[0]. The standard input of *command* is connected via a pipe to a file descriptor in the executing shell, and that file descriptor is assigned to NAME[1]. This pipe is established before any redirections specified by the command (see Redirections). The file descriptors can be utilized as arguments to shell commands and redirections using standard word expansions. Other than those created to execute command and process substitutions, the file descriptors are not available in subshells.

The process ID of the shell spawned to execute the coprocess is available as the value of the variable NAME\_PID. The wait builtin command may be used to wait for the coprocess to terminate.

Since the coprocess is created as an asynchronous command, the coproc command always returns success. The return status of a coprocess is the exit status of *command*.

Previous: Coprocesses, Up: Shell Commands [Contents][Index]

# **3.2.7 GNU Parallel**

There are ways to run commands in parallel that are not built into Bash. GNU Parallel is a tool to do just that.

GNU Parallel, as its name suggests, can be used to build and run commands in parallel. You may run the same command with different arguments, whether they are filenames, usernames, hostnames, or lines read from files. GNU Parallel provides shorthand references to many of the most common operations (input lines, various portions of the input line, different ways to specify the input source, and so on). Parallel can replace xargs or feed commands from its input sources to several different instances of Bash.

For a complete description, refer to the GNU Parallel documentation. A few examples should provide a brief introduction to its use.

For example, it is easy to replace xargs to gzip all html files in the current directory and its subdirectories:

find . -type f -name '\*.html' -print | parallel gzip

If you need to protect special characters such as newlines in file names, use find's -print0 option and parallel's -0 option.

You can use Parallel to move files from the current directory when the number of files is too large to process with one mv invocation:

```
printf '%s\n' * | parallel mv {} destdir
```
As you can see, the {} is replaced with each line read from standard input. While using  $\iota$ s will work in most instances, it is not sufficient to deal with all filenames. printf is a shell builtin, and therefore is not subject to the kernel's limit on the number of arguments to a program, so you can use '\*' (but see below about the dotglob shell option). If you need to accommodate special characters in filenames, you can use

```
printf '%s\0' * | parallel -0 mv {} destdir
```
as alluded to above.

This will run as many mv commands as there are files in the current directory. You can emulate a parallel xargs by adding the  $-$ x option:

printf '%s\0' \* | parallel -0 -X mv {} destdir

(You may have to modify the pattern if you have the dotglob option enabled.)

GNU Parallel can replace certain common idioms that operate on lines read from a file (in this case, filenames listed one per line):

```
while IFS= read -r x; do
        do-something1 "$x" "config-$x"
       do-something2 < "$x"
done < file | process-output
```
with a more compact syntax reminiscent of lambdas:

cat list | parallel "do-something1 {} config-{} ; do-something2 < {}" | process-output

Parallel provides a built-in mechanism to remove filename extensions, which lends itself to batch file transformations or renaming:

```
ls *.gz | parallel -j+0 "zcat \{ \} | bzip2 >\{.\}.\}.bz2 && rm \{ \}"
```
This will recompress all files in the current directory with names ending in .gz using bzip2, running one job per CPU  $(-j+0)$  in parallel. (We use ls for brevity here; using find as above is more robust in the face of filenames containing unexpected characters.) Parallel can take arguments from the command line; the above can also be written as

```
parallel "zcat {} | bzip2 >{.}.bz2 && rm {}" ::: *.gz
```
If a command generates output, you may want to preserve the input order in the output. For instance, the following command

```
{
     echo foss.org.my ;
     echo debian.org ;
     echo freenetproject.org ;
} | parallel traceroute
```
will display as output the traceroute invocation that finishes first. Adding the -k option

```
{
     echo foss.org.my ;
     echo debian.org ;
     echo freenetproject.org ;
} | parallel -k traceroute
```
will ensure that the output of traceroute foss.org.my is displayed first.

Finally, Parallel can be used to run a sequence of shell commands in parallel, similar to 'cat file | bash'. It is not uncommon to take a list of filenames, create a series of shell commands to operate on them, and feed that list of commands to a shell. Parallel can speed this up. Assuming that file contains a list of shell commands, one per line,

parallel -j 10 < file

will evaluate the commands using the shell (since no explicit command is supplied as an argument), in blocks of ten shell jobs at a time.

```
Next: Shell Parameters, Previous: Shell Commands, Up: Basic Shell Features   [
Contents][Index]
```
# **3.3 Shell Functions**

Shell functions are a way to group commands for later execution using a single name for the group. They are executed just like a "regular" command. When the name of a shell function is used as a simple command name, the list of commands associated with that function name is executed. Shell functions are executed in the current shell context; no new process is created to interpret them.

Functions are declared using this syntax:

fname () compound-command [ redirections ]

or

function fname [()] compound-command [ redirections ]

This defines a shell function named *fname*. The reserved word function is optional. If the function reserved word is supplied, the parentheses are optional. The *body* of the function is the compound command *compoundcommand* (see Compound Commands). That command is usually a *list* enclosed between { and }, but may be any compound command listed above, with one exception: If the function reserved word is used, but the parentheses are not supplied, the braces are required. *compound-command* is executed whenever *fname* is specified as the name of a command. When the shell is in POSIX mode (see Bash POSIX Mode), *fname* must be a valid shell *name* and may not be the same as one of the special builtins (see Special Builtins). In default mode, a function name can be any unquoted shell word that does not contain '\$'. Any redirections (see Redirections) associated with the shell function are performed when the function is executed. A function definition may be deleted using the -f option to the unset builtin (see Bourne Shell Builtins).

The exit status of a function definition is zero unless a syntax error occurs or a readonly function with the same name already exists. When executed, the exit status of a function is the exit status of the last command executed in the body.

Note that for historical reasons, in the most common usage the curly braces that surround the body of the function must be separated from the body by blanks or newlines. This is because the braces are reserved words and are only recognized as such when they are separated from the command list by whitespace or another shell metacharacter. Also, when using the braces, the *list* must be terminated by a semicolon, a '&', or a newline.

When a function is executed, the arguments to the function become the positional parameters during its execution (see Positional Parameters). The special parameter '#' that expands to the number of positional parameters is updated to reflect the change. Special parameter  $\theta$  is unchanged. The first element of the FUNCNAME variable is set to the name of the function while the function is executing.

All other aspects of the shell execution environment are identical between a function and its caller with these exceptions: the DEBUG and RETURN traps are not inherited unless the function has been given the trace attribute using the declare builtin or the -o functrace option has been enabled with the set builtin, (in which case all functions inherit the DEBUG and RETURN traps), and the ERR trap is not inherited unless the -o errtrace shell option has been enabled. See Bourne Shell Builtins, for the description of the trap builtin.

The FUNCNEST variable, if set to a numeric value greater than 0, defines a maximum function nesting level. Function invocations that exceed the limit cause the entire command to abort.

If the builtin command return is executed in a function, the function completes and execution resumes with the next command after the function call. Any command associated with the RETURN trap is executed before execution resumes. When a function completes, the values of the positional parameters and the special parameter '#' are restored to the values they had prior to the function's execution. If a numeric argument is given to return, that is the function's return status; otherwise the function's return status is the exit status of the last command executed before the return.

Variables local to the function may be declared with the local builtin. These  $35 \text{ of } 301$   $2/7/21, 4:29 \text{ PM}$  variables are visible only to the function and the commands it invokes. This is particularly important when a shell function calls other functions.

Local variables "shadow" variables with the same name declared at previous scopes. For instance, a local variable declared in a function hides a global variable of the same name: references and assignments refer to the local variable, leaving the global variable unmodified. When the function returns, the global variable is once again visible.

The shell uses *dynamic scoping* to control a variable's visibility within functions. With dynamic scoping, visible variables and their values are a result of the sequence of function calls that caused execution to reach the current function. The value of a variable that a function sees depends on its value within its caller, if any, whether that caller is the "global" scope or another shell function. This is also the value that a local variable declaration "shadows", and the value that is restored when the function returns.

For example, if a variable *var* is declared as local in function *func1*, and *func1* calls another function *func2*, references to *var* made from within *func2* will resolve to the local variable *var* from *func1*, shadowing any global variable named *var*.

The following script demonstrates this behavior. When executed, the script displays

```
In func2, var = func1 local
```

```
func1()
{
     local var='func1 local'
     func2
}
func2()
{
     echo "In func2, var = $var"
}
var=global
func1
```
The unset builtin also acts using the same dynamic scope: if a variable is  $36 \text{ of } 301$  2/7/21, 4:29 PM
local to the current scope, unset will unset it; otherwise the unset will refer to the variable found in any calling scope as described above. If a variable at the current local scope is unset, it will remain so until it is reset in that scope or until the function returns. Once the function returns, any instance of the variable at a previous scope will become visible. If the unset acts on a variable at a previous scope, any instance of a variable with that name that had been shadowed will become visible.

Function names and definitions may be listed with the -f option to the declare (typeset) builtin command (see Bash Builtins). The -F option to declare or typeset will list the function names only (and optionally the source file and line number, if the extdebug shell option is enabled). Functions may be exported so that subshells automatically have them defined with the -f option to the export builtin (see Bourne Shell Builtins).

Functions may be recursive. The FUNCNEST variable may be used to limit the depth of the function call stack and restrict the number of function invocations. By default, no limit is placed on the number of recursive calls.

Next: Shell Expansions, Previous: Shell Functions, Up: Basic Shell Features [ Contents][Index]

# **3.4 Shell Parameters**

- Positional Parameters The shell's command-line arguments.
- Special Parameters  **Parameters denoted by special characters.**

A *parameter* is an entity that stores values. It can be a name, a number, or one of the special characters listed below. A *variable* is a parameter denoted by a name. A variable has a *value* and zero or more *attributes*. Attributes are assigned using the declare builtin command (see the description of the declare builtin in Bash Builtins).

A parameter is set if it has been assigned a value. The null string is a valid value. Once a variable is set, it may be unset only by using the unset builtin command.

A variable may be assigned to by a statement of the form

name=[value]

If *value* is not given, the variable is assigned the null string. All *value*s undergo tilde expansion, parameter and variable expansion, command substitution, arithmetic expansion, and quote removal (detailed below). If the variable has its integer attribute set, then *value* is evaluated as an arithmetic expression even if the  $\frac{s}{m}$ . expansion is not used (see Arithmetic Expansion). Word splitting is not performed, with the exception of "\$@" as explained below. Filename expansion is not performed. Assignment statements may also appear as arguments to the alias, declare, typeset, export, readonly, and local builtin commands (*declaration* commands). When in POSIX mode (see Bash POSIX Mode), these builtins may appear in a command after one or more instances of the command builtin and retain these assignment statement properties.

In the context where an assignment statement is assigning a value to a shell variable or array index (see Arrays), the '+=' operator can be used to append to or add to the variable's previous value. This includes arguments to builtin commands such as declare that accept assignment statements (*declaration* commands). When '+=' is applied to a variable for which the *integer* attribute has been set, *value* is evaluated as an arithmetic expression and added to the variable's current value, which is also evaluated. When '+=' is applied to an array variable using compound assignment (see Arrays), the variable's value is not unset (as it is when using '='), and new values are appended to the array beginning at one greater than the array's maximum index (for indexed arrays), or added as additional key-value pairs in an associative array. When applied to a string-valued variable, *value* is expanded and appended to the variable's value.

A variable can be assigned the *nameref* attribute using the -n option to the declare or local builtin commands (see Bash Builtins) to create a *nameref*, or a reference to another variable. This allows variables to be manipulated indirectly. Whenever the nameref variable is referenced, assigned to, unset, or has its attributes modified (other than using or changing the nameref attribute itself), the operation is actually performed on the variable specified by the nameref variable's value. A nameref is commonly used within shell functions to refer to a variable whose name is passed as an argument to the function. For instance, if a variable name is passed to a shell function as its first argument, running

declare -n ref=\$1

inside the function creates a nameref variable *ref* whose value is the variable name passed as the first argument. References and assignments to *ref*, and changes to its attributes, are treated as references, assignments, and attribute modifications to the variable whose name was passed as \$1.

If the control variable in a for loop has the nameref attribute, the list of words can be a list of shell variables, and a name reference will be established for each word in the list, in turn, when the loop is executed. Array variables cannot be given the nameref attribute. However, nameref variables can reference array variables and subscripted array variables. Namerefs can be unset using the -n option to the unset builtin (see Bourne Shell Builtins). Otherwise, if unset is executed with the name of a nameref variable as an argument, the variable referenced by the nameref variable will be unset.

Next: Special Parameters, Up: Shell Parameters [Contents][Index]

## **3.4.1 Positional Parameters**

A *positional parameter* is a parameter denoted by one or more digits, other than the single digit 0. Positional parameters are assigned from the shell's arguments when it is invoked, and may be reassigned using the set builtin command. Positional parameter  $N$  may be referenced as  $(N)$ , or as  $N$  when  $N$ consists of a single digit. Positional parameters may not be assigned to with assignment statements. The set and shift builtins are used to set and unset them (see Shell Builtin Commands). The positional parameters are temporarily replaced when a shell function is executed (see Shell Functions).

When a positional parameter consisting of more than a single digit is expanded, it must be enclosed in braces.

Previous: Positional Parameters, Up: Shell Parameters [Contents][Index]

# **3.4.2 Special Parameters**

**\***

The shell treats several parameters specially. These parameters may only be referenced; assignment to them is not allowed.

(\$\*) Expands to the positional parameters, starting from one. When the expansion is not within double quotes, each positional parameter expands to a separate word. In contexts where it is performed, those words are subject to further word splitting and filename expansion. When the expansion occurs within double quotes, it expands to a single word with the value of each parameter separated by the first character of the IFS special variable. That is, "\$\*" is equivalent to "\$1c\$2c…", where *c* is the first character of the value of the IFS variable. If IFS is unset, the parameters are separated by spaces. If IFS is null, the parameters are joined without intervening separators.

**@**

(\$@) Expands to the positional parameters, starting from one. In contexts where word splitting is performed, this expands each positional parameter to a separate word; if not within double quotes, these words are subject to word splitting. In contexts where word splitting is not performed, this expands to a single word with each positional parameter separated by a space. When the expansion occurs within double quotes, and word splitting is performed, each parameter expands to a separate word. That is, " $\phi$ " is equivalent to " $\phi$ 1" " $\phi$ 2" ... If the double-quoted expansion occurs within a word, the expansion of the first parameter is joined with the beginning part of the original word, and the expansion of the last parameter is joined with the last part of the original word. When there are no positional parameters, "\$@" and \$@ expand to nothing (i.e., they are removed).

#### **#**

(\$#) Expands to the number of positional parameters in decimal.

**?**

**-**

(\$?) Expands to the exit status of the most recently executed foreground pipeline.

(\$-, a hyphen.) Expands to the current option flags as specified upon

invocation, by the set builtin command, or those set by the shell itself (such as the -i option).

#### **\$**

(\$\$) Expands to the process ID of the shell. In a () subshell, it expands to the process ID of the invoking shell, not the subshell.

**!**

(\$!) Expands to the process ID of the job most recently placed into the background, whether executed as an asynchronous command or using the bg builtin (see Job Control Builtins).

#### **0**

(\$0) Expands to the name of the shell or shell script. This is set at shell initialization. If Bash is invoked with a file of commands (see Shell Scripts),  $\varphi$  is set to the name of that file. If Bash is started with the -c option (see Invoking Bash), then \$0 is set to the first argument after the string to be executed, if one is present. Otherwise, it is set to the filename used to invoke Bash, as given by argument zero.

Next: Redirections, Previous: Shell Parameters, Up: Basic Shell Features [Contents][ Index]

## **3.5 Shell Expansions**

Expansion is performed on the command line after it has been split into tokens. There are seven kinds of expansion performed:

- **brace expansion**
- tilde expansion
- parameter and variable expansion
- command substitution
- arithmetic expansion
- word splitting
- filename expansion

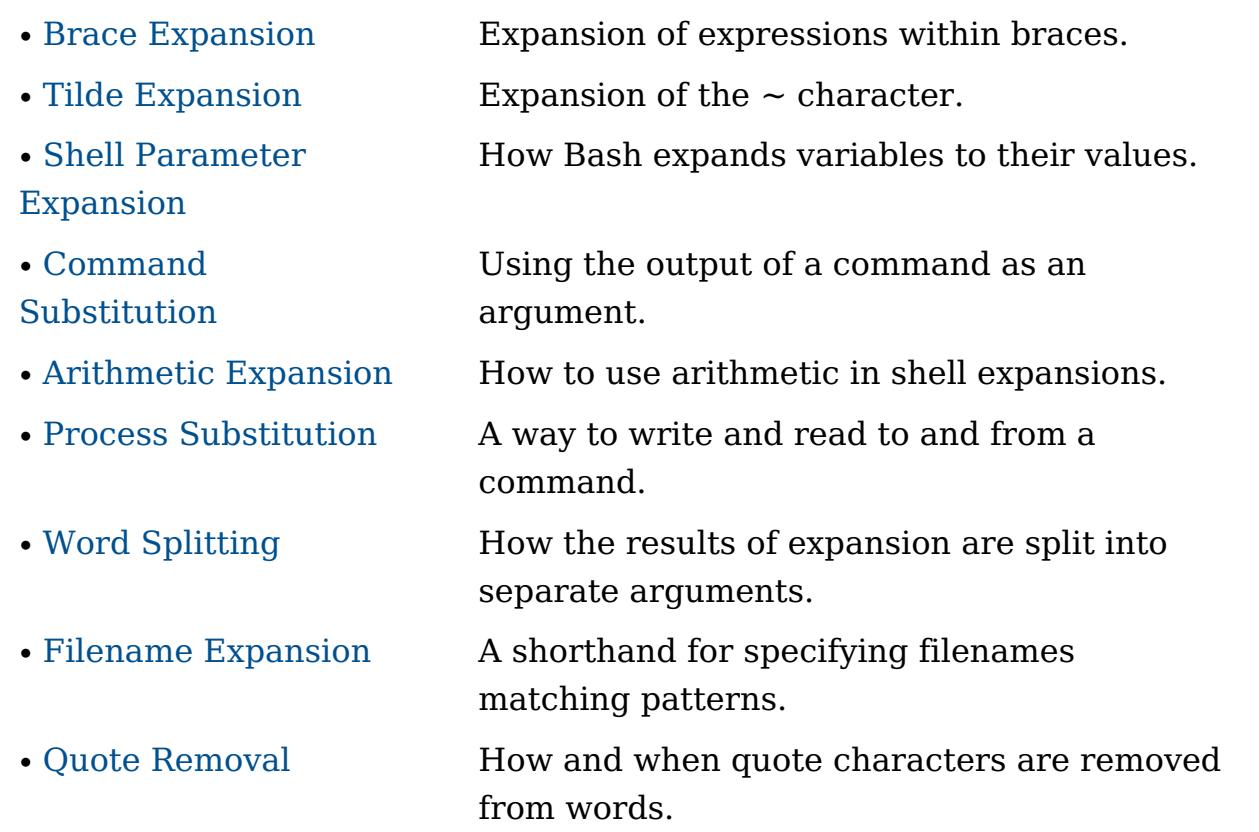

The order of expansions is: brace expansion; tilde expansion, parameter and variable expansion, arithmetic expansion, and command substitution (done in a left-to-right fashion); word splitting; and filename expansion.

On systems that can support it, there is an additional expansion available: *process substitution*. This is performed at the same time as tilde, parameter, variable, and arithmetic expansion and command substitution.

After these expansions are performed, quote characters present in the original word are removed unless they have been quoted themselves (*quote removal*).

Only brace expansion, word splitting, and filename expansion can increase the number of words of the expansion; other expansions expand a single word to a single word. The only exceptions to this are the expansions of "\$@" and \$\* (see Special Parameters), and "\${name[@]}" and \${name[\*]} (see Arrays).

After all expansions, quote removal (see Quote Removal) is performed.

Next: Tilde Expansion, Up: Shell Expansions [Contents][Index]

# **3.5.1 Brace Expansion**

Brace expansion is a mechanism by which arbitrary strings may be generated. This mechanism is similar to *filename expansion* (see Filename Expansion), but the filenames generated need not exist. Patterns to be brace expanded take the form of an optional *preamble*, followed by either a series of comma-separated strings or a sequence expression between a pair of braces, followed by an optional *postscript*. The preamble is prefixed to each string contained within the braces, and the postscript is then appended to each resulting string, expanding left to right.

Brace expansions may be nested. The results of each expanded string are not sorted; left to right order is preserved. For example,

bash\$ echo a{d,c,b}e ade ace abe

A sequence expression takes the form {x..y[..incr]}, where *x* and *y* are either integers or single characters, and *incr*, an optional increment, is an integer. When integers are supplied, the expression expands to each number between *x* and *y*, inclusive. Supplied integers may be prefixed with '0' to force each term to have the same width. When either *x* or *y* begins with a zero, the shell attempts to force all generated terms to contain the same number of digits, zero-padding where necessary. When characters are supplied, the expression expands to each character lexicographically between *x* and *y*, inclusive, using the default C locale. Note that both *x* and *y* must be of the same type. When the increment is supplied, it is used as the difference between each term. The default increment is 1 or -1 as appropriate.

Brace expansion is performed before any other expansions, and any characters special to other expansions are preserved in the result. It is strictly textual. Bash does not apply any syntactic interpretation to the context of the expansion or the text between the braces.

A correctly-formed brace expansion must contain unquoted opening and closing braces, and at least one unquoted comma or a valid sequence expression. Any incorrectly formed brace expansion is left unchanged.

A { or ',' may be quoted with a backslash to prevent its being considered  $43 \text{ of } 301$   $2/7/21, 4:29 \text{ PM}$  part of a brace expression. To avoid conflicts with parameter expansion, the string '\${' is not considered eligible for brace expansion, and inhibits brace expansion until the closing '}'.

This construct is typically used as shorthand when the common prefix of the strings to be generated is longer than in the above example:

mkdir /usr/local/src/bash/{old,new,dist,bugs}

or

chown root /usr/{ucb/{ex,edit},lib/{ex?.?\*,how\_ex}}

Next: Shell Parameter Expansion, Previous: Brace Expansion, Up: Shell Expansions [ Contents][Index]

## **3.5.2 Tilde Expansion**

If a word begins with an unquoted tilde character  $(\sim)$ , all of the characters up to the first unquoted slash (or all characters, if there is no unquoted slash) are considered a *tilde-prefix*. If none of the characters in the tildeprefix are quoted, the characters in the tilde-prefix following the tilde are treated as a possible *login name*. If this login name is the null string, the tilde is replaced with the value of the HOME shell variable. If HOME is unset, the home directory of the user executing the shell is substituted instead. Otherwise, the tilde-prefix is replaced with the home directory associated with the specified login name.

If the tilde-prefix is  $\rightarrow$   $\rightarrow$ , the value of the shell variable PWD replaces the tildeprefix. If the tilde-prefix is '~-', the value of the shell variable OLDPWD, if it is set, is substituted.

If the characters following the tilde in the tilde-prefix consist of a number *N*, optionally prefixed by a '+' or a '-', the tilde-prefix is replaced with the corresponding element from the directory stack, as it would be displayed by the dirs builtin invoked with the characters following tilde in the tilde-prefix as an argument (see The Directory Stack). If the tilde-prefix, sans the tilde, consists of a number without a leading '+' or '-', '+' is assumed.

If the login name is invalid, or the tilde expansion fails, the word is left unchanged.

Each variable assignment is checked for unquoted tilde-prefixes immediately following a ':' or the first '='. In these cases, tilde expansion is also performed. Consequently, one may use filenames with tildes in assignments to PATH, MAILPATH, and CDPATH, and the shell assigns the expanded value.

The following table shows how Bash treats unquoted tilde-prefixes:

```
~
```
The value of \$HOME

**~/foo**

\$HOME/foo

**~fred/foo**

The subdirectory foo of the home directory of the user fred

```
~+/foo
```
\$PWD/foo

## **~-/foo**

\${OLDPWD-'~-'}/foo

**~N**

The string that would be displayed by 'dirs  $+N'$ 

## **~+N**

The string that would be displayed by 'dirs  $+N'$ 

**~-N**

The string that would be displayed by 'dirs -N'

Bash also performs tilde expansion on words satisfying the conditions of variable assignments (see Shell Parameters) when they appear as arguments to simple commands. Bash does not do this, except for the *declaration* commands listed above, when in POSIX mode.

Next: Command Substitution, Previous: Tilde Expansion, Up: Shell Expansions [ Contents][Index]

# **3.5.3 Shell Parameter Expansion**

The '\$' character introduces parameter expansion, command substitution, or arithmetic expansion. The parameter name or symbol to be expanded may be enclosed in braces, which are optional but serve to protect the variable to be expanded from characters immediately following it which could be interpreted as part of the name.

When braces are used, the matching ending brace is the first 'y' not escaped by a backslash or within a quoted string, and not within an embedded arithmetic expansion, command substitution, or parameter expansion.

The basic form of parameter expansion is \${*parameter*}. The value of *parameter* is substituted. The *parameter* is a shell parameter as described above (see Shell Parameters) or an array reference (see Arrays). The braces are required when *parameter* is a positional parameter with more than one digit, or when *parameter* is followed by a character that is not to be interpreted as part of its name.

If the first character of *parameter* is an exclamation point (!), and *parameter* is not a *nameref*, it introduces a level of indirection. Bash uses the value formed by expanding the rest of *parameter* as the new *parameter*; this is then expanded and that value is used in the rest of the expansion, rather than the expansion of the original *parameter*. This is known as indirect expansion. The value is subject to tilde expansion, parameter expansion, command substitution, and arithmetic expansion. If *parameter* is a nameref, this expands to the name of the variable referenced by *parameter* instead of performing the complete indirect expansion. The exceptions to this are the expansions of \${!*prefix*\*} and \${!*name*[@]} described below. The exclamation point must immediately follow the left brace in order to introduce indirection.

In each of the cases below, *word* is subject to tilde expansion, parameter expansion, command substitution, and arithmetic expansion.

When not performing substring expansion, using the form described below 46 of 301 2/7/21, 4:29 PM

(e.g., ':-'), Bash tests for a parameter that is unset or null. Omitting the colon results in a test only for a parameter that is unset. Put another way, if the colon is included, the operator tests for both *parameter*'s existence and that its value is not null; if the colon is omitted, the operator tests only for existence.

## **\${parameter:-word}**

If *parameter* is unset or null, the expansion of *word* is substituted. Otherwise, the value of *parameter* is substituted.

## **\${parameter:=word}**

If *parameter* is unset or null, the expansion of *word* is assigned to *parameter*. The value of *parameter* is then substituted. Positional parameters and special parameters may not be assigned to in this way.

## **\${parameter:?word}**

If *parameter* is null or unset, the expansion of *word* (or a message to that effect if *word* is not present) is written to the standard error and the shell, if it is not interactive, exits. Otherwise, the value of *parameter* is substituted.

## **\${parameter:+word}**

If *parameter* is null or unset, nothing is substituted, otherwise the expansion of *word* is substituted.

## **\${parameter:offset}**

## **\${parameter:offset:length}**

This is referred to as Substring Expansion. It expands to up to *length* characters of the value of *parameter* starting at the character specified by *offset*. If *parameter* is '@', an indexed array subscripted by '@' or '\*', or an associative array name, the results differ as described below. If *length* is omitted, it expands to the substring of the value of *parameter* starting at the character specified by *offset* and extending to the end of the value. *length* and *offset* are arithmetic expressions (see Shell Arithmetic).

If *offset* evaluates to a number less than zero, the value is used as an offset in characters from the end of the value of *parameter*. If *length* evaluates to a number less than zero, it is interpreted as an offset in  $47 \text{ of } 301$  2/7/21, 4:29 PM characters from the end of the value of *parameter* rather than a number of characters, and the expansion is the characters between *offset* and that result. Note that a negative offset must be separated from the colon by at least one space to avoid being confused with the ':-' expansion.

Here are some examples illustrating substring expansion on parameters and subscripted arrays:

```
$ string=01234567890abcdefgh
$ echo ${string:7}
7890abcdefgh
$ echo ${string:7:0}
$ echo ${string:7:2}
78
$ echo ${string:7:-2}
7890abcdef
$ echo ${string: -7}
bcdefgh
$ echo ${string: -7:0}
$ echo ${string: -7:2}
bc
$ echo ${string: -7:-2}
bcdef
$ set -- 01234567890abcdefgh
$ echo ${1:7}
7890abcdefgh
$ echo ${1:7:0}
$ echo ${1:7:2}
78
$ echo ${1:7:-2}
7890abcdef
$ echo ${1: -7}
bcdefgh
$ echo ${1: -7:0}
$ echo ${1: -7:2}
bc
$ echo ${1: -7:-2}
bcdef
$ array[0]=01234567890abcdefgh
$ echo ${array[0]:7}
7890abcdefgh
$ echo ${array[0]:7:0}
$ echo ${array[0]:7:2}
78
$ echo ${array[0]:7:-2}
```

```
7890abcdef
$ echo ${array[0]: -7}
bcdefgh
$ echo ${array[0]: -7:0}
$ echo ${array[0]: -7:2}
bc
$ echo ${array[0]: -7:-2}
bcdef
```
If *parameter* is '@', the result is *length* positional parameters beginning at *offset*. A negative *offset* is taken relative to one greater than the greatest positional parameter, so an offset of -1 evaluates to the last positional parameter. It is an expansion error if *length* evaluates to a number less than zero.

The following examples illustrate substring expansion using positional parameters:

```
$ set -- 1 2 3 4 5 6 7 8 9 0 a b c d e f g h
$ echo ${@:7}
7 8 9 0 a b c d e f g h
$ echo ${@:7:0}
$ echo ${@:7:2}
7 8
$ echo ${@:7:-2}
bash: -2: substring expression < 0
$ echo ${@: -7:2}
b c
$ echo ${@:0}
./bash 1 2 3 4 5 6 7 8 9 0 a b c d e f g h
$ echo ${@:0:2}
./bash 1
$ echo ${@: -7:0}
```
If *parameter* is an indexed array name subscripted by '@' or '\*', the result is the *length* members of the array beginning with \${parameter[offset]}. A negative *offset* is taken relative to one greater than the maximum index of the specified array. It is an expansion error if *length* evaluates to a number less than zero.

These examples show how you can use substring expansion with indexed arrays:

```
$ array=(0 1 2 3 4 5 6 7 8 9 0 a b c d e f g h)
$ echo ${array[@]:7}
7 8 9 0 a b c d e f g h
```

```
$ echo ${array[@]:7:2}
7 8
$ echo ${array[@]: -7:2}
b c
$ echo ${array[@]: -7:-2}
bash: -2: substring expression < 0
$ echo ${array[@]:0}
0 1 2 3 4 5 6 7 8 9 0 a b c d e f g h
$ echo ${array[@]:0:2}
0 1
$ echo ${array[@]: -7:0}
```
Substring expansion applied to an associative array produces undefined results.

Substring indexing is zero-based unless the positional parameters are used, in which case the indexing starts at 1 by default. If *offset* is 0, and the positional parameters are used,  $\phi$  is prefixed to the list.

### **\${!prefix\*}**

### **\${!prefix@}**

Expands to the names of variables whose names begin with *prefix*, separated by the first character of the IFS special variable. When 'o' is used and the expansion appears within double quotes, each variable name expands to a separate word.

#### **\${!name[@]}**

### **\${!name[\*]}**

If *name* is an array variable, expands to the list of array indices (keys) assigned in *name*. If *name* is not an array, expands to 0 if *name* is set and null otherwise. When '@' is used and the expansion appears within double quotes, each key expands to a separate word.

#### **\${#parameter}**

The length in characters of the expanded value of *parameter* is substituted. If *parameter* is '\*' or '@', the value substituted is the number of positional parameters. If *parameter* is an array name subscripted by  $'$  or  $'$ <sup> $\theta'$ </sup>, the value substituted is the number of elements in the array. If *parameter* is an indexed array name subscripted by a negative number, that number is interpreted as relative to one greater than the maximum index of *parameter*, so negative indices count back from the end of the array, and an index of -1 references the last element.

#### **\${parameter#word}**

### **\${parameter##word}**

The *word* is expanded to produce a pattern and matched according to the rules described below (see Pattern Matching). If the pattern matches the beginning of the expanded value of *parameter*, then the result of the expansion is the expanded value of *parameter* with the shortest matching pattern (the '#' case) or the longest matching pattern (the '##' case) deleted. If *parameter* is '@' or '\*', the pattern removal operation is applied to each positional parameter in turn, and the expansion is the resultant list. If *parameter* is an array variable subscripted with '@' or '\*', the pattern removal operation is applied to each member of the array in turn, and the expansion is the resultant list.

### **\${parameter%word}**

#### **\${parameter%%word}**

The *word* is expanded to produce a pattern and matched according to the rules described below (see Pattern Matching). If the pattern matches a trailing portion of the expanded value of *parameter*, then the result of the expansion is the value of *parameter* with the shortest matching pattern (the '%' case) or the longest matching pattern (the '%' case) deleted. If *parameter* is '@' or '\*', the pattern removal operation is applied to each positional parameter in turn, and the expansion is the resultant list. If *parameter* is an array variable subscripted with '@' or '\*', the pattern removal operation is applied to each member of the array in turn, and the expansion is the resultant list.

### **\${parameter/pattern/string}**

The *pattern* is expanded to produce a pattern just as in filename expansion. *Parameter* is expanded and the longest match of *pattern* against its value is replaced with *string*. The match is performed according to the rules described below (see Pattern Matching). If *pattern* begins with '/', all matches of *pattern* are replaced with *string*. Normally only the first match is replaced. If *pattern* begins with '#', it  $_{51}$   $_{\text{of 301}}$  must match at the beginning of the expanded value of *parameter*. If  $_{\text{2/7/21, 4:29}}$   $_{\text{PM}}$  pattern begins with '\*', it must match at the end of the expanded value of *parameter*. If *string* is null, matches of *pattern* are deleted and the / following *pattern* may be omitted. If the nocasematch shell option (see the description of shopt in The Shopt Builtin) is enabled, the match is performed without regard to the case of alphabetic characters. If *parameter* is '<sup> $\alpha$ </sup>' or '<sup>\*</sup>', the substitution operation is applied to each positional parameter in turn, and the expansion is the resultant list. If *parameter* is an array variable subscripted with '@' or '\*', the substitution operation is applied to each member of the array in turn, and the expansion is the resultant list.

```
${parameter^pattern}
```
**\${parameter^^pattern}**

#### **\${parameter,pattern}**

#### **\${parameter,,pattern}**

This expansion modifies the case of alphabetic characters in *parameter*. The *pattern* is expanded to produce a pattern just as in filename expansion. Each character in the expanded value of *parameter* is tested against *pattern*, and, if it matches the pattern, its case is converted. The pattern should not attempt to match more than one character. The '^' operator converts lowercase letters matching *pattern* to uppercase; the ',' operator converts matching uppercase letters to lowercase. The '^^' and ',,' expansions convert each matched character in the expanded value; the '^' and ',' expansions match and convert only the first character in the expanded value. If *pattern* is omitted, it is treated like a '?', which matches every character. If *parameter* is '<sub> $\alpha$ </sub>' or '\*', the case modification operation is applied to each positional parameter in turn, and the expansion is the resultant list. If *parameter* is an array variable subscripted with '@' or '\*', the case modification operation is applied to each member of the array in turn, and the expansion is the resultant list.

### **\${parameter@operator}**

The expansion is either a transformation of the value of *parameter* or information about *parameter* itself, depending on the value of *operator*. Each *operator* is a single letter:

**U**

The expansion is a string that is the value of *parameter* with lowercase alphabetic characters converted to uppercase.

#### **u**

The expansion is a string that is the value of *parameter* with the first character converted to uppercase, if it is alphabetic.

### **L**

The expansion is a string that is the value of *parameter* with uppercase alphabetic characters converted to lowercase.

#### **Q**

The expansion is a string that is the value of *parameter* quoted in a format that can be reused as input.

#### **E**

The expansion is a string that is the value of *parameter* with backslash escape sequences expanded as with the \$'…' quoting mechanism.

#### **P**

The expansion is a string that is the result of expanding the value of *parameter* as if it were a prompt string (see Controlling the Prompt).

#### **A**

The expansion is a string in the form of an assignment statement or declare command that, if evaluated, will recreate *parameter* with its attributes and value.

#### **K**

Produces a possibly-quoted version of the value of *parameter*, except that it prints the values of indexed and associative arrays as a sequence of quoted key-value pairs (see Arrays).

#### **a**

The expansion is a string consisting of flag values representing *parameter*'s attributes.

If *parameter* is '<sub>@</sub>' or '\*', the operation is applied to each positional parameter in turn, and the expansion is the resultant list. If *parameter* is an array variable subscripted with '@' or '\*', the operation is applied to each member of the array in turn, and the expansion is the resultant list.

The result of the expansion is subject to word splitting and filename expansion as described below.

Next: Arithmetic Expansion, Previous: Shell Parameter Expansion, Up: Shell Expansions [Contents][Index]

# **3.5.4 Command Substitution**

Command substitution allows the output of a command to replace the command itself. Command substitution occurs when a command is enclosed as follows:

\$(command)

or

`command`

Bash performs the expansion by executing *command* in a subshell environment and replacing the command substitution with the standard output of the command, with any trailing newlines deleted. Embedded newlines are not deleted, but they may be removed during word splitting. The command substitution  $s$ (cat *file*) can be replaced by the equivalent but faster  $s$ (<  $file$ ).

When the old-style backquote form of substitution is used, backslash retains its literal meaning except when followed by ' $\frac{1}{2}$ ', '', or '\'. The first backquote not preceded by a backslash terminates the command substitution. When using the \$(command) form, all characters between the parentheses make up the command; none are treated specially.

Command substitutions may be nested. To nest when using the backquoted form, escape the inner backquotes with backslashes.

If the substitution appears within double quotes, word splitting and filename expansion are not performed on the results.

Next: Process Substitution, Previous: Command Substitution, Up: Shell Expansions [ Contents][Index]

## **3.5.5 Arithmetic Expansion**

Arithmetic expansion allows the evaluation of an arithmetic expression and the substitution of the result. The format for arithmetic expansion is:

\$(( expression ))

The expression is treated as if it were within double quotes, but a double quote inside the parentheses is not treated specially. All tokens in the expression undergo parameter and variable expansion, command substitution, and quote removal. The result is treated as the arithmetic expression to be evaluated. Arithmetic expansions may be nested.

The evaluation is performed according to the rules listed below (see Shell Arithmetic). If the expression is invalid, Bash prints a message indicating failure to the standard error and no substitution occurs.

```
Next: Word Splitting, Previous: Arithmetic Expansion, Up: Shell Expansions   [
Contents][Index]
```
## **3.5.6 Process Substitution**

Process substitution allows a process's input or output to be referred to using a filename. It takes the form of

<(list)

or

>(list)

 $_{55}$   $_{\rm 6f~301}$  The process *list* is run asynchronously, and its input or output appears  $_{\rm 2S}$   $_{\rm 7P21,~4:29}$   $_{\rm PM}$ 

filename. This filename is passed as an argument to the current command as the result of the expansion. If the  $>(list)$  form is used, writing to the file will provide input for *list*. If the <(*list*) form is used, the file passed as an argument should be read to obtain the output of *list*. Note that no space may appear between the < or > and the left parenthesis, otherwise the construct would be interpreted as a redirection. Process substitution is supported on systems that support named pipes (FIFOs) or the /dev/fd method of naming open files.

When available, process substitution is performed simultaneously with parameter and variable expansion, command substitution, and arithmetic expansion.

Next: Filename Expansion, Previous: Process Substitution, Up: Shell Expansions [ Contents][Index]

# **3.5.7 Word Splitting**

The shell scans the results of parameter expansion, command substitution, and arithmetic expansion that did not occur within double quotes for word splitting.

The shell treats each character of \$IFS as a delimiter, and splits the results of the other expansions into words using these characters as field terminators. If IFS is unset, or its value is exactly <space><tab><newline>, the default, then sequences of <space>, <tab>, and <newline> at the beginning and end of the results of the previous expansions are ignored, and any sequence of IFS characters not at the beginning or end serves to delimit words. If IFS has a value other than the default, then sequences of the whitespace characters space, tab, and newline are ignored at the beginning and end of the word, as long as the whitespace character is in the value of IFS (an IFS whitespace character). Any character in IFS that is not IFS whitespace, along with any adjacent IFS whitespace characters, delimits a field. A sequence of IFS whitespace characters is also treated as a delimiter. If the value of IFS is null, no word splitting occurs.

Explicit null arguments ("" or '') are retained and passed to commands as empty strings. Unquoted implicit null arguments, resulting from the expansion of parameters that have no values, are removed. If a parameter with no value is expanded within double quotes, a null argument results and is retained and passed to a command as an empty string. When a quoted null argument appears as part of a word whose expansion is non-null, the null argument is removed. That is, the word -d'' becomes -d after word splitting and null argument removal.

Note that if no expansion occurs, no splitting is performed.

Next: Quote Removal, Previous: Word Splitting, Up: Shell Expansions [Contents][ Index]

## **3.5.8 Filename Expansion**

• Pattern Matching How the shell matches patterns.

After word splitting, unless the -f option has been set (see The Set Builtin), Bash scans each word for the characters '\*', '?', and '['. If one of these characters appears, and is not quoted, then the word is regarded as a *pattern*, and replaced with an alphabetically sorted list of filenames matching the pattern (see Pattern Matching). If no matching filenames are found, and the shell option nullglob is disabled, the word is left unchanged. If the nullglob option is set, and no matches are found, the word is removed. If the failglob shell option is set, and no matches are found, an error message is printed and the command is not executed. If the shell option nocaseglob is enabled, the match is performed without regard to the case of alphabetic characters.

When a pattern is used for filename expansion, the character '.' at the start of a filename or immediately following a slash must be matched explicitly, unless the shell option dotglob is set. The filenames '.' and '..' must always be matched explicitly, even if dotglob is set. In other cases, the '.' character is not treated specially.

When matching a filename, the slash character must always be matched explicitly by a slash in the pattern, but in other matching contexts it can be matched by a special pattern character as described below (see Pattern Matching).

See the description of shopt in The Shopt Builtin, for a description of the

nocaseglob, nullglob, failglob, and dotglob options.

The GLOBIGNORE shell variable may be used to restrict the set of file names matching a pattern. If GLOBIGNORE is set, each matching file name that also matches one of the patterns in GLOBIGNORE is removed from the list of matches. If the nocaseglob option is set, the matching against the patterns in GLOBIGNORE is performed without regard to case. The filenames . and .. are always ignored when GLOBIGNORE is set and not null. However, setting GLOBIGNORE to a non-null value has the effect of enabling the dotglob shell option, so all other filenames beginning with a '.' will match. To get the old behavior of ignoring filenames beginning with a '.', make '.\*' one of the patterns in GLOBIGNORE. The dotglob option is disabled when GLOBIGNORE is unset.

Up: Filename Expansion [Contents][Index]

## **3.5.8.1 Pattern Matching**

Any character that appears in a pattern, other than the special pattern characters described below, matches itself. The NUL character may not occur in a pattern. A backslash escapes the following character; the escaping backslash is discarded when matching. The special pattern characters must be quoted if they are to be matched literally.

The special pattern characters have the following meanings:

**\***

Matches any string, including the null string. When the globstar shell option is enabled, and '\*' is used in a filename expansion context, two adjacent '\*'s used as a single pattern will match all files and zero or more directories and subdirectories. If followed by a '/', two adjacent '\*'s will match only directories and subdirectories.

**?**

Matches any single character.

**[…]**

Matches any one of the enclosed characters. A pair of characters separated by a hyphen denotes a *range expression*; any character that falls between those two characters, inclusive, using the current locale's

collating sequence and character set, is matched. If the first character following the ' $\lbrack$ ' is a '!' or a ' $\lbrack$ ' then any character not enclosed is matched. A '-' may be matched by including it as the first or last character in the set. A ']' may be matched by including it as the first character in the set. The sorting order of characters in range expressions is determined by the current locale and the values of the LC\_COLLATE and LC\_ALL shell variables, if set.

For example, in the default C locale, '[a-dx-z]' is equivalent to '[abcdxyz]'. Many locales sort characters in dictionary order, and in these locales '[a-dx-z]' is typically not equivalent to '[abcdxyz]'; it might be equivalent to '[aBbCcDdxXyYz]', for example. To obtain the traditional interpretation of ranges in bracket expressions, you can force the use of the C locale by setting the LC COLLATE or LC ALL environment variable to the value 'C', or enable the globasciiranges shell option.

Within '[' and ']', *character classes* can be specified using the syntax [:*class*:], where *class* is one of the following classes defined in the POSIX standard:

alnum alpha ascii blank cntrl digit graph lower print punct space upper word xdigit

A character class matches any character belonging to that class. The word character class matches letters, digits, and the character ''.

Within '[' and ']', an *equivalence class* can be specified using the syntax [=*c*=], which matches all characters with the same collation weight (as defined by the current locale) as the character *c*.

Within '[' and ']', the syntax [.*symbol*.] matches the collating symbol *symbol*.

If the extglob shell option is enabled using the shopt builtin, several extended pattern matching operators are recognized. In the following description, a *pattern-list* is a list of one or more patterns separated by a '|'. Composite patterns may be formed using one or more of the following sub-patterns:

```
?(pattern-list)
```
Matches zero or one occurrence of the given patterns.

**\*(pattern-list)**

Matches zero or more occurrences of the given patterns.

### **+(pattern-list)**

Matches one or more occurrences of the given patterns.

### **@(pattern-list)**

Matches one of the given patterns.

### **!(pattern-list)**

Matches anything except one of the given patterns.

Complicated extended pattern matching against long strings is slow, especially when the patterns contain alternations and the strings contain multiple matches. Using separate matches against shorter strings, or using arrays of strings instead of a single long string, may be faster.

Previous: Filename Expansion, Up: Shell Expansions [Contents][Index]

# **3.5.9 Quote Removal**

After the preceding expansions, all unquoted occurrences of the characters '\', ''', and '"' that did not result from one of the above expansions are removed.

Next: Executing Commands, Previous: Shell Expansions, Up: Basic Shell Features [ Contents][Index]

## **3.6 Redirections**

Before a command is executed, its input and output may be *redirected* using a special notation interpreted by the shell. Redirection allows commands' file handles to be duplicated, opened, closed, made to refer to different files, and can change the files the command reads from and writes to. Redirection may also be used to modify file handles in the current shell execution environment. The following redirection operators may precede or appear anywhere within a simple command or may follow a command. Redirections are processed in the order they appear, from left to right.

Each redirection that may be preceded by a file descriptor number may instead be preceded by a word of the form {*varname*}. In this case, for each redirection operator except  $>\&$ - and  $<\&$ -, the shell will allocate a file descriptor greater than 10 and assign it to {*varname*}. If >&- or <&- is preceded by {*varname*}, the value of *varname* defines the file descriptor to close. If {*varname*} is supplied, the redirection persists beyond the scope of the command, allowing the shell programmer to manage the file descriptor's lifetime manually.

In the following descriptions, if the file descriptor number is omitted, and the first character of the redirection operator is '<', the redirection refers to the standard input (file descriptor 0). If the first character of the redirection operator is '>', the redirection refers to the standard output (file descriptor 1).

The word following the redirection operator in the following descriptions, unless otherwise noted, is subjected to brace expansion, tilde expansion, parameter expansion, command substitution, arithmetic expansion, quote removal, filename expansion, and word splitting. If it expands to more than one word, Bash reports an error.

Note that the order of redirections is significant. For example, the command

```
ls > dirlist 2>&1
```
directs both standard output (file descriptor 1) and standard error (file descriptor 2) to the file *dirlist*, while the command

```
ls 2>&1 > dirlist
```
directs only the standard output to file *dirlist*, because the standard error was made a copy of the standard output before the standard output was redirected to *dirlist*.

Bash handles several filenames specially when they are used in redirections, as described in the following table. If the operating system on which Bash is running provides these special files, bash will use them; otherwise it will emulate them internally with the behavior described below.

### **/dev/fd/fd**

If *fd* is a valid integer, file descriptor *fd* is duplicated.

### **/dev/stdin**

File descriptor 0 is duplicated.

### **/dev/stdout**

File descriptor 1 is duplicated.

### **/dev/stderr**

File descriptor 2 is duplicated.

## **/dev/tcp/host/port**

If *host* is a valid hostname or Internet address, and *port* is an integer port number or service name, Bash attempts to open the corresponding TCP socket.

### **/dev/udp/host/port**

If *host* is a valid hostname or Internet address, and *port* is an integer port number or service name, Bash attempts to open the corresponding UDP socket.

A failure to open or create a file causes the redirection to fail.

Redirections using file descriptors greater than 9 should be used with care, as they may conflict with file descriptors the shell uses internally.

## **3.6.1 Redirecting Input**

Redirection of input causes the file whose name results from the expansion of *word* to be opened for reading on file descriptor n, or the standard input (file descriptor 0) if n is not specified.

The general format for redirecting input is:

[n]<word

# **3.6.2 Redirecting Output**

Redirection of output causes the file whose name results from the expansion of *word* to be opened for writing on file descriptor *n*, or the standard output (file descriptor 1) if *n* is not specified. If the file does not exist it is created; if it does exist it is truncated to zero size.

The general format for redirecting output is:

 $[n]$ >[|]word

If the redirection operator is '>', and the noclobber option to the set builtin has been enabled, the redirection will fail if the file whose name results from the expansion of *word* exists and is a regular file. If the redirection operator is '>|', or the redirection operator is '>' and the noclobber option is not enabled, the redirection is attempted even if the file named by *word* exists.

# **3.6.3 Appending Redirected Output**

Redirection of output in this fashion causes the file whose name results from the expansion of *word* to be opened for appending on file descriptor *n*, or the standard output (file descriptor 1) if *n* is not specified. If the file does not exist it is created.

The general format for appending output is:

[n]>>word

## **3.6.4 Redirecting Standard Output and Standard Error**

This construct allows both the standard output (file descriptor 1) and the standard error output (file descriptor 2) to be redirected to the file whose name is the expansion of *word*.

There are two formats for redirecting standard output and standard error:

&>word

>&word

Of the two forms, the first is preferred. This is semantically equivalent to

>word 2>&1

When using the second form, *word* may not expand to a number or '-'. If it does, other redirection operators apply (see Duplicating File Descriptors below) for compatibility reasons.

## **3.6.5 Appending Standard Output and Standard Error**

This construct allows both the standard output (file descriptor 1) and the standard error output (file descriptor 2) to be appended to the file whose name is the expansion of *word*.

The format for appending standard output and standard error is:

&>>word

This is semantically equivalent to

>>word 2>&1

(see Duplicating File Descriptors below).

## **3.6.6 Here Documents**

This type of redirection instructs the shell to read input from the current source until a line containing only *word* (with no trailing blanks) is seen. All of the lines read up to that point are then used as the standard input (or file descriptor *n* if *n* is specified) for a command.

The format of here-documents is:

```
[n] < [ - ]word
        here-document
delimiter
```
No parameter and variable expansion, command substitution, arithmetic expansion, or filename expansion is performed on *word*. If any part of *word* is quoted, the *delimiter* is the result of quote removal on *word*, and the lines in the here-document are not expanded. If *word* is unquoted, all lines of the here-document are subjected to parameter expansion, command substitution, and arithmetic expansion, the character sequence \newline is ignored, and  $\gamma'$  must be used to quote the characters  $\gamma'$ ,  $\gamma'$ , and  $\gamma'$ .

If the redirection operator is  $\prime \ll \prime$ , then all leading tab characters are stripped from input lines and the line containing *delimiter*. This allows heredocuments within shell scripts to be indented in a natural fashion.

# **3.6.7 Here Strings**

A variant of here documents, the format is:

[n]<<< word

The *word* undergoes tilde expansion, parameter and variable expansion, command substitution, arithmetic expansion, and quote removal. Filename expansion and word splitting are not performed. The result is supplied as a single string, with a newline appended, to the command on its standard input (or file descriptor *n* if *n* is specified).

# **3.6.8 Duplicating File Descriptors**

The redirection operator

[n]<&word

is used to duplicate input file descriptors. If *word* expands to one or more digits, the file descriptor denoted by *n* is made to be a copy of that file descriptor. If the digits in *word* do not specify a file descriptor open for input, a redirection error occurs. If *word* evaluates to '-', file descriptor *n* is closed. If *n* is not specified, the standard input (file descriptor 0) is used.

The operator

[n]>&word

is used similarly to duplicate output file descriptors. If *n* is not specified, the standard output (file descriptor 1) is used. If the digits in *word* do not specify a file descriptor open for output, a redirection error occurs. If *word* evaluates to '-', file descriptor *n* is closed. As a special case, if *n* is omitted, and *word* does not expand to one or more digits or '-', the standard output and standard error are redirected as described previously.

## **3.6.9 Moving File Descriptors**

The redirection operator

 $[n]$ < $\&$ digit-

moves the file descriptor *digit* to file descriptor *n*, or the standard input (file descriptor 0) if *n* is not specified. *digit* is closed after being duplicated to *n*.

Similarly, the redirection operator

[n]>&digit-

moves the file descriptor *digit* to file descriptor *n*, or the standard output (file descriptor 1) if *n* is not specified.

## **3.6.10 Opening File Descriptors for Reading and Writing**

The redirection operator

[n]<>word

causes the file whose name is the expansion of *word* to be opened for both reading and writing on file descriptor *n*, or on file descriptor 0 if *n* is not specified. If the file does not exist, it is created.

Next: Shell Scripts, Previous: Redirections, Up: Basic Shell Features [Contents][

Index]

# **3.7 Executing Commands**

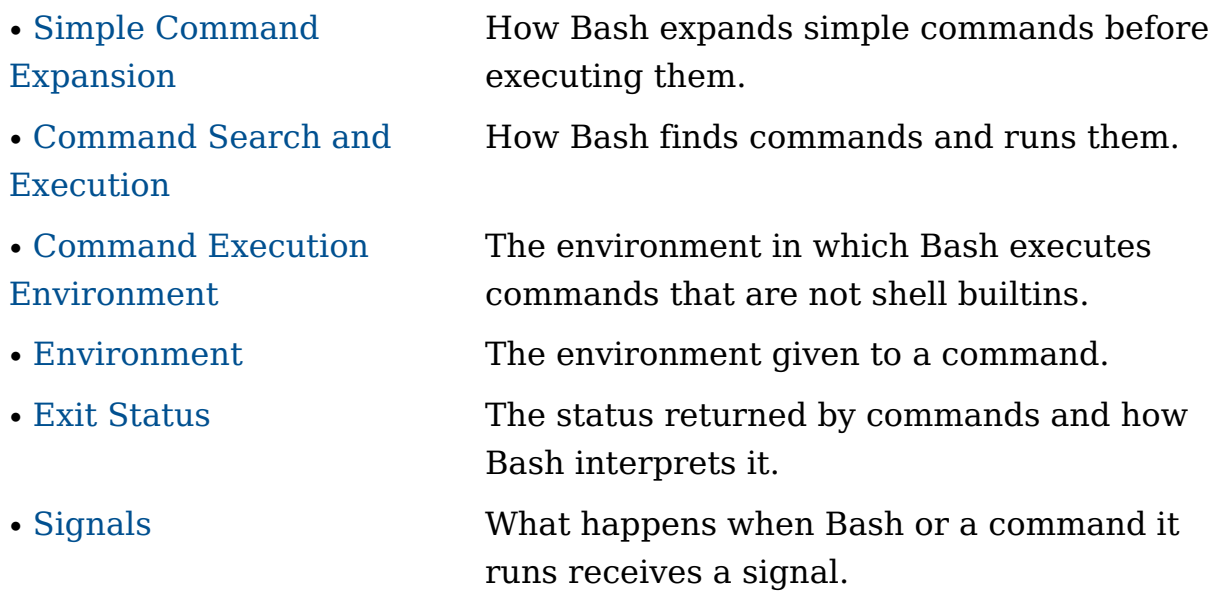

Next: Command Search and Execution, Up: Executing Commands [Contents][Index]

# **3.7.1 Simple Command Expansion**

When a simple command is executed, the shell performs the following expansions, assignments, and redirections, from left to right, in the following order.

- 1. The words that the parser has marked as variable assignments (those preceding the command name) and redirections are saved for later processing.
- 2. The words that are not variable assignments or redirections are expanded (see Shell Expansions). If any words remain after expansion, the first word is taken to be the name of the command and the remaining words are the arguments.
- 3. Redirections are performed as described above (see Redirections).
- 4. The text after the '=' in each variable assignment undergoes tilde expansion, parameter expansion, command substitution, arithmetic  $_{67}$   $_{\rm 6f\,301}$   $\qquad$  expansion, and quote removal before being assigned to the variable.  $_{2/7/21, \ 4:29}$   $_{\rm PM}$

If no command name results, the variable assignments affect the current shell environment. Otherwise, the variables are added to the environment of the executed command and do not affect the current shell environment. If any of the assignments attempts to assign a value to a readonly variable, an error occurs, and the command exits with a non-zero status.

If no command name results, redirections are performed, but do not affect the current shell environment. A redirection error causes the command to exit with a non-zero status.

If there is a command name left after expansion, execution proceeds as described below. Otherwise, the command exits. If one of the expansions contained a command substitution, the exit status of the command is the exit status of the last command substitution performed. If there were no command substitutions, the command exits with a status of zero.

Next: Command Execution Environment, Previous: Simple Command Expansion, Up: Executing Commands [Contents][Index]

# **3.7.2 Command Search and Execution**

After a command has been split into words, if it results in a simple command and an optional list of arguments, the following actions are taken.

- 1. If the command name contains no slashes, the shell attempts to locate it. If there exists a shell function by that name, that function is invoked as described in Shell Functions.
- 2. If the name does not match a function, the shell searches for it in the list of shell builtins. If a match is found, that builtin is invoked.
- 3. If the name is neither a shell function nor a builtin, and contains no slashes, Bash searches each element of \$PATH for a directory containing an executable file by that name. Bash uses a hash table to remember the full pathnames of executable files to avoid multiple PATH searches (see the description of hash in Bourne Shell Builtins). A full search of the directories in \$PATH is performed only if the command is not found in the hash table. If the search is unsuccessful, the shell searches for a defined shell function named command\_not\_found\_handle. If that function exists, it is invoked in a separate execution environment

with the original command and the original command's arguments as its arguments, and the function's exit status becomes the exit status of that subshell. If that function is not defined, the shell prints an error message and returns an exit status of 127.

- 4. If the search is successful, or if the command name contains one or more slashes, the shell executes the named program in a separate execution environment. Argument 0 is set to the name given, and the remaining arguments to the command are set to the arguments supplied, if any.
- 5. If this execution fails because the file is not in executable format, and the file is not a directory, it is assumed to be a *shell script* and the shell executes it as described in Shell Scripts.
- 6. If the command was not begun asynchronously, the shell waits for the command to complete and collects its exit status.

Next: Environment, Previous: Command Search and Execution, Up: Executing Commands [Contents][Index]

# **3.7.3 Command Execution Environment**

The shell has an *execution environment*, which consists of the following:

- open files inherited by the shell at invocation, as modified by redirections supplied to the exec builtin
- the current working directory as set by cd, pushd, or popd, or inherited by the shell at invocation
- the file creation mode mask as set by umask or inherited from the shell's parent
- current traps set by trap
- shell parameters that are set by variable assignment or with set or inherited from the shell's parent in the environment
- shell functions defined during execution or inherited from the shell's parent in the environment
- options enabled at invocation (either by default or with command-line arguments) or by set  $69 \text{ of } 301$  and  $4.29 \text{ PM}$  and  $2/7/21, 4.29 \text{ PM}$
- **peroperished by shopt (see The Shopt Builtin)**
- shell aliases defined with alias (see Aliases)
- various process IDs, including those of background jobs (see Lists), the value of \$\$, and the value of \$PPID

When a simple command other than a builtin or shell function is to be executed, it is invoked in a separate execution environment that consists of the following. Unless otherwise noted, the values are inherited from the shell.

- the shell's open files, plus any modifications and additions specified by redirections to the command
- the current working directory
- the file creation mode mask
- shell variables and functions marked for export, along with variables exported for the command, passed in the environment (see Environment)
- traps caught by the shell are reset to the values inherited from the shell's parent, and traps ignored by the shell are ignored

A command invoked in this separate environment cannot affect the shell's execution environment.

Command substitution, commands grouped with parentheses, and asynchronous commands are invoked in a subshell environment that is a duplicate of the shell environment, except that traps caught by the shell are reset to the values that the shell inherited from its parent at invocation. Builtin commands that are invoked as part of a pipeline are also executed in a subshell environment. Changes made to the subshell environment cannot affect the shell's execution environment.

Subshells spawned to execute command substitutions inherit the value of the -e option from the parent shell. When not in POSIX mode, Bash clears the -e option in such subshells.

If a command is followed by a '&' and job control is not active, the default standard input for the command is the empty file /dev/null. Otherwise, the invoked command inherits the file descriptors of the calling shell as modified by redirections.

Next: Exit Status, Previous: Command Execution Environment, Up: Executing Commands [Contents][Index]

## **3.7.4 Environment**

When a program is invoked it is given an array of strings called the *environment*. This is a list of name-value pairs, of the form name=value.

Bash provides several ways to manipulate the environment. On invocation, the shell scans its own environment and creates a parameter for each name found, automatically marking it for *export* to child processes. Executed commands inherit the environment. The export and 'declare -x' commands allow parameters and functions to be added to and deleted from the environment. If the value of a parameter in the environment is modified, the new value becomes part of the environment, replacing the old. The environment inherited by any executed command consists of the shell's initial environment, whose values may be modified in the shell, less any pairs removed by the unset and 'export -n' commands, plus any additions via the export and 'declare -x' commands.

The environment for any simple command or function may be augmented temporarily by prefixing it with parameter assignments, as described in Shell Parameters. These assignment statements affect only the environment seen by that command.

If the -k option is set (see The Set Builtin), then all parameter assignments are placed in the environment for a command, not just those that precede the command name.

When Bash invokes an external command, the variable '\$' is set to the full pathname of the command and passed to that command in its environment.

Next: Signals, Previous: Environment, Up: Executing Commands [Contents][Index]

## **3.7.5 Exit Status**

The exit status of an executed command is the value returned by the *waitpid* system call or equivalent function. Exit statuses fall between 0 and  $_{\rm 71}$   $_{\rm 6f\,301}$   $\,$  255, though, as explained below, the shell may use values above  $\rm 125$   $\,$   $_{\rm 2/7/21,\,4:29}$   $_{\rm PM}$  specially. Exit statuses from shell builtins and compound commands are also limited to this range. Under certain circumstances, the shell will use special values to indicate specific failure modes.

For the shell's purposes, a command which exits with a zero exit status has succeeded. A non-zero exit status indicates failure. This seemingly counterintuitive scheme is used so there is one well-defined way to indicate success and a variety of ways to indicate various failure modes. When a command terminates on a fatal signal whose number is *N*, Bash uses the value 128+*N* as the exit status.

If a command is not found, the child process created to execute it returns a status of 127. If a command is found but is not executable, the return status is 126.

If a command fails because of an error during expansion or redirection, the exit status is greater than zero.

The exit status is used by the Bash conditional commands (see Conditional Constructs) and some of the list constructs (see Lists).

All of the Bash builtins return an exit status of zero if they succeed and a non-zero status on failure, so they may be used by the conditional and list constructs. All builtins return an exit status of 2 to indicate incorrect usage, generally invalid options or missing arguments.

Previous: Exit Status, Up: Executing Commands [Contents][Index]

# **3.7.6 Signals**

When Bash is interactive, in the absence of any traps, it ignores SIGTERM (SO that 'kill  $\theta'$  does not kill an interactive shell), and SIGINT is caught and handled (so that the wait builtin is interruptible). When Bash receives a SIGINT, it breaks out of any executing loops. In all cases, Bash ignores SIGQUIT. If job control is in effect (see Job Control), Bash ignores SIGTTIN, SIGTTOU, and SIGTSTP.

Non-builtin commands started by Bash have signal handlers set to the values inherited by the shell from its parent. When job control is not in effect, asynchronous commands ignore SIGINT and SIGQUIT in addition to these  $_{72}$   $_{\rm 6f~301}$  <code>inherited</code> handlers. Commands run as a result of command substitution  $_{2/7/21,~4:29}$   $_{\rm PM}$
ignore the keyboard-generated job control signals SIGTTIN, SIGTTOU, and SIGTSTP.

The shell exits by default upon receipt of a sighter. Before exiting, an interactive shell resends the SIGHUP to all jobs, running or stopped. Stopped jobs are sent SIGCONT to ensure that they receive the SIGHUP. To prevent the shell from sending the SIGHUP signal to a particular job, it should be removed from the jobs table with the disown builtin (see Job Control Builtins) or marked to not receive SIGHUP using disown -h.

If the huponexit shell option has been set with shopt (see The Shopt Builtin), Bash sends a SIGHUP to all jobs when an interactive login shell exits.

If Bash is waiting for a command to complete and receives a signal for which a trap has been set, the trap will not be executed until the command completes. When Bash is waiting for an asynchronous command via the wait builtin, the reception of a signal for which a trap has been set will cause the wait builtin to return immediately with an exit status greater than 128, immediately after which the trap is executed.

Previous: Executing Commands, Up: Basic Shell Features [Contents][Index]

# **3.8 Shell Scripts**

A shell script is a text file containing shell commands. When such a file is used as the first non-option argument when invoking Bash, and neither the -c nor -s option is supplied (see Invoking Bash), Bash reads and executes commands from the file, then exits. This mode of operation creates a noninteractive shell. The shell first searches for the file in the current directory, and looks in the directories in \$PATH if not found there.

When Bash runs a shell script, it sets the special parameter  $\theta$  to the name of the file, rather than the name of the shell, and the positional parameters are set to the remaining arguments, if any are given. If no additional arguments are supplied, the positional parameters are unset.

A shell script may be made executable by using the chmod command to turn on the execute bit. When Bash finds such a file while searching the \$PATH for a command, it spawns a subshell to execute it. In other words, executing

filename arguments

is equivalent to executing

bash filename arguments

if filename is an executable shell script. This subshell reinitializes itself, so that the effect is as if a new shell had been invoked to interpret the script, with the exception that the locations of commands remembered by the parent (see the description of hash in Bourne Shell Builtins) are retained by the child.

Most versions of Unix make this a part of the operating system's command execution mechanism. If the first line of a script begins with the two characters '#!', the remainder of the line specifies an interpreter for the program and, depending on the operating system, one or more optional arguments for that interpreter. Thus, you can specify Bash, awk, Perl, or some other interpreter and write the rest of the script file in that language.

The arguments to the interpreter consist of one or more optional arguments following the interpreter name on the first line of the script file, followed by the name of the script file, followed by the rest of the arguments supplied to the script. The details of how the interpreter line is split into an interpreter name and a set of arguments vary across systems. Bash will perform this action on operating systems that do not handle it themselves. Note that some older versions of Unix limit the interpreter name and a single argument to a maximum of 32 characters, so it's not portable to assume that using more than one argument will work.

Bash scripts often begin with #! /bin/bash (assuming that Bash has been installed in /bin), since this ensures that Bash will be used to interpret the script, even if it is executed under another shell. It's a common idiom to use env to find bash even if it's been installed in another directory: #!/usr/bin/env bash will find the first occurrence of bash in \$PATH.

Next: Shell Variables, Previous: Basic Shell Features, Up: Top [Contents][Index]

# **4 Shell Builtin Commands**

• Bourne Shell Builtins Builtin commands inherited from the Bourne Shell.

- Bash Builtins Table of builtins specific to Bash.
- Modifying Shell • Modifying Shell Builtins to modify shell attributes and<br>Behavior continuous population. optional behavior.
	-

• Special Builtins Builtin commands classified specially by POSIX.

Builtin commands are contained within the shell itself. When the name of a builtin command is used as the first word of a simple command (see Simple Commands), the shell executes the command directly, without invoking another program. Builtin commands are necessary to implement functionality impossible or inconvenient to obtain with separate utilities.

This section briefly describes the builtins which Bash inherits from the Bourne Shell, as well as the builtin commands which are unique to or have been extended in Bash.

Several builtin commands are described in other chapters: builtin commands which provide the Bash interface to the job control facilities (see Job Control Builtins), the directory stack (see Directory Stack Builtins), the command history (see Bash History Builtins), and the programmable completion facilities (see Programmable Completion Builtins).

Many of the builtins have been extended by POSIX or Bash.

Unless otherwise noted, each builtin command documented as accepting options preceded by '-' accepts '--' to signify the end of the options. The :, true, false, and test/[ builtins do not accept options and do not treat '--' specially. The exit, logout, return, break, continue, let, and shift builtins accept and process arguments beginning with '-' without requiring '--'. Other builtins that accept arguments but are not specified as accepting options interpret arguments beginning with '-' as invalid options and require '--' to prevent this interpretation.

Next: Bash Builtins, Up: Shell Builtin Commands [Contents][Index]

# **4.1 Bourne Shell Builtins**

The following shell builtin commands are inherited from the Bourne Shell. These commands are implemented as specified by the POSIX standard.

```
: (a colon)
```

```
: [arguments]
```
Do nothing beyond expanding *arguments* and performing redirections. The return status is zero.

**.** (a period)

. filename [arguments]

Read and execute commands from the *filename* argument in the current shell context. If *filename* does not contain a slash, the PATH variable is used to find *filename*. When Bash is not in POSIX mode, the current directory is searched if *filename* is not found in \$PATH. If any *arguments* are supplied, they become the positional parameters when *filename* is executed. Otherwise the positional parameters are unchanged. If the -T option is enabled, source inherits any trap on DEBUG; if it is not, any DEBUG trap string is saved and restored around the call to source, and source unsets the DEBUG trap while it executes. If -T is not set, and the sourced file changes the DEBUG trap, the new value is retained when source completes. The return status is the exit status of the last command executed, or zero if no commands are executed. If *filename* is not found, or cannot be read, the return status is non-zero. This builtin is equivalent to source.

**break**

break [n]

Exit from a for, while, until, or select loop. If *n* is supplied, the *n*th enclosing loop is exited. *n* must be greater than or equal to 1. The return status is zero unless *n* is not greater than or equal to 1.

**cd**

cd [-L|[-P [-e]] [-@] [directory]

Change the current working directory to *directory*. If *directory* is not supplied, the value of the HOME shell variable is used. Any additional arguments following *directory* are ignored. If the shell variable CDPATH exists, it is used as a search path: each directory name in CDPATH is searched for *directory*, with alternative directory names in CDPATH separated by a colon (':'). If *directory* begins with a slash, CDPATH is not used.

The -P option means to not follow symbolic links: symbolic links are resolved while cd is traversing *directory* and before processing an instance of '..' in *directory*.

By default, or when the -L option is supplied, symbolic links in *directory* are resolved after cd processes an instance of '..' in *directory*.

If '..' appears in *directory*, it is processed by removing the immediately preceding pathname component, back to a slash or the beginning of *directory*.

If the -e option is supplied with -P and the current working directory cannot be successfully determined after a successful directory change, cd will return an unsuccessful status.

On systems that support it, the -@ option presents the extended attributes associated with a file as a directory.

If *directory* is '-', it is converted to soupprop before the directory change is attempted.

If a non-empty directory name from CDPATH is used, or if '-' is the first argument, and the directory change is successful, the absolute pathname of the new working directory is written to the standard output.

The return status is zero if the directory is successfully changed, nonzero otherwise.

**continue**

continue [n]

Resume the next iteration of an enclosing for, while, until, or select loop. If *n* is supplied, the execution of the *n*th enclosing loop is resumed. *n* must be greater than or equal to 1. The return status is zero unless *n* is not greater than or equal to 1.

**eval**

eval [arguments]

The arguments are concatenated together into a single command, which is then read and executed, and its exit status returned as the exit status of eval. If there are no arguments or only empty arguments, the return status is zero.

**exec**

exec [-cl] [-a name] [command [arguments]]

If *command* is supplied, it replaces the shell without creating a new process. If the -l option is supplied, the shell places a dash at the beginning of the zeroth argument passed to *command*. This is what the login program does. The -c option causes *command* to be executed with an empty environment. If -a is supplied, the shell passes *name* as the zeroth argument to *command*. If *command* cannot be executed for some reason, a non-interactive shell exits, unless the execfail shell option is enabled. In that case, it returns failure. An interactive shell returns failure if the file cannot be executed. A subshell exits unconditionally if exec fails. If no *command* is specified, redirections may be used to affect the current shell environment. If there are no redirection errors, the return status is zero; otherwise the return status is non-zero.

**exit**

exit [n]

Exit the shell, returning a status of *n* to the shell's parent. If *n* is

omitted, the exit status is that of the last command executed. Any trap on EXIT is executed before the shell terminates.

**export**

export [-fn] [-p] [name[=value]]

Mark each *name* to be passed to child processes in the environment. If the -f option is supplied, the *name*s refer to shell functions; otherwise the names refer to shell variables. The -n option means to no longer mark each *name* for export. If no *names* are supplied, or if the -p option is given, a list of names of all exported variables is displayed. The -p option displays output in a form that may be reused as input. If a variable name is followed by =*value*, the value of the variable is set to *value*.

The return status is zero unless an invalid option is supplied, one of the names is not a valid shell variable name, or -f is supplied with a name that is not a shell function.

#### **getopts**

getopts optstring name [arg …]

getopts is used by shell scripts to parse positional parameters. *optstring* contains the option characters to be recognized; if a character is followed by a colon, the option is expected to have an argument, which should be separated from it by whitespace. The colon (':') and question mark ('?') may not be used as option characters. Each time it is invoked, getopts places the next option in the shell variable *name*, initializing *name* if it does not exist, and the index of the next argument to be processed into the variable OPTIND. OPTIND is initialized to 1 each time the shell or a shell script is invoked. When an option requires an argument, getopts places that argument into the variable OPTARG. The shell does not reset OPTIND automatically; it must be manually reset between multiple calls to getopts within the same shell invocation if a new set of parameters is to be used.

When the end of options is encountered, getopts exits with a return value greater than zero. OPTIND is set to the index of the first non-option argument, and *name* is set to '?'.

getopts normally parses the positional parameters, but if more arguments are supplied as *arg* values, getopts parses those instead.

getopts can report errors in two ways. If the first character of *optstring* is a colon, *silent* error reporting is used. In normal operation, diagnostic messages are printed when invalid options or missing option arguments are encountered. If the variable OPTERR is set to 0, no error messages will be displayed, even if the first character of optstring is not a colon.

If an invalid option is seen, getopts places '?' into *name* and, if not silent, prints an error message and unsets OPTARG. If getopts is silent, the option character found is placed in OPTARG and no diagnostic message is printed.

If a required argument is not found, and getopts is not silent, a question mark ('?') is placed in *name*, OPTARG is unset, and a diagnostic message is printed. If getopts is silent, then a colon (':') is placed in *name* and OPTARG is set to the option character found.

**hash**

hash [-r] [-p filename] [-dt] [name]

Each time hash is invoked, it remembers the full pathnames of the commands specified as *name* arguments, so they need not be searched for on subsequent invocations. The commands are found by searching through the directories listed in \$PATH. Any previously-remembered pathname is discarded. The -p option inhibits the path search, and *filename* is used as the location of *name*. The -r option causes the shell to forget all remembered locations. The -d option causes the shell to forget the remembered location of each *name*. If the -t option is supplied, the full pathname to which each *name* corresponds is printed. If multiple *name* arguments are supplied with -t, the *name* is printed before the hashed full pathname. The -l option causes output to be displayed in a format that may be reused as input. If no arguments are given, or if only -l is supplied, information about remembered commands is printed. The return status is zero unless a *name* is not found or an invalid option is supplied.

**pwd**

pwd [-LP]

Print the absolute pathname of the current working directory. If the -P option is supplied, the pathname printed will not contain symbolic links. If the -L option is supplied, the pathname printed may contain symbolic links. The return status is zero unless an error is encountered while determining the name of the current directory or an invalid option is supplied.

**readonly**

readonly [-aAf] [-p] [name[=value]] …

Mark each *name* as readonly. The values of these names may not be changed by subsequent assignment. If the -f option is supplied, each *name* refers to a shell function. The -a option means each *name* refers to an indexed array variable; the -A option means each *name* refers to an associative array variable. If both options are supplied, -A takes precedence. If no *name* arguments are given, or if the -p option is supplied, a list of all readonly names is printed. The other options may be used to restrict the output to a subset of the set of readonly names. The -p option causes output to be displayed in a format that may be reused as input. If a variable name is followed by =*value*, the value of the variable is set to *value*. The return status is zero unless an invalid option is supplied, one of the *name* arguments is not a valid shell variable or function name, or the -f option is supplied with a name that is not a shell function.

**return**

#### return [n]

Cause a shell function to stop executing and return the value *n* to its caller. If *n* is not supplied, the return value is the exit status of the last command executed in the function. If return is executed by a trap handler, the last command used to determine the status is the last command executed before the trap handler. If return is executed during

a DEBUG trap, the last command used to determine the status is the last command executed by the trap handler before return was invoked. return may also be used to terminate execution of a script being executed with the . (source) builtin, returning either *n* or the exit status of the last command executed within the script as the exit status of the script. If *n* is supplied, the return value is its least significant 8 bits. Any command associated with the RETURN trap is executed before execution resumes after the function or script. The return status is non-zero if return is supplied a non-numeric argument or is used outside a function and not during the execution of a script by . or source.

**shift**

shift [n]

Shift the positional parameters to the left by *n*. The positional parameters from *n*+1 … \$# are renamed to \$1 … \$#-*n*. Parameters represented by the numbers  $**$  down to  $**-n+1$  are unset. *n* must be a non-negative number less than or equal to \$#. If *n* is zero or greater than \$#, the positional parameters are not changed. If *n* is not supplied, it is assumed to be 1. The return status is zero unless *n* is greater than \$# or less than zero, non-zero otherwise.

**test**

**[**

test expr

Evaluate a conditional expression *expr* and return a status of 0 (true) or 1 (false). Each operator and operand must be a separate argument. Expressions are composed of the primaries described below in Bash Conditional Expressions. test does not accept any options, nor does it accept and ignore an argument of -- as signifying the end of options.

When the  $\mu$  form is used, the last argument to the command must be a ].

Expressions may be combined using the following operators, listed in decreasing order of precedence. The evaluation depends on the number of arguments; see below. Operator precedence is used when

there are five or more arguments.

**! expr**

True if *expr* is false.

**( expr )**

Returns the value of *expr*. This may be used to override the normal precedence of operators.

**expr1 -a expr2**

True if both *expr1* and *expr2* are true.

```
expr1 -o expr2
```
True if either *expr1* or *expr2* is true.

The test and [ builtins evaluate conditional expressions using a set of rules based on the number of arguments.

## **0 arguments**

The expression is false.

## **1 argument**

The expression is true if, and only if, the argument is not null.

# **2 arguments**

If the first argument is '!', the expression is true if and only if the second argument is null. If the first argument is one of the unary conditional operators (see Bash Conditional Expressions), the expression is true if the unary test is true. If the first argument is not a valid unary operator, the expression is false.

# **3 arguments**

The following conditions are applied in the order listed.

1. If the second argument is one of the binary conditional operators (see Bash Conditional Expressions), the result of the expression is the result of the binary test using the first and third arguments as operands. The '-a' and '-o' operators are considered binary operators when there are three arguments.  $83 \text{ of } 301$   $2/7/21, 4:29 \text{ PM}$ 

- 2. If the first argument is '!', the value is the negation of the two-argument test using the second and third arguments.
- 3. If the first argument is exactly '(' and the third argument is exactly ')', the result is the one-argument test of the second argument.
- 4. Otherwise, the expression is false.

# **4 arguments**

If the first argument is '!', the result is the negation of the threeargument expression composed of the remaining arguments. Otherwise, the expression is parsed and evaluated according to precedence using the rules listed above.

## **5 or more arguments**

The expression is parsed and evaluated according to precedence using the rules listed above.

When used with test or '[', the '<' and '>' operators sort lexicographically using ASCII ordering.

#### **times**

times

Print out the user and system times used by the shell and its children. The return status is zero.

**trap**

trap [-lp] [arg] [sigspec …]

The commands in *arg* are to be read and executed when the shell receives signal *sigspec*. If *arg* is absent (and there is a single *sigspec*) or equal to '-', each specified signal's disposition is reset to the value it had when the shell was started. If *arg* is the null string, then the signal specified by each *sigspec* is ignored by the shell and commands it invokes. If *arg* is not present and -p has been supplied, the shell displays the trap commands associated with each *sigspec*. If no

arguments are supplied, or only -p is given, trap prints the list of commands associated with each signal number in a form that may be reused as shell input. The -l option causes the shell to print a list of signal names and their corresponding numbers. Each *sigspec* is either a signal name or a signal number. Signal names are case insensitive and the SIG prefix is optional.

If a *sigspec* is 0 or EXIT, *arg* is executed when the shell exits. If a *sigspec* is DEBUG, the command *arg* is executed before every simple command, for command, case command, select command, every arithmetic for command, and before the first command executes in a shell function. Refer to the description of the extdebug option to the shopt builtin (see The Shopt Builtin) for details of its effect on the DEBUG trap. If a *sigspec* is RETURN, the command *arg* is executed each time a shell function or a script executed with the . or source builtins finishes executing.

If a *sigspec* is ERR, the command *arg* is executed whenever a pipeline (which may consist of a single simple command), a list, or a compound command returns a non-zero exit status, subject to the following conditions. The ERR trap is not executed if the failed command is part of the command list immediately following an until or while keyword, part of the test following the if or elif reserved words, part of a command executed in a  $\&$  or  $||$  list except the command following the final  $\&$  or ||, any command in a pipeline but the last, or if the command's return status is being inverted using !. These are the same conditions obeyed by the errexit (-e) option.

Signals ignored upon entry to the shell cannot be trapped or reset. Trapped signals that are not being ignored are reset to their original values in a subshell or subshell environment when one is created.

The return status is zero unless a *sigspec* does not specify a valid signal.

**umask**

#### umask [-p] [-S] [mode]

Set the shell process's file creation mask to *mode*. If *mode* begins with a digit, it is interpreted as an octal number; if not, it is interpreted as a symbolic mode mask similar to that accepted by the chmod command. If  $_{85}$   $_{\rm 6f~301}^{+}$  *mode* is omitted, the current value of the mask is printed. If the -s  $_{2/7/21,~4:29}^{\circ}$   $_{\rm PM}$  option is supplied without a *mode* argument, the mask is printed in a symbolic format. If the -p option is supplied, and *mode* is omitted, the output is in a form that may be reused as input. The return status is zero if the mode is successfully changed or if no *mode* argument is supplied, and non-zero otherwise.

Note that when the mode is interpreted as an octal number, each number of the umask is subtracted from 7. Thus, a umask of 022 results in permissions of 755.

**unset**

unset [-fnv] [name]

Remove each variable or function *name*. If the -v option is given, each *name* refers to a shell variable and that variable is removed. If the -f option is given, the *name*s refer to shell functions, and the function definition is removed. If the -n option is supplied, and *name* is a variable with the *nameref* attribute, *name* will be unset rather than the variable it references. -n has no effect if the -f option is supplied. If no options are supplied, each *name* refers to a variable; if there is no variable by that name, a function with that name, if any, is unset. Readonly variables and functions may not be unset. Some shell variables lose their special behavior if they are unset; such behavior is noted in the description of the individual variables. The return status is zero unless a *name* is readonly.

Next: Modifying Shell Behavior, Previous: Bourne Shell Builtins, Up: Shell Builtin Commands [Contents][Index]

# **4.2 Bash Builtin Commands**

This section describes builtin commands which are unique to or have been extended in Bash. Some of these commands are specified in the POSIX standard.

#### **alias**

alias [-p] [name[=value] …]

Without arguments or with the  $-p$  option, alias prints the list of aliases on the standard output in a form that allows them to be reused as input. If arguments are supplied, an alias is defined for each *name* whose *value* is given. If no *value* is given, the name and value of the alias is printed. Aliases are described in Aliases.

**bind**

```
bind [-m keymap] [-lpsvPSVX]
bind [-m keymap] [-q function] [-u function] [-r keyseq]
bind [-m keymap] -f filename
bind [-m keymap] -x keyseq:shell-command
bind [-m keymap] keyseq:function-name
bind [-m keymap] keyseq:readline-command
```
Display current Readline (see Command Line Editing) key and function bindings, bind a key sequence to a Readline function or macro, or set a Readline variable. Each non-option argument is a command as it would appear in a Readline initialization file (see Readline Init File), but each binding or command must be passed as a separate argument; e.g., '"\Cx\C-r":re-read-init-file'.

Options, if supplied, have the following meanings:

**-m keymap**

Use *keymap* as the keymap to be affected by the subsequent bindings. Acceptable *keymap* names are emacs, emacs-standard, emacsmeta, emacs-ctlx, vi, vi-move, vi-command, and vi-insert. vi is equivalent to vi-command (vi-move is also a synonym); emacs is equivalent to emacsstandard.

**-l**

List the names of all Readline functions.

**-p**

Display Readline function names and bindings in such a way that they can be used as input or in a Readline initialization file.

**-P**

List current Readline function names and bindings.

**-v**

Display Readline variable names and values in such a way that they can be used as input or in a Readline initialization file.

**-V**

List current Readline variable names and values.

**-s**

Display Readline key sequences bound to macros and the strings they output in such a way that they can be used as input or in a Readline initialization file.

**-S**

Display Readline key sequences bound to macros and the strings they output.

**-f filename**

Read key bindings from *filename*.

**-q function**

Query about which keys invoke the named *function*.

**-u function**

Unbind all keys bound to the named *function*.

**-r keyseq**

Remove any current binding for *keyseq*.

**-x keyseq:shell-command**

Cause *shell-command* to be executed whenever *keyseq* is entered. When *shell-command* is executed, the shell sets the READLINE LINE variable to the contents of the Readline line buffer and the READLINE\_POINT and READLINE\_MARK variables to the current location of the insertion point and the saved insertion point (the *mark*), respectively. If the executed command changes the value of any of READLINE\_LINE, READLINE\_POINT, or READLINE\_MARK, those new values will be reflected in the editing state.

**-X**

List all key sequences bound to shell commands and the associated commands in a format that can be reused as input.

The return status is zero unless an invalid option is supplied or an error occurs.

**builtin**

builtin [shell-builtin [args]]

Run a shell builtin, passing it *args*, and return its exit status. This is useful when defining a shell function with the same name as a shell builtin, retaining the functionality of the builtin within the function. The return status is non-zero if *shell-builtin* is not a shell builtin command.

**caller**

caller [expr]

Returns the context of any active subroutine call (a shell function or a script executed with the . or source builtins).

Without *expr*, caller displays the line number and source filename of the current subroutine call. If a non-negative integer is supplied as *expr*, caller displays the line number, subroutine name, and source file corresponding to that position in the current execution call stack. This extra information may be used, for example, to print a stack trace. The current frame is frame 0.

The return value is 0 unless the shell is not executing a subroutine call or *expr* does not correspond to a valid position in the call stack.

**command**

command [-pVv] command [arguments …]

Runs *command* with *arguments* ignoring any shell function named *command*. Only shell builtin commands or commands found by searching the PATH are executed. If there is a shell function named ls, running 'command ls' within the function will execute the external

command ls instead of calling the function recursively. The -p option means to use a default value for PATH that is guaranteed to find all of the standard utilities. The return status in this case is 127 if *command* cannot be found or an error occurred, and the exit status of *command* otherwise.

If either the -V or -v option is supplied, a description of *command* is printed. The -v option causes a single word indicating the command or file name used to invoke *command* to be displayed; the -V option produces a more verbose description. In this case, the return status is zero if *command* is found, and non-zero if not.

## **declare**

declare [-aAfFgiIlnrtux] [-p] [name[=value] …]

Declare variables and give them attributes. If no *name*s are given, then display the values of variables instead.

The -p option will display the attributes and values of each *name*. When -p is used with *name* arguments, additional options, other than -f and -F, are ignored.

When -p is supplied without *name* arguments, declare will display the attributes and values of all variables having the attributes specified by the additional options. If no other options are supplied with -p, declare will display the attributes and values of all shell variables. The -f option will restrict the display to shell functions.

The -F option inhibits the display of function definitions; only the function name and attributes are printed. If the extdebug shell option is enabled using shopt (see The Shopt Builtin), the source file name and line number where each *name* is defined are displayed as well. -F implies -f.

The -g option forces variables to be created or modified at the global scope, even when declare is executed in a shell function. It is ignored in all other cases.

The -I option causes local variables to inherit the attributes (except the *nameref* attribute) and value of any existing variable with the same *name* at a surrounding scope. If there is no existing variable, the local  $_{90}$   $_{\rm of~301}$  variable is initially unset.  $_{2/7/21,~4:29}$  PM The following options can be used to restrict output to variables with the specified attributes or to give variables attributes:

**-a**

Each *name* is an indexed array variable (see Arrays).

**-A**

Each *name* is an associative array variable (see Arrays).

**-f**

Use function names only.

**-i**

The variable is to be treated as an integer; arithmetic evaluation (see Shell Arithmetic) is performed when the variable is assigned a value.

**-l**

When the variable is assigned a value, all upper-case characters are converted to lower-case. The upper-case attribute is disabled.

**-n**

Give each *name* the *nameref* attribute, making it a name reference to another variable. That other variable is defined by the value of *name*. All references, assignments, and attribute modifications to *name*, except for those using or changing the -n attribute itself, are performed on the variable referenced by *name*'s value. The nameref attribute cannot be applied to array variables.

**-r**

Make *name*s readonly. These names cannot then be assigned values by subsequent assignment statements or unset.

**-t**

**-u**

Give each *name* the trace attribute. Traced functions inherit the DEBUG and RETURN traps from the calling shell. The trace attribute has no special meaning for variables.

When the variable is assigned a value, all lower-case characters are converted to upper-case. The lower-case attribute is disabled.

**-x**

Mark each *name* for export to subsequent commands via the environment.

Using '+' instead of '-' turns off the attribute instead, with the exceptions that '+a' and '+A' may not be used to destroy array variables and '+r' will not remove the readonly attribute. When used in a function, declare makes each *name* local, as with the local command, unless the -g option is used. If a variable name is followed by =*value*, the value of the variable is set to *value*.

When using  $-a$  or  $-a$  and the compound assignment syntax to create array variables, additional attributes do not take effect until subsequent assignments.

The return status is zero unless an invalid option is encountered, an attempt is made to define a function using '-f foo=bar', an attempt is made to assign a value to a readonly variable, an attempt is made to assign a value to an array variable without using the compound assignment syntax (see Arrays), one of the *names* is not a valid shell variable name, an attempt is made to turn off readonly status for a readonly variable, an attempt is made to turn off array status for an array variable, or an attempt is made to display a non-existent function with -f.

**echo**

echo [-neE] [arg …]

Output the *arg*s, separated by spaces, terminated with a newline. The return status is 0 unless a write error occurs. If -n is specified, the trailing newline is suppressed. If the -e option is given, interpretation of the following backslash-escaped characters is enabled. The -E option disables the interpretation of these escape characters, even on systems where they are interpreted by default. The xpg\_echo shell option may be used to dynamically determine whether or not echo expands these escape characters by default. echo does not interpret -- to mean the end of options.  $92\text{ of }301$  Of Options.  $2/7/21, 4:29\text{ PM}$ 

echo interprets the following escape sequences: **\a** alert (bell) **\b** backspace **\c** suppress further output **\e \E** escape **\f** form feed **\n** new line Bash Reference Manual **https://www.gnu.org/software/bash/manual/bash...** 

#### **\r**

carriage return

#### **\t**

horizontal tab

#### **\v**

vertical tab

## **\\**

backslash

#### **\0nnn**

the eight-bit character whose value is the octal value *nnn* (zero to three octal digits)

**\xHH**

the eight-bit character whose value is the hexadecimal value *HH* 93 of 301 2/7/21, 4:29 PM (one or two hex digits)

#### **\uHHHH**

the Unicode (ISO/IEC 10646) character whose value is the hexadecimal value *HHHH* (one to four hex digits)

#### **\UHHHHHHHH**

the Unicode (ISO/IEC 10646) character whose value is the hexadecimal value *HHHHHHHH* (one to eight hex digits)

**enable**

enable [-a] [-dnps] [-f filename] [name ...]

Enable and disable builtin shell commands. Disabling a builtin allows a disk command which has the same name as a shell builtin to be executed without specifying a full pathname, even though the shell normally searches for builtins before disk commands. If -n is used, the *name*s become disabled. Otherwise *name*s are enabled. For example, to use the test binary found via \$PATH instead of the shell builtin version, type 'enable -n test'.

If the -p option is supplied, or no *name* arguments appear, a list of shell builtins is printed. With no other arguments, the list consists of all enabled shell builtins. The -a option means to list each builtin with an indication of whether or not it is enabled.

The -f option means to load the new builtin command *name* from shared object *filename*, on systems that support dynamic loading. The -d option will delete a builtin loaded with -f.

If there are no options, a list of the shell builtins is displayed. The -s option restricts enable to the POSIX special builtins. If -s is used with -f, the new builtin becomes a special builtin (see Special Builtins).

The return status is zero unless a *name* is not a shell builtin or there is an error loading a new builtin from a shared object.

**help**

help [-dms] [pattern]

Display helpful information about builtin commands. If *pattern* is specified, help gives detailed help on all commands matching *pattern*, otherwise a list of the builtins is printed.

Options, if supplied, have the following meanings:

**-d**

Display a short description of each *pattern*

**-m**

Display the description of each *pattern* in a manpage-like format

**-s**

Display only a short usage synopsis for each *pattern*

The return status is zero unless no command matches *pattern*.

**let**

let expression [expression …]

The let builtin allows arithmetic to be performed on shell variables. Each *expression* is evaluated according to the rules given below in Shell Arithmetic. If the last *expression* evaluates to 0, let returns 1; otherwise 0 is returned.

## **local**

local [option] name[=value] …

For each argument, a local variable named *name* is created, and assigned *value*. The *option* can be any of the options accepted by declare. local can only be used within a function; it makes the variable *name* have a visible scope restricted to that function and its children. If *name* is '-', the set of shell options is made local to the function in which local is invoked: shell options changed using the set builtin inside the function are restored to their original values when the function returns. The restore is effected as if a series of set commands were executed to restore the values that were in place before the function. The return status is zero unless local is used outside a function, an

invalid *name* is supplied, or *name* is a readonly variable.

**logout**

logout [n]

Exit a login shell, returning a status of *n* to the shell's parent.

**mapfile**

```
mapfile [-d delim] [-n count] [-O origin] [-s count]
    [-t] [-u fd] [-C callback] [-c quantum] [array]
```
Read lines from the standard input into the indexed array variable *array*, or from file descriptor *fd* if the -u option is supplied. The variable MAPFILE is the default *array*. Options, if supplied, have the following meanings:

**-d**

The first character of *delim* is used to terminate each input line, rather than newline. If *delim* is the empty string, mapfile will terminate a line when it reads a NUL character.

**-n**

Copy at most *count* lines. If *count* is 0, all lines are copied.

**-O**

Begin assigning to *array* at index *origin*. The default index is 0.

**-s**

Discard the first *count* lines read.

**-t**

Remove a trailing *delim* (default newline) from each line read.

**-u**

Read lines from file descriptor *fd* instead of the standard input.

**-C**

Evaluate *callback* each time *quantum* lines are read. The -c option specifies *quantum*.

**-c**

Specify the number of lines read between each call to *callback*.

If -C is specified without -c, the default quantum is 5000. When *callback* is evaluated, it is supplied the index of the next array element to be assigned and the line to be assigned to that element as additional arguments. *callback* is evaluated after the line is read but before the array element is assigned.

If not supplied with an explicit origin, mapfile will clear *array* before assigning to it.

mapfile returns successfully unless an invalid option or option argument is supplied, *array* is invalid or unassignable, or *array* is not an indexed array.

**printf**

printf [-v var] format [arguments]

Write the formatted *arguments* to the standard output under the control of the *format*. The -v option causes the output to be assigned to the variable *var* rather than being printed to the standard output.

The *format* is a character string which contains three types of objects: plain characters, which are simply copied to standard output, character escape sequences, which are converted and copied to the standard output, and format specifications, each of which causes printing of the next successive *argument*. In addition to the standard printf(1) formats, printf interprets the following extensions:

**%b**

Causes printf to expand backslash escape sequences in the corresponding *argument* in the same way as echo -e (see Bash Builtins).

**%q**

Causes printf to output the corresponding *argument* in a format

that can be reused as shell input.

#### **%(datefmt)T**

Causes printf to output the date-time string resulting from using *datefmt* as a format string for strftime(3). The corresponding *argument* is an integer representing the number of seconds since the epoch. Two special argument values may be used: -1 represents the current time, and -2 represents the time the shell was invoked. If no argument is specified, conversion behaves as if -1 had been given. This is an exception to the usual printf behavior.

The %b, %q, and %T directives all use the field width and precision arguments from the format specification and write that many bytes from (or use that wide a field for) the expanded argument, which usually contains more characters than the original.

Arguments to non-string format specifiers are treated as C language constants, except that a leading plus or minus sign is allowed, and if the leading character is a single or double quote, the value is the ASCII value of the following character.

The *format* is reused as necessary to consume all of the *arguments*. If the *format* requires more *arguments* than are supplied, the extra format specifications behave as if a zero value or null string, as appropriate, had been supplied. The return value is zero on success, non-zero on failure.

#### **read**

```
read [-ers] [-a aname] [-d delim] [-i text] [-n nchars]
   [-N nchars] [-p prompt] [-t timeout] [-u fd] [name ...]
```
One line is read from the standard input, or from the file descriptor *fd* supplied as an argument to the -u option, split into words as described above in Word Splitting, and the first word is assigned to the first *name*, the second word to the second *name*, and so on. If there are more words than names, the remaining words and their intervening delimiters are assigned to the last *name*. If there are fewer words read from the input stream than names, the remaining names are assigned empty values. The characters in the value of the IFS variable are used to split the line into words using the same rules the shell uses for

expansion (described above in Word Splitting). The backslash character '\' may be used to remove any special meaning for the next character read and for line continuation.

Options, if supplied, have the following meanings:

**-a aname**

The words are assigned to sequential indices of the array variable *aname*, starting at 0. All elements are removed from *aname* before the assignment. Other *name* arguments are ignored.

#### **-d delim**

The first character of *delim* is used to terminate the input line, rather than newline. If *delim* is the empty string, read will terminate a line when it reads a NUL character.

#### **-e**

Readline (see Command Line Editing) is used to obtain the line. Readline uses the current (or default, if line editing was not previously active) editing settings, but uses Readline's default filename completion.

#### **-i text**

If Readline is being used to read the line, *text* is placed into the editing buffer before editing begins.

#### **-n nchars**

read returns after reading *nchars* characters rather than waiting for a complete line of input, but honors a delimiter if fewer than *nchars* characters are read before the delimiter.

#### **-N nchars**

read returns after reading exactly *nchars* characters rather than waiting for a complete line of input, unless EOF is encountered or read times out. Delimiter characters encountered in the input are not treated specially and do not cause read to return until *nchars* characters are read. The result is not split on the characters in IFS; the intent is that the variable is assigned exactly the characters read (with the exception of backslash; see the -r option below).

#### **-p prompt**

Display *prompt*, without a trailing newline, before attempting to read any input. The prompt is displayed only if input is coming from a terminal.

**-r**

If this option is given, backslash does not act as an escape character. The backslash is considered to be part of the line. In particular, a backslash-newline pair may not then be used as a line continuation.

**-s**

Silent mode. If input is coming from a terminal, characters are not echoed.

**-t timeout**

Cause read to time out and return failure if a complete line of input (or a specified number of characters) is not read within *timeout* seconds. *timeout* may be a decimal number with a fractional portion following the decimal point. This option is only effective if read is reading input from a terminal, pipe, or other special file; it has no effect when reading from regular files. If read times out, read saves any partial input read into the specified variable *name*. If *timeout* is 0, read returns immediately, without trying to read any data. The exit status is 0 if input is available on the specified file descriptor, non-zero otherwise. The exit status is greater than 128 if the timeout is exceeded.

**-u fd**

Read input from file descriptor *fd*.

If no *name*s are supplied, the line read, without the ending delimiter but otherwise unmodified, is assigned to the variable REPLY. The exit status is zero, unless end-of-file is encountered, read times out (in which case the status is greater than 128), a variable assignment error (such as assigning to a readonly variable) occurs, or an invalid file descriptor is supplied as the argument to -u.

**readarray**

```
readarray [-d delim] [-n count] [-O origin] [-s count]
   [-t] [-u fd] [-C callback] [-c quantum] [array]
```
Read lines from the standard input into the indexed array variable *array*, or from file descriptor *fd* if the -u option is supplied.

A synonym for mapfile.

**source**

source filename

A synonym for . (see Bourne Shell Builtins).

**type**

type [-afptP] [name …]

For each *name*, indicate how it would be interpreted if used as a command name.

If the -t option is used, type prints a single word which is one of 'alias', 'function', 'builtin', 'file' or 'keyword', if *name* is an alias, shell function, shell builtin, disk file, or shell reserved word, respectively. If the *name* is not found, then nothing is printed, and type returns a failure status.

If the -p option is used, type either returns the name of the disk file that would be executed, or nothing if -t would not return 'file'.

The -P option forces a path search for each *name*, even if -t would not return 'file'.

If a command is hashed, -p and -P print the hashed value, which is not necessarily the file that appears first in \$PATH.

If the -a option is used, type returns all of the places that contain an executable named *file*. This includes aliases and functions, if and only if the -p option is not also used.

If the -f option is used, type does not attempt to find shell functions, as with the command builtin.

The return status is zero if all of the *names* are found, non-zero if any are not found.

#### **typeset**

typeset [-afFgrxilnrtux] [-p] [name[=value] …]

The typeset command is supplied for compatibility with the Korn shell. It is a synonym for the declare builtin command.

**ulimit**

```
ulimit [-HS] -a
ulimit [-HS] [-bcdefiklmnpqrstuvxPRT] [limit]
```
ulimit provides control over the resources available to processes started by the shell, on systems that allow such control. If an option is given, it is interpreted as follows:

**-S**

Change and report the soft limit associated with a resource.

**-H**

Change and report the hard limit associated with a resource.

**-a**

All current limits are reported; no limits are set.

**-b**

The maximum socket buffer size.

**-c**

The maximum size of core files created.

**-d**

The maximum size of a process's data segment.

**-e**

The maximum scheduling priority ("nice").

**-f**

The maximum size of files written by the shell and its children.

**-i**

The maximum number of pending signals.

**-k**

The maximum number of kqueues that may be allocated.

**-l**

The maximum size that may be locked into memory.

**-m**

The maximum resident set size (many systems do not honor this limit).

**-n**

The maximum number of open file descriptors (most systems do not allow this value to be set).

**-p**

The pipe buffer size.

**-q**

The maximum number of bytes in POSIX message queues.

**-r**

The maximum real-time scheduling priority.

**-s**

The maximum stack size.

**-t**

The maximum amount of cpu time in seconds.

**-u**

The maximum number of processes available to a single user.

**-v**

The maximum amount of virtual memory available to the shell, and, on some systems, to its children.

**-x**

The maximum number of file locks.

**-P**

The maximum number of pseudoterminals.

**-R**

The maximum time a real-time process can run before blocking, in microseconds.

**-T**

The maximum number of threads.

If *limit* is given, and the -a option is not used, *limit* is the new value of the specified resource. The special *limit* values hard, soft, and unlimited stand for the current hard limit, the current soft limit, and no limit, respectively. A hard limit cannot be increased by a non-root user once it is set; a soft limit may be increased up to the value of the hard limit. Otherwise, the current value of the soft limit for the specified resource is printed, unless the -H option is supplied. When more than one resource is specified, the limit name and unit, if appropriate, are printed before the value. When setting new limits, if neither -H nor -S is supplied, both the hard and soft limits are set. If no option is given, then -f is assumed. Values are in 1024-byte increments, except for -t, which is in seconds;  $-R$ , which is in microseconds;  $-P$ , which is in units of 512-byte blocks; -P, -T, -b, -k, -n and -u, which are unscaled values; and, when in POSIX Mode (see Bash POSIX Mode), -c and -f, which are in 512-byte increments.

The return status is zero unless an invalid option or argument is supplied, or an error occurs while setting a new limit.

**unalias**

unalias [-a] [name … ]

Remove each *name* from the list of aliases. If -a is supplied, all aliases are removed. Aliases are described in Aliases.

Next: Special Builtins, Previous: Bash Builtins, Up: Shell Builtin Commands [Contents ][Index]

# **4.3 Modifying Shell Behavior**

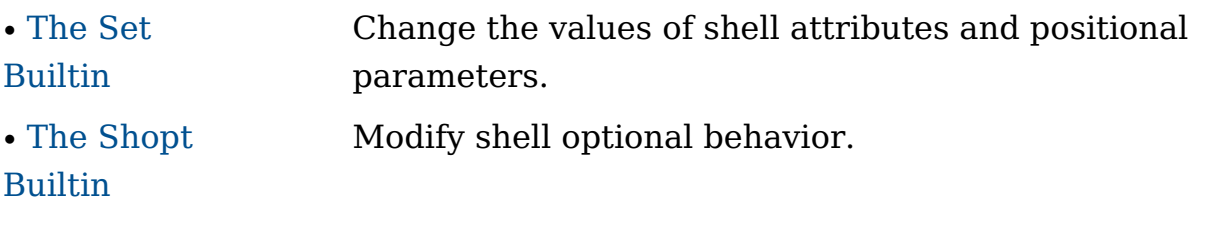

Next: The Shopt Builtin, Up: Modifying Shell Behavior [Contents][Index]

# **4.3.1 The Set Builtin**

This builtin is so complicated that it deserves its own section. set allows you to change the values of shell options and set the positional parameters, or to display the names and values of shell variables.

**set**

set [--abefhkmnptuvxBCEHPT] [-o option-name] [argument …] set [+abefhkmnptuvxBCEHPT] [+o option-name] [argument …]

If no options or arguments are supplied, set displays the names and values of all shell variables and functions, sorted according to the current locale, in a format that may be reused as input for setting or resetting the currently-set variables. Read-only variables cannot be reset. In POSIX mode, only shell variables are listed.

When options are supplied, they set or unset shell attributes. Options, if specified, have the following meanings:

**-a**

Each variable or function that is created or modified is given the export attribute and marked for export to the environment of subsequent commands.

Cause the status of terminated background jobs to be reported immediately, rather than before printing the next primary prompt.

**-e**

Exit immediately if a pipeline (see Pipelines), which may consist of a single simple command (see Simple Commands), a list (see Lists), or a compound command (see Compound Commands) returns a non-zero status. The shell does not exit if the command that fails is part of the command list immediately following a while or until keyword, part of the test in an if statement, part of any command executed in a  $\&$  or  $||$  list except the command following the final  $\&$  or  $||$ , any command in a pipeline but the last, or if the command's return status is being inverted with !. If a compound command other than a subshell returns a non-zero status because a command failed while -e was being ignored, the shell does not exit. A trap on ERR, if set, is executed before the shell exits.

This option applies to the shell environment and each subshell environment separately (see Command Execution Environment), and may cause subshells to exit before executing all the commands in the subshell.

If a compound command or shell function executes in a context where -e is being ignored, none of the commands executed within the compound command or function body will be affected by the -e setting, even if -e is set and a command returns a failure status. If a compound command or shell function sets -e while executing in a context where -e is ignored, that setting will not have any effect until the compound command or the command containing the function call completes.

**-f**

Disable filename expansion (globbing).

**-h**

Locate and remember (hash) commands as they are looked up for execution. This option is enabled by default.

**-k**

All arguments in the form of assignment statements are placed in

the environment for a command, not just those that precede the command name.

#### **-m**

Job control is enabled (see Job Control). All processes run in a separate process group. When a background job completes, the shell prints a line containing its exit status.

#### **-n**

Read commands but do not execute them. This may be used to check a script for syntax errors. This option is ignored by interactive shells.

**-o option-name**

Set the option corresponding to *option-name*:

#### **allexport**

Same as -a.

#### **braceexpand**

Same as -B.

#### **emacs**

Use an emacs-style line editing interface (see Command Line Editing). This also affects the editing interface used for read -e.

**errexit**

Same as -e.

#### **errtrace**

Same as -E.

#### **functrace**

Same as -T.

#### **hashall**

Same as -h.

#### **histexpand**

Same as -H.

#### **history**

Enable command history, as described in Bash History Facilities. This option is on by default in interactive shells.

#### **ignoreeof**

An interactive shell will not exit upon reading EOF.

#### **keyword**

Same as -k.

#### **monitor**

Same as -m.

#### **noclobber**

Same as -C.

#### **noexec**

Same as -n.

#### **noglob**

Same as -f.

#### **nolog**

Currently ignored.

#### **notify**

Same as -b.

#### **nounset**

Same as -u.

#### **onecmd**

Same as -t.

#### **physical**

Same as -P.

**pipefail**
If set, the return value of a pipeline is the value of the last (rightmost) command to exit with a non-zero status, or zero if all commands in the pipeline exit successfully. This option is disabled by default.

# **posix**

Change the behavior of Bash where the default operation differs from the POSIX standard to match the standard (see Bash POSIX Mode). This is intended to make Bash behave as a strict superset of that standard.

```
privileged
```
Same as -p.

#### **verbose**

Same as -v.

#### **vi**

Use a vi-style line editing interface. This also affects the editing interface used for read -e.

# **xtrace**

Same as -x.

**-p**

Turn on privileged mode. In this mode, the \$BASH\_ENV and \$ENV files are not processed, shell functions are not inherited from the environment, and the SHELLOPTS, BASHOPTS, CDPATH and GLOBIGNORE variables, if they appear in the environment, are ignored. If the shell is started with the effective user (group) id not equal to the real user (group) id, and the -p option is not supplied, these actions are taken and the effective user id is set to the real user id. If the -p option is supplied at startup, the effective user id is not reset. Turning this option off causes the effective user and group ids to be set to the real user and group ids.

#### **-t**

Exit after reading and executing one command.

Treat unset variables and parameters other than the special parameters '@' or '\*' as an error when performing parameter expansion. An error message will be written to the standard error, and a non-interactive shell will exit.

**-v**

Print shell input lines as they are read.

**-x**

Print a trace of simple commands, for commands, case commands, select commands, and arithmetic for commands and their arguments or associated word lists after they are expanded and before they are executed. The value of the PS4 variable is expanded and the resultant value is printed before the command and its expanded arguments.

**-B**

The shell will perform brace expansion (see Brace Expansion). This option is on by default.

**-C**

Prevent output redirection using  $\frac{1}{2}$ ,  $\frac{1}{2}$ , and  $\frac{1}{2}$  from overwriting existing files.

**-E**

If set, any trap on ERR is inherited by shell functions, command substitutions, and commands executed in a subshell environment. The ERR trap is normally not inherited in such cases.

**-H**

Enable '!' style history substitution (see History Interaction). This option is on by default for interactive shells.

**-P**

If set, do not resolve symbolic links when performing commands such as cd which change the current directory. The physical directory is used instead. By default, Bash follows the logical chain of directories when performing commands which change the current directory.

For example, if /usr/sys is a symbolic link to /usr/local/sys then:

```
$ cd /usr/sys; echo $PWD
/usr/sys
$ cd ..; pwd
/usr
```
If set -P is on, then:

```
$ cd /usr/sys; echo $PWD
/usr/local/sys
$ cd ..; pwd
/usr/local
```
**-T**

If set, any trap on DEBUG and RETURN are inherited by shell functions, command substitutions, and commands executed in a subshell environment. The DEBUG and RETURN traps are normally not inherited in such cases.

**--**

**-**

If no arguments follow this option, then the positional parameters are unset. Otherwise, the positional parameters are set to the *arguments*, even if some of them begin with a '-'.

Signal the end of options, cause all remaining *arguments* to be assigned to the positional parameters. The -x and -v options are turned off. If there are no arguments, the positional parameters remain unchanged.

Using '+' rather than '-' causes these options to be turned off. The options can also be used upon invocation of the shell. The current set of options may be found in \$-.

The remaining N *arguments* are positional parameters and are assigned, in order, to  $\epsilon_1$ ,  $\epsilon_2$ , ...  $\epsilon_N$ . The special parameter # is set to N.

The return status is always zero unless an invalid option is supplied.

# **4.3.2 The Shopt Builtin**

This builtin allows you to change additional shell optional behavior.

**shopt**

shopt [-pqsu] [-o] [optname …]

Toggle the values of settings controlling optional shell behavior. The settings can be either those listed below, or, if the -o option is used, those available with the -o option to the set builtin command (see The Set Builtin). With no options, or with the -p option, a list of all settable options is displayed, with an indication of whether or not each is set; if *optnames* are supplied, the output is restricted to those options. The -p option causes output to be displayed in a form that may be reused as input. Other options have the following meanings:

**-s**

Enable (set) each *optname*.

**-u**

Disable (unset) each *optname*.

**-q**

Suppresses normal output; the return status indicates whether the *optname* is set or unset. If multiple *optname* arguments are given with -q, the return status is zero if all *optnames* are enabled; nonzero otherwise.

**-o**

Restricts the values of *optname* to be those defined for the -o option to the set builtin (see The Set Builtin).

If either -s or -u is used with no *optname* arguments, shopt shows only those options which are set or unset, respectively.

Unless otherwise noted, the shopt options are disabled (off) by default.

The return status when listing options is zero if all *optnames* are enabled, non-zero otherwise. When setting or unsetting options, the return status is zero unless an *optname* is not a valid shell option.

The list of shopt options is:

#### **assoc\_expand\_once**

If set, the shell suppresses multiple evaluation of associative array subscripts during arithmetic expression evaluation, while executing builtins that can perform variable assignments, and while executing builtins that perform array dereferencing.

# **autocd**

If set, a command name that is the name of a directory is executed as if it were the argument to the cd command. This option is only used by interactive shells.

# **cdable\_vars**

If this is set, an argument to the cd builtin command that is not a directory is assumed to be the name of a variable whose value is the directory to change to.

# **cdspell**

If set, minor errors in the spelling of a directory component in a cd command will be corrected. The errors checked for are transposed characters, a missing character, and a character too many. If a correction is found, the corrected path is printed, and the command proceeds. This option is only used by interactive shells.

# **checkhash**

If this is set, Bash checks that a command found in the hash table exists before trying to execute it. If a hashed command no longer exists, a normal path search is performed.

# **checkjobs**

If set, Bash lists the status of any stopped and running jobs before exiting an interactive shell. If any jobs are running, this causes the exit to be deferred until a second exit is attempted without an intervening command (see Job Control). The shell always postpones exiting if any jobs are stopped.

#### **checkwinsize**

If set, Bash checks the window size after each external (nonbuiltin) command and, if necessary, updates the values of LINES and COLUMNS. This option is enabled by default.

#### **cmdhist**

If set, Bash attempts to save all lines of a multiple-line command in the same history entry. This allows easy re-editing of multi-line commands. This option is enabled by default, but only has an effect if command history is enabled (see Bash History Facilities).

**compat31**

**compat32**

**compat40**

**compat41**

**compat42**

**compat43**

**compat44**

These control aspects of the shell's compatibility mode (see Shell Compatibility Mode).

# **complete\_fullquote**

If set, Bash quotes all shell metacharacters in filenames and directory names when performing completion. If not set, Bash removes metacharacters such as the dollar sign from the set of characters that will be quoted in completed filenames when these metacharacters appear in shell variable references in words to be completed. This means that dollar signs in variable names that expand to directories will not be quoted; however, any dollar signs appearing in filenames will not be quoted, either. This is active only when bash is using backslashes to quote completed filenames. This variable is set by default, which is the default Bash behavior in versions through 4.2.

# **direxpand**

If set, Bash replaces directory names with the results of word expansion when performing filename completion. This changes the contents of the readline editing buffer. If not set, Bash attempts to

preserve what the user typed.

# **dirspell**

If set, Bash attempts spelling correction on directory names during word completion if the directory name initially supplied does not exist.

# **dotglob**

If set, Bash includes filenames beginning with a '.' in the results of filename expansion. The filenames '.' and '..' must always be matched explicitly, even if dotglob is set.

# **execfail**

If this is set, a non-interactive shell will not exit if it cannot execute the file specified as an argument to the exec builtin command. An interactive shell does not exit if exec fails.

# **expand\_aliases**

If set, aliases are expanded as described below under Aliases, Aliases. This option is enabled by default for interactive shells.

# **extdebug**

If set at shell invocation, or in a shell startup file, arrange to execute the debugger profile before the shell starts, identical to the --debugger option. If set after invocation, behavior intended for use by debuggers is enabled:

- 1. The -F option to the declare builtin (see Bash Builtins) displays the source file name and line number corresponding to each function name supplied as an argument.
- 2. If the command run by the DEBUG trap returns a non-zero value, the next command is skipped and not executed.
- 3. If the command run by the DEBUG trap returns a value of 2, and the shell is executing in a subroutine (a shell function or a shell script executed by the . or source builtins), the shell simulates a call to return.
- 4. BASH\_ARGC and BASH\_ARGV are updated as described in their descriptions (see Bash Variables). 115 of 301 2/7/21, 4:29 PM
- 5. Function tracing is enabled: command substitution, shell functions, and subshells invoked with (command) inherit the DEBUG and RETURN traps.
- 6. Error tracing is enabled: command substitution, shell functions, and subshells invoked with ( command ) inherit the ERR trap.

# **extglob**

If set, the extended pattern matching features described above (see Pattern Matching) are enabled.

# **extquote**

If set,  $\frac{1}{2}$  string' and  $\frac{1}{2}$  string" quoting is performed within  $\frac{1}{2}$  (parameter) expansions enclosed in double quotes. This option is enabled by default.

# **failglob**

If set, patterns which fail to match filenames during filename expansion result in an expansion error.

# **force\_fignore**

If set, the suffixes specified by the FIGNORE shell variable cause words to be ignored when performing word completion even if the ignored words are the only possible completions. See Bash Variables, for a description of FIGNORE. This option is enabled by default.

# **globasciiranges**

If set, range expressions used in pattern matching bracket expressions (see Pattern Matching) behave as if in the traditional C locale when performing comparisons. That is, the current locale's collating sequence is not taken into account, so 'b' will not collate between 'A' and 'B', and upper-case and lower-case ASCII characters will collate together.

# **globstar**

If set, the pattern '\*\*' used in a filename expansion context will match all files and zero or more directories and subdirectories. If the pattern is followed by a '/', only directories and subdirectories match.

# **gnu\_errfmt**

If set, shell error messages are written in the standard GNU error message format.

# **histappend**

If set, the history list is appended to the file named by the value of the HISTFILE variable when the shell exits, rather than overwriting the file.

# **histreedit**

If set, and Readline is being used, a user is given the opportunity to re-edit a failed history substitution.

# **histverify**

If set, and Readline is being used, the results of history substitution are not immediately passed to the shell parser. Instead, the resulting line is loaded into the Readline editing buffer, allowing further modification.

# **hostcomplete**

If set, and Readline is being used, Bash will attempt to perform hostname completion when a word containing a '<sub>@</sub>' is being completed (see Commands For Completion). This option is enabled by default.

# **huponexit**

If set, Bash will send SIGHUP to all jobs when an interactive login shell exits (see Signals).

# **inherit\_errexit**

If set, command substitution inherits the value of the errexit option, instead of unsetting it in the subshell environment. This option is enabled when POSIX mode is enabled.

# **interactive\_comments**

Allow a word beginning with '#' to cause that word and all

remaining characters on that line to be ignored in an interactive shell. This option is enabled by default.

# **lastpipe**

If set, and job control is not active, the shell runs the last command of a pipeline not executed in the background in the current shell environment.

# **lithist**

If enabled, and the cmdhist option is enabled, multi-line commands are saved to the history with embedded newlines rather than using semicolon separators where possible.

# **localvar\_inherit**

If set, local variables inherit the value and attributes of a variable of the same name that exists at a previous scope before any new value is assigned. The *nameref* attribute is not inherited.

# **localvar\_unset**

If set, calling unset on local variables in previous function scopes marks them so subsequent lookups find them unset until that function returns. This is identical to the behavior of unsetting local variables at the current function scope.

# **login\_shell**

The shell sets this option if it is started as a login shell (see Invoking Bash). The value may not be changed.

#### **mailwarn**

If set, and a file that Bash is checking for mail has been accessed since the last time it was checked, the message "The mail in mailfile has been read" is displayed.

#### **no\_empty\_cmd\_completion**

If set, and Readline is being used, Bash will not attempt to search the PATH for possible completions when completion is attempted on an empty line.

#### **nocaseglob**

If set, Bash matches filenames in a case-insensitive fashion when performing filename expansion.

# **nocasematch**

If set, Bash matches patterns in a case-insensitive fashion when performing matching while executing case or [[ conditional commands, when performing pattern substitution word expansions, or when filtering possible completions as part of programmable completion.

# **nullglob**

If set, Bash allows filename patterns which match no files to expand to a null string, rather than themselves.

# **progcomp**

If set, the programmable completion facilities (see Programmable Completion) are enabled. This option is enabled by default.

# **progcomp\_alias**

If set, and programmable completion is enabled, Bash treats a command name that doesn't have any completions as a possible alias and attempts alias expansion. If it has an alias, Bash attempts programmable completion using the command word resulting from the expanded alias.

# **promptvars**

If set, prompt strings undergo parameter expansion, command substitution, arithmetic expansion, and quote removal after being expanded as described below (see Controlling the Prompt). This option is enabled by default.

# **restricted\_shell**

The shell sets this option if it is started in restricted mode (see The Restricted Shell). The value may not be changed. This is not reset when the startup files are executed, allowing the startup files to discover whether or not a shell is restricted.

# **shift\_verbose**

If this is set, the shift builtin prints an error message when the

shift count exceeds the number of positional parameters.

#### **sourcepath**

If set, the source builtin uses the value of PATH to find the directory containing the file supplied as an argument. This option is enabled by default.

#### **xpg\_echo**

If set, the echo builtin expands backslash-escape sequences by default.

Previous: Modifying Shell Behavior, Up: Shell Builtin Commands [Contents][Index]

# **4.4 Special Builtins**

For historical reasons, the POSIX standard has classified several builtin commands as *special*. When Bash is executing in POSIX mode, the special builtins differ from other builtin commands in three respects:

- 1. Special builtins are found before shell functions during command lookup.
- 2. If a special builtin returns an error status, a non-interactive shell exits.
- 3. Assignment statements preceding the command stay in effect in the shell environment after the command completes.

When Bash is not executing in POSIX mode, these builtins behave no differently than the rest of the Bash builtin commands. The Bash POSIX mode is described in Bash POSIX Mode.

These are the POSIX special builtins:

break : . continue eval exec exit export readonly return set shift trap unset

Next: Bash Features, Previous: Shell Builtin Commands, Up: Top [Contents][Index]

# **5 Shell Variables**

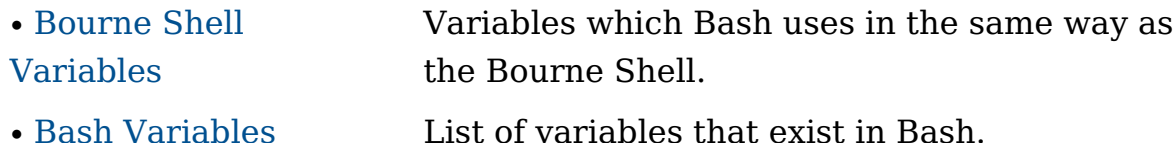

This chapter describes the shell variables that Bash uses. Bash automatically assigns default values to a number of variables.

Next: Bash Variables, Up: Shell Variables [Contents][Index]

# **5.1 Bourne Shell Variables**

Bash uses certain shell variables in the same way as the Bourne shell. In some cases, Bash assigns a default value to the variable.

# **CDPATH**

A colon-separated list of directories used as a search path for the cd builtin command.

# **HOME**

The current user's home directory; the default for the cd builtin command. The value of this variable is also used by tilde expansion (see Tilde Expansion).

# **IFS**

A list of characters that separate fields; used when the shell splits words as part of expansion.

# **MAIL**

If this parameter is set to a filename or directory name and the MAILPATH variable is not set, Bash informs the user of the arrival of mail in the specified file or Maildir-format directory.

# **MAILPATH**

A colon-separated list of filenames which the shell periodically checks  $_{121}$  of 301  $\;$  for new mail. Each list entry can specify the message that is printed  $\;$   $_{2/7/21, \, 4:29}$  PM when new mail arrives in the mail file by separating the filename from the message with a '?'. When used in the text of the message, \$\_ expands to the name of the current mail file.

#### **OPTARG**

The value of the last option argument processed by the getopts builtin.

# **OPTIND**

The index of the last option argument processed by the getopts builtin.

# **PATH**

A colon-separated list of directories in which the shell looks for commands. A zero-length (null) directory name in the value of PATH indicates the current directory. A null directory name may appear as two adjacent colons, or as an initial or trailing colon.

# **PS1**

The primary prompt string. The default value is  $\sqrt{s}$   $\sqrt{s}$ . See Controlling the Prompt, for the complete list of escape sequences that are expanded before PS1 is displayed.

# **PS2**

The secondary prompt string. The default value is '> '. PS2 is expanded in the same way as PS1 before being displayed.

Previous: Bourne Shell Variables, Up: Shell Variables [Contents][Index]

# **5.2 Bash Variables**

These variables are set or used by Bash, but other shells do not normally treat them specially.

A few variables used by Bash are described in different chapters: variables for controlling the job control facilities (see Job Control Variables).

(\$\_, an underscore.) At shell startup, set to the pathname used to invoke the shell or shell script being executed as passed in the environment or argument list. Subsequently, expands to the last  $122 \text{ of } 301$   $2/7/21, 4:29 \text{ PM}$ 

**\_**

argument to the previous simple command executed in the foreground, after expansion. Also set to the full pathname used to invoke each command executed and placed in the environment exported to that command. When checking mail, this parameter holds the name of the mail file.

# **BASH**

The full pathname used to execute the current instance of Bash.

# **BASHOPTS**

A colon-separated list of enabled shell options. Each word in the list is a valid argument for the -s option to the shopt builtin command (see The Shopt Builtin). The options appearing in BASHOPTS are those reported as 'on' by 'shopt'. If this variable is in the environment when Bash starts up, each shell option in the list will be enabled before reading any startup files. This variable is readonly.

# **BASHPID**

Expands to the process ID of the current Bash process. This differs from  $\frac{1}{2}$  under certain circumstances, such as subshells that do not require Bash to be re-initialized. Assignments to BASHPID have no effect. If BASHPID is unset, it loses its special properties, even if it is subsequently reset.

# **BASH\_ALIASES**

An associative array variable whose members correspond to the internal list of aliases as maintained by the alias builtin. (see Bourne Shell Builtins). Elements added to this array appear in the alias list; however, unsetting array elements currently does not cause aliases to be removed from the alias list. If BASH\_ALIASES is unset, it loses its special properties, even if it is subsequently reset.

# **BASH\_ARGC**

An array variable whose values are the number of parameters in each frame of the current bash execution call stack. The number of parameters to the current subroutine (shell function or script executed with . or source) is at the top of the stack. When a subroutine is executed, the number of parameters passed is pushed onto BASH\_ARGC. The shell sets BASH\_ARGC only when in extended debugging mode (see

The Shopt Builtin for a description of the extdebug option to the shopt builtin). Setting extdebug after the shell has started to execute a script, or referencing this variable when extdebug is not set, may result in inconsistent values.

#### **BASH\_ARGV**

An array variable containing all of the parameters in the current bash execution call stack. The final parameter of the last subroutine call is at the top of the stack; the first parameter of the initial call is at the bottom. When a subroutine is executed, the parameters supplied are pushed onto BASH\_ARGV. The shell sets BASH\_ARGV only when in extended debugging mode (see The Shopt Builtin for a description of the extdebug option to the shopt builtin). Setting extdebug after the shell has started to execute a script, or referencing this variable when extdebug is not set, may result in inconsistent values.

#### **BASH\_ARGV0**

When referenced, this variable expands to the name of the shell or shell script (identical to  $\varphi$ ; See Special Parameters, for the description of special parameter 0). Assignment to BASH\_ARGV0 causes the value assigned to also be assigned to \$0. If BASH\_ARGV0 is unset, it loses its special properties, even if it is subsequently reset.

# **BASH\_CMDS**

An associative array variable whose members correspond to the internal hash table of commands as maintained by the hash builtin (see Bourne Shell Builtins). Elements added to this array appear in the hash table; however, unsetting array elements currently does not cause command names to be removed from the hash table. If BASH\_CMDS is unset, it loses its special properties, even if it is subsequently reset.

#### **BASH\_COMMAND**

The command currently being executed or about to be executed, unless the shell is executing a command as the result of a trap, in which case it is the command executing at the time of the trap. If BASH\_COMMAND is unset, it loses its special properties, even if it is subsequently reset.

#### **BASH\_COMPAT**

The value is used to set the shell's compatibility level. See Shell

Compatibility Mode, for a description of the various compatibility levels and their effects. The value may be a decimal number (e.g., 4.2) or an integer (e.g., 42) corresponding to the desired compatibility level. If BASH\_COMPAT is unset or set to the empty string, the compatibility level is set to the default for the current version. If BASH COMPAT is set to a value that is not one of the valid compatibility levels, the shell prints an error message and sets the compatibility level to the default for the current version. The valid values correspond to the compatibility levels described below (see Shell Compatibility Mode). For example, 4.2 and 42 are valid values that correspond to the compat42 shopt option and set the compatibility level to 42. The current version is also a valid value.

# **BASH\_ENV**

If this variable is set when Bash is invoked to execute a shell script, its value is expanded and used as the name of a startup file to read before executing the script. See Bash Startup Files.

# **BASH\_EXECUTION\_STRING**

The command argument to the  $\cdot$ c invocation option.

# **BASH\_LINENO**

An array variable whose members are the line numbers in source files where each corresponding member of *FUNCNAME* was invoked. \${BASH\_LINENO[\$i]} is the line number in the source file  $(\frac{\xi}{BASH} \text{ Source}[\frac{\xi+1}{})$  where  $\frac{\xi}{BWH}[\frac{\xi+1}{B} \text{ ways called} (or$ \${BASH\_LINENO[\$i-1]} if referenced within another shell function). Use LINENO to obtain the current line number.

# **BASH\_LOADABLES\_PATH**

A colon-separated list of directories in which the shell looks for dynamically loadable builtins specified by the enable command.

# **BASH\_REMATCH**

An array variable whose members are assigned by the '=~' binary operator to the [[ conditional command (see Conditional Constructs). The element with index 0 is the portion of the string matching the entire regular expression. The element with index *n* is the portion of the string matching the *n*th parenthesized subexpression.

#### **BASH\_SOURCE**

An array variable whose members are the source filenames where the corresponding shell function names in the FUNCNAME array variable are defined. The shell function \${FUNCNAME[\$i]} is defined in the file \${BASH\_SOURCE[\$i]} and called from \${BASH\_SOURCE[\$i+1]}

#### **BASH\_SUBSHELL**

Incremented by one within each subshell or subshell environment when the shell begins executing in that environment. The initial value is 0. If BASH\_SUBSHELL is unset, it loses its special properties, even if it is subsequently reset.

#### **BASH\_VERSINFO**

A readonly array variable (see Arrays) whose members hold version information for this instance of Bash. The values assigned to the array members are as follows:

#### **BASH\_VERSINFO[0]**

The major version number (the *release*).

# **BASH\_VERSINFO[1]**

The minor version number (the *version*).

#### **BASH\_VERSINFO[2]**

The patch level.

# **BASH\_VERSINFO[3]**

The build version.

# **BASH\_VERSINFO[4]**

The release status (e.g., *beta1*).

#### **BASH\_VERSINFO[5]**

The value of MACHTYPE.

#### **BASH\_VERSION**

The version number of the current instance of Bash.

**BASH\_XTRACEFD**

If set to an integer corresponding to a valid file descriptor, Bash will write the trace output generated when 'set -x' is enabled to that file descriptor. This allows tracing output to be separated from diagnostic and error messages. The file descriptor is closed when BASH XTRACEFD is unset or assigned a new value. Unsetting BASH\_XTRACEFD or assigning it the empty string causes the trace output to be sent to the standard error. Note that setting BASH XTRACEFD to 2 (the standard error file descriptor) and then unsetting it will result in the standard error being closed.

# **CHILD\_MAX**

Set the number of exited child status values for the shell to remember. Bash will not allow this value to be decreased below a POSIX-mandated minimum, and there is a maximum value (currently 8192) that this may not exceed. The minimum value is system-dependent.

# **COLUMNS**

Used by the select command to determine the terminal width when printing selection lists. Automatically set if the checkwinsize option is enabled (see The Shopt Builtin), or in an interactive shell upon receipt of a SIGWINCH.

# **COMP\_CWORD**

An index into  $\frac{1}{2}$  (comp words) of the word containing the current cursor position. This variable is available only in shell functions invoked by the programmable completion facilities (see Programmable Completion).

# **COMP\_LINE**

The current command line. This variable is available only in shell functions and external commands invoked by the programmable completion facilities (see Programmable Completion).

# **COMP\_POINT**

The index of the current cursor position relative to the beginning of the current command. If the current cursor position is at the end of the current command, the value of this variable is equal to \${#COMP\_LINE}. This variable is available only in shell functions and external commands invoked by the programmable completion facilities (see Programmable Completion).

#### **COMP\_TYPE**

Set to an integer value corresponding to the type of completion attempted that caused a completion function to be called: *TAB*, for normal completion, '?', for listing completions after successive tabs, '!', for listing alternatives on partial word completion, '@', to list completions if the word is not unmodified, or '%', for menu completion. This variable is available only in shell functions and external commands invoked by the programmable completion facilities (see Programmable Completion).

#### **COMP\_KEY**

The key (or final key of a key sequence) used to invoke the current completion function.

#### **COMP\_WORDBREAKS**

The set of characters that the Readline library treats as word separators when performing word completion. If COMP\_WORDBREAKS is unset, it loses its special properties, even if it is subsequently reset.

#### **COMP\_WORDS**

An array variable consisting of the individual words in the current command line. The line is split into words as Readline would split it, using COMP\_WORDBREAKS as described above. This variable is available only in shell functions invoked by the programmable completion facilities (see Programmable Completion).

#### **COMPREPLY**

An array variable from which Bash reads the possible completions generated by a shell function invoked by the programmable completion facility (see Programmable Completion). Each array element contains one possible completion.

#### **COPROC**

An array variable created to hold the file descriptors for output from and input to an unnamed coprocess (see Coprocesses).

#### **DIRSTACK**

An array variable containing the current contents of the directory stack. Directories appear in the stack in the order they are displayed  $128 \text{ of } 301$  2/7/21, 4:29 PM by the dirs builtin. Assigning to members of this array variable may be used to modify directories already in the stack, but the pushd and popd builtins must be used to add and remove directories. Assignment to this variable will not change the current directory. If DIRSTACK is unset, it loses its special properties, even if it is subsequently reset.

# **EMACS**

If Bash finds this variable in the environment when the shell starts with value 't', it assumes that the shell is running in an Emacs shell buffer and disables line editing.

# **ENV**

Expanded and executed similarlty to BASH ENV (see Bash Startup Files) when an interactive shell is invoked in POSIX Mode (see Bash POSIX Mode).

# **EPOCHREALTIME**

Each time this parameter is referenced, it expands to the number of seconds since the Unix Epoch as a floating point value with microsecond granularity (see the documentation for the C library function *time* for the definition of Epoch). Assignments to EPOCHREALTIME are ignored. If EPOCHREALTIME is unset, it loses its special properties, even if it is subsequently reset.

# **EPOCHSECONDS**

Each time this parameter is referenced, it expands to the number of seconds since the Unix Epoch (see the documentation for the C library function *time* for the definition of Epoch). Assignments to EPOCHSECONDS are ignored. If EPOCHSECONDS is unset, it loses its special properties, even if it is subsequently reset.

# **EUID**

The numeric effective user id of the current user. This variable is readonly.

# **EXECIGNORE**

A colon-separated list of shell patterns (see Pattern Matching) defining the list of filenames to be ignored by command search using PATH. Files whose full pathnames match one of these patterns are not considered

executable files for the purposes of completion and command execution via PATH lookup. This does not affect the behavior of the [, test, and [[ commands. Full pathnames in the command hash table are not subject to EXECIGNORE. Use this variable to ignore shared library files that have the executable bit set, but are not executable files. The pattern matching honors the setting of the extglob shell option.

# **FCEDIT**

The editor used as a default by the -e option to the fc builtin command.

# **FIGNORE**

A colon-separated list of suffixes to ignore when performing filename completion. A filename whose suffix matches one of the entries in FIGNORE is excluded from the list of matched filenames. A sample value is  $^{\prime}$ .0:~ $^{\prime}$ 

# **FUNCNAME**

An array variable containing the names of all shell functions currently in the execution call stack. The element with index 0 is the name of any currently-executing shell function. The bottom-most element (the one with the highest index) is "main". This variable exists only when a shell function is executing. Assignments to FUNCNAME have no effect. If FUNCNAME is unset, it loses its special properties, even if it is subsequently reset.

This variable can be used with BASH\_LINENO and BASH\_SOURCE. Each element of FUNCNAME has corresponding elements in BASH\_LINENO and BASH\_SOURCE to describe the call stack. For instance, \${FUNCNAME[\$i]} was called from the file \${BASH\_SOURCE[\$i+1]} at line number \${BASH\_LINENO[\$i]}. The caller builtin displays the current call stack using this information.

# **FUNCNEST**

If set to a numeric value greater than 0, defines a maximum function nesting level. Function invocations that exceed this nesting level will cause the current command to abort.

# **GLOBIGNORE**

A colon-separated list of patterns defining the set of file names to be ignored by filename expansion. If a file name matched by a filename expansion pattern also matches one of the patterns in GLOBIGNORE, it is removed from the list of matches. The pattern matching honors the  $130 \text{ of } 301$   $2/7/21, 4:29 \text{ PM}$  setting of the extglob shell option.

#### **GROUPS**

An array variable containing the list of groups of which the current user is a member. Assignments to GROUPS have no effect. If GROUPS is unset, it loses its special properties, even if it is subsequently reset.

# **histchars**

Up to three characters which control history expansion, quick substitution, and tokenization (see History Interaction). The first character is the *history expansion* character, that is, the character which signifies the start of a history expansion, normally '!'. The second character is the character which signifies 'quick substitution' when seen as the first character on a line, normally ' $\cdot$ '. The optional third character is the character which indicates that the remainder of the line is a comment when found as the first character of a word, usually '#'. The history comment character causes history substitution to be skipped for the remaining words on the line. It does not necessarily cause the shell parser to treat the rest of the line as a comment.

#### **HISTCMD**

The history number, or index in the history list, of the current command. Assignments to HISTCMD are ignored. If HISTCMD is unset, it loses its special properties, even if it is subsequently reset.

# **HISTCONTROL**

A colon-separated list of values controlling how commands are saved on the history list. If the list of values includes 'ignorespace', lines which begin with a space character are not saved in the history list. A value of 'ignoredups' causes lines which match the previous history entry to not be saved. A value of 'ignoreboth' is shorthand for 'ignorespace' and 'ignoredups'. A value of 'erasedups' causes all previous lines matching the current line to be removed from the history list before that line is saved. Any value not in the above list is ignored. If HISTCONTROL is unset, or does not include a valid value, all lines read by the shell parser are saved on the history list, subject to the value of HISTIGNORE. The second and subsequent lines of a multi-line compound command are not tested, and are added to the history regardless of the value of

HISTCONTROL.

#### **HISTFILE**

The name of the file to which the command history is saved. The default value is ~/.bash\_history.

#### **HISTFILESIZE**

The maximum number of lines contained in the history file. When this variable is assigned a value, the history file is truncated, if necessary, to contain no more than that number of lines by removing the oldest entries. The history file is also truncated to this size after writing it when a shell exits. If the value is 0, the history file is truncated to zero size. Non-numeric values and numeric values less than zero inhibit truncation. The shell sets the default value to the value of HISTSIZE after reading any startup files.

#### **HISTIGNORE**

A colon-separated list of patterns used to decide which command lines should be saved on the history list. Each pattern is anchored at the beginning of the line and must match the complete line (no implicit '\*' is appended). Each pattern is tested against the line after the checks specified by HISTCONTROL are applied. In addition to the normal shell pattern matching characters, '&' matches the previous history line. '&' may be escaped using a backslash; the backslash is removed before attempting a match. The second and subsequent lines of a multi-line compound command are not tested, and are added to the history regardless of the value of HISTIGNORE. The pattern matching honors the setting of the extglob shell option.

HISTIGNORE Subsumes the function of HISTCONTROL. A pattern of '&' is identical to ignoredups, and a pattern of  $'[$   $]$ \*' is identical to ignorespace. Combining these two patterns, separating them with a colon, provides the functionality of ignoreboth.

#### **HISTSIZE**

The maximum number of commands to remember on the history list. If the value is 0, commands are not saved in the history list. Numeric values less than zero result in every command being saved on the history list (there is no limit). The shell sets the default value to 500 after reading any startup files.

# **HISTTIMEFORMAT**

If this variable is set and not null, its value is used as a format string for *strftime* to print the time stamp associated with each history entry displayed by the history builtin. If this variable is set, time stamps are written to the history file so they may be preserved across shell sessions. This uses the history comment character to distinguish timestamps from other history lines.

# **HOSTFILE**

Contains the name of a file in the same format as /etc/hosts that should be read when the shell needs to complete a hostname. The list of possible hostname completions may be changed while the shell is running; the next time hostname completion is attempted after the value is changed, Bash adds the contents of the new file to the existing list. If HOSTFILE is set, but has no value, or does not name a readable file, Bash attempts to read /etc/hosts to obtain the list of possible hostname completions. When HOSTFILE is unset, the hostname list is cleared.

# **HOSTNAME**

The name of the current host.

# **HOSTTYPE**

A string describing the machine Bash is running on.

# **IGNOREEOF**

Controls the action of the shell on receipt of an EOF character as the sole input. If set, the value denotes the number of consecutive EOF characters that can be read as the first character on an input line before the shell will exit. If the variable exists but does not have a numeric value, or has no value, then the default is 10. If the variable does not exist, then EOF signifies the end of input to the shell. This is only in effect for interactive shells.

# **INPUTRC**

The name of the Readline initialization file, overriding the default of ~/.inputrc.

# **INSIDE\_EMACS**

If Bash finds this variable in the environment when the shell starts, it  $133$  of 301 2/7/21, 4:29 PM assumes that the shell is running in an Emacs shell buffer and may disable line editing depending on the value of TERM.

# **LANG**

Used to determine the locale category for any category not specifically selected with a variable starting with LC\_.

# **LC\_ALL**

This variable overrides the value of LANG and any other LC\_ variable specifying a locale category.

# **LC\_COLLATE**

This variable determines the collation order used when sorting the results of filename expansion, and determines the behavior of range expressions, equivalence classes, and collating sequences within filename expansion and pattern matching (see Filename Expansion).

# **LC\_CTYPE**

This variable determines the interpretation of characters and the behavior of character classes within filename expansion and pattern matching (see Filename Expansion).

# **LC\_MESSAGES**

This variable determines the locale used to translate double-quoted strings preceded by a '\$' (see Locale Translation).

# **LC\_NUMERIC**

This variable determines the locale category used for number formatting.

# **LC\_TIME**

This variable determines the locale category used for data and time formatting.

# **LINENO**

The line number in the script or shell function currently executing. If LINENO is unset, it loses its special properties, even if it is subsequently reset.

Used by the select command to determine the column length for printing selection lists. Automatically set if the checkwinsize option is enabled (see The Shopt Builtin), or in an interactive shell upon receipt of a SIGWINCH.

# **MACHTYPE**

A string that fully describes the system type on which Bash is executing, in the standard GNU *cpu-company-system* format.

# **MAILCHECK**

How often (in seconds) that the shell should check for mail in the files specified in the MAILPATH or MAIL variables. The default is 60 seconds. When it is time to check for mail, the shell does so before displaying the primary prompt. If this variable is unset, or set to a value that is not a number greater than or equal to zero, the shell disables mail checking.

# **MAPFILE**

An array variable created to hold the text read by the mapfile builtin when no variable name is supplied.

# **OLDPWD**

The previous working directory as set by the cd builtin.

# **OPTERR**

If set to the value 1, Bash displays error messages generated by the getopts builtin command.

# **OSTYPE**

A string describing the operating system Bash is running on.

# **PIPESTATUS**

An array variable (see Arrays) containing a list of exit status values from the processes in the most-recently-executed foreground pipeline (which may contain only a single command).

# **POSIXLY\_CORRECT**

If this variable is in the environment when Bash starts, the shell enters POSIX mode (see Bash POSIX Mode) before reading the startup files, as if the --posix invocation option had been supplied. If it is set while the shell is running, Bash enables POSIX mode, as if the command

set -o posix

had been executed. When the shell enters POSIX mode, it sets this variable if it was not already set.

#### **PPID**

The process ID of the shell's parent process. This variable is readonly.

#### **PROMPT\_COMMAND**

If this variable is set, and is an array, the value of each set element is interpreted as a command to execute before printing the primary prompt (\$PS1). If this is set but not an array variable, its value is used as a command to execute instead.

#### **PROMPT\_DIRTRIM**

If set to a number greater than zero, the value is used as the number of trailing directory components to retain when expanding the  $\vee \vee$  and  $\vee \vee$ prompt string escapes (see Controlling the Prompt). Characters removed are replaced with an ellipsis.

#### **PS0**

The value of this parameter is expanded like PS1 and displayed by interactive shells after reading a command and before the command is executed.

#### **PS3**

The value of this variable is used as the prompt for the select command. If this variable is not set, the select command prompts with '#? '

#### **PS4**

The value of this parameter is expanded like *PS1* and the expanded value is the prompt printed before the command line is echoed when the -x option is set (see The Set Builtin). The first character of the expanded value is replicated multiple times, as necessary, to indicate multiple levels of indirection. The default is '+ '.

#### **PWD**

The current working directory as set by the cd builtin.

#### **RANDOM**

Each time this parameter is referenced, it expands to a random integer between 0 and 32767. Assigning a value to this variable seeds the random number generator. If RANDOM is unset, it loses its special properties, even if it is subsequently reset.

#### **READLINE\_LINE**

The contents of the Readline line buffer, for use with 'bind -x' (see Bash Builtins).

#### **READLINE\_MARK**

The position of the *mark* (saved insertion point) in the Readline line buffer, for use with 'bind -x' (see Bash Builtins). The characters between the insertion point and the mark are often called the *region*.

#### **READLINE\_POINT**

The position of the insertion point in the Readline line buffer, for use with 'bind -x' (see Bash Builtins).

#### **REPLY**

The default variable for the read builtin.

# **SECONDS**

This variable expands to the number of seconds since the shell was started. Assignment to this variable resets the count to the value assigned, and the expanded value becomes the value assigned plus the number of seconds since the assignment. The number of seconds at shell invocation and the current time is always determined by querying the system clock. If SECONDS is unset, it loses its special properties, even if it is subsequently reset.

#### **SHELL**

This environment variable expands to the full pathname to the shell. If it is not set when the shell starts, Bash assigns to it the full pathname of the current user's login shell.

#### **SHELLOPTS**

A colon-separated list of enabled shell options. Each word in the list is a valid argument for the -o option to the set builtin command (see The Set Builtin). The options appearing in SHELLOPTS are those reported as 'on' by 'set -o'. If this variable is in the environment when Bash starts up, each shell option in the list will be enabled before reading any startup files. This variable is readonly.

#### **SHLVL**

Incremented by one each time a new instance of Bash is started. This is intended to be a count of how deeply your Bash shells are nested.

#### **SRANDOM**

This variable expands to a 32-bit pseudo-random number each time it is referenced. The random number generator is not linear on systems that support /dev/urandom or arc4random, so each returned number has no relationship to the numbers preceding it. The random number generator cannot be seeded, so assignments to this variable have no effect. If SRANDOM is unset, it loses its special properties, even if it is subsequently reset.

#### **TIMEFORMAT**

The value of this parameter is used as a format string specifying how the timing information for pipelines prefixed with the time reserved word should be displayed. The '%' character introduces an escape sequence that is expanded to a time value or other information. The escape sequences and their meanings are as follows; the braces denote optional portions.

#### **%%**

A literal '%'.

# **%[p][l]R**

The elapsed time in seconds.

# **%[p][l]U**

The number of CPU seconds spent in user mode.

**%[p][l]S**

The number of CPU seconds spent in system mode.

**%P**

The CPU percentage, computed as  $(\%U + \%S) / \%R$ .

The optional *p* is a digit specifying the precision, the number of fractional digits after a decimal point. A value of 0 causes no decimal point or fraction to be output. At most three places after the decimal point may be specified; values of *p* greater than 3 are changed to 3. If *p* is not specified, the value 3 is used.

The optional  $\iota$  specifies a longer format, including minutes, of the form *MM*m*SS*.*FF*s. The value of *p* determines whether or not the fraction is included.

If this variable is not set, Bash acts as if it had the value

\$'\nreal\t%3lR\nuser\t%3lU\nsys\t%3lS'

If the value is null, no timing information is displayed. A trailing newline is added when the format string is displayed.

#### **TMOUT**

If set to a value greater than zero, TMOUT is treated as the default timeout for the read builtin (see Bash Builtins). The select command (see Conditional Constructs) terminates if input does not arrive after TMOUT seconds when input is coming from a terminal.

In an interactive shell, the value is interpreted as the number of seconds to wait for a line of input after issuing the primary prompt. Bash terminates after waiting for that number of seconds if a complete line of input does not arrive.

# **TMPDIR**

If set, Bash uses its value as the name of a directory in which Bash creates temporary files for the shell's use.

#### **UID**

The numeric real user id of the current user. This variable is readonly.

# **6 Bash Features**

This chapter describes features unique to Bash.

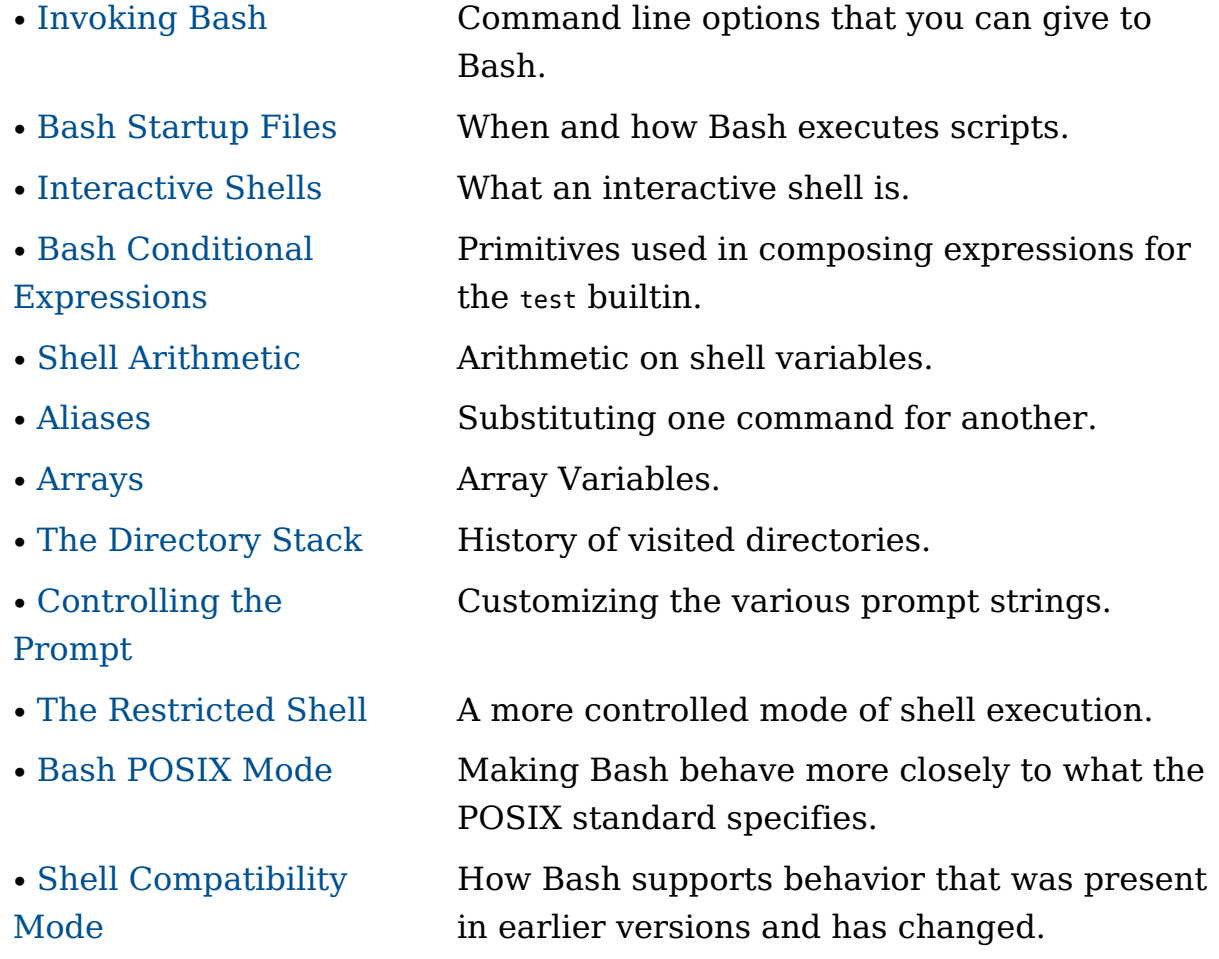

Next: Bash Startup Files, Up: Bash Features [Contents][Index]

# **6.1 Invoking Bash**

```
bash [long-opt] [-ir] [-abefhkmnptuvxdBCDHP] [-o option]
    [-0 shopt_option] [argument ...]
bash [long-opt] [-abefhkmnptuvxdBCDHP] [-o option]
    [-0 shopt_option] -c string [argument ...]
bash [long-opt] -s [-abefhkmnptuvxdBCDHP] [-o option]
    [-0 shopt_option] [argument …]
```
All of the single-character options used with the set builtin (see The Set

Builtin) can be used as options when the shell is invoked. In addition, there are several multi-character options that you can use. These options must appear on the command line before the single-character options to be recognized.

# **--debugger**

Arrange for the debugger profile to be executed before the shell starts. Turns on extended debugging mode (see The Shopt Builtin for a description of the extdebug option to the shopt builtin).

**--dump-po-strings**

A list of all double-quoted strings preceded by '\$' is printed on the standard output in the GNU gettext PO (portable object) file format. Equivalent to  $\nu$  except for the output format.

**--dump-strings**

Equivalent to -D.

**--help**

Display a usage message on standard output and exit successfully.

```
--init-file filename
```
# **--rcfile filename**

Execute commands from *filename* (instead of ~/.bashrc) in an interactive shell.

**--login**

Equivalent to -l.

**--noediting**

Do not use the GNU Readline library (see Command Line Editing) to read command lines when the shell is interactive.

**--noprofile**

Don't load the system-wide startup file /etc/profile or any of the personal initialization files  $\sim$ /.bash profile,  $\sim$ /.bash login, or  $\sim$ /.profile when Bash is invoked as a login shell.

**--norc**

Don't read the ~/.bashrc initialization file in an interactive shell. This is on by default if the shell is invoked as sh.

# **--posix**

Change the behavior of Bash where the default operation differs from the POSIX standard to match the standard. This is intended to make Bash behave as a strict superset of that standard. See Bash POSIX Mode, for a description of the Bash POSIX mode.

# **--restricted**

Make the shell a restricted shell (see The Restricted Shell).

**--verbose**

Equivalent to -v. Print shell input lines as they're read.

# **--version**

Show version information for this instance of Bash on the standard output and exit successfully.

There are several single-character options that may be supplied at invocation which are not available with the set builtin.

**-c**

Read and execute commands from the first non-option argument *command\_string*, then exit. If there are arguments after the *command string*, the first argument is assigned to \$0 and any remaining arguments are assigned to the positional parameters. The assignment to \$0 sets the name of the shell, which is used in warning and error messages.

# **-i**

Force the shell to run interactively. Interactive shells are described in Interactive Shells.

# **-l**

Make this shell act as if it had been directly invoked by login. When the shell is interactive, this is equivalent to starting a login shell with 'exec -l bash'. When the shell is not interactive, the login shell startup files will be executed. 'exec bash -l' or 'exec bash --login' will replace the

current shell with a Bash login shell. See Bash Startup Files, for a description of the special behavior of a login shell.

#### **-r**

Make the shell a restricted shell (see The Restricted Shell).

#### **-s**

If this option is present, or if no arguments remain after option processing, then commands are read from the standard input. This option allows the positional parameters to be set when invoking an interactive shell or when reading input through a pipe.

# **-D**

A list of all double-quoted strings preceded by '\$' is printed on the standard output. These are the strings that are subject to language translation when the current locale is not c or POSIX (see Locale Translation). This implies the -n option; no commands will be executed.

# **[-+]O [shopt\_option]**

*shopt option* is one of the shell options accepted by the shopt builtin (see The Shopt Builtin). If *shopt option* is present, -o sets the value of that option; +0 unsets it. If *shopt* option is not supplied, the names and values of the shell options accepted by shopt are printed on the standard output. If the invocation option is +O, the output is displayed in a format that may be reused as input.

**--**

A -- signals the end of options and disables further option processing. Any arguments after the -- are treated as filenames and arguments.

A *login* shell is one whose first character of argument zero is '-', or one invoked with the --login option.

An *interactive* shell is one started without non-option arguments, unless -s is specified, without specifying the -c option, and whose input and output are both connected to terminals (as determined by isatty(3)), or one started with the -i option. See Interactive Shells, for more information.

If arguments remain after option processing, and neither the -c nor the -s  $_{143}$  of 301  $^{\rm o}$  ption has been supplied, the first argument is assumed to be the name of a  $_{2/7/21,~4:29}^{\rm o}$  pm file containing shell commands (see Shell Scripts). When Bash is invoked in this fashion,  $\varphi$  is set to the name of the file, and the positional parameters are set to the remaining arguments. Bash reads and executes commands from this file, then exits. Bash's exit status is the exit status of the last command executed in the script. If no commands are executed, the exit status is 0.

Next: Interactive Shells, Previous: Invoking Bash, Up: Bash Features [Contents][ Index]

# **6.2 Bash Startup Files**

This section describes how Bash executes its startup files. If any of the files exist but cannot be read, Bash reports an error. Tildes are expanded in filenames as described above under Tilde Expansion (see Tilde Expansion).

Interactive shells are described in Interactive Shells.

# **Invoked as an interactive login shell, or with --login**

When Bash is invoked as an interactive login shell, or as a non-interactive shell with the --login option, it first reads and executes commands from the file /etc/profile, if that file exists. After reading that file, it looks for  $\sim$ /.bash\_profile,  $\sim$ /.bash\_login, and  $\sim$ /.profile, in that order, and reads and executes commands from the first one that exists and is readable. The --noprofile option may be used when the shell is started to inhibit this behavior.

When an interactive login shell exits, or a non-interactive login shell executes the exit builtin command, Bash reads and executes commands from the file  $\sim$ /.bash logout, if it exists.

# **Invoked as an interactive non-login shell**

When an interactive shell that is not a login shell is started, Bash reads and executes commands from ~/.bashrc, if that file exists. This may be inhibited by using the --norc option. The --rcfile *file* option will force Bash to read and execute commands from *file* instead of ~/.bashrc.

So, typically, your ~/.bash\_profile contains the line
if  $[-f -/.\text{bas} -]$ ; then  $\cdot$  -/.bashrc; fi

after (or before) any login-specific initializations.

### **Invoked non-interactively**

When Bash is started non-interactively, to run a shell script, for example, it looks for the variable BASH\_ENV in the environment, expands its value if it appears there, and uses the expanded value as the name of a file to read and execute. Bash behaves as if the following command were executed:

```
if [ -n "$BASH_ENV" ]; then . "$BASH_ENV"; fi
```
but the value of the PATH variable is not used to search for the filename.

As noted above, if a non-interactive shell is invoked with the --login option, Bash attempts to read and execute commands from the login shell startup files.

### **Invoked with name sh**

If Bash is invoked with the name sh, it tries to mimic the startup behavior of historical versions of sh as closely as possible, while conforming to the POSIX standard as well.

When invoked as an interactive login shell, or as a non-interactive shell with the --login option, it first attempts to read and execute commands from /etc/profile and ~/.profile, in that order. The --noprofile option may be used to inhibit this behavior. When invoked as an interactive shell with the name sh, Bash looks for the variable ENV, expands its value if it is defined, and uses the expanded value as the name of a file to read and execute. Since a shell invoked as sh does not attempt to read and execute commands from any other startup files, the --rcfile option has no effect. A non-interactive shell invoked with the name sh does not attempt to read any other startup files.

When invoked as sh, Bash enters POSIX mode after the startup files are read.

### **Invoked in POSIX mode**

When Bash is started in POSIX mode, as with the --posix command line

option, it follows the POSIX standard for startup files. In this mode, interactive shells expand the ENV variable and commands are read and executed from the file whose name is the expanded value. No other startup files are read.

### **Invoked by remote shell daemon**

Bash attempts to determine when it is being run with its standard input connected to a network connection, as when executed by the remote shell daemon, usually rshd, or the secure shell daemon sshd. If Bash determines it is being run in this fashion, it reads and executes commands from ~/.bashrc, if that file exists and is readable. It will not do this if invoked as sh. The --norc option may be used to inhibit this behavior, and the --rcfile option may be used to force another file to be read, but neither rshd nor sshd generally invoke the shell with those options or allow them to be specified.

### **Invoked with unequal effective and real UID/GIDs**

If Bash is started with the effective user (group) id not equal to the real user (group) id, and the -p option is not supplied, no startup files are read, shell functions are not inherited from the environment, the SHELLOPTS, BASHOPTS, CDPATH, and GLOBIGNORE variables, if they appear in the environment, are ignored, and the effective user id is set to the real user id. If the -p option is supplied at invocation, the startup behavior is the same, but the effective user id is not reset.

Next: Bash Conditional Expressions, Previous: Bash Startup Files, Up: Bash Features [Contents][Index]

# **6.3 Interactive Shells**

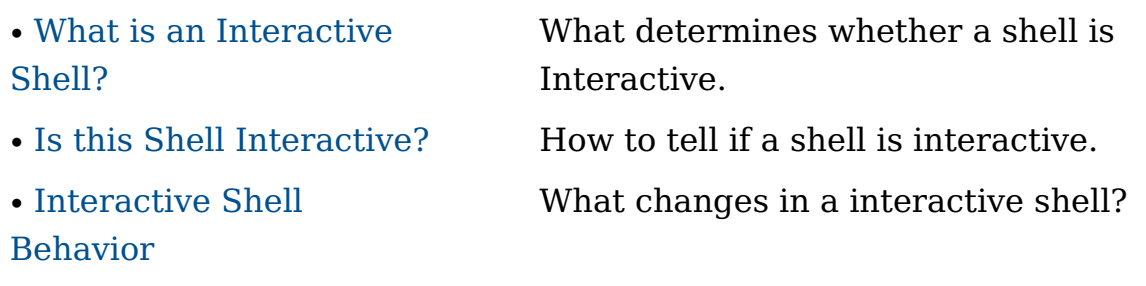

# **6.3.1 What is an Interactive Shell?**

An interactive shell is one started without non-option arguments, unless -s is specified, without specifying the -c option, and whose input and error output are both connected to terminals (as determined by isatty(3)), or one started with the -i option.

An interactive shell generally reads from and writes to a user's terminal.

The -s invocation option may be used to set the positional parameters when an interactive shell is started.

```
Next: Interactive Shell Behavior, Previous: What is an Interactive Shell?, Up:
Interactive Shells   [Contents][Index]
```
# **6.3.2 Is this Shell Interactive?**

To determine within a startup script whether or not Bash is running interactively, test the value of the '-' special parameter. It contains i when the shell is interactive. For example:

```
case "$-" in
*i*) echo This shell is interactive ;;
*) echo This shell is not interactive ;;
esac
```
Alternatively, startup scripts may examine the variable PS1; it is unset in non-interactive shells, and set in interactive shells. Thus:

```
if [ -z "$PS1" ]; then
         echo This shell is not interactive
else
         echo This shell is interactive
fi
```
Previous: Is this Shell Interactive?, Up: Interactive Shells [Contents][Index]

# **6.3.3 Interactive Shell Behavior**

When the shell is running interactively, it changes its behavior in several ways.

- 1. Startup files are read and executed as described in Bash Startup Files.
- 2. Job Control (see Job Control) is enabled by default. When job control is in effect, Bash ignores the keyboard-generated job control signals SIGTTIN, SIGTTOU, and SIGTSTP.
- 3. Bash expands and displays PS1 before reading the first line of a command, and expands and displays PS2 before reading the second and subsequent lines of a multi-line command. Bash expands and displays PS0 after it reads a command but before executing it. See Controlling the Prompt, for a complete list of prompt string escape sequences.
- 4. Bash executes the values of the set elements of the PROMPT COMMAND array variable as commands before printing the primary prompt, \$PS1 (see Bash Variables).
- 5. Readline (see Command Line Editing) is used to read commands from the user's terminal.
- 6. Bash inspects the value of the ignoreeof option to set -o instead of exiting immediately when it receives an EOF on its standard input when reading a command (see The Set Builtin).
- 7. Command history (see Bash History Facilities) and history expansion (see History Interaction) are enabled by default. Bash will save the command history to the file named by \$HISTFILE when a shell with history enabled exits.
- 8. Alias expansion (see Aliases) is performed by default.
- 9. In the absence of any traps, Bash ignores SIGTERM (see Signals).
- 10. In the absence of any traps, SIGINT is caught and handled (see Signals). SIGINT will interrupt some shell builtins.
- 11. An interactive login shell sends a SIGHUP to all jobs on exit if the huponexit shell option has been enabled (see Signals).
- 12. The -n invocation option is ignored, and 'set -n' has no effect (see The Set Builtin).
- 13. Bash will check for mail periodically, depending on the values of the MAIL, MAILPATH, and MAILCHECK shell variables (see Bash Variables).
- 14. Expansion errors due to references to unbound shell variables after 'set -u' has been enabled will not cause the shell to exit (see The Set Builtin).
- 15. The shell will not exit on expansion errors caused by *var* being unset or null in \${var:?word} expansions (see Shell Parameter Expansion).
- 16. Redirection errors encountered by shell builtins will not cause the shell to exit.
- 17. When running in POSIX mode, a special builtin returning an error status will not cause the shell to exit (see Bash POSIX Mode).
- 18. A failed exec will not cause the shell to exit (see Bourne Shell Builtins).
- 19. Parser syntax errors will not cause the shell to exit.
- 20. Simple spelling correction for directory arguments to the cd builtin is enabled by default (see the description of the cdspell option to the shopt builtin in The Shopt Builtin).
- 21. The shell will check the value of the TMOUT variable and exit if a command is not read within the specified number of seconds after printing \$PS1 (see Bash Variables).

Next: Shell Arithmetic, Previous: Interactive Shells, Up: Bash Features [Contents][ Index]

### **6.4 Bash Conditional Expressions**

Conditional expressions are used by the [[ compound command and the test and [ builtin commands. The test and [ commands determine their behavior based on the number of arguments; see the descriptions of those commands for any other command-specific actions.

Expressions may be unary or binary, and are formed from the following primaries. Unary expressions are often used to examine the status of a file. There are string operators and numeric comparison operators as well. Bash handles several filenames specially when they are used in expressions. If the operating system on which Bash is running provides these special files, Bash will use them; otherwise it will emulate them internally with this behavior: If the *file* argument to one of the primaries is of the form /dev/fd/N, then file descriptor *N* is checked. If the *file* argument to one of the primaries is one of /dev/stdin, /dev/stdout, or /dev/stderr, file descriptor 0, 1, or 2, respectively, is checked.

When used with  $\lfloor \cdot \rfloor$ , the '<' and '>' operators sort lexicographically using the current locale. The test command uses ASCII ordering.

Unless otherwise specified, primaries that operate on files follow symbolic links and operate on the target of the link, rather than the link itself.

**-a file**

True if *file* exists.

**-b file**

True if *file* exists and is a block special file.

### **-c file**

True if *file* exists and is a character special file.

**-d file**

True if *file* exists and is a directory.

**-e file**

True if *file* exists.

### **-f file**

True if *file* exists and is a regular file.

**-g file**

True if *file* exists and its set-group-id bit is set.

**-h file**

True if *file* exists and is a symbolic link.

#### **-k file**

True if *file* exists and its "sticky" bit is set.

#### **-p file**

True if *file* exists and is a named pipe (FIFO).

#### **-r file**

True if *file* exists and is readable.

#### **-s file**

True if *file* exists and has a size greater than zero.

#### **-t fd**

True if file descriptor *fd* is open and refers to a terminal.

#### **-u file**

True if *file* exists and its set-user-id bit is set.

#### **-w file**

True if *file* exists and is writable.

#### **-x file**

True if *file* exists and is executable.

#### **-G file**

True if *file* exists and is owned by the effective group id.

#### **-L file**

True if *file* exists and is a symbolic link.

#### **-N file**

True if *file* exists and has been modified since it was last read.

#### **-O file**

True if *file* exists and is owned by the effective user id.

**-S file**

True if *file* exists and is a socket.

#### **file1 -ef file2**

True if *file1* and *file2* refer to the same device and inode numbers.

#### **file1 -nt file2**

True if *file1* is newer (according to modification date) than *file2*, or if *file1* exists and *file2* does not.

#### **file1 -ot file2**

True if *file1* is older than *file2*, or if *file2* exists and *file1* does not.

**-o optname**

True if the shell option *optname* is enabled. The list of options appears in the description of the -o option to the set builtin (see The Set Builtin).

#### **-v varname**

True if the shell variable *varname* is set (has been assigned a value).

**-R varname**

True if the shell variable *varname* is set and is a name reference.

```
-z string
```
True if the length of *string* is zero.

```
-n string
```
#### **string**

True if the length of *string* is non-zero.

```
string1 == string2
```

```
string1 = string2
```
True if the strings are equal. When used with the [[ command, this performs pattern matching as described above (see Conditional Constructs).

'=' should be used with the test command for POSIX conformance.

**string1 != string2**

True if the strings are not equal.

#### **string1 < string2**

True if *string1* sorts before *string2* lexicographically.

#### **string1 > string2**

True if *string1* sorts after *string2* lexicographically.

#### **arg1 OP arg2**

OP is one of '-eq', '-ne', '-lt', '-le', '-gt', or '-ge'. These arithmetic binary operators return true if *arg1* is equal to, not equal to, less than, less than or equal to, greater than, or greater than or equal to *arg2*, respectively. *Arg1* and *arg2* may be positive or negative integers. When used with the [[ command, *Arg1* and *Arg2* are evaluated as arithmetic expressions (see Shell Arithmetic).

Next: Aliases, Previous: Bash Conditional Expressions, Up: Bash Features [Contents][ Index]

# **6.5 Shell Arithmetic**

The shell allows arithmetic expressions to be evaluated, as one of the shell expansions or by using the (( compound command, the let builtin, or the -i option to the declare builtin.

Evaluation is done in fixed-width integers with no check for overflow, though division by 0 is trapped and flagged as an error. The operators and their precedence, associativity, and values are the same as in the C language. The following list of operators is grouped into levels of equalprecedence operators. The levels are listed in order of decreasing precedence.

```
id++ id--
```
variable post-increment and post-decrement

**++id --id**

variable pre-increment and pre-decrement

unary minus and plus

**! ~**

logical and bitwise negation

**\*\***

exponentiation

**\* / %**

multiplication, division, remainder

**+ -**

addition, subtraction

**<< >>**

left and right bitwise shifts

**<= >= < >**

comparison

**== !=**

equality and inequality

#### **&**

bitwise AND

**^**

bitwise exclusive OR

#### **|**

bitwise OR

#### **&&**

logical AND

#### **||**

logical OR

**expr ? expr : expr**

conditional operator

```
= *= /= %= += -= <<= >>= &= ^= |=
  assignment
expr1 , expr2
  comma
```
Shell variables are allowed as operands; parameter expansion is performed before the expression is evaluated. Within an expression, shell variables may also be referenced by name without using the parameter expansion syntax. A shell variable that is null or unset evaluates to 0 when referenced by name without using the parameter expansion syntax. The value of a variable is evaluated as an arithmetic expression when it is referenced, or when a variable which has been given the *integer* attribute using 'declare -i' is assigned a value. A null value evaluates to 0. A shell variable need not have its *integer* attribute turned on to be used in an expression.

Integer constants follow the C language definition, without suffixes or character constants. Constants with a leading 0 are interpreted as octal numbers. A leading '0x' or '0x' denotes hexadecimal. Otherwise, numbers take the form [*base*#]*n*, where the optional *base* is a decimal number between 2 and 64 representing the arithmetic base, and *n* is a number in that base. If *base*# is omitted, then base 10 is used. When specifying *n*, if a non-digit is required, the digits greater than 9 are represented by the lowercase letters, the uppercase letters, '@', and '\_', in that order. If *base* is less than or equal to 36, lowercase and uppercase letters may be used interchangeably to represent numbers between 10 and 35.

Operators are evaluated in order of precedence. Sub-expressions in parentheses are evaluated first and may override the precedence rules above.

Next: Arrays, Previous: Shell Arithmetic, Up: Bash Features [Contents][Index]

# **6.6 Aliases**

*Aliases* allow a string to be substituted for a word when it is used as the first word of a simple command. The shell maintains a list of aliases that may be set and unset with the alias and unalias builtin commands.

The first word of each simple command, if unquoted, is checked to see if it has an alias. If so, that word is replaced by the text of the alias. The characters '/', ' $\frac{1}{2}$ ', '', '=' and any of the shell metacharacters or quoting characters listed above may not appear in an alias name. The replacement text may contain any valid shell input, including shell metacharacters. The first word of the replacement text is tested for aliases, but a word that is identical to an alias being expanded is not expanded a second time. This means that one may alias ls to "ls -F", for instance, and Bash does not try to recursively expand the replacement text. If the last character of the alias value is a *blank*, then the next command word following the alias is also checked for alias expansion.

Aliases are created and listed with the alias command, and removed with the unalias command.

There is no mechanism for using arguments in the replacement text, as in csh. If arguments are needed, a shell function should be used (see Shell Functions).

Aliases are not expanded when the shell is not interactive, unless the expand aliases shell option is set using shopt (see The Shopt Builtin).

The rules concerning the definition and use of aliases are somewhat confusing. Bash always reads at least one complete line of input, and all lines that make up a compound command, before executing any of the commands on that line or the compound command. Aliases are expanded when a command is read, not when it is executed. Therefore, an alias definition appearing on the same line as another command does not take effect until the next line of input is read. The commands following the alias definition on that line are not affected by the new alias. This behavior is also an issue when functions are executed. Aliases are expanded when a function definition is read, not when the function is executed, because a function definition is itself a command. As a consequence, aliases defined in a function are not available until after that function is executed. To be safe, always put alias definitions on a separate line, and do not use alias in compound commands.

For almost every purpose, shell functions are preferred over aliases.

Next: The Directory Stack, Previous: Aliases, Up: Bash Features [Contents][Index]

# **6.7 Arrays**

Bash provides one-dimensional indexed and associative array variables. Any variable may be used as an indexed array; the declare builtin will explicitly declare an array. There is no maximum limit on the size of an array, nor any requirement that members be indexed or assigned contiguously. Indexed arrays are referenced using integers (including arithmetic expressions (see Shell Arithmetic)) and are zero-based; associative arrays use arbitrary strings. Unless otherwise noted, indexed array indices must be nonnegative integers.

An indexed array is created automatically if any variable is assigned to using the syntax

name[subscript]=value

The *subscript* is treated as an arithmetic expression that must evaluate to a number. To explicitly declare an array, use

declare -a name

The syntax

declare -a name[subscript]

is also accepted; the *subscript* is ignored.

Associative arrays are created using

declare -A name

Attributes may be specified for an array variable using the declare and readonly builtins. Each attribute applies to all members of an array.

Arrays are assigned to using compound assignments of the form

name=(value1 value2 … )

where each *value* may be of the form [subscript]=*string*. Indexed array assignments do not require anything but *string*. When assigning to indexed arrays, if the optional subscript is supplied, that index is assigned to; otherwise the index of the element assigned is the last index assigned to by the statement plus one. Indexing starts at zero.

Each *value* in the list undergoes all the shell expansions described above (see Shell Expansions).

When assigning to an associative array, the words in a compound assignment may be either assignment statements, for which the subscript is required, or a list of words that is interpreted as a sequence of alternating keys and values: *name*=(*key1 value1 key2 value2* … ). These are treated identically to *name*=( [*key1*]=*value1* [*key2*]=*value2* … ). The first word in the list determines how the remaining words are interpreted; all assignments in a list must be of the same type. When using key/value pairs, the keys may not be missing or empty; a final missing value is treated like the empty string.

This syntax is also accepted by the declare builtin. Individual array elements may be assigned to using the name[subscript]=value syntax introduced above.

When assigning to an indexed array, if *name* is subscripted by a negative number, that number is interpreted as relative to one greater than the maximum index of *name*, so negative indices count back from the end of the array, and an index of -1 references the last element.

Any element of an array may be referenced using  ${span}$  [subscript]]. The braces are required to avoid conflicts with the shell's filename expansion operators. If the *subscript* is '@' or '\*', the word expands to all members of the array *name*. These subscripts differ only when the word appears within double quotes. If the word is double-quoted, \${name[\*]} expands to a single word with the value of each array member separated by the first character of the IFS variable, and \${name[@]} expands each element of *name* to a separate word. When there are no array members, \$ {name[@] } expands to nothing. If the double-quoted expansion occurs within a word, the expansion of the first parameter is joined with the beginning part of the original word, and the expansion of the last parameter is joined with the last part of the original word. This is analogous to the expansion of the special parameters '@' and '\*'. \${#name[subscript]} expands to the length of

\${name[subscript]}. If *subscript* is '@' or '\*', the expansion is the number of elements in the array. If the *subscript* used to reference an element of an indexed array evaluates to a number less than zero, it is interpreted as relative to one greater than the maximum index of the array, so negative indices count back from the end of the array, and an index of -1 refers to the last element.

Referencing an array variable without a subscript is equivalent to referencing with a subscript of 0. Any reference to a variable using a valid subscript is legal, and bash will create an array if necessary.

An array variable is considered set if a subscript has been assigned a value. The null string is a valid value.

It is possible to obtain the keys (indices) of an array as well as the values. \${!*name*[@]} and \${!*name*[\*]} expand to the indices assigned in array variable *name*. The treatment when in double quotes is similar to the expansion of the special parameters '<sup>®'</sup> and '\*' within double quotes.

The unset builtin is used to destroy arrays. unset name[subscript] destroys the array element at index *subscript*. Negative subscripts to indexed arrays are interpreted as described above. Unsetting the last element of an array variable does not unset the variable. unset name, where *name* is an array, removes the entire array. A subscript of '\*' or '@' also removes the entire array.

When using a variable name with a subscript as an argument to a command, such as with unset, without using the word expansion syntax described above, the argument is subject to the shell's filename expansion. If filename expansion is not desired, the argument should be quoted.

The declare, local, and readonly builtins each accept a -a option to specify an indexed array and a -A option to specify an associative array. If both options are supplied, -A takes precedence. The read builtin accepts a -a option to assign a list of words read from the standard input to an array, and can read values from the standard input into individual array elements. The set and declare builtins display array values in a way that allows them to be reused as input.

Next: Controlling the Prompt, Previous: Arrays, Up: Bash Features [Contents][Index]

# **6.8 The Directory Stack**

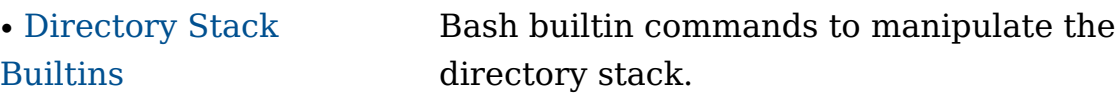

The directory stack is a list of recently-visited directories. The pushd builtin adds directories to the stack as it changes the current directory, and the popd builtin removes specified directories from the stack and changes the current directory to the directory removed. The dirs builtin displays the contents of the directory stack. The current directory is always the "top" of the directory stack.

The contents of the directory stack are also visible as the value of the DIRSTACK shell variable.

### Up: The Directory Stack [Contents][Index]

# **6.8.1 Directory Stack Builtins**

**dirs**

dirs  $[-\text{clpv}]$   $[+N]$   $-N]$ 

Display the list of currently remembered directories. Directories are added to the list with the pushd command; the popd command removes directories from the list. The current directory is always the first directory in the stack.

**-c**

Clears the directory stack by deleting all of the elements.

**-l**

Produces a listing using full pathnames; the default listing format uses a tilde to denote the home directory.

**-p**

Causes dirs to print the directory stack with one entry per line.

Causes dirs to print the directory stack with one entry per line, prefixing each entry with its index in the stack.

#### **+N**

Displays the *N*th directory (counting from the left of the list printed by dirs when invoked without options), starting with zero.

#### **-N**

Displays the *N*th directory (counting from the right of the list printed by dirs when invoked without options), starting with zero.

#### **popd**

popd [-n] [+N | -N]

When no arguments are given, popd removes the top directory from the stack and performs a cd to the new top directory. The elements are numbered from 0 starting at the first directory listed with dirs; that is, popd is equivalent to popd +0.

#### **-n**

Suppresses the normal change of directory when removing directories from the stack, so that only the stack is manipulated.

#### **+N**

Removes the *N*th directory (counting from the left of the list printed by dirs), starting with zero.

#### **-N**

Removes the *N*th directory (counting from the right of the list printed by dirs), starting with zero.

#### **pushd**

pushd  $[-n]$   $[+N$   $-N$   $|dir]$ 

Save the current directory on the top of the directory stack and then cd to *dir*. With no arguments, pushd exchanges the top two directories and makes the new top the current directory.

**-n**

Suppresses the normal change of directory when rotating or adding directories to the stack, so that only the stack is manipulated.

**+N**

Brings the *N*th directory (counting from the left of the list printed by dirs, starting with zero) to the top of the list by rotating the stack.

**-N**

Brings the *N*th directory (counting from the right of the list printed by dirs, starting with zero) to the top of the list by rotating the stack.

**dir**

Makes *dir* be the top of the stack, making it the new current directory as if it had been supplied as an argument to the cd builtin.

Next: The Restricted Shell, Previous: The Directory Stack, Up: Bash Features [ Contents][Index]

# **6.9 Controlling the Prompt**

Bash examines the value of the array variable PROMPT COMMAND just before printing each primary prompt. If any elements in PROMPT\_COMMAND are set and non-null, Bash executes each value, in numeric order, just as if it had been typed on the command line.

In addition, the following table describes the special characters which can appear in the prompt variables PS0, PS1, PS2, and PS4:

**\a**

A bell character.

**\d**

The date, in "Weekday Month Date" format (e.g., "Tue May 26").

#### **\D{format}**

The *format* is passed to strftime(3) and the result is inserted into the prompt string; an empty *format* results in a locale-specific time representation. The braces are required.

#### **\e**

An escape character.

#### **\h**

The hostname, up to the first '.'.

#### **\H**

The hostname.

### **\j**

The number of jobs currently managed by the shell.

#### **\l**

The basename of the shell's terminal device name.

#### **\n**

A newline.

#### **\r**

A carriage return.

#### **\s**

The name of the shell, the basename of  $\phi$  (the portion following the final slash).

#### **\t**

The time, in 24-hour HH:MM:SS format.

#### **\T**

The time, in 12-hour HH:MM:SS format.

#### **\@**

The time, in 12-hour am/pm format.

**\A**

The time, in 24-hour HH:MM format.

### **\u**

The username of the current user.

#### **\v**

```
The version of Bash (e.g., 2.00)
```
### **\V**

```
The release of Bash, version + patchlevel (e.g., 2.00.0)
```
#### **\w**

The current working directory, with \$HOME abbreviated with a tilde (uses the \$PROMPT\_DIRTRIM variable).

#### **\W**

The basename of \$PWD, with \$HOME abbreviated with a tilde.

#### **\!**

The history number of this command.

#### **\#**

The command number of this command.

### **\\$**

If the effective uid is  $0, \#$ , otherwise  $\frac{1}{2}$ .

#### **\nnn**

The character whose ASCII code is the octal value *nnn*.

### **\\**

A backslash.

### **\[**

Begin a sequence of non-printing characters. This could be used to embed a terminal control sequence into the prompt.

**\]**

End a sequence of non-printing characters.

The command number and the history number are usually different: the history number of a command is its position in the history list, which may include commands restored from the history file (see Bash History Facilities), while the command number is the position in the sequence of commands executed during the current shell session.

After the string is decoded, it is expanded via parameter expansion, command substitution, arithmetic expansion, and quote removal, subject to the value of the promptvars shell option (see The Shopt Builtin). This can have unwanted side effects if escaped portions of the string appear within command substitution or contain characters special to word expansion.

Next: Bash POSIX Mode, Previous: Controlling the Prompt, Up: Bash Features [ Contents][Index]

# **6.10 The Restricted Shell**

If Bash is started with the name rbash, or the --restricted or -r option is supplied at invocation, the shell becomes restricted. A restricted shell is used to set up an environment more controlled than the standard shell. A restricted shell behaves identically to bash with the exception that the following are disallowed or not performed:

- **Changing directories with the cd builtin.**
- Setting or unsetting the values of the SHELL, PATH, HISTFILE, ENV, or BASH\_ENV variables.
- Specifying command names containing slashes.
- Specifying a filename containing a slash as an argument to the . builtin command.
- Specifying a filename containing a slash as an argument to the history builtin command.
- Specifying a filename containing a slash as an argument to the  $-p$ option to the hash builtin command.
- Importing function definitions from the shell environment at startup.
- Parsing the value of SHELLOPTS from the shell environment at startup.
- Redirecting output using the '>', '>|', ' $\sim'$ , ' $\sim'$ , ' $\&\sim'$ , and ' $\gg'$  redirection operators.
- Using the exec builtin to replace the shell with another command.
- Adding or deleting builtin commands with the -f and -d options to the enable builtin.
- Using the enable builtin command to enable disabled shell builtins.
- $\blacksquare$  Specifying the  $\neg$  option to the command builtin.
- Turning off restricted mode with 'set +r' or 'set +o restricted'.

These restrictions are enforced after any startup files are read.

When a command that is found to be a shell script is executed (see Shell Scripts), rbash turns off any restrictions in the shell spawned to execute the script.

The restricted shell mode is only one component of a useful restricted environment. It should be accompanied by setting PATH to a value that allows execution of only a few verified commands (commands that allow shell escapes are particularly vulnerable), leaving the user in a non-writable directory other than his home directory after login, not allowing the restricted shell to execute shell scripts, and cleaning the environment of variables that cause some commands to modify their behavior (e.g., VISUAL or PAGER).

Modern systems provide more secure ways to implement a restricted environment, such as jails, zones, or containers.

Next: Shell Compatibility Mode, Previous: The Restricted Shell, Up: Bash Features [ Contents][Index]

# **6.11 Bash POSIX Mode**

Starting Bash with the --posix command-line option or executing 'set -o posix' while Bash is running will cause Bash to conform more closely to the POSIX standard by changing the behavior to match that specified by POSIX in areas where the Bash default differs.

When invoked as sh, Bash enters POSIX mode after reading the startup files.

The following list is what's changed when 'POSIX mode' is in effect:

- 1. Bash ensures that the POSIXLY\_CORRECT variable is set.
- 2. When a command in the hash table no longer exists, Bash will research \$PATH to find the new location. This is also available with 'shopt -s checkhash'.
- 3. Bash will not insert a command without the execute bit set into the command hash table, even if it returns it as a (last-ditch) result from a \$PATH search.
- 4. The message printed by the job control code and builtins when a job exits with a non-zero status is 'Done(status)'.
- 5. The message printed by the job control code and builtins when a job is stopped is 'Stopped(*signame*)', where *signame* is, for example, SIGTSTP.
- 6. Alias expansion is always enabled, even in non-interactive shells.
- 7. Reserved words appearing in a context where reserved words are recognized do not undergo alias expansion.
- 8. The POSIX PS1 and PS2 expansions of '!' to the history number and '!!' to '!' are enabled, and parameter expansion is performed on the values of PS1 and PS2 regardless of the setting of the promptvars option.
- 9. The POSIX startup files are executed (\$ENV) rather than the normal Bash files.
- 10. Tilde expansion is only performed on assignments preceding a command name, rather than on all assignment statements on the line.
- 11. The default history file is  $\sim$ /.sh\_history (this is the default value of \$HISTFILE).
- 12. Redirection operators do not perform filename expansion on the word in the redirection unless the shell is interactive.
- 13. Redirection operators do not perform word splitting on the word in the redirection.
- $167$  of 301  $^{\text{14}}$ . Function names must be valid shell names. That is, they may not  $167$  of 301  $^{\text{14}}$ . Function names must be valid shell names. That is, they may not  $167$

contain characters other than letters, digits, and underscores, and may not start with a digit. Declaring a function with an invalid name causes a fatal syntax error in non-interactive shells.

- 15. Function names may not be the same as one of the POSIX special builtins.
- 16. POSIX special builtins are found before shell functions during command lookup.
- 17. When printing shell function definitions (e.g., by type), Bash does not print the function keyword.
- 18. Literal tildes that appear as the first character in elements of the PATH variable are not expanded as described above under Tilde Expansion.
- 19. The time reserved word may be used by itself as a command. When used in this way, it displays timing statistics for the shell and its completed children. The TIMEFORMAT variable controls the format of the timing information.
- 20. When parsing and expanding a \${…} expansion that appears within double quotes, single quotes are no longer special and cannot be used to quote a closing brace or other special character, unless the operator is one of those defined to perform pattern removal. In this case, they do not have to appear as matched pairs.
- 21. The parser does not recognize time as a reserved word if the next token begins with a '-'.
- 22. The '!' character does not introduce history expansion within a double-quoted string, even if the histexpand option is enabled.
- 23. If a POSIX special builtin returns an error status, a non-interactive shell exits. The fatal errors are those listed in the POSIX standard, and include things like passing incorrect options, redirection errors, variable assignment errors for assignments preceding the command name, and so on.
- 24. A non-interactive shell exits with an error status if a variable assignment error occurs when no command name follows the assignment statements. A variable assignment error occurs, for

example, when trying to assign a value to a readonly variable.

- 25. A non-interactive shell exits with an error status if a variable assignment error occurs in an assignment statement preceding a special builtin, but not with any other simple command.
- 26. A non-interactive shell exits with an error status if the iteration variable in a for statement or the selection variable in a select statement is a readonly variable.
- 27. Non-interactive shells exit if *filename* in . *filename* is not found.
- 28. Non-interactive shells exit if a syntax error in an arithmetic expansion results in an invalid expression.
- 29. Non-interactive shells exit if a parameter expansion error occurs.
- 30. Non-interactive shells exit if there is a syntax error in a script read with the . or source builtins, or in a string processed by the eval builtin.
- 31. While variable indirection is available, it may not be applied to the '#' and '?' special parameters.
- 32. When expanding the '\*' special parameter in a pattern context where the expansion is double-quoted does not treat the  $\frac{1}{2}$  as if it were double-quoted.
- 33. Assignment statements preceding POSIX special builtins persist in the shell environment after the builtin completes.
- 34. The command builtin does not prevent builtins that take assignment statements as arguments from expanding them as assignment statements; when not in POSIX mode, assignment builtins lose their assignment statement expansion properties when preceded by command.
- 35. The bg builtin uses the required format to describe each job placed in the background, which does not include an indication of whether the job is the current or previous job.
- 36. The output of 'kill -l' prints all the signal names on a single line, separated by spaces, without the 'SIG' prefix.
- 37. The kill builtin does not accept signal names with a 'SIG' prefix.
- 38. The export and readonly builtin commands display their output in the format required by POSIX.
- 39. The trap builtin displays signal names without the leading SIG.
- 40. The trap builtin doesn't check the first argument for a possible signal specification and revert the signal handling to the original disposition if it is, unless that argument consists solely of digits and is a valid signal number. If users want to reset the handler for a given signal to the original disposition, they should use '-' as the first argument.
- 41. trap -p displays signals whose dispositions are set to SIG\_DFL and those that were ignored when the shell started.
- 42. The . and source builtins do not search the current directory for the filename argument if it is not found by searching PATH.
- 43. Enabling POSIX mode has the effect of setting the inherit errexit option, so subshells spawned to execute command substitutions inherit the value of the -e option from the parent shell. When the inherit errexit option is not enabled, Bash clears the -e option in such subshells.
- 44. Enabling POSIX mode has the effect of setting the shift verbose option, so numeric arguments to shift that exceed the number of positional parameters will result in an error message.
- 45. When the alias builtin displays alias definitions, it does not display them with a leading 'alias ' unless the -p option is supplied.
- 46. When the set builtin is invoked without options, it does not display shell function names and definitions.
- 47. When the set builtin is invoked without options, it displays variable values without quotes, unless they contain shell metacharacters, even if the result contains nonprinting characters.
- 48. When the cd builtin is invoked in *logical* mode, and the pathname constructed from \$PWD and the directory name supplied as an argument does not refer to an existing directory, cd will fail instead of falling back to *physical* mode.

the pathname constructed from \$PWD and the directory name supplied as an argument exceeds *PATH\_MAX* when all symbolic links are expanded, cd will fail instead of attempting to use only the supplied directory name.

- 50. The pwd builtin verifies that the value it prints is the same as the current directory, even if it is not asked to check the file system with the -P option.
- 51. When listing the history, the fc builtin does not include an indication of whether or not a history entry has been modified.
- 52. The default editor used by fc is ed.
- 53. The type and command builtins will not report a non-executable file as having been found, though the shell will attempt to execute such a file if it is the only so-named file found in \$PATH.
- 54. The vi editing mode will invoke the vi editor directly when the 'v' command is run, instead of checking \$VISUAL and \$EDITOR.
- 55. When the xpg\_echo option is enabled, Bash does not attempt to interpret any arguments to echo as options. Each argument is displayed, after escape characters are converted.
- 56. The ulimit builtin uses a block size of 512 bytes for the -c and -f options.
- 57. The arrival of SIGCHLD when a trap is set on SIGCHLD does not interrupt the wait builtin and cause it to return immediately. The trap command is run once for each child that exits.
- 58. The read builtin may be interrupted by a signal for which a trap has been set. If Bash receives a trapped signal while executing read, the trap handler executes and read returns an exit status greater than 128.
- 59. Bash removes an exited background process's status from the list of such statuses after the wait builtin is used to obtain it.

There is other POSIX behavior that Bash does not implement by default even when in POSIX mode. Specifically:

- 1. The fc builtin checks \$EDITOR as a program to edit history entries if FCEDIT is unset, rather than defaulting directly to ed. fc uses ed if EDITOR is unset.
- 2. As noted above, Bash requires the xpg echo option to be enabled for the echo builtin to be fully conformant.

Bash can be configured to be POSIX-conformant by default, by specifying the --enable-strict-posix-default to configure when building (see Optional Features).

Previous: Bash POSIX Mode, Up: Bash Features [Contents][Index]

# **6.12 Shell Compatibility Mode**

Bash-4.0 introduced the concept of a 'shell compatibility level', specified as a set of options to the shopt builtin (compat31, compat32, compat40, compat41, and so on). There is only one current compatibility level – each option is mutually exclusive. The compatibility level is intended to allow users to select behavior from previous versions that is incompatible with newer versions while they migrate scripts to use current features and behavior. It's intended to be a temporary solution.

This section does not mention behavior that is standard for a particular version (e.g., setting compat32 means that quoting the rhs of the regexp matching operator quotes special regexp characters in the word, which is default behavior in bash-3.2 and above).

If a user enables, say, compat32, it may affect the behavior of other compatibility levels up to and including the current compatibility level. The idea is that each compatibility level controls behavior that changed in that version of Bash, but that behavior may have been present in earlier versions. For instance, the change to use locale-based comparisons with the [[ command came in bash-4.1, and earlier versions used ASCII-based comparisons, so enabling compat32 will enable ASCII-based comparisons as well. That granularity may not be sufficient for all uses, and as a result users should employ compatibility levels carefully. Read the documentation for a particular feature to find out the current behavior.

Bash-4.3 introduced a new shell variable: BASH\_COMPAT. The value assigned to  $172$  of 301 2/7/21, 4:29 PM this variable (a decimal version number like 4.2, or an integer corresponding to the compat*NN* option, like 42) determines the compatibility level.

Starting with bash-4.4, Bash has begun deprecating older compatibility levels. Eventually, the options will be removed in favor of BASH\_COMPAT.

Bash-5.0 is the final version for which there will be an individual shopt option for the previous version. Users should use BASH\_COMPAT on bash-5.0 and later versions.

The following table describes the behavior changes controlled by each compatibility level setting. The compat*NN* tag is used as shorthand for setting the compatibility level to *NN* using one of the following mechanisms. For versions prior to bash-5.0, the compatibility level may be set using the corresponding compat*NN* shopt option. For bash-4.3 and later versions, the BASH\_COMPAT variable is preferred, and it is required for bash-5.1 and later versions.

#### **compat31**

quoting the rhs of the [[ command's regexp matching operator  $(=-)$  has no special effect

#### **compat32**

interrupting a command list such as "a; b;  $c$ " causes the execution of the next command in the list (in bash-4.0 and later versions, the shell acts as if it received the interrupt, so interrupting one command in a list aborts the execution of the entire list)

#### **compat40**

 $\bullet$  the ' $\le$ ' and ' $\ge$ ' operators to the  $\left[\right]$  command do not consider the current locale when comparing strings; they use ASCII ordering. Bash versions prior to bash-4.1 use ASCII collation and strcmp(3); bash-4.1 and later use the current locale's collation sequence and strcoll(3).

#### **compat41**

**in posix mode, time may be followed by options and still be** recognized as a reserved word (this is POSIX interpretation 267) in posix mode, the parser requires that an even number of single quotes occur in the *word* portion of a double-quoted \${…} parameter expansion and treats them specially, so that characters within the single quotes are considered quoted (this is POSIX interpretation 221)

#### **compat42**

- the replacement string in double-quoted pattern substitution does not undergo quote removal, as it does in versions after bash-4.2
- in posix mode, single quotes are considered special when expanding the *word* portion of a double-quoted \${…} parameter expansion and can be used to quote a closing brace or other special character (this is part of POSIX interpretation 221); in later versions, single quotes are not special within double-quoted word expansions

#### **compat43**

- the shell does not print a warning message if an attempt is made to use a quoted compound assignment as an argument to declare (declare -a foo=' $(1 2)$ '). Later versions warn that this usage is deprecated
- word expansion errors are considered non-fatal errors that cause the current command to fail, even in posix mode (the default behavior is to make them fatal errors that cause the shell to exit)
- $\bullet$  when executing a shell function, the loop state (while/until/etc.) is not reset, so break or continue in that function will break or continue loops in the calling context. Bash-4.4 and later reset the loop state to prevent this

#### **compat44**

- the shell sets up the values used by BASH ARGV and BASH ARGC so they can expand to the shell's positional parameters even if extended debugging mode is not enabled
- a subshell inherits loops from its parent context, so break or continue will cause the subshell to exit. Bash-5.0 and later reset the loop state to prevent the exit

variable assignments preceding builtins like export and readonly that set attributes continue to affect variables with the same name in the calling environment even if the shell is not in posix mode

#### **compat50 (set using BASH\_COMPAT)**

- Bash-5.1 changed the way standom is generated to introduce slightly more randomness. If the shell compatibility level is set to 50 or lower, it reverts to the method from bash-5.0 and previous versions, so seeding the random number generator by assigning a value to RANDOM will produce the same sequence as in bash-5.0
- If the command hash table is empty, Bash versions prior to bash-5.1 printed an informational message to that effect, even when producing output that can be reused as input. Bash-5.1 suppresses that message when the -l option is supplied.

Next: Command Line Editing, Previous: Bash Features, Up: Top [Contents][Index]

# **7 Job Control**

This chapter discusses what job control is, how it works, and how Bash allows you to access its facilities.

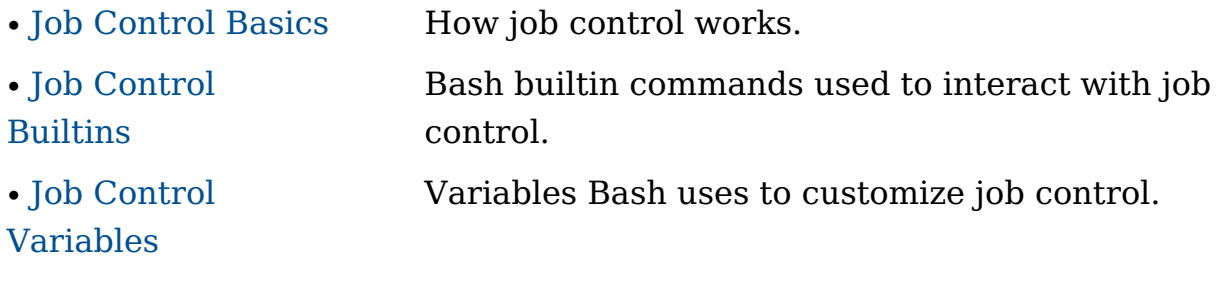

Next: Job Control Builtins, Up: Job Control [Contents][Index]

# **7.1 Job Control Basics**

Job control refers to the ability to selectively stop (suspend) the execution

of processes and continue (resume) their execution at a later point. A user typically employs this facility via an interactive interface supplied jointly by the operating system kernel's terminal driver and Bash.

The shell associates a *job* with each pipeline. It keeps a table of currently executing jobs, which may be listed with the jobs command. When Bash starts a job asynchronously, it prints a line that looks like:

[1] 25647

indicating that this job is job number 1 and that the process ID of the last process in the pipeline associated with this job is 25647. All of the processes in a single pipeline are members of the same job. Bash uses the *job* abstraction as the basis for job control.

To facilitate the implementation of the user interface to job control, the operating system maintains the notion of a current terminal process group ID. Members of this process group (processes whose process group ID is equal to the current terminal process group ID) receive keyboard-generated signals such as SIGINT. These processes are said to be in the foreground. Background processes are those whose process group ID differs from the terminal's; such processes are immune to keyboard-generated signals. Only foreground processes are allowed to read from or, if the user so specifies with stty tostop, write to the terminal. Background processes which attempt to read from (write to when stty tostop is in effect) the terminal are sent a SIGTTIN (SIGTTOU) signal by the kernel's terminal driver, which, unless caught, suspends the process.

If the operating system on which Bash is running supports job control, Bash contains facilities to use it. Typing the *suspend* character (typically '^Z', Control-Z) while a process is running causes that process to be stopped and returns control to Bash. Typing the *delayed suspend* character (typically '^Y', Control-Y) causes the process to be stopped when it attempts to read input from the terminal, and control to be returned to Bash. The user then manipulates the state of this job, using the bg command to continue it in the background, the fg command to continue it in the foreground, or the kill command to kill it. A '^Z' takes effect immediately, and has the additional side effect of causing pending output and typeahead to be discarded.

There are a number of ways to refer to a job in the shell. The character '%'  $176$  of 301 2/7/21, 4:29 PM introduces a job specification (*jobspec*).

Job number n may be referred to as '%n'. The symbols '%%' and '%+' refer to the shell's notion of the current job, which is the last job stopped while it was in the foreground or started in the background. A single '%' (with no accompanying job specification) also refers to the current job. The previous job may be referenced using '%-'. If there is only a single job, '%+' and '%-' can both be used to refer to that job. In output pertaining to jobs (e.g., the output of the jobs command), the current job is always flagged with a '+', and the previous job with a '-'.

A job may also be referred to using a prefix of the name used to start it, or using a substring that appears in its command line. For example, '%ce' refers to a stopped job whose command name begins with 'ce'. Using '%?ce', on the other hand, refers to any job containing the string 'ce' in its command line. If the prefix or substring matches more than one job, Bash reports an error.

Simply naming a job can be used to bring it into the foreground: '%1' is a synonym for 'fg %1', bringing job 1 from the background into the foreground. Similarly, '<sup>81</sup>  $\&$ ' resumes job 1 in the background, equivalent to 'bg  $\&i$ '

The shell learns immediately whenever a job changes state. Normally, Bash waits until it is about to print a prompt before reporting changes in a job's status so as to not interrupt any other output. If the -b option to the set builtin is enabled, Bash reports such changes immediately (see The Set Builtin). Any trap on sigchld is executed for each child process that exits.

If an attempt to exit Bash is made while jobs are stopped, (or running, if the checkjobs option is enabled – see The Shopt Builtin), the shell prints a warning message, and if the checkjobs option is enabled, lists the jobs and their statuses. The jobs command may then be used to inspect their status. If a second attempt to exit is made without an intervening command, Bash does not print another warning, and any stopped jobs are terminated.

When the shell is waiting for a job or process using the wait builtin, and job control is enabled, wait will return when the job changes state. The -f option causes wait to wait until the job or process terminates before returning.

Next: Job Control Variables, Previous: Job Control Basics, Up: Job Control [Contents][

# **7.2 Job Control Builtins**

**bg**

bg [jobspec …]

Resume each suspended job *jobspec* in the background, as if it had been started with '&'. If *jobspec* is not supplied, the current job is used. The return status is zero unless it is run when job control is not enabled, or, when run with job control enabled, any *jobspec* was not found or specifies a job that was started without job control.

**fg**

fg [jobspec]

Resume the job *jobspec* in the foreground and make it the current job. If *jobspec* is not supplied, the current job is used. The return status is that of the command placed into the foreground, or non-zero if run when job control is disabled or, when run with job control enabled, *jobspec* does not specify a valid job or *jobspec* specifies a job that was started without job control.

**jobs**

jobs [-lnprs] [jobspec] jobs -x command [arguments]

The first form lists the active jobs. The options have the following meanings:

**-l**

List process IDs in addition to the normal information.

**-n**

Display information only about jobs that have changed status since the user was last notified of their status.

**-p**

List only the process ID of the job's process group leader.

**-r**

Display only running jobs.

**-s**

Display only stopped jobs.

If *jobspec* is given, output is restricted to information about that job. If *jobspec* is not supplied, the status of all jobs is listed.

If the -x option is supplied, jobs replaces any *jobspec* found in *command* or *arguments* with the corresponding process group ID, and executes *command*, passing it *argument*s, returning its exit status.

**kill**

```
kill [-s sigspec] [-n signum] [-sigspec] jobspec or pid
kill -l|-L [exit_status]
```
Send a signal specified by *sigspec* or *signum* to the process named by job specification *jobspec* or process ID *pid*. *sigspec* is either a caseinsensitive signal name such as SIGINT (with or without the SIG prefix) or a signal number; *signum* is a signal number. If *sigspec* and *signum* are not present, SIGTERM is used. The -l option lists the signal names. If any arguments are supplied when -l is given, the names of the signals corresponding to the arguments are listed, and the return status is zero. *exit\_status* is a number specifying a signal number or the exit status of a process terminated by a signal. The -L option is equivalent to -l. The return status is zero if at least one signal was successfully sent, or non-zero if an error occurs or an invalid option is encountered.

**wait**

wait [-fn] [-p varname] [jobspec or pid ...]

Wait until the child process specified by each process ID *pid* or job specification *jobspec* exits and return the exit status of the last command waited for. If a job spec is given, all processes in the job are waited for. If no arguments are given, wait waits for all running

background jobs and the last-executed process substitution, if its process id is the same as *\$!*, and the return status is zero. If the -n option is supplied, wait waits for a single job from the list of *pids* or *jobspecs* or, if no arguments are supplied, any job, to complete and returns its exit status. If none of the supplied arguments is a child of the shell, or if no arguments are supplied and the shell has no unwaited-for children, the exit status is 127. If the -p option is supplied, the process or job identifier of the job for which the exit status is returned is assigned to the variable *varname* named by the option argument. The variable will be unset initially, before any assignment. This is useful only when the -n option is supplied. Supplying the -f option, when job control is enabled, forces wait to wait for each *pid* or *jobspec* to terminate before returning its status, intead of returning when it changes status. If neither *jobspec* nor *pid* specifies an active child process of the shell, the return status is 127.

**disown**

disown [-ar] [-h] [jobspec … | pid … ]

Without options, remove each *jobspec* from the table of active jobs. If the -h option is given, the job is not removed from the table, but is marked so that SIGHUP is not sent to the job if the shell receives a SIGHUP. If *jobspec* is not present, and neither the -a nor the -r option is supplied, the current job is used. If no *jobspec* is supplied, the -a option means to remove or mark all jobs; the -r option without a *jobspec* argument restricts operation to running jobs.

#### **suspend**

suspend [-f]

Suspend the execution of this shell until it receives a SIGCONT signal. A login shell cannot be suspended; the -f option can be used to override this and force the suspension.

When job control is not active, the kill and wait builtins do not accept *jobspec* arguments. They must be supplied process IDs.
Previous: Job Control Builtins, Up: Job Control [Contents][Index]

# **7.3 Job Control Variables**

#### **auto\_resume**

This variable controls how the shell interacts with the user and job control. If this variable exists then single word simple commands without redirections are treated as candidates for resumption of an existing job. There is no ambiguity allowed; if there is more than one job beginning with the string typed, then the most recently accessed job will be selected. The name of a stopped job, in this context, is the command line used to start it. If this variable is set to the value 'exact', the string supplied must match the name of a stopped job exactly; if set to 'substring', the string supplied needs to match a substring of the name of a stopped job. The 'substring' value provides functionality analogous to the '%?' job ID (see Job Control Basics). If set to any other value, the supplied string must be a prefix of a stopped job's name; this provides functionality analogous to the '%' job ID.

Next: Using History Interactively, Previous: Job Control, Up: Top [Contents][Index]

# **8 Command Line Editing**

This chapter describes the basic features of the GNU command line editing interface. Command line editing is provided by the Readline library, which is used by several different programs, including Bash. Command line editing is enabled by default when using an interactive shell, unless the --noediting option is supplied at shell invocation. Line editing is also used when using the -e option to the read builtin command (see Bash Builtins). By default, the line editing commands are similar to those of Emacs. A vi-style line editing interface is also available. Line editing can be enabled at any time using the -o emacs or -o vi options to the set builtin command (see The Set Builtin), or disabled using the  $+o$  emacs or  $+o$  vi options to set.

• Introduction and

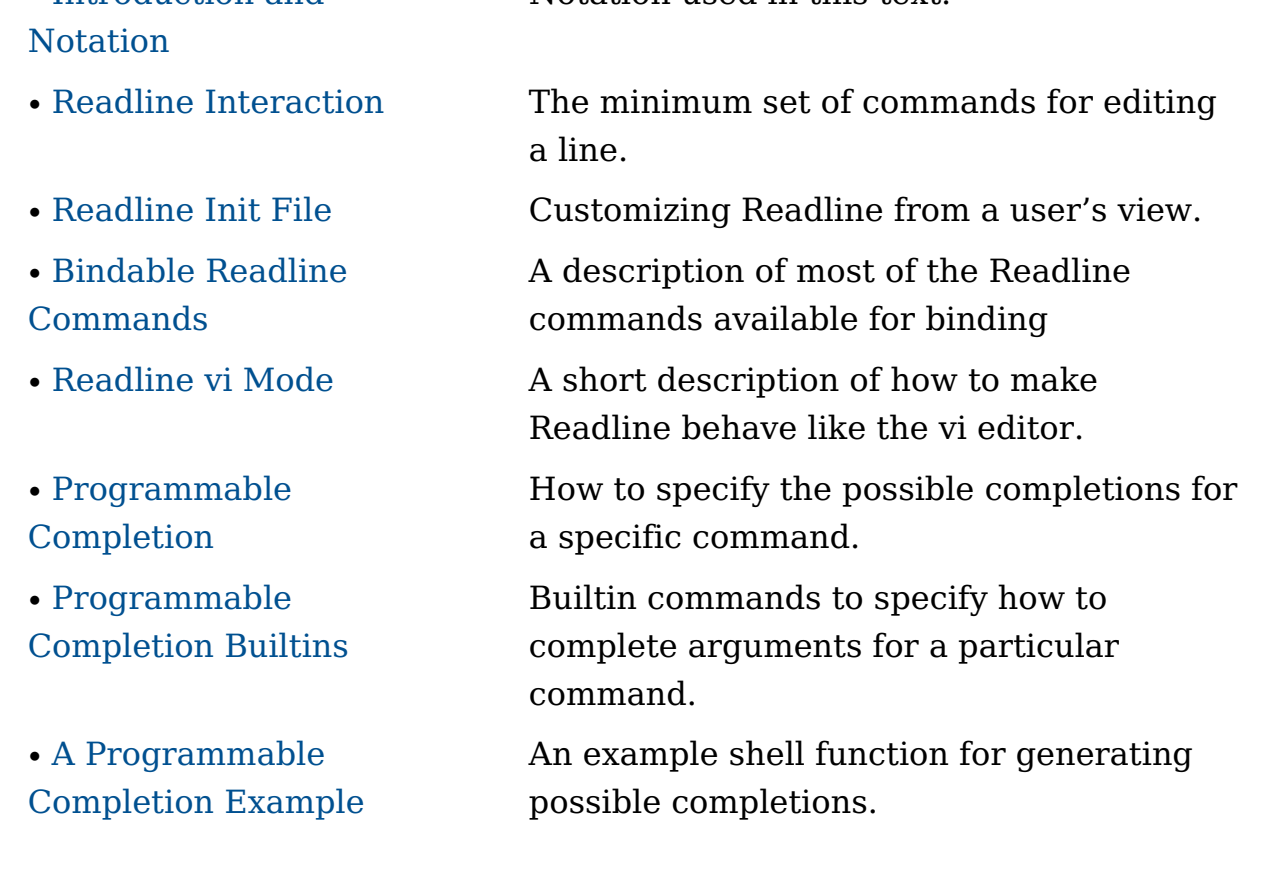

Notation used in this text.

Next: Readline Interaction, Up: Command Line Editing [Contents][Index]

# **8.1 Introduction to Line Editing**

The following paragraphs describe the notation used to represent keystrokes.

The text  $c$ -k is read as 'Control-K' and describes the character produced when the k key is pressed while the Control key is depressed.

The text  $M - k$  is read as 'Meta-K' and describes the character produced when the Meta key (if you have one) is depressed, and the k key is pressed. The Meta key is labeled ALT on many keyboards. On keyboards with two keys labeled ALT (usually to either side of the space bar), the ALT on the left side is generally set to work as a Meta key. The ALT key on the right may also be configured to work as a Meta key or may be configured as some other modifier, such as a Compose key for typing accented characters.

If you do not have a Meta or ALT key, or another key working as a Meta key, the identical keystroke can be generated by typing ESC *first*, and then typing  $182 \text{ of } 301$  2/7/21, 4:29 PM k. Either process is known as *metafying* the k key.

The text *M-C-k* is read as 'Meta-Control-k' and describes the character produced by *metafying* C-k.

In addition, several keys have their own names. Specifically, DEL, ESC, LFD, SPC, RET, and TAB all stand for themselves when seen in this text, or in an init file (see Readline Init File). If your keyboard lacks a LFD key, typing C-j will produce the desired character. The RET key may be labeled Return or Enter on some keyboards.

Next: Readline Init File, Previous: Introduction and Notation, Up: Command Line Editing [Contents][Index]

# **8.2 Readline Interaction**

Often during an interactive session you type in a long line of text, only to notice that the first word on the line is misspelled. The Readline library gives you a set of commands for manipulating the text as you type it in, allowing you to just fix your typo, and not forcing you to retype the majority of the line. Using these editing commands, you move the cursor to the place that needs correction, and delete or insert the text of the corrections. Then, when you are satisfied with the line, you simply press RET. You do not have to be at the end of the line to press RET; the entire line is accepted regardless of the location of the cursor within the line.

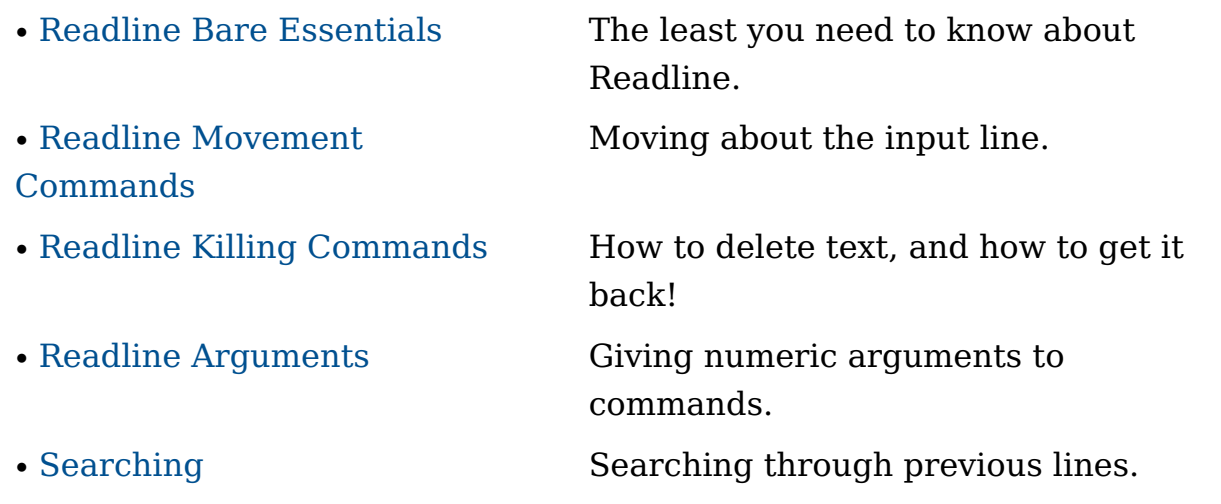

# **8.2.1 Readline Bare Essentials**

In order to enter characters into the line, simply type them. The typed character appears where the cursor was, and then the cursor moves one space to the right. If you mistype a character, you can use your erase character to back up and delete the mistyped character.

Sometimes you may mistype a character, and not notice the error until you have typed several other characters. In that case, you can type  $c$ - $b$  to move the cursor to the left, and then correct your mistake. Afterwards, you can move the cursor to the right with  $c$ - $f$ .

When you add text in the middle of a line, you will notice that characters to the right of the cursor are 'pushed over' to make room for the text that you have inserted. Likewise, when you delete text behind the cursor, characters to the right of the cursor are 'pulled back' to fill in the blank space created by the removal of the text. A list of the bare essentials for editing the text of an input line follows.

# **C-b**

Move back one character.

# **C-f**

Move forward one character.

# **DEL or Backspace**

Delete the character to the left of the cursor.

# **C-d**

Delete the character underneath the cursor.

# **Printing characters**

Insert the character into the line at the cursor.

# **C-\_ or C-x C-u**

Undo the last editing command. You can undo all the way back to an empty line.

(Depending on your configuration, the Backspace key be set to delete the 184 of 301 character to the left of the cursor and the DEL key set to delete the character  $\frac{2}{7}{21}$ , 4:29 PM underneath the cursor, like  $c$ - $d$ , rather than the character to the left of the cursor.)

Next: Readline Killing Commands, Previous: Readline Bare Essentials, Up: Readline Interaction [Contents][Index]

# **8.2.2 Readline Movement Commands**

The above table describes the most basic keystrokes that you need in order to do editing of the input line. For your convenience, many other commands have been added in addition to  $c$ -b,  $c$ -f,  $c$ -d, and DEL. Here are some commands for moving more rapidly about the line.

# **C-a**

Move to the start of the line.

# **C-e**

Move to the end of the line.

# **M-f**

Move forward a word, where a word is composed of letters and digits.

# **M-b**

Move backward a word.

# **C-l**

Clear the screen, reprinting the current line at the top.

Notice how  $c$ -f moves forward a character, while  $M$ -f moves forward a word. It is a loose convention that control keystrokes operate on characters while meta keystrokes operate on words.

Next: Readline Arguments, Previous: Readline Movement Commands, Up: Readline Interaction [Contents][Index]

# **8.2.3 Readline Killing Commands**

 $_{185}$  <sub>of 301</sub>Killing text means to delete the text from the line, but to save it away fo $_{\rm Z/7/21,~4:29}|_{\rm PM}$ 

later use, usually by *yanking* (re-inserting) it back into the line. ('Cut' and 'paste' are more recent jargon for 'kill' and 'yank'.)

If the description for a command says that it 'kills' text, then you can be sure that you can get the text back in a different (or the same) place later.

When you use a kill command, the text is saved in a *kill-ring*. Any number of consecutive kills save all of the killed text together, so that when you yank it back, you get it all. The kill ring is not line specific; the text that you killed on a previously typed line is available to be yanked back later, when you are typing another line.

Here is the list of commands for killing text.

# **C-k**

Kill the text from the current cursor position to the end of the line.

# **M-d**

Kill from the cursor to the end of the current word, or, if between words, to the end of the next word. Word boundaries are the same as those used by  $M-f$ .

# **M-DEL**

Kill from the cursor the start of the current word, or, if between words, to the start of the previous word. Word boundaries are the same as those used by  $M-b$ .

# **C-w**

Kill from the cursor to the previous whitespace. This is different than M-DEL because the word boundaries differ.

Here is how to *yank* the text back into the line. Yanking means to copy the most-recently-killed text from the kill buffer.

# **C-y**

Yank the most recently killed text back into the buffer at the cursor.

# **M-y**

Rotate the kill-ring, and yank the new top. You can only do this if the prior command is  $c$ -y or  $M-y$ .

Next: Searching, Previous: Readline Killing Commands, Up: Readline Interaction [ Contents][Index]

# **8.2.4 Readline Arguments**

You can pass numeric arguments to Readline commands. Sometimes the argument acts as a repeat count, other times it is the *sign* of the argument that is significant. If you pass a negative argument to a command which normally acts in a forward direction, that command will act in a backward direction. For example, to kill text back to the start of the line, you might type 'M-- C-k'.

The general way to pass numeric arguments to a command is to type meta digits before the command. If the first 'digit' typed is a minus sign ('-'), then the sign of the argument will be negative. Once you have typed one meta digit to get the argument started, you can type the remainder of the digits, and then the command. For example, to give the  $c$ - $d$  command an argument of 10, you could type 'M-1 0 C-d', which will delete the next ten characters on the input line.

Previous: Readline Arguments, Up: Readline Interaction [Contents][Index]

# **8.2.5 Searching for Commands in the History**

Readline provides commands for searching through the command history (see Bash History Facilities) for lines containing a specified string. There are two search modes: *incremental* and *non-incremental*.

Incremental searches begin before the user has finished typing the search string. As each character of the search string is typed, Readline displays the next entry from the history matching the string typed so far. An incremental search requires only as many characters as needed to find the desired history entry. To search backward in the history for a particular string, type  $c-r$ . Typing  $c-s$  searches forward through the history. The characters present in the value of the isearch-terminators variable are used to terminate an incremental search. If that variable has not been assigned a value, the Esc and  $c$ -*j* characters will terminate an incremental search.  $c$ -*q* will abort an incremental search and restore the original line. When the search is

terminated, the history entry containing the search string becomes the current line.

To find other matching entries in the history list, type  $c$ -r or  $c$ -s as appropriate. This will search backward or forward in the history for the next entry matching the search string typed so far. Any other key sequence bound to a Readline command will terminate the search and execute that command. For instance, a RET will terminate the search and accept the line, thereby executing the command from the history list. A movement command will terminate the search, make the last line found the current line, and begin editing.

Readline remembers the last incremental search string. If two c-rs are typed without any intervening characters defining a new search string, any remembered search string is used.

Non-incremental searches read the entire search string before starting to search for matching history lines. The search string may be typed by the user or be part of the contents of the current line.

Next: Bindable Readline Commands, Previous: Readline Interaction, Up: Command Line Editing [Contents][Index]

# **8.3 Readline Init File**

Although the Readline library comes with a set of Emacs-like keybindings installed by default, it is possible to use a different set of keybindings. Any user can customize programs that use Readline by putting commands in an *inputrc* file, conventionally in his home directory. The name of this file is taken from the value of the shell variable INPUTRC. If that variable is unset, the default is ~/.inputrc. If that file does not exist or cannot be read, the ultimate default is /etc/inputrc. The bind builtin command can also be used to set Readline keybindings and variables. See Bash Builtins.

When a program which uses the Readline library starts up, the init file is read, and the key bindings are set.

In addition, the C-x C-r command re-reads this init file, thus incorporating any changes that you might have made to it.

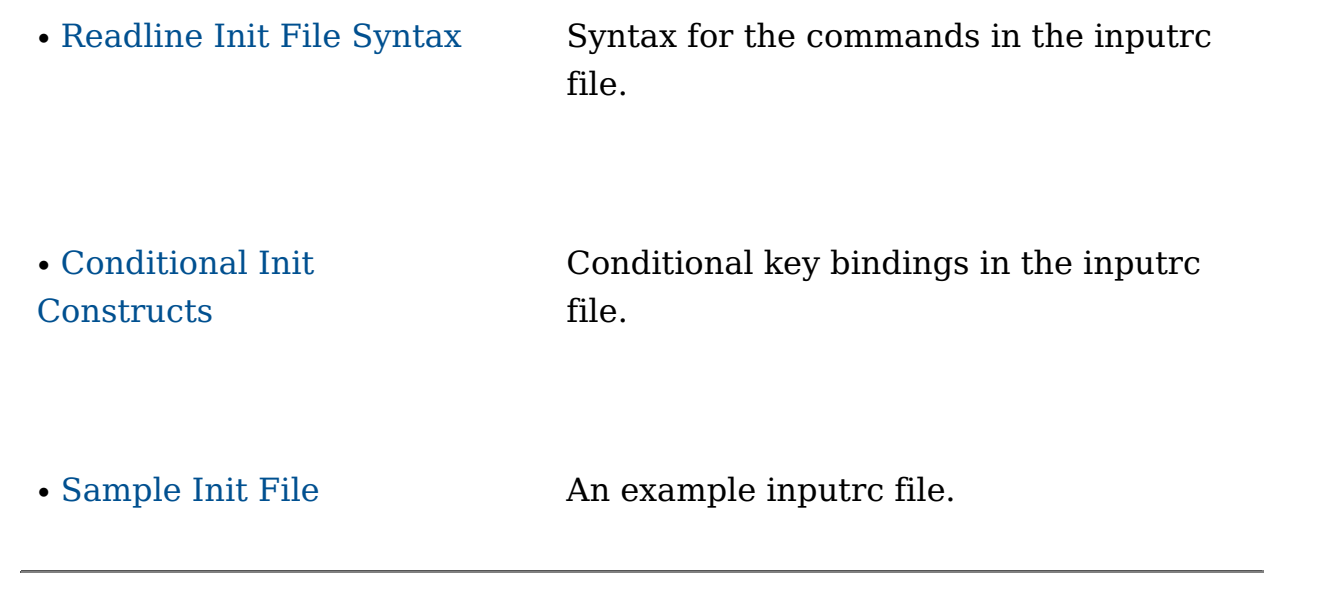

Next: Conditional Init Constructs, Up: Readline Init File [Contents][Index]

# **8.3.1 Readline Init File Syntax**

There are only a few basic constructs allowed in the Readline init file. Blank lines are ignored. Lines beginning with a '#' are comments. Lines beginning with a '<sup>\$</sup>' indicate conditional constructs (see Conditional Init Constructs). Other lines denote variable settings and key bindings.

# **Variable Settings**

You can modify the run-time behavior of Readline by altering the values of variables in Readline using the set command within the init file. The syntax is simple:

set variable value

Here, for example, is how to change from the default Emacs-like key binding to use vi line editing commands:

set editing-mode vi

Variable names and values, where appropriate, are recognized without regard to case. Unrecognized variable names are ignored.

Boolean variables (those that can be set to on or off) are set to on if the value is null or empty, *on* (case-insensitive), or 1. Any other value results in the variable being set to off.

The bind -V command lists the current Readline variable names and values. See Bash Builtins.

A great deal of run-time behavior is changeable with the following variables.

# **bell-style**

Controls what happens when Readline wants to ring the terminal bell. If set to 'none', Readline never rings the bell. If set to 'visible', Readline uses a visible bell if one is available. If set to 'audible' (the default), Readline attempts to ring the terminal's bell.

# **bind-tty-special-chars**

If set to 'on' (the default), Readline attempts to bind the control characters treated specially by the kernel's terminal driver to their Readline equivalents.

# **blink-matching-paren**

If set to 'on', Readline attempts to briefly move the cursor to an opening parenthesis when a closing parenthesis is inserted. The default is 'off'.

# **colored-completion-prefix**

If set to 'on', when listing completions, Readline displays the common prefix of the set of possible completions using a different color. The color definitions are taken from the value of the LS\_COLORS environment variable. The default is 'off'.

# **colored-stats**

If set to 'on', Readline displays possible completions using different colors to indicate their file type. The color definitions are taken from the value of the LS\_COLORS environment variable. The default is  $^{\prime}$  of f $^{\prime}$ .

# **comment-begin**

The string to insert at the beginning of the line when the insertcomment command is executed. The default value is "#".

# **completion-display-width**

 $_{190}$  of 301  $\quad$  The number of screen columns used to display possible matches  $_{2/7/21,~4:29}$  pm

when performing completion. The value is ignored if it is less than 0 or greater than the terminal screen width. A value of 0 will cause matches to be displayed one per line. The default value is -1.

#### **completion-ignore-case**

If set to 'on', Readline performs filename matching and completion in a case-insensitive fashion. The default value is 'off'.

#### **completion-map-case**

If set to 'on', and *completion-ignore-case* is enabled, Readline treats hyphens ('-') and underscores ('\_') as equivalent when performing case-insensitive filename matching and completion. The default value is 'off'.

# **completion-prefix-display-length**

The length in characters of the common prefix of a list of possible completions that is displayed without modification. When set to a value greater than zero, common prefixes longer than this value are replaced with an ellipsis when displaying possible completions.

# **completion-query-items**

The number of possible completions that determines when the user is asked whether the list of possibilities should be displayed. If the number of possible completions is greater than or equal to this value, Readline will ask whether or not the user wishes to view them; otherwise, they are simply listed. This variable must be set to an integer value greater than or equal to 0. A negative value means Readline should never ask. The default limit is 100.

# **convert-meta**

If set to 'on', Readline will convert characters with the eighth bit set to an ASCII key sequence by stripping the eighth bit and prefixing an ESC character, converting them to a meta-prefixed key sequence. The default value is 'on', but will be set to 'off' if the locale is one that contains eight-bit characters.

# **disable-completion**

If set to 'On', Readline will inhibit word completion. Completion characters will be inserted into the line as if they had been mapped to self-insert. The default is 'off'.

#### **echo-control-characters**

When set to 'on', on operating systems that indicate they support it, readline echoes a character corresponding to a signal generated from the keyboard. The default is 'on'.

#### **editing-mode**

The editing-mode variable controls which default set of key bindings is used. By default, Readline starts up in Emacs editing mode, where the keystrokes are most similar to Emacs. This variable can be set to either 'emacs' or 'vi'.

#### **emacs-mode-string**

If the *show-mode-in-prompt* variable is enabled, this string is displayed immediately before the last line of the primary prompt when emacs editing mode is active. The value is expanded like a key binding, so the standard set of meta- and control prefixes and backslash escape sequences is available. Use the  $\iota_1$  and  $\iota_2$ escapes to begin and end sequences of non-printing characters, which can be used to embed a terminal control sequence into the mode string. The default is '@'.

#### **enable-bracketed-paste**

When set to 'on', Readline will configure the terminal in a way that will enable it to insert each paste into the editing buffer as a single string of characters, instead of treating each character as if it had been read from the keyboard. This can prevent pasted characters from being interpreted as editing commands. The default is 'On'.

#### **enable-keypad**

When set to 'on', Readline will try to enable the application keypad when it is called. Some systems need this to enable the arrow keys. The default is 'off'.

#### **enable-meta-key**

When set to 'on', Readline will try to enable any meta modifier key the terminal claims to support when it is called. On many terminals, the meta key is used to send eight-bit characters. The

default is 'on'.

# **expand-tilde**

If set to 'on', tilde expansion is performed when Readline attempts word completion. The default is 'off'.

# **history-preserve-point**

If set to 'on', the history code attempts to place the point (the current cursor position) at the same location on each history line retrieved with previous-history or next-history. The default is 'off'.

# **history-size**

Set the maximum number of history entries saved in the history list. If set to zero, any existing history entries are deleted and no new entries are saved. If set to a value less than zero, the number of history entries is not limited. By default, the number of history entries is not limited. If an attempt is made to set *history-size* to a non-numeric value, the maximum number of history entries will be set to 500.

# **horizontal-scroll-mode**

This variable can be set to either 'on' or 'off'. Setting it to 'on' means that the text of the lines being edited will scroll horizontally on a single screen line when they are longer than the width of the screen, instead of wrapping onto a new screen line. This variable is automatically set to 'on' for terminals of height 1. By default, this variable is set to 'off'.

# **input-meta**

If set to 'on', Readline will enable eight-bit input (it will not clear the eighth bit in the characters it reads), regardless of what the terminal claims it can support. The default value is 'off', but Readline will set it to 'on' if the locale contains eight-bit characters. The name meta-flag is a synonym for this variable.

# **isearch-terminators**

The string of characters that should terminate an incremental search without subsequently executing the character as a command (see Searching). If this variable has not been given a value, the characters Esc and  $c$ -*j* will terminate an incremental search.

#### **keymap**

Sets Readline's idea of the current keymap for key binding commands. Built-in keymap names are emacs, emacs-standard, emacs-meta, emacs-ctlx, vi, vi-move, vi-command, and vi-insert. vi is equivalent to vicommand (vi-move is also a synonym); emacs is equivalent to emacsstandard. Applications may add additional names. The default value is emacs. The value of the editing-mode variable also affects the default keymap.

#### **keyseq-timeout**

Specifies the duration Readline will wait for a character when reading an ambiguous key sequence (one that can form a complete key sequence using the input read so far, or can take additional input to complete a longer key sequence). If no input is received within the timeout, Readline will use the shorter but complete key sequence. Readline uses this value to determine whether or not input is available on the current input source (rl\_instream by default). The value is specified in milliseconds, so a value of 1000 means that Readline will wait one second for additional input. If this variable is set to a value less than or equal to zero, or to a nonnumeric value, Readline will wait until another key is pressed to decide which key sequence to complete. The default value is 500.

#### **mark-directories**

If set to 'on', completed directory names have a slash appended. The default is 'on'.

```
mark-modified-lines
```
This variable, when set to 'on', causes Readline to display an asterisk ('\*') at the start of history lines which have been modified. This variable is 'off' by default.

# **mark-symlinked-directories**

If set to 'on', completed names which are symbolic links to directories have a slash appended (subject to the value of markdirectories). The default is 'off'.

#### **match-hidden-files**

This variable, when set to 'on', causes Readline to match files whose names begin with a '.' (hidden files) when performing filename completion. If set to 'off', the leading '.' must be supplied by the user in the filename to be completed. This variable is 'on' by default.

#### **menu-complete-display-prefix**

If set to 'on', menu completion displays the common prefix of the list of possible completions (which may be empty) before cycling through the list. The default is 'off'.

#### **output-meta**

If set to 'on', Readline will display characters with the eighth bit set directly rather than as a meta-prefixed escape sequence. The default is 'off', but Readline will set it to 'on' if the locale contains eight-bit characters.

#### **page-completions**

If set to 'on', Readline uses an internal more-like pager to display a screenful of possible completions at a time. This variable is 'on' by default.

# **print-completions-horizontally**

If set to 'on', Readline will display completions with matches sorted horizontally in alphabetical order, rather than down the screen. The default is 'off'.

#### **revert-all-at-newline**

If set to 'on', Readline will undo all changes to history lines before returning when accept-line is executed. By default, history lines may be modified and retain individual undo lists across calls to readline. The default is 'off'.

#### **show-all-if-ambiguous**

This alters the default behavior of the completion functions. If set to 'on', words which have more than one possible completion cause the matches to be listed immediately instead of ringing the bell.

The default value is 'off'.

# **show-all-if-unmodified**

This alters the default behavior of the completion functions in a fashion similar to *show-all-if-ambiguous*. If set to 'on', words which have more than one possible completion without any possible partial completion (the possible completions don't share a common prefix) cause the matches to be listed immediately instead of ringing the bell. The default value is 'off'.

# **show-mode-in-prompt**

If set to 'on', add a string to the beginning of the prompt indicating the editing mode: emacs, vi command, or vi insertion. The mode strings are user-settable (e.g., *emacs-mode-string*). The default value is 'off'.

# **skip-completed-text**

If set to 'on', this alters the default completion behavior when inserting a single match into the line. It's only active when performing completion in the middle of a word. If enabled, readline does not insert characters from the completion that match characters after point in the word being completed, so portions of the word following the cursor are not duplicated. For instance, if this is enabled, attempting completion when the cursor is after the 'e' in 'Makefile' will result in 'Makefile' rather than 'Makefilefile', assuming there is a single possible completion. The default value is 'off'.

# **vi-cmd-mode-string**

If the *show-mode-in-prompt* variable is enabled, this string is displayed immediately before the last line of the primary prompt when vi editing mode is active and in command mode. The value is expanded like a key binding, so the standard set of meta- and control prefixes and backslash escape sequences is available. Use the  $\lambda$ <sup>'</sup> and  $\lambda$ <sup>'</sup> escapes to begin and end sequences of non-printing characters, which can be used to embed a terminal control sequence into the mode string. The default is '(cmd)'.

**vi-ins-mode-string**

If the *show-mode-in-prompt* variable is enabled, this string is displayed immediately before the last line of the primary prompt when vi editing mode is active and in insertion mode. The value is expanded like a key binding, so the standard set of meta- and control prefixes and backslash escape sequences is available. Use the  $\lambda$ <sup>'</sup> and  $\lambda$ <sup>'</sup> escapes to begin and end sequences of non-printing characters, which can be used to embed a terminal control sequence into the mode string. The default is '(ins)'.

# **visible-stats**

If set to 'on', a character denoting a file's type is appended to the filename when listing possible completions. The default is 'off'.

# **Key Bindings**

The syntax for controlling key bindings in the init file is simple. First you need to find the name of the command that you want to change. The following sections contain tables of the command name, the default keybinding, if any, and a short description of what the command does.

Once you know the name of the command, simply place on a line in the init file the name of the key you wish to bind the command to, a colon, and then the name of the command. There can be no space between the key name and the colon – that will be interpreted as part of the key name. The name of the key can be expressed in different ways, depending on what you find most comfortable.

In addition to command names, readline allows keys to be bound to a string that is inserted when the key is pressed (a *macro*).

The bind -p command displays Readline function names and bindings in a format that can put directly into an initialization file. See Bash Builtins.

# *keyname***:** *function-name* **or** *macro*

*keyname* is the name of a key spelled out in English. For example:

```
Control-u: universal-argument
Meta-Rubout: backward-kill-word
Control-o: "> output"
```
In the example above,  $c$ -*u* is bound to the function universal-argument,  $M$ -DEL is bound to the function backward-kill-word, and  $C$ -o is bound to run the macro expressed on the right hand side (that is, to insert the text '> output' into the line).

A number of symbolic character names are recognized while processing this key binding syntax: *DEL*, *ESC*, *ESCAPE*, *LFD*, *NEWLINE*, *RET*, *RETURN*, *RUBOUT*, *SPACE*, *SPC*, and *TAB*.

# **"***keyseq***":** *function-name* **or** *macro*

*keyseq* differs from *keyname* above in that strings denoting an entire key sequence can be specified, by placing the key sequence in double quotes. Some GNU Emacs style key escapes can be used, as in the following example, but the special character names are not recognized.

```
"\C-u": universal-argument
"\C-x\C-r": re-read-init-file
"\e[11~": "Function Key 1"
```
In the above example,  $c$ -*u* is again bound to the function universalargument (just as it was in the first example), ' $c-x$   $c-r$ ' is bound to the function re-read-init-file, and 'ESC  $\lceil 1 \rceil - 1$  is bound to insert the text 'Function Key 1'.

The following GNU Emacs style escape sequences are available when specifying key sequences:

```
\C-
```
control prefix

**\M-**

meta prefix

**\e**

an escape character

```
\\
```
backslash

", a double quotation mark

**\'**

', a single quote or apostrophe

In addition to the GNU Emacs style escape sequences, a second set of backslash escapes is available:

**\a**

alert (bell)

**\b**

backspace

# **\d**

delete

# **\f**

form feed

# **\n**

newline

# **\r**

carriage return

# **\t**

horizontal tab

# **\v**

vertical tab

# **\nnn**

the eight-bit character whose value is the octal value *nnn* (one to three digits)

# **\xHH**

the eight-bit character whose value is the hexadecimal value *HH* (one or two hex digits)

When entering the text of a macro, single or double quotes must be used to indicate a macro definition. Unquoted text is assumed to be a function name. In the macro body, the backslash escapes described above are expanded. Backslash will quote any other character in the macro text, including '"' and '''. For example, the following binding will make ' $c-x \lor$  insert a single ' $\lor$  into the line:

 $"\C - x\1" : "\\$ 

Next: Sample Init File, Previous: Readline Init File Syntax, Up: Readline Init File [ Contents][Index]

# **8.3.2 Conditional Init Constructs**

Readline implements a facility similar in spirit to the conditional compilation features of the C preprocessor which allows key bindings and variable settings to be performed as the result of tests. There are four parser directives used.

# **\$if**

The \$if construct allows bindings to be made based on the editing mode, the terminal being used, or the application using Readline. The text of the test, after any comparison operator, extends to the end of the line; unless otherwise noted, no characters are required to isolate it.

# **mode**

The mode= form of the \$if directive is used to test whether Readline is in emacs or vi mode. This may be used in conjunction with the 'set keymap' command, for instance, to set bindings in the emacs-standard and emacs-ctlx keymaps only if Readline is starting out in emacs mode.

# **term**

The term= form may be used to include terminal-specific key bindings, perhaps to bind the key sequences output by the terminal's function keys. The word on the right side of the '=' is tested against both the full name of the terminal and the portion of the terminal name before the first '-'. This allows sun to match both sun and sun-cmd, for instance.

#### **version**

The version test may be used to perform comparisons against specific Readline versions. The version expands to the current Readline version. The set of comparison operators includes '=' (and '=='), '!=', '<=', '>=', '<', and '>'. The version number supplied on the right side of the operator consists of a major version number, an optional decimal point, and an optional minor version (e.g., '7.1'). If the minor version is omitted, it is assumed to be '0'. The operator may be separated from the string version and from the version number argument by whitespace. The following example sets a variable if the Readline version being used is 7.0 or newer:

```
$if version >= 7.0set show-mode-in-prompt on
$endif
```
#### **application**

The *application* construct is used to include application-specific settings. Each program using the Readline library sets the *application name*, and you can test for a particular value. This could be used to bind key sequences to functions useful for a specific program. For instance, the following command adds a key sequence that quotes the current or previous word in Bash:

```
$if Bash
# Quote the current or previous word
"\C-xq": "\eb\"\ef\""
$endif
```
#### **variable**

The *variable* construct provides simple equality tests for Readline variables and values. The permitted comparison operators are '=',  $'=='$ , and  $'!='$ . The variable name must be separated from the comparison operator by whitespace; the operator may be separated from the value on the right hand side by whitespace. Both string and boolean variables may be tested. Boolean variables must be tested against the values *on* and *off*. The following example is equivalent to the mode=emacs test described above:

```
$if editing-mode == emacs
set show-mode-in-prompt on
$endif
```
#### **\$endif**

This command, as seen in the previous example, terminates an \$if command.

#### **\$else**

Commands in this branch of the \$if directive are executed if the test fails.

#### **\$include**

This directive takes a single filename as an argument and reads commands and bindings from that file. For example, the following directive reads from /etc/inputrc:

\$include /etc/inputrc

Previous: Conditional Init Constructs, Up: Readline Init File [Contents][Index]

# **8.3.3 Sample Init File**

Here is an example of an *inputrc* file. This illustrates key binding, variable assignment, and conditional syntax.

```
# This file controls the behaviour of line input editing for
# programs that use the GNU Readline library. Existing
# programs include FTP, Bash, and GDB.
#
# You can re-read the inputrc file with C-x C-r.
# Lines beginning with '#' are comments.
#
# First, include any system-wide bindings and variable
# assignments from /etc/Inputrc
$include /etc/Inputrc
```
#

```
# Set various bindings for emacs mode.
              set editing-mode emacs 
              $if mode=emacs
              Meta-Control-h: backward-kill-word Text after the function name is ignore
              #
              # Arrow keys in keypad mode
              #
              #"\M-OD": backward-char
              #"\M-OC": forward-char
              #"\M-OA": previous-history
              #"\M-OB": next-history
              #
              # Arrow keys in ANSI mode
              #
              "\M-[D": backward-char
              "\M-[C": forward-char
              "\M-[A": previous-history
              "\M-[B": next-history
              #
              # Arrow keys in 8 bit keypad mode
              #
              #"\M-\C-OD": backward-char
              #"\M-\C-OC": forward-char
              #"\M-\C-OA": previous-history
              #"\M-\C-OB": next-history
              #
              # Arrow keys in 8 bit ANSI mode
              #
              #"\M-\C-[D": backward-char
              #"\M-\C-[C": forward-char
              #"\M-\C-[A": previous-history
              #"\M-\C-[B": next-history
              C-q: quoted-insert
              $endif
              # An old-style binding. This happens to be the default.
              TAB: complete
              # Macros that are convenient for shell interaction
              $if Bash
              # edit the path
              "\C-xp": "PATH=${PATH}\e\C-e\C-a\ef\C-f"
              # prepare to type a quoted word --
              # insert open and close double quotes
              # and move to just after the open quote
              "C-x\'"': "\\'''\'\\203 of 301 \quad \# insert a backslash (testing backslash escapes \qquad \qquad \qquad \qquad 2/7/2[1,4:29]{\rm PM}
```

```
# in sequences and macros)
"C-x/\Upsilon" : "/\Upsilon"# Quote the current or previous word
"\C-xq": "\eb\"\ef\""
# Add a binding to refresh the line, which is unbound
"\C-xr": redraw-current-line
# Edit variable on current line.
"\M-\C-v": "\C-a\C-k$\C-y\M-\C-e\C-a\C-y="
$endif
# use a visible bell if one is available
set bell-style visible
# don't strip characters to 7 bits when reading
set input-meta on
# allow iso-latin1 characters to be inserted rather
# than converted to prefix-meta sequences
set convert-meta off
# display characters with the eighth bit set directly
# rather than as meta-prefixed characters
set output-meta on
# if there are 150 or more possible completions for a word,
# ask whether or not the user wants to see all of them
set completion-query-items 150
# For FTP
$if Ftp
"\C-xg": "get \M-?"
"\C-xt": "put \M-?"
"\M-.": yank-last-arg
$endif
```
Next: Readline vi Mode, Previous: Readline Init File, Up: Command Line Editing [ Contents][Index]

# **8.4 Bindable Readline Commands**

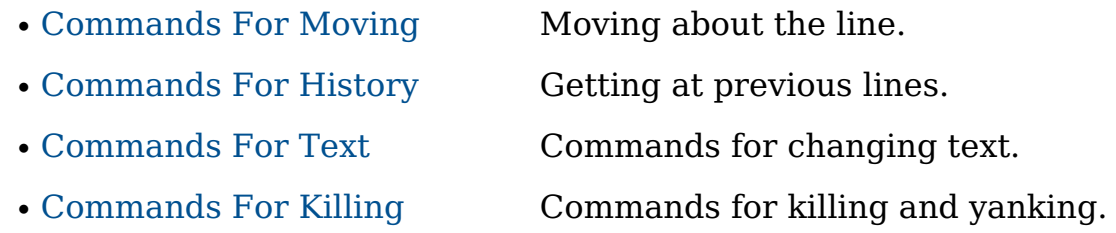

- 
- Commands For
- 
- Miscellaneous

• Numeric Arguments Specifying numeric arguments, repeat counts.

• Commands For Getting Readline to do the typing for you.<br>Completion

• Keyboard Macros Saving and re-executing typed characters • Miscellaneous  **Other miscellaneous commands.**<br>Commands

This section describes Readline commands that may be bound to key sequences. You can list your key bindings by executing bind -P or, for a more terse format, suitable for an *inputrc* file, bind -p. (See Bash Builtins.) Command names without an accompanying key sequence are unbound by default.

In the following descriptions, *point* refers to the current cursor position, and *mark* refers to a cursor position saved by the set-mark command. The text between the point and mark is referred to as the *region*.

Next: Commands For History, Up: Bindable Readline Commands [Contents][Index]

# **8.4.1 Commands For Moving**

```
beginning-of-line (C-a)
```
Move to the start of the current line.

```
end-of-line (C-e)
```
Move to the end of the line.

**forward-char (C-f)**

Move forward a character.

**backward-char (C-b)**

Move back a character.

```
forward-word (M-f)
```
Move forward to the end of the next word. Words are composed of letters and digits.

#### **backward-word (M-b)**

Move back to the start of the current or previous word. Words are composed of letters and digits.

```
shell-forward-word (M-C-f)
```
Move forward to the end of the next word. Words are delimited by nonquoted shell metacharacters.

```
shell-backward-word (M-C-b)
```
Move back to the start of the current or previous word. Words are delimited by non-quoted shell metacharacters.

```
previous-screen-line ()
```
Attempt to move point to the same physical screen column on the previous physical screen line. This will not have the desired effect if the current Readline line does not take up more than one physical line or if point is not greater than the length of the prompt plus the screen width.

```
next-screen-line ()
```
Attempt to move point to the same physical screen column on the next physical screen line. This will not have the desired effect if the current Readline line does not take up more than one physical line or if the length of the current Readline line is not greater than the length of the prompt plus the screen width.

```
clear-display (M-C-l)
```
Clear the screen and, if possible, the terminal's scrollback buffer, then redraw the current line, leaving the current line at the top of the screen.

```
clear-screen (C-l)
```
Clear the screen, then redraw the current line, leaving the current line at the top of the screen.

```
redraw-current-line ()
```
Refresh the current line. By default, this is unbound.

Next: Commands For Text, Previous: Commands For Moving, Up: Bindable Readline Commands [Contents][Index]

# **8.4.2 Commands For Manipulating The History**

```
accept-line (Newline or Return)
```
Accept the line regardless of where the cursor is. If this line is nonempty, add it to the history list according to the setting of the HISTCONTROL and HISTIGNORE variables. If this line is a modified history line, then restore the history line to its original state.

```
previous-history (C-p)
```
Move 'back' through the history list, fetching the previous command.

```
next-history (C-n)
```
Move 'forward' through the history list, fetching the next command.

```
beginning-of-history (M-<)
```
Move to the first line in the history.

```
end-of-history (M->)
```
Move to the end of the input history, i.e., the line currently being entered.

```
reverse-search-history (C-r)
```
Search backward starting at the current line and moving 'up' through the history as necessary. This is an incremental search. This command sets the region to the matched text and activates the mark.

```
forward-search-history (C-s)
```
Search forward starting at the current line and moving 'down' through the history as necessary. This is an incremental search. This command sets the region to the matched text and activates the mark.

#### **non-incremental-reverse-search-history (M-p)**

Search backward starting at the current line and moving 'up' through the history as necessary using a non-incremental search for a string

supplied by the user. The search string may match anywhere in a history line.

# **non-incremental-forward-search-history (M-n)**

Search forward starting at the current line and moving 'down' through the history as necessary using a non-incremental search for a string supplied by the user. The search string may match anywhere in a history line.

# **history-search-forward ()**

Search forward through the history for the string of characters between the start of the current line and the point. The search string must match at the beginning of a history line. This is a non-incremental search. By default, this command is unbound.

# **history-search-backward ()**

Search backward through the history for the string of characters between the start of the current line and the point. The search string must match at the beginning of a history line. This is a non-incremental search. By default, this command is unbound.

# **history-substring-search-forward ()**

Search forward through the history for the string of characters between the start of the current line and the point. The search string may match anywhere in a history line. This is a non-incremental search. By default, this command is unbound.

# **history-substring-search-backward ()**

Search backward through the history for the string of characters between the start of the current line and the point. The search string may match anywhere in a history line. This is a non-incremental search. By default, this command is unbound.

# **yank-nth-arg (M-C-y)**

Insert the first argument to the previous command (usually the second word on the previous line) at point. With an argument *n*, insert the *n*th word from the previous command (the words in the previous command begin with word 0). A negative argument inserts the *n*th word from the end of the previous command. Once the argument *n* is computed, the

argument is extracted as if the '!n' history expansion had been specified.

#### **yank-last-arg (M-. or M-\_)**

Insert last argument to the previous command (the last word of the previous history entry). With a numeric argument, behave exactly like yank-nth-arg. Successive calls to yank-last-arg move back through the history list, inserting the last word (or the word specified by the argument to the first call) of each line in turn. Any numeric argument supplied to these successive calls determines the direction to move through the history. A negative argument switches the direction through the history (back or forward). The history expansion facilities are used to extract the last argument, as if the '!\$' history expansion had been specified.

```
operate-and-get-next (C-o)
```
Accept the current line for return to the calling application as if a newline had been entered, and fetch the next line relative to the current line from the history for editing. A numeric argument, if supplied, specifies the history entry to use instead of the current line.

Next: Commands For Killing, Previous: Commands For History, Up: Bindable Readline Commands [Contents][Index]

# **8.4.3 Commands For Changing Text**

```
end-of-file (usually C-d)
```
The character indicating end-of-file as set, for example, by stty. If this character is read when there are no characters on the line, and point is at the beginning of the line, Readline interprets it as the end of input and returns EOF.

```
delete-char (C-d)
```
Delete the character at point. If this function is bound to the same character as the tty EOF character, as  $c$ - $d$  commonly is, see above for the effects.

```
backward-delete-char (Rubout)
```
Delete the character behind the cursor. A numeric argument means to kill the characters instead of deleting them.

#### **forward-backward-delete-char ()**

Delete the character under the cursor, unless the cursor is at the end of the line, in which case the character behind the cursor is deleted. By default, this is not bound to a key.

```
quoted-insert (C-q or C-v)
```
Add the next character typed to the line verbatim. This is how to insert key sequences like  $c-q$ , for example.

```
self-insert (a, b, A, 1, !, …)
```
Insert yourself.

#### **bracketed-paste-begin ()**

This function is intended to be bound to the "bracketed paste" escape sequence sent by some terminals, and such a binding is assigned by default. It allows Readline to insert the pasted text as a single unit without treating each character as if it had been read from the keyboard. The characters are inserted as if each one was bound to selfinsert instead of executing any editing commands.

Bracketed paste sets the region (the characters between point and the mark) to the inserted text. It uses the concept of an *active mark*: when the mark is active, Readline redisplay uses the terminal's standout mode to denote the region.

```
transpose-chars (C-t)
```
Drag the character before the cursor forward over the character at the cursor, moving the cursor forward as well. If the insertion point is at the end of the line, then this transposes the last two characters of the line. Negative arguments have no effect.

```
transpose-words (M-t)
```
Drag the word before point past the word after point, moving point past that word as well. If the insertion point is at the end of the line, this transposes the last two words on the line.

**upcase-word (M-u)**

Uppercase the current (or following) word. With a negative argument, uppercase the previous word, but do not move the cursor.

#### **downcase-word (M-l)**

Lowercase the current (or following) word. With a negative argument, lowercase the previous word, but do not move the cursor.

```
capitalize-word (M-c)
```
Capitalize the current (or following) word. With a negative argument, capitalize the previous word, but do not move the cursor.

```
overwrite-mode ()
```
Toggle overwrite mode. With an explicit positive numeric argument, switches to overwrite mode. With an explicit non-positive numeric argument, switches to insert mode. This command affects only emacs mode; vi mode does overwrite differently. Each call to readline() starts in insert mode.

In overwrite mode, characters bound to self-insert replace the text at point rather than pushing the text to the right. Characters bound to backward-delete-char replace the character before point with a space.

By default, this command is unbound.

```
Next: Numeric Arguments, Previous: Commands For Text, Up:
Bindable Readline Commands   [Contents][Index]
```
# **8.4.4 Killing And Yanking**

```
kill-line (C-k)
```
Kill the text from point to the end of the line. With a negative numeric argument, kill backward from the cursor to the beginning of the current line.

```
backward-kill-line (C-x Rubout)
```
Kill backward from the cursor to the beginning of the current line. With a negative numeric argument, kill forward from the cursor to the end of the current line.

```
unix-line-discard (C-u)
211 of 301 2/7/21, 4:29 PM
```
Kill backward from the cursor to the beginning of the current line.

# **kill-whole-line ()**

Kill all characters on the current line, no matter where point is. By default, this is unbound.

# **kill-word (M-d)**

Kill from point to the end of the current word, or if between words, to the end of the next word. Word boundaries are the same as forward-word.

```
backward-kill-word (M-DEL)
```
Kill the word behind point. Word boundaries are the same as backwardword.

```
shell-kill-word (M-C-d)
```
Kill from point to the end of the current word, or if between words, to the end of the next word. Word boundaries are the same as shellforward-word.

```
shell-backward-kill-word ()
```
Kill the word behind point. Word boundaries are the same as shellbackward-word.

```
shell-transpose-words (M-C-t)
```
Drag the word before point past the word after point, moving point past that word as well. If the insertion point is at the end of the line, this transposes the last two words on the line. Word boundaries are the same as shell-forward-word and shell-backward-word.

```
unix-word-rubout (C-w)
```
Kill the word behind point, using white space as a word boundary. The killed text is saved on the kill-ring.

```
unix-filename-rubout ()
```
Kill the word behind point, using white space and the slash character as the word boundaries. The killed text is saved on the kill-ring.

```
delete-horizontal-space ()
```
Delete all spaces and tabs around point. By default, this is unbound.

#### **kill-region ()**

Kill the text in the current region. By default, this command is unbound.

```
copy-region-as-kill ()
```
Copy the text in the region to the kill buffer, so it can be yanked right away. By default, this command is unbound.

```
copy-backward-word ()
```
Copy the word before point to the kill buffer. The word boundaries are the same as backward-word. By default, this command is unbound.

```
copy-forward-word ()
```
Copy the word following point to the kill buffer. The word boundaries are the same as forward-word. By default, this command is unbound.

```
yank (C-y)
```
Yank the top of the kill ring into the buffer at point.

```
yank-pop (M-y)
```
Rotate the kill-ring, and yank the new top. You can only do this if the prior command is yank or yank-pop.

Next: Commands For Completion, Previous: Commands For Killing, Up: Bindable Readline Commands [Contents][Index]

# **8.4.5 Specifying Numeric Arguments**

```
digit-argument (M-0, M-1, … M--)
```
Add this digit to the argument already accumulating, or start a new argument. M-- starts a negative argument.

```
universal-argument ()
```
This is another way to specify an argument. If this command is followed by one or more digits, optionally with a leading minus sign, those digits define the argument. If the command is followed by digits, executing universal-argument again ends the numeric argument, but is otherwise  $_{213}$  of 301  $^{-1}$  ignored. As a special case, if this command is immediately followed by  $_{\rm 2/7/21,~4:29}^{\rm 2}$  pm a character that is neither a digit nor minus sign, the argument count for the next command is multiplied by four. The argument count is initially one, so executing this function the first time makes the argument count four, a second time makes the argument count sixteen, and so on. By default, this is not bound to a key.

Next: Keyboard Macros, Previous: Numeric Arguments, Up: Bindable Readline Commands [Contents][Index]

# **8.4.6 Letting Readline Type For You**

#### **complete (TAB)**

Attempt to perform completion on the text before point. The actual completion performed is application-specific. Bash attempts completion treating the text as a variable (if the text begins with '\$'), username (if the text begins with  $\sim$ ), hostname (if the text begins with  $\sim$ ), or command (including aliases and functions) in turn. If none of these produces a match, filename completion is attempted.

```
possible-completions (M-?)
```
List the possible completions of the text before point. When displaying completions, Readline sets the number of columns used for display to the value of completion-display-width, the value of the environment variable COLUMNS, or the screen width, in that order.

```
insert-completions (M-*)
```
Insert all completions of the text before point that would have been generated by possible-completions.

```
menu-complete ()
```
Similar to complete, but replaces the word to be completed with a single match from the list of possible completions. Repeated execution of menucomplete steps through the list of possible completions, inserting each match in turn. At the end of the list of completions, the bell is rung (subject to the setting of bell-style) and the original text is restored. An argument of *n* moves *n* positions forward in the list of matches; a negative argument may be used to move backward through the list. This command is intended to be bound to TAB, but is unbound by

default.

#### **menu-complete-backward ()**

Identical to menu-complete, but moves backward through the list of possible completions, as if menu-complete had been given a negative argument.

```
delete-char-or-list ()
```
Deletes the character under the cursor if not at the beginning or end of the line (like delete-char). If at the end of the line, behaves identically to possible-completions. This command is unbound by default.

```
complete-filename (M-/)
```
Attempt filename completion on the text before point.

```
possible-filename-completions (C-x /)
```
List the possible completions of the text before point, treating it as a filename.

```
complete-username (M-~)
```
Attempt completion on the text before point, treating it as a username.

```
possible-username-completions (C-x ~)
```
List the possible completions of the text before point, treating it as a username.

```
complete-variable (M-$)
```
Attempt completion on the text before point, treating it as a shell variable.

```
possible-variable-completions (C-x $)
```
List the possible completions of the text before point, treating it as a shell variable.

```
complete-hostname (M-@)
```
Attempt completion on the text before point, treating it as a hostname.

```
possible-hostname-completions (C-x @)
```
List the possible completions of the text before point, treating it as a

hostname.

#### **complete-command (M-!)**

Attempt completion on the text before point, treating it as a command name. Command completion attempts to match the text against aliases, reserved words, shell functions, shell builtins, and finally executable filenames, in that order.

```
possible-command-completions (C-x !)
```
List the possible completions of the text before point, treating it as a command name.

```
dynamic-complete-history (M-TAB)
```
Attempt completion on the text before point, comparing the text against lines from the history list for possible completion matches.

**dabbrev-expand ()**

Attempt menu completion on the text before point, comparing the text against lines from the history list for possible completion matches.

```
complete-into-braces (M-{)
```
Perform filename completion and insert the list of possible completions enclosed within braces so the list is available to the shell (see Brace Expansion).

Next: Miscellaneous Commands, Previous: Commands For Completion, Up: Bindable Readline Commands [Contents][Index]

# **8.4.7 Keyboard Macros**

```
start-kbd-macro (C-x ()
```
Begin saving the characters typed into the current keyboard macro.

```
end-kbd-macro (C-x ))
```
Stop saving the characters typed into the current keyboard macro and save the definition.

**call-last-kbd-macro (C-x e)**
Re-execute the last keyboard macro defined, by making the characters in the macro appear as if typed at the keyboard.

#### **print-last-kbd-macro ()**

Print the last keboard macro defined in a format suitable for the *inputrc* file.

Previous: Keyboard Macros, Up: Bindable Readline Commands [Contents][Index]

# **8.4.8 Some Miscellaneous Commands**

```
re-read-init-file (C-x C-r)
```
Read in the contents of the *inputrc* file, and incorporate any bindings or variable assignments found there.

```
abort (C-g)
```
Abort the current editing command and ring the terminal's bell (subject to the setting of bell-style).

```
do-lowercase-version (M-A, M-B, M-x, …)
```
If the metafied character *x* is upper case, run the command that is bound to the corresponding metafied lower case character. The behavior is undefined if *x* is already lower case.

```
prefix-meta (ESC)
```
Metafy the next character typed. This is for keyboards without a meta key. Typing 'ESC  $f'$  is equivalent to typing  $M-f$ .

```
undo (C-_ or C-x C-u)
```
Incremental undo, separately remembered for each line.

```
revert-line (M-r)
```
Undo all changes made to this line. This is like executing the undo command enough times to get back to the beginning.

```
tilde-expand (M-&)
```
Perform tilde expansion on the current word.

#### **set-mark (C-@)**

Set the mark to the point. If a numeric argument is supplied, the mark is set to that position.

### **exchange-point-and-mark (C-x C-x)**

Swap the point with the mark. The current cursor position is set to the saved position, and the old cursor position is saved as the mark.

```
character-search (C-])
```
A character is read and point is moved to the next occurrence of that character. A negative count searches for previous occurrences.

```
character-search-backward (M-C-])
```
A character is read and point is moved to the previous occurrence of that character. A negative count searches for subsequent occurrences.

```
skip-csi-sequence ()
```
Read enough characters to consume a multi-key sequence such as those defined for keys like Home and End. Such sequences begin with a Control Sequence Indicator (CSI), usually ESC-[. If this sequence is bound to "\e[", keys producing such sequences will have no effect unless explicitly bound to a readline command, instead of inserting stray characters into the editing buffer. This is unbound by default, but usually bound to ESC-[.

### **insert-comment (M-#)**

Without a numeric argument, the value of the comment-begin variable is inserted at the beginning of the current line. If a numeric argument is supplied, this command acts as a toggle: if the characters at the beginning of the line do not match the value of comment-begin, the value is inserted, otherwise the characters in comment-begin are deleted from the beginning of the line. In either case, the line is accepted as if a newline had been typed. The default value of comment-begin causes this command to make the current line a shell comment. If a numeric argument causes the comment character to be removed, the line will be executed by the shell.

#### **dump-functions ()**

Print all of the functions and their key bindings to the Readline output 218 of 301 2/7/21, 4:29 PM stream. If a numeric argument is supplied, the output is formatted in such a way that it can be made part of an *inputrc* file. This command is unbound by default.

# **dump-variables ()**

Print all of the settable variables and their values to the Readline output stream. If a numeric argument is supplied, the output is formatted in such a way that it can be made part of an *inputrc* file. This command is unbound by default.

# **dump-macros ()**

Print all of the Readline key sequences bound to macros and the strings they output. If a numeric argument is supplied, the output is formatted in such a way that it can be made part of an *inputrc* file. This command is unbound by default.

# **glob-complete-word (M-g)**

The word before point is treated as a pattern for pathname expansion, with an asterisk implicitly appended. This pattern is used to generate a list of matching file names for possible completions.

# **glob-expand-word (C-x \*)**

The word before point is treated as a pattern for pathname expansion, and the list of matching file names is inserted, replacing the word. If a numeric argument is supplied, a '\*' is appended before pathname expansion.

# **glob-list-expansions (C-x g)**

The list of expansions that would have been generated by glob-expandword is displayed, and the line is redrawn. If a numeric argument is supplied, a '\*' is appended before pathname expansion.

# **display-shell-version (C-x C-v)**

Display version information about the current instance of Bash.

# **shell-expand-line (M-C-e)**

Expand the line as the shell does. This performs alias and history expansion as well as all of the shell word expansions (see Shell Expansions).

#### **history-expand-line (M-^)**

Perform history expansion on the current line.

#### **magic-space ()**

Perform history expansion on the current line and insert a space (see History Interaction).

```
alias-expand-line ()
```
Perform alias expansion on the current line (see Aliases).

```
history-and-alias-expand-line ()
```
Perform history and alias expansion on the current line.

**insert-last-argument (M-. or M-\_)**

A synonym for yank-last-arg.

```
edit-and-execute-command (C-x C-e)
```
Invoke an editor on the current command line, and execute the result as shell commands. Bash attempts to invoke \$VISUAL, \$EDITOR, and emacs as the editor, in that order.

Next: Programmable Completion, Previous: Bindable Readline Commands, Up: Command Line Editing [Contents][Index]

# **8.5 Readline vi Mode**

While the Readline library does not have a full set of vi editing functions, it does contain enough to allow simple editing of the line. The Readline vi mode behaves as specified in the POSIX standard.

In order to switch interactively between emacs and vi editing modes, use the 'set -o emacs' and 'set -o vi' commands (see The Set Builtin). The Readline default is emacs mode.

When you enter a line in vi mode, you are already placed in 'insertion' mode, as if you had typed an 'i'. Pressing ESC switches you into 'command' mode, where you can edit the text of the line with the standard vi movement keys, move to previous history lines with 'k' and subsequent lines with 'j', and so forth.  $220 \text{ of } 301$  with Fig.  $\alpha$  and so for the set of the set of the set of the set of  $2/7/21$ , 4:29 PM Next: Programmable Completion Builtins, Previous: Readline vi Mode, Up: Command Line Editing [Contents][Index]

# **8.6 Programmable Completion**

When word completion is attempted for an argument to a command for which a completion specification (a *compspec*) has been defined using the complete builtin (see Programmable Completion Builtins), the programmable completion facilities are invoked.

First, the command name is identified. If a compspec has been defined for that command, the compspec is used to generate the list of possible completions for the word. If the command word is the empty string (completion attempted at the beginning of an empty line), any compspec defined with the -E option to complete is used. If the command word is a full pathname, a compspec for the full pathname is searched for first. If no compspec is found for the full pathname, an attempt is made to find a compspec for the portion following the final slash. If those searches do not result in a compspec, any compspec defined with the -D option to complete is used as the default. If there is no default compspec, Bash attempts alias expansion on the command word as a final resort, and attempts to find a compspec for the command word from any successful expansion

Once a compspec has been found, it is used to generate the list of matching words. If a compspec is not found, the default Bash completion described above (see Commands For Completion) is performed.

First, the actions specified by the compspec are used. Only matches which are prefixed by the word being completed are returned. When the -f or -d option is used for filename or directory name completion, the shell variable FIGNORE is used to filter the matches. See Bash Variables, for a description of FIGNORE.

Any completions specified by a filename expansion pattern to the -G option are generated next. The words generated by the pattern need not match the word being completed. The GLOBIGNORE shell variable is not used to filter the matches, but the FIGNORE shell variable is used.

Next, the string specified as the argument to the  $\cdot$ w option is considered.  $_{221}$   $_{\rm of}$  301 The string is first split using the characters in the 1Fs special variable as $_{\rm 2/7/21,~4:29}$   $_{\rm PM}$  delimiters. Shell quoting is honored within the string, in order to provide a mechanism for the words to contain shell metacharacters or characters in the value of IFS. Each word is then expanded using brace expansion, tilde expansion, parameter and variable expansion, command substitution, and arithmetic expansion, as described above (see Shell Expansions). The results are split using the rules described above (see Word Splitting). The results of the expansion are prefix-matched against the word being completed, and the matching words become the possible completions.

After these matches have been generated, any shell function or command specified with the -F and -C options is invoked. When the command or function is invoked, the COMP LINE, COMP POINT, COMP KEY, and COMP TYPE variables are assigned values as described above (see Bash Variables). If a shell function is being invoked, the COMP WORDS and COMP CWORD variables are also set. When the function or command is invoked, the first argument (\$1) is the name of the command whose arguments are being completed, the second argument (\$2) is the word being completed, and the third argument (\$3) is the word preceding the word being completed on the current command line. No filtering of the generated completions against the word being completed is performed; the function or command has complete freedom in generating the matches.

Any function specified with -F is invoked first. The function may use any of the shell facilities, including the compgen and compopt builtins described below (see Programmable Completion Builtins), to generate the matches. It must put the possible completions in the COMPREPLY array variable, one per array element.

Next, any command specified with the  $\cdot$  c option is invoked in an environment equivalent to command substitution. It should print a list of completions, one per line, to the standard output. Backslash may be used to escape a newline, if necessary.

After all of the possible completions are generated, any filter specified with the -X option is applied to the list. The filter is a pattern as used for pathname expansion; a '&' in the pattern is replaced with the text of the word being completed. A literal '&' may be escaped with a backslash; the backslash is removed before attempting a match. Any completion that matches the pattern will be removed from the list. A leading '!' negates the pattern; in this case any completion not matching the pattern will be

removed. If the nocasematch shell option (see the description of shopt in The Shopt Builtin) is enabled, the match is performed without regard to the case of alphabetic characters.

Finally, any prefix and suffix specified with the  $-*P*$  and  $-*S*$  options are added to each member of the completion list, and the result is returned to the Readline completion code as the list of possible completions.

If the previously-applied actions do not generate any matches, and the -o dirnames option was supplied to complete when the compspec was defined, directory name completion is attempted.

If the -o plusdirs option was supplied to complete when the compspec was defined, directory name completion is attempted and any matches are added to the results of the other actions.

By default, if a compspec is found, whatever it generates is returned to the completion code as the full set of possible completions. The default Bash completions are not attempted, and the Readline default of filename completion is disabled. If the -o bashdefault option was supplied to complete when the compspec was defined, the default Bash completions are attempted if the compspec generates no matches. If the -o default option was supplied to complete when the compspec was defined, Readline's default completion will be performed if the compspec (and, if attempted, the default Bash completions) generate no matches.

When a compspec indicates that directory name completion is desired, the programmable completion functions force Readline to append a slash to completed names which are symbolic links to directories, subject to the value of the *mark-directories* Readline variable, regardless of the setting of the *mark-symlinked-directories* Readline variable.

There is some support for dynamically modifying completions. This is most useful when used in combination with a default completion specified with -D. It's possible for shell functions executed as completion handlers to indicate that completion should be retried by returning an exit status of 124. If a shell function returns 124, and changes the compspec associated with the command on which completion is being attempted (supplied as the first argument when the function is executed), programmable completion restarts from the beginning, with an attempt to find a new compspec for

that command. This allows a set of completions to be built dynamically as  $223$  of 301 2/7/21, 4:29 PM completion is attempted, rather than being loaded all at once.

For instance, assuming that there is a library of compspecs, each kept in a file corresponding to the name of the command, the following default completion function would load completions dynamically:

```
_completion_loader()
{
     . "/etc/bash_completion.d/$1.sh" >/dev/null 2>&1 && return 124
}
complete -D -F _completion_loader -o bashdefault -o default
```
Next: A Programmable Completion Example, Previous: Programmable Completion, Up: Command Line Editing [Contents][Index]

# **8.7 Programmable Completion Builtins**

Three builtin commands are available to manipulate the programmable completion facilities: one to specify how the arguments to a particular command are to be completed, and two to modify the completion as it is happening.

#### **compgen**

compgen [option] [word]

Generate possible completion matches for *word* according to the *option*s, which may be any option accepted by the complete builtin with the exception of -p and -r, and write the matches to the standard output. When using the -F or -C options, the various shell variables set by the programmable completion facilities, while available, will not have useful values.

The matches will be generated in the same way as if the programmable completion code had generated them directly from a completion specification with the same flags. If *word* is specified, only those completions matching *word* will be displayed.

The return value is true unless an invalid option is supplied, or no matches were generated.

#### **complete**

```
complete [-abcdefgjksuv] [-o comp-option] [-DEI] [-A action] [-G globpat]
[-W wordlist] [-F function] [-C command] [-X filterpat]
[-P prefix] [-S suffix] name [name ...]
complete -pr [-DEI] [name …]
```
Specify how arguments to each *name* should be completed. If the -p option is supplied, or if no options are supplied, existing completion specifications are printed in a way that allows them to be reused as input. The -r option removes a completion specification for each *name*, or, if no *name*s are supplied, all completion specifications. The -D option indicates that other supplied options and actions should apply to the "default" command completion; that is, completion attempted on a command for which no completion has previously been defined. The -E option indicates that other supplied options and actions should apply to "empty" command completion; that is, completion attempted on a blank line. The -I option indicates that other supplied options and actions should apply to completion on the initial non-assignment word on the line, or after a command delimiter such as ';' or '|', which is usually command name completion. If multiple options are supplied, the -D option takes precedence over -E, and both take precedence over -I. If any of -D, -E, or -I are supplied, any other *name* arguments are ignored; these completions only apply to the case specified by the option.

The process of applying these completion specifications when word completion is attempted is described above (see Programmable Completion).

Other options, if specified, have the following meanings. The arguments to the -G, -W, and -X options (and, if necessary, the -P and -S options) should be quoted to protect them from expansion before the complete builtin is invoked.

#### **-o comp-option**

The *comp-option* controls several aspects of the compspec's behavior beyond the simple generation of completions. *compoption* may be one of:

#### **bashdefault**

Perform the rest of the default Bash completions if the compspec generates no matches.

#### **default**

Use Readline's default filename completion if the compspec generates no matches.

#### **dirnames**

Perform directory name completion if the compspec generates no matches.

#### **filenames**

Tell Readline that the compspec generates filenames, so it can perform any filename-specific processing (like adding a slash to directory names, quoting special characters, or suppressing trailing spaces). This option is intended to be used with shell functions specified with -F.

#### **noquote**

Tell Readline not to quote the completed words if they are filenames (quoting filenames is the default).

#### **nosort**

Tell Readline not to sort the list of possible completions alphabetically.

#### **nospace**

Tell Readline not to append a space (the default) to words completed at the end of the line.

### **plusdirs**

After any matches defined by the compspec are generated, directory name completion is attempted and any matches are added to the results of the other actions.

#### **-A action**

The *action* may be one of the following to generate a list of possible completions:

Alias names. May also be specified as -a.

### **arrayvar**

Array variable names.

# **binding**

Readline key binding names (see Bindable Readline Commands).

# **builtin**

Names of shell builtin commands. May also be specified as -b.

## **command**

Command names. May also be specified as -c.

# **directory**

Directory names. May also be specified as -d.

## **disabled**

Names of disabled shell builtins.

# **enabled**

Names of enabled shell builtins.

# **export**

Names of exported shell variables. May also be specified as -e.

# **file**

File names. May also be specified as -f.

# **function**

Names of shell functions.

### **group**

Group names. May also be specified as -g.

# **helptopic**

Help topics as accepted by the help builtin (see Bash Builtins).

#### **hostname**

Hostnames, as taken from the file specified by the HOSTFILE shell variable (see Bash Variables).

#### **job**

Job names, if job control is active. May also be specified as -j.

#### **keyword**

Shell reserved words. May also be specified as -k.

#### **running**

Names of running jobs, if job control is active.

#### **service**

Service names. May also be specified as -s.

#### **setopt**

Valid arguments for the -o option to the set builtin (see The Set Builtin).

### **shopt**

Shell option names as accepted by the shopt builtin (see Bash Builtins).

#### **signal**

Signal names.

#### **stopped**

Names of stopped jobs, if job control is active.

#### **user**

User names. May also be specified as -u.

### **variable**

Names of all shell variables. May also be specified as -v.

#### **-C command**

*command* is executed in a subshell environment, and its output is used as the possible completions.  $228 \text{ of } 301$   $2/7/21, 4:29 \text{ PM}$ 

## **-F function**

The shell function *function* is executed in the current shell environment. When it is executed, \$1 is the name of the command whose arguments are being completed, \$2 is the word being completed, and \$3 is the word preceding the word being completed, as described above (see Programmable Completion). When it finishes, the possible completions are retrieved from the value of the COMPREPLY array variable.

# **-G globpat**

The filename expansion pattern *globpat* is expanded to generate the possible completions.

# **-P prefix**

*prefix* is added at the beginning of each possible completion after all other options have been applied.

# **-S suffix**

*suffix* is appended to each possible completion after all other options have been applied.

# **-W wordlist**

The *wordlist* is split using the characters in the IFS special variable as delimiters, and each resultant word is expanded. The possible completions are the members of the resultant list which match the word being completed.

# **-X filterpat**

*filterpat* is a pattern as used for filename expansion. It is applied to the list of possible completions generated by the preceding options and arguments, and each completion matching *filterpat* is removed from the list. A leading '!' in *filterpat* negates the pattern; in this case, any completion not matching *filterpat* is removed.

The return value is true unless an invalid option is supplied, an option other than -p or -r is supplied without a *name* argument, an attempt is made to remove a completion specification for a *name* for which no specification exists, or an error occurs adding a completion specification.  $229 \text{ of } 301$  2 $\mu$  2011 20 PM

#### **compopt**

compopt [-o option] [-DEI] [+o option] [name]

Modify completion options for each *name* according to the *option*s, or for the currently-executing completion if no *name*s are supplied. If no *option*s are given, display the completion options for each *name* or the current completion. The possible values of *option* are those valid for the complete builtin described above. The -D option indicates that other supplied options should apply to the "default" command completion; that is, completion attempted on a command for which no completion has previously been defined. The -E option indicates that other supplied options should apply to "empty" command completion; that is, completion attempted on a blank line. The -I option indicates that other supplied options should apply to completion on the initial nonassignment word on the line, or after a command delimiter such as ';' or '|', which is usually command name completion.

If multiple options are supplied, the  $\nu$  option takes precedence over  $\nu$ . and both take precedence over -I

The return value is true unless an invalid option is supplied, an attempt is made to modify the options for a *name* for which no completion specification exists, or an output error occurs.

Previous: Programmable Completion Builtins, Up: Command Line Editing [Contents][ Index]

# **8.8 A Programmable Completion Example**

The most common way to obtain additional completion functionality beyond the default actions complete and compgen provide is to use a shell function and bind it to a particular command using complete -F.

The following function provides completions for the cd builtin. It is a reasonably good example of what shell functions must do when used for completion. This function uses the word passed as \$2 to determine the directory name to complete. You can also use the COMP\_WORDS array variable; the current word is indexed by the COMP\_CWORD variable.

The function relies on the complete and compgen builtins to do much of the work, adding only the things that the Bash cd does beyond accepting basic directory names: tilde expansion (see Tilde Expansion), searching directories in *\$CDPATH*, which is described above (see Bourne Shell Builtins), and basic support for the cdable\_vars shell option (see The Shopt Builtin). comp cd modifies the value of *IFS* so that it contains only a newline to accommodate file names containing spaces and tabs – compgen prints the possible completions it generates one per line.

Possible completions go into the *COMPREPLY* array variable, one completion per array element. The programmable completion system retrieves the completions from there when the function returns.

```
# A completion function for the cd builtin
# based on the cd completion function from the bash completion package
_comp_cd()
{
     local IFS=$' \t\n' # normalize IFS
    local cur skipdot cdpath
     local i j k
     # Tilde expansion, which also expands tilde to full pathname
     case "$2" in
     \~*) eval cur="$2" ;;
    *) cur= $2;
     esac
     # no cdpath or absolute pathname -- straight directory completion
    if [[-z " ${CDPATH: -}"] ] || [ [ "$cur" == @(./*]../*] /") ]; then
         # compgen prints paths one per line; could also use while loop
         IFS=$'\n'
         COMPREPLY=( $(compgen -d -- "$cur") )
         IFS=$' \t\n'
     # CDPATH+directories in the current directory if not in CDPATH
     else
         IFS=$'\n'
         _skipdot=false
         # preprocess CDPATH to convert null directory names to .
         _cdpath=${CDPATH/#:/.:}
         _cdpath=${_cdpath//::/:.:}
        cdpath=${ cdpath/%:/:.}
        for i in \{(cdpath)/(x')\'\n'}; do
            if [[ $i -ef . ]]; then skipdot=true; fi
             k="${#COMPREPLY[@]}"
             for j in $( compgen -d -- "$i/$cur" ); do
                 COMPREPLY[k++]=${j#$i/} # cut off directory
             done
         done
```
}

```
 $_skipdot || COMPREPLY+=( $(compgen -d -- "$cur") )
     IFS=$' \t\n'
 fi
 # variable names if appropriate shell option set and no completions
 if shopt -q cdable_vars && [[ ${#COMPREPLY[@]} -eq 0 ]]; then
     COMPREPLY=( $(compgen -v -- "$cur") )
 fi
 return 0
```
We install the completion function using the  $-$ F option to complete:

# Tell readline to quote appropriate and append slashes to directories; # use the bash default completion for other arguments complete -o filenames -o nospace -o bashdefault -F \_comp\_cd cd

Since we'd like Bash and Readline to take care of some of the other details for us, we use several other options to tell Bash and Readline what to do. The -o filenames option tells Readline that the possible completions should be treated as filenames, and quoted appropriately. That option will also cause Readline to append a slash to filenames it can determine are directories (which is why we might want to extend \_comp\_cd to append a slash if we're using directories found via *CDPATH*: Readline can't tell those completions are directories). The -o nospace option tells Readline to not append a space character to the directory name, in case we want to append to it. The -o bashdefault option brings in the rest of the "Bash default" completions – possible completion that Bash adds to the default Readline set. These include things like command name completion, variable completion for words beginning with '\$' or '\${', completions containing pathname expansion patterns (see Filename Expansion), and so on.

Once installed using complete, \_comp\_cd will be called every time we attempt word completion for a cd command.

Many more examples – an extensive collection of completions for most of the common GNU, Unix, and Linux commands – are available as part of the bash completion project. This is installed by default on many GNU/Linux distributions. Originally written by Ian Macdonald, the project now lives at https://github.com/scop/bash-completion/. There are ports for other systems such as Solaris and Mac OS X.

An older version of the bash completion package is distributed with bash in the examples/complete subdirectory.

Next: Installing Bash, Previous: Command Line Editing, Up: Top [Contents][Index]

# **9 Using History Interactively**

This chapter describes how to use the GNU History Library interactively, from a user's standpoint. It should be considered a user's guide. For information on using the GNU History Library in other programs, see the GNU Readline Library Manual.

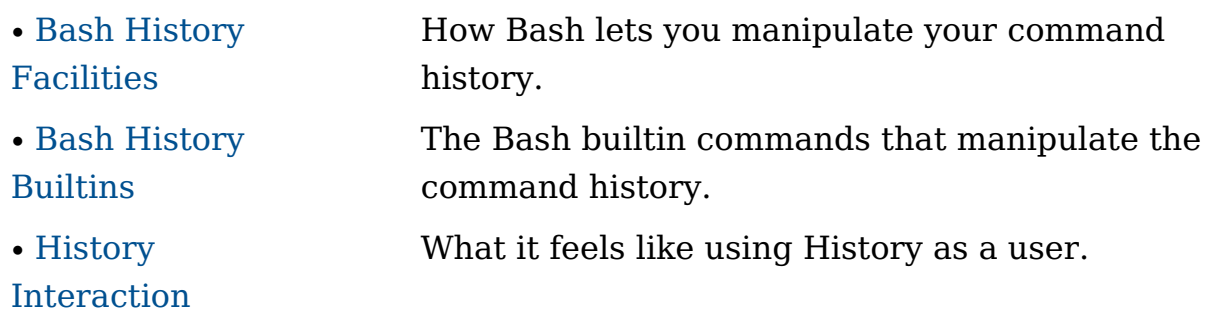

Next: Bash History Builtins, Up: Using History Interactively [Contents][Index]

# **9.1 Bash History Facilities**

When the  $\cdot$  b history option to the set builtin is enabled (see The Set Builtin), the shell provides access to the *command history*, the list of commands previously typed. The value of the HISTSIZE shell variable is used as the number of commands to save in a history list. The text of the last shistsize commands (default 500) is saved. The shell stores each command in the history list prior to parameter and variable expansion but after history expansion is performed, subject to the values of the shell variables HISTIGNORE and HISTCONTROL.

When the shell starts up, the history is initialized from the file named by the  $233$  of 301 2/7/21, 4:29 PM HISTFILE variable (default ~/.bash\_history). The file named by the value of HISTFILE is truncated, if necessary, to contain no more than the number of lines specified by the value of the HISTFILESIZE variable. When a shell with history enabled exits, the last \$HISTSIZE lines are copied from the history list to the file named by \$HISTFILE. If the histappend shell option is set (see Bash Builtins), the lines are appended to the history file, otherwise the history file is overwritten. If HISTFILE is unset, or if the history file is unwritable, the history is not saved. After saving the history, the history file is truncated to contain no more than \$HISTFILESIZE lines. If HISTFILESIZE is unset, or set to null, a non-numeric value, or a numeric value less than zero, the history file is not truncated.

If the HISTTIMEFORMAT is set, the time stamp information associated with each history entry is written to the history file, marked with the history comment character. When the history file is read, lines beginning with the history comment character followed immediately by a digit are interpreted as timestamps for the following history entry.

The builtin command fc may be used to list or edit and re-execute a portion of the history list. The history builtin may be used to display or modify the history list and manipulate the history file. When using command-line editing, search commands are available in each editing mode that provide access to the history list (see Commands For History).

The shell allows control over which commands are saved on the history list. The HISTCONTROL and HISTIGNORE variables may be set to cause the shell to save only a subset of the commands entered. The cmdhist shell option, if enabled, causes the shell to attempt to save each line of a multi-line command in the same history entry, adding semicolons where necessary to preserve syntactic correctness. The lithist shell option causes the shell to save the command with embedded newlines instead of semicolons. The shopt builtin is used to set these options. See The Shopt Builtin, for a description of shopt.

Next: History Interaction, Previous: Bash History Facilities, Up: Using History Interactively [Contents][Index]

# **9.2 Bash History Builtins**

Bash provides two builtin commands which manipulate the history list and

history file.

**fc**

```
fc [-e ename] [-lnr] [first] [last]
fc -s [pat=rep] [command]
```
The first form selects a range of commands from *first* to *last* from the history list and displays or edits and re-executes them. Both *first* and *last* may be specified as a string (to locate the most recent command beginning with that string) or as a number (an index into the history list, where a negative number is used as an offset from the current command number).

When listing, a *first* or *last* of 0 is equivalent to -1 and -0 is equivalent to the current command (usually the fc command); otherwise 0 is equivalent to -1 and -0 is invalid.

If *last* is not specified, it is set to *first*. If *first* is not specified, it is set to the previous command for editing and -16 for listing. If the -l flag is given, the commands are listed on standard output. The -n flag suppresses the command numbers when listing. The -r flag reverses the order of the listing. Otherwise, the editor given by *ename* is invoked on a file containing those commands. If *ename* is not given, the value of the following variable expansion is used: \${FCEDIT:-\${EDITOR:-vi}}. This says to use the value of the FCEDIT variable if set, or the value of the EDITOR variable if that is set, or vi if neither is set. When editing is complete, the edited commands are echoed and executed.

In the second form, *command* is re-executed after each instance of *pat* in the selected command is replaced by *rep*. *command* is interpreted the same as *first* above.

A useful alias to use with the fc command is r='fc -s', so that typing 'r cc' runs the last command beginning with cc and typing 'r' re-executes the last command (see Aliases).

**history**

```
history [n]
history -c
history -d offset
history -d start-end
```
history [-anrw] [filename] history -ps arg

With no options, display the history list with line numbers. Lines prefixed with a '\*' have been modified. An argument of *n* lists only the last *n* lines. If the shell variable HISTTIMEFORMAT is set and not null, it is used as a format string for *strftime* to display the time stamp associated with each displayed history entry. No intervening blank is printed between the formatted time stamp and the history line.

Options, if supplied, have the following meanings:

**-c**

Clear the history list. This may be combined with the other options to replace the history list completely.

**-d offset**

Delete the history entry at position *offset*. If *offset* is positive, it should be specified as it appears when the history is displayed. If *offset* is negative, it is interpreted as relative to one greater than the last history position, so negative indices count back from the end of the history, and an index of '-1' refers to the current history -d command.

**-d start-end**

Delete the history entries between positions *start* and *end*, inclusive. Positive and negative values for *start* and *end* are interpreted as described above.

**-a**

Append the new history lines to the history file. These are history lines entered since the beginning of the current Bash session, but not already appended to the history file.

**-n**

**-r**

Append the history lines not already read from the history file to the current history list. These are lines appended to the history file since the beginning of the current Bash session.

Read the history file and append its contents to the history list.

**-w**

Write out the current history list to the history file.

**-p**

Perform history substitution on the *arg*s and display the result on the standard output, without storing the results in the history list.

**-s**

The *arg*s are added to the end of the history list as a single entry.

When any of the -w, -r, -a, or -n options is used, if *filename* is given, then it is used as the history file. If not, then the value of the HISTFILE variable is used.

Previous: Bash History Builtins, Up: Using History Interactively [Contents][Index]

# **9.3 History Expansion**

The History library provides a history expansion feature that is similar to the history expansion provided by csh. This section describes the syntax used to manipulate the history information.

History expansions introduce words from the history list into the input stream, making it easy to repeat commands, insert the arguments to a previous command into the current input line, or fix errors in previous commands quickly.

History expansion is performed immediately after a complete line is read, before the shell breaks it into words, and is performed on each line individually. Bash attempts to inform the history expansion functions about quoting still in effect from previous lines.

History expansion takes place in two parts. The first is to determine which line from the history list should be used during substitution. The second is to select portions of that line for inclusion into the current one. The line selected from the history is called the *event*, and the portions of that line that are acted upon are called *words*. Various *modifiers* are available to  $_{237}$  of 301 manipulate the selected words. The line is broken into words in the same  $_{2/7/21, \ 4:29}^{\rm (301)}$  pm fashion that Bash does, so that several words surrounded by quotes are considered one word. History expansions are introduced by the appearance of the history expansion character, which is '!' by default.

History expansion implements shell-like quoting conventions: a backslash can be used to remove the special handling for the next character; single quotes enclose verbatim sequences of characters, and can be used to inhibit history expansion; and characters enclosed within double quotes may be subject to history expansion, since backslash can escape the history expansion character, but single quotes may not, since they are not treated specially within double quotes.

When using the shell, only  $\gamma$  and  $\gamma$  may be used to escape the history expansion character, but the history expansion character is also treated as quoted if it immediately precedes the closing double quote in a doublequoted string.

Several shell options settable with the shopt builtin (see The Shopt Builtin) may be used to tailor the behavior of history expansion. If the histverify shell option is enabled, and Readline is being used, history substitutions are not immediately passed to the shell parser. Instead, the expanded line is reloaded into the Readline editing buffer for further modification. If Readline is being used, and the histreedit shell option is enabled, a failed history expansion will be reloaded into the Readline editing buffer for correction. The -p option to the history builtin command may be used to see what a history expansion will do before using it. The -s option to the history builtin may be used to add commands to the end of the history list without actually executing them, so that they are available for subsequent recall. This is most useful in conjunction with Readline.

The shell allows control of the various characters used by the history expansion mechanism with the histchars variable, as explained above (see Bash Variables). The shell uses the history comment character to mark history timestamps when writing the history file.

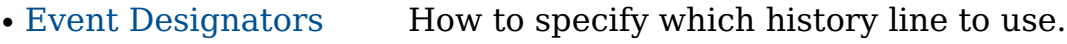

- Word Designators Specifying which words are of interest.
- Modifiers Modifying the results of substitution.

Next: Word Designators, Up: History Interaction [Contents][Index]

# **9.3.1 Event Designators**

An event designator is a reference to a command line entry in the history list. Unless the reference is absolute, events are relative to the current position in the history list.

**!**

Start a history substitution, except when followed by a space, tab, the end of the line,  $\leq$  or  $\prime$  ( $\prime$  (when the extglob shell option is enabled using the shopt builtin).

#### **!n**

Refer to command line *n*.

**!-n**

Refer to the command *n* lines back.

**!!**

Refer to the previous command. This is a synonym for '!-1'.

**!string**

Refer to the most recent command preceding the current position in the history list starting with *string*.

**!?string[?]**

Refer to the most recent command preceding the current position in the history list containing *string*. The trailing '?' may be omitted if the *string* is followed immediately by a newline. If *string* is missing, the string from the most recent search is used; it is an error if there is no previous search string.

### **^string1^string2^**

Quick Substitution. Repeat the last command, replacing *string1* with *string2*. Equivalent to !!:s^string1^string2^.

**!#**

The entire command line typed so far.  $239 \text{ of } 301$  and  $2/7/21$ , 4:29 PM Next: Modifiers, Previous: Event Designators, Up: History Interaction [Contents][ Index]

# **9.3.2 Word Designators**

Word designators are used to select desired words from the event. A ':' separates the event specification from the word designator. It may be omitted if the word designator begins with a '^', '\$', '\*', '-', or '%'. Words are numbered from the beginning of the line, with the first word being denoted by 0 (zero). Words are inserted into the current line separated by single spaces.

For example,

**!!**

designates the preceding command. When you type this, the preceding command is repeated in toto.

#### **!!:\$**

designates the last argument of the preceding command. This may be shortened to  $\mathsf{I}$ s.

### **!fi:2**

designates the second argument of the most recent command starting with the letters fi.

Here are the word designators:

```
0 (zero)
```
The 0th word. For many applications, this is the command word.

**n**

The *n*th word.

**^**

The first argument; that is, word 1.

### **\$**

The last argument.

**%**

The first word matched by the most recent '?string?' search, if the search string begins with a character that is part of a word.

```
x-y
```
A range of words; '-y' abbreviates '0-y'.

**\***

All of the words, except the 0th. This is a synonym for '1-\$'. It is not an error to use '\*' if there is just one word in the event; the empty string is returned in that case.

**x\***

Abbreviates 'x-\$'

**x-**

Abbreviates 'x- $\frac{1}{2}$ ' like 'x<sup>\*</sup>', but omits the last word. If 'x' is missing, it defaults to 0.

If a word designator is supplied without an event specification, the previous command is used as the event.

Previous: Word Designators, Up: History Interaction [Contents][Index]

# **9.3.3 Modifiers**

After the optional word designator, you can add a sequence of one or more of the following modifiers, each preceded by a ':'. These modify, or edit, the word or words selected from the history event.

**h**

Remove a trailing pathname component, leaving only the head.

**t**

Remove all leading pathname components, leaving the tail.

**r**

Remove a trailing suffix of the form '.suffix', leaving the basename.

**e**

Remove all but the trailing suffix.

### **p**

Print the new command but do not execute it.

### **q**

Quote the substituted words, escaping further substitutions.

#### **x**

Quote the substituted words as with 'q', but break into words at spaces, tabs, and newlines. The 'q' and 'x' modifiers are mutually exclusive; the last one supplied is used.

#### **s/old/new/**

Substitute *new* for the first occurrence of *old* in the event line. Any character may be used as the delimiter in place of '/'. The delimiter may be quoted in *old* and *new* with a single backslash. If '&' appears in *new*, it is replaced by *old*. A single backslash will quote the '&'. If *old* is null, it is set to the last *old* substituted, or, if no previous history substitutions took place, the last *string* in a !?*string*[?] search. If *new* is is null, each matching *old* is deleted. The final delimiter is optional if it is the last character on the input line.

**&**

Repeat the previous substitution.

#### **g**

### **a**

Cause changes to be applied over the entire event line. Used in conjunction with 's', as in gs/old/new/, or with '&'.

### **G**

Apply the following 's' or '&' modifier once to each word in the event.

Next: Reporting Bugs, Previous: Using History Interactively, Up: Top [Contents][

Index]

# **10 Installing Bash**

This chapter provides basic instructions for installing Bash on the various supported platforms. The distribution supports the GNU operating systems, nearly every version of Unix, and several non-Unix systems such as BeOS and Interix. Other independent ports exist for MS-DOS, OS/2, and Windows platforms.

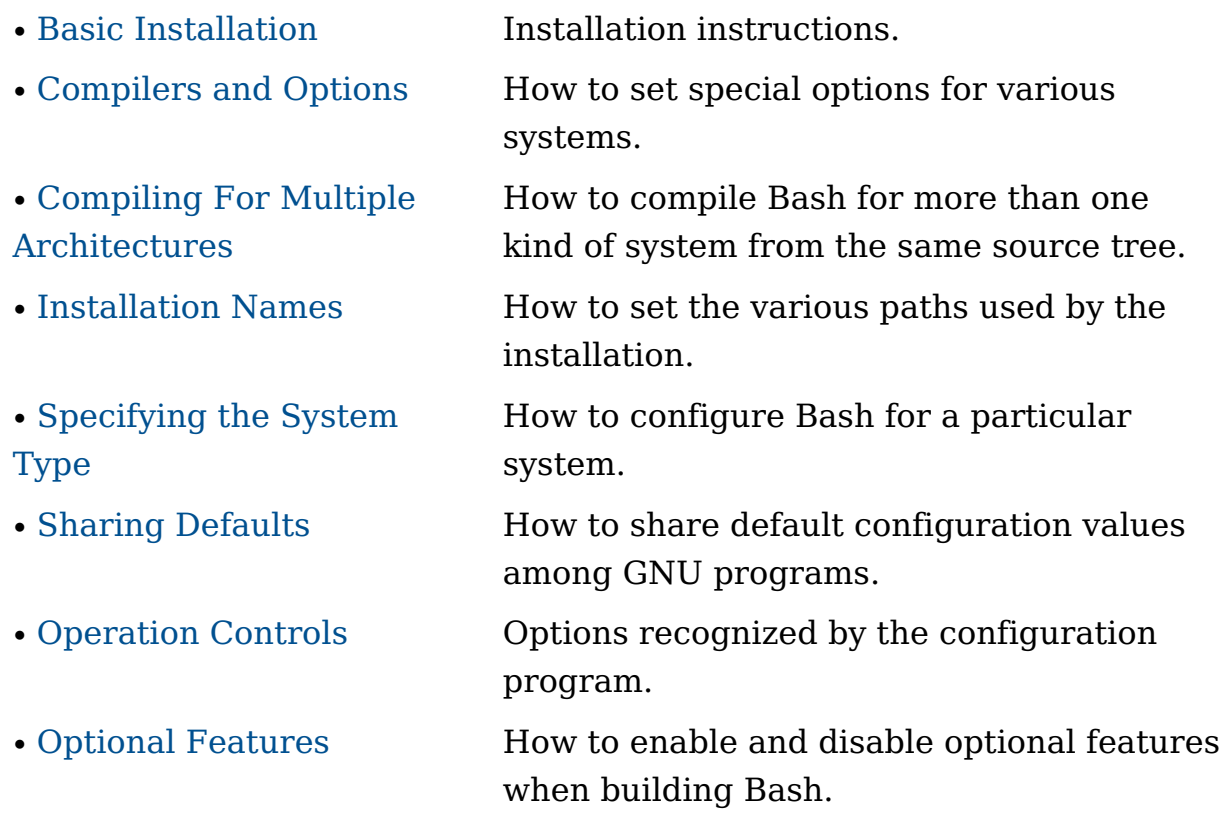

Next: Compilers and Options, Up: Installing Bash [Contents][Index]

# **10.1 Basic Installation**

These are installation instructions for Bash.

The simplest way to compile Bash is:

1. cd to the directory containing the source code and type './configure' to configure Bash for your system. If you're using csh on an old version of System V, you might need to type 'sh ./configure' instead to prevent csh from trying to execute configure itself.

Running configure takes some time. While running, it prints messages telling which features it is checking for.

- 2. Type 'make' to compile Bash and build the bashbug bug reporting script.
- 3. Optionally, type 'make tests' to run the Bash test suite.
- 4. Type 'make install' to install bash and bashbug. This will also install the manual pages and Info file.

The configure shell script attempts to guess correct values for various system-dependent variables used during compilation. It uses those values to create a Makefile in each directory of the package (the top directory, the builtins, doc, and support directories, each directory under lib, and several others). It also creates a config.h file containing system-dependent definitions. Finally, it creates a shell script named config.status that you can run in the future to recreate the current configuration, a file config.cache that saves the results of its tests to speed up reconfiguring, and a file config.log containing compiler output (useful mainly for debugging configure). If at some point config.cache contains results you don't want to keep, you may remove or edit it.

To find out more about the options and arguments that the configure script understands, type

bash-4.2\$ ./configure --help

at the Bash prompt in your Bash source directory.

If you want to build Bash in a directory separate from the source directory – to build for multiple architectures, for example – just use the full path to the configure script. The following commands will build bash in a directory under /usr/local/build from the source code in /usr/local/src/bash-4.4:

```
mkdir /usr/local/build/bash-4.4
cd /usr/local/build/bash-4.4
bash /usr/local/src/bash-4.4/configure
make
```
building in a directory separate from the source.

If you need to do unusual things to compile Bash, please try to figure out how configure could check whether or not to do them, and mail diffs or instructions to bash-maintainers@gnu.org so they can be considered for the next release.

The file configure.ac is used to create configure by a program called Autoconf. You only need configure.ac if you want to change it or regenerate configure using a newer version of Autoconf. If you do this, make sure you are using Autoconf version 2.50 or newer.

You can remove the program binaries and object files from the source code directory by typing 'make clean'. To also remove the files that configure created (so you can compile Bash for a different kind of computer), type 'make distclean'.

Next: Compiling For Multiple Architectures, Previous: Basic Installation, Up: Installing Bash [Contents][Index]

# **10.2 Compilers and Options**

Some systems require unusual options for compilation or linking that the configure script does not know about. You can give configure initial values for variables by setting them in the environment. Using a Bourne-compatible shell, you can do that on the command line like this:

CC=c89 CFLAGS=-O2 LIBS=-lposix ./configure

On systems that have the env program, you can do it like this:

env CPPFLAGS=-I/usr/local/include LDFLAGS=-s ./configure

The configuration process uses GCC to build Bash if it is available.

Next: Installation Names, Previous: Compilers and Options, Up: Installing Bash [ Contents][Index]

# **10.3 Compiling For Multiple Architectures**

You can compile Bash for more than one kind of computer at the same time, by placing the object files for each architecture in their own directory. To do this, you must use a version of make that supports the VPATH variable, such as GNU make. cd to the directory where you want the object files and executables to go and run the configure script from the source directory (see Basic Installation). You may need to supply the --srcdir=PATH argument to tell configure where the source files are. configure automatically checks for the source code in the directory that configure is in and in '..'.

If you have to use a make that does not supports the VPATH variable, you can compile Bash for one architecture at a time in the source code directory. After you have installed Bash for one architecture, use 'make distclean' before reconfiguring for another architecture.

Alternatively, if your system supports symbolic links, you can use the support/mkclone script to create a build tree which has symbolic links back to each file in the source directory. Here's an example that creates a build directory in the current directory from a source directory /usr/gnu /src/bash-2.0:

```
bash /usr/gnu/src/bash-2.0/support/mkclone -s /usr/gnu/src/bash-2.0 .
```
The mkclone script requires Bash, so you must have already built Bash for at least one architecture before you can create build directories for other architectures.

Next: Specifying the System Type, Previous: Compiling For Multiple Architectures, Up: Installing Bash [Contents][Index]

# **10.4 Installation Names**

By default, 'make install' will install into /usr/local/bin, /usr/local/man, etc. You can specify an installation prefix other than /usr/local by giving configure the option --prefix=PATH, or by specifying a value for the DESTDIR 'make' variable when running 'make install'.

You can specify separate installation prefixes for architecture-specific files  $246$  of 301 2/7/21, 4:29 PM and architecture-independent files. If you give configure the option --execprefix=PATH, 'make install' will use *PATH* as the prefix for installing programs and libraries. Documentation and other data files will still use the regular prefix.

Next: Sharing Defaults, Previous: Installation Names, Up: Installing Bash [Contents][ Index]

# **10.5 Specifying the System Type**

There may be some features configure can not figure out automatically, but need to determine by the type of host Bash will run on. Usually configure can figure that out, but if it prints a message saying it can not guess the host type, give it the --host=TYPE option. 'TYPE' can either be a short name for the system type, such as 'sun4', or a canonical name with three fields: 'CPU-COMPANY-SYSTEM' (e.g., 'i386-unknown-freebsd4.2').

See the file support/config.sub for the possible values of each field.

Next: Operation Controls, Previous: Specifying the System Type, Up: Installing Bash [ Contents][Index]

# **10.6 Sharing Defaults**

If you want to set default values for configure scripts to share, you can create a site shell script called config.site that gives default values for variables like CC, cache file, and prefix. configure looks for PREFIX/share/config.site if it exists, then PREFIX/etc/config.site if it exists. Or, you can set the CONFIG\_SITE environment variable to the location of the site script. A warning: the Bash configure looks for a site script, but not all configure scripts do.

Next: Optional Features, Previous: Sharing Defaults, Up: Installing Bash [Contents][ Index]

# **10.7 Operation Controls**

configure recognizes the following options to control how it operates.

#### **--cache-file=file**

Use and save the results of the tests in *file* instead of ./config.cache. Set *file* to /dev/null to disable caching, for debugging configure.

**--help**

Print a summary of the options to configure, and exit.

**--quiet**

**--silent**

**-q**

Do not print messages saying which checks are being made.

**--srcdir=dir**

Look for the Bash source code in directory *dir*. Usually configure can determine that directory automatically.

**--version**

Print the version of Autoconf used to generate the configure script, and exit.

configure also accepts some other, not widely used, boilerplate options. 'configure --help' prints the complete list.

Previous: Operation Controls, Up: Installing Bash [Contents][Index]

# **10.8 Optional Features**

The Bash configure has a number of --enable-feature options, where *feature* indicates an optional part of Bash. There are also several --with-package options, where *package* is something like 'bash-malloc' or 'purify'. To turn off the default use of a package, use --without-package. To configure Bash without a feature that is enabled by default, use --disable-feature.

Here is a complete list of the --enable- and --with- options that the Bash configure recognizes.

**--with-afs**

Define if you are using the Andrew File System from Transarc.  $248 \text{ of } 301$  2/7/21, 4:29 PM

### **--with-bash-malloc**

Use the Bash version of malloc in the directory lib/malloc. This is not the same malloc that appears in GNU libc, but an older version originally derived from the 4.2 BSD malloc. This malloc is very fast, but wastes some space on each allocation. This option is enabled by default. The NOTES file contains a list of systems for which this should be turned off, and configure disables this option automatically for a number of systems.

### **--with-curses**

Use the curses library instead of the termcap library. This should be supplied if your system has an inadequate or incomplete termcap database.

#### **--with-gnu-malloc**

A synonym for --with-bash-malloc.

### **--with-installed-readline[=PREFIX]**

Define this to make Bash link with a locally-installed version of Readline rather than the version in lib/readline. This works only with Readline 5.0 and later versions. If *PREFIX* is yes or not supplied, configure uses the values of the make variables includedir and libdir, which are subdirectories of prefix by default, to find the installed version of Readline if it is not in the standard system include and library directories. If *PREFIX* is no, Bash links with the version in lib/readline. If *PREFIX* is set to any other value, configure treats it as a directory pathname and looks for the installed version of Readline in subdirectories of that directory (include files in *PREFIX*/include and the library in *PREFIX*/lib).

### **--with-libintl-prefix[=PREFIX]**

Define this to make Bash link with a locally-installed version of the libintl library instead ofthe version in lib/intl.

# **--with-libiconv-prefix[=PREFIX]**

Define this to make Bash look for libiconv in *PREFIX* instead of the standard system locations. There is no version included with Bash.

**--enable-minimal-config**

 $_{\rm 249}$  <sub>of 301</sub>  $\,$  This produces a shell with minimal features, close to the historical  $\,$   $_{\rm 2/7/21, \, 4:29}$   $_{\rm PM}$ 

Bourne shell.

There are several --enable- options that alter how Bash is compiled, linked, and installed, rather than changing run-time features.

## **--enable-largefile**

Enable support for large files if the operating system requires special compiler options to build programs which can access large files. This is enabled by default, if the operating system provides large file support.

```
--enable-profiling
```
This builds a Bash binary that produces profiling information to be processed by gprof each time it is executed.

```
--enable-separate-helpfiles
```
Use external files for the documentation displayed by the help builtin instead of storing the text internally.

```
--enable-static-link
```
This causes Bash to be linked statically, if gcc is being used. This could be used to build a version to use as root's shell.

The 'minimal-config' option can be used to disable all of the following options, but it is processed first, so individual options may be enabled using 'enablefeature'.

All of the following options except for 'disabled-builtins', 'direxpand-default', 'strict-posix-default', and 'xpg-echo-default' are enabled by default, unless the operating system does not provide the necessary support.

# **--enable-alias**

Allow alias expansion and include the alias and unalias builtins (see Aliases).

### **--enable-arith-for-command**

Include support for the alternate form of the for command that behaves like the C language for statement (see Looping Constructs).

**--enable-array-variables**

Include support for one-dimensional array shell variables (see Arrays).  $250$  of 301  $2/7/21$ , 4:29 PM

#### **--enable-bang-history**

Include support for csh-like history substitution (see History Interaction).

#### **--enable-brace-expansion**

Include csh-like brace expansion ( $b{a,b}c \rightarrow b{ac}$  bbc). See Brace Expansion, for a complete description.

#### **--enable-casemod-attributes**

Include support for case-modifying attributes in the declare builtin and assignment statements. Variables with the *uppercase* attribute, for example, will have their values converted to uppercase upon assignment.

```
--enable-casemod-expansion
```
Include support for case-modifying word expansions.

```
--enable-command-timing
```
Include support for recognizing time as a reserved word and for displaying timing statistics for the pipeline following time (see Pipelines). This allows pipelines as well as shell builtins and functions to be timed.

```
--enable-cond-command
```
Include support for the [[ conditional command. (see Conditional Constructs).

```
--enable-cond-regexp
```
Include support for matching POSIX regular expressions using the '=-' binary operator in the [[ conditional command. (see Conditional Constructs).

```
--enable-coprocesses
```
Include support for coprocesses and the coproc reserved word (see Pipelines).

#### **--enable-debugger**

Include support for the bash debugger (distributed separately).

#### **--enable-dev-fd-stat-broken**

If calling stat on /dev/fd/*N* returns different results than calling fstat on file descriptor *N*, supply this option to enable a workaround. This has implications for conditional commands that test file attributes.

#### **--enable-direxpand-default**

Cause the direxpand shell option (see The Shopt Builtin) to be enabled by default when the shell starts. It is normally disabled by default.

#### **--enable-directory-stack**

Include support for a csh-like directory stack and the pushd, popd, and dirs builtins (see The Directory Stack).

#### **--enable-disabled-builtins**

Allow builtin commands to be invoked via 'builtin xxx' even after xxx has been disabled using 'enable -n xxx'. See Bash Builtins, for details of the builtin and enable builtin commands.

#### **--enable-dparen-arithmetic**

Include support for the ((…)) command (see Conditional Constructs).

```
--enable-extended-glob
```
Include support for the extended pattern matching features described above under Pattern Matching.

#### **--enable-extended-glob-default**

Set the default value of the *extglob* shell option described above under The Shopt Builtin to be enabled.

```
--enable-function-import
```
Include support for importing function definitions exported by another instance of the shell from the environment. This option is enabled by default.

#### **--enable-glob-asciirange-default**

Set the default value of the *globasciiranges* shell option described above under The Shopt Builtin to be enabled. This controls the behavior of character ranges when used in pattern matching bracket expressions.  $252 \text{ of } 301$   $2.7/21, 4:29 \text{ PM}$   $2.7/21, 4:29 \text{ PM}$
#### **--enable-help-builtin**

Include the help builtin, which displays help on shell builtins and variables (see Bash Builtins).

## **--enable-history**

Include command history and the fc and history builtin commands (see Bash History Facilities).

## **--enable-job-control**

This enables the job control features (see Job Control), if the operating system supports them.

## **--enable-multibyte**

This enables support for multibyte characters if the operating system provides the necessary support.

## **--enable-net-redirections**

This enables the special handling of filenames of the form /dev/tcp /host/port and /dev/udp/host/port when used in redirections (see Redirections).

## **--enable-process-substitution**

This enables process substitution (see Process Substitution) if the operating system provides the necessary support.

## **--enable-progcomp**

Enable the programmable completion facilities (see Programmable Completion). If Readline is not enabled, this option has no effect.

## **--enable-prompt-string-decoding**

Turn on the interpretation of a number of backslash-escaped characters in the \$PS0, \$PS1, \$PS2, and \$PS4 prompt strings. See Controlling the Prompt, for a complete list of prompt string escape sequences.

## **--enable-readline**

Include support for command-line editing and history with the Bash version of the Readline library (see Command Line Editing).

#### **--enable-restricted**

Include support for a *restricted shell*. If this is enabled, Bash, when called as rbash, enters a restricted mode. See The Restricted Shell, for a description of restricted mode.

## **--enable-select**

Include the select compound command, which allows the generation of simple menus (see Conditional Constructs).

## **--enable-single-help-strings**

Store the text displayed by the help builtin as a single string for each help topic. This aids in translating the text to different languages. You may need to disable this if your compiler cannot handle very long string literals.

## **--enable-strict-posix-default**

Make Bash POSIX-conformant by default (see Bash POSIX Mode).

**--enable-usg-echo-default**

A synonym for --enable-xpg-echo-default.

## **--enable-xpg-echo-default**

Make the echo builtin expand backslash-escaped characters by default, without requiring the -e option. This sets the default value of the xpg\_echo shell option to on, which makes the Bash echo behave more like the version specified in the Single Unix Specification, version 3. See Bash Builtins, for a description of the escape sequences that echo recognizes.

The file config-top.h contains C Preprocessor '#define' statements for options which are not settable from configure. Some of these are not meant to be changed; beware of the consequences if you do. Read the comments associated with each definition for more information about its effect.

Next: Major Differences From The Bourne Shell, Previous: Installing Bash, Up: Top [ Contents][Index]

# **Appendix A Reporting Bugs**

Please report all bugs you find in Bash. But first, you should make sure that it really is a bug, and that it appears in the latest version of Bash. The latest version of Bash is always available for FTP from ftp://ftp.gnu.org/pub/gnu /bash/.

Once you have determined that a bug actually exists, use the bashbug command to submit a bug report. If you have a fix, you are encouraged to mail that as well! Suggestions and 'philosophical' bug reports may be mailed to bug-bash@gnu.org or posted to the Usenet newsgroup gnu.bash.bug.

All bug reports should include:

- **The version number of Bash.**
- **The hardware and operating system.**
- The compiler used to compile Bash.
- A description of the bug behaviour.
- A short script or 'recipe' which exercises the bug and may be used to reproduce it.

bashbug inserts the first three items automatically into the template it provides for filing a bug report.

Please send all reports concerning this manual to bug-bash@gnu.org.

Next: GNU Free Documentation License, Previous: Reporting Bugs, Up: Top [ Contents][Index]

# **Appendix B Major Differences From The Bourne Shell**

Bash implements essentially the same grammar, parameter and variable expansion, redirection, and quoting as the Bourne Shell. Bash uses the POSIX standard as the specification of how these features are to be implemented. There are some differences between the traditional Bourne shell and Bash; this section quickly details the differences of significance. A number of these differences are explained in greater depth in previous sections. This section uses the version of sh included in SVR4.2 (the last  $_{\rm 255}$  <sub>of 301</sub> version of the historical Bourne shell) as the baseline reference.  $_{\rm 2/7/21,\ 4:29}$   $_{\rm PM}$ 

- Bash is POSIX-conformant, even where the POSIX specification differs from traditional sh behavior (see Bash POSIX Mode).
- **Bash has multi-character invocation options (see Invoking Bash).**
- Bash has command-line editing (see Command Line Editing) and the bind builtin.
- Bash provides a programmable word completion mechanism (see Programmable Completion), and builtin commands complete, compgen, and compopt, to manipulate it.
- Bash has command history (see Bash History Facilities) and the history and fc builtins to manipulate it. The Bash history list maintains timestamp information and uses the value of the HISTTIMEFORMAT variable to display it.
- **Bash implements csh-like history expansion (see History Interaction).**
- Bash has one-dimensional array variables (see Arrays), and the appropriate variable expansions and assignment syntax to use them. Several of the Bash builtins take options to act on arrays. Bash provides a number of built-in array variables.
- The \$'…' quoting syntax, which expands ANSI-C backslash-escaped characters in the text between the single quotes, is supported (see ANSI-C Quoting).
- Bash supports the \$"..." quoting syntax to do locale-specific translation of the characters between the double quotes. The -D, --dump-strings, and --dump-po-strings invocation options list the translatable strings found in a script (see Locale Translation).
- Bash implements the ! keyword to negate the return value of a pipeline (see Pipelines). Very useful when an if statement needs to act only if a test fails. The Bash '-o pipefail' option to set will cause a pipeline to return a failure status if any command fails.
- **Bash has the time reserved word and command timing (see Pipelines).** The display of the timing statistics may be controlled with the TIMEFORMAT variable.
- **Bash implements the for ((expr1 ; expr2 ; expr3 )) arithmetic for** command, similar to the C language (see Looping Constructs).
- Bash includes the select compound command, which allows the generation of simple menus (see Conditional Constructs).
- Bash includes the [[ compound command, which makes conditional testing part of the shell grammar (see Conditional Constructs), including optional regular expression matching.
- Bash provides optional case-insensitive matching for the case and [[ constructs.
- Bash includes brace expansion (see Brace Expansion) and tilde expansion (see Tilde Expansion).
- Bash implements command aliases and the alias and unalias builtins (see Aliases).
- Bash provides shell arithmetic, the (( compound command (see Conditional Constructs), and arithmetic expansion (see Shell Arithmetic).
- Variables present in the shell's initial environment are automatically exported to child processes. The Bourne shell does not normally do this unless the variables are explicitly marked using the export command.
- Bash supports the '+=' assignment operator, which appends to the value of the variable named on the left hand side.
- Bash includes the POSIX pattern removal '\*', '\*', '\*\*' and '##' expansions to remove leading or trailing substrings from variable values (see Shell Parameter Expansion).
- The expansion  $\frac{4}{x}$ , which returns the length of  $\frac{2}{x}$ , is supported (see Shell Parameter Expansion).
- The expansion  $\frac{1}{2}$  (var:*offset*[:*length*]}, which expands to the substring of var's value of length *length*, beginning at *offset*, is present (see Shell Parameter Expansion).
- The expansion \${var/[/]*pattern*[/*replacement*]}, which matches *pattern* and replaces it with *replacement* in the value of var, is available (see Shell Parameter Expansion).
- The expansion  $\frac{1}{2}$  (!*prefix*\*} expansion, which expands to the names of all shell variables whose names begin with *prefix*, is available (see Shell Parameter Expansion).
- Bash has *indirect* variable expansion using  $\frac{1}{1}$  (see Shell Parameter Expansion).
- $_{257}$  of 301  $\,$   $\,$  Bash can expand positional parameters beyond \$9 using \${num}.  $\,$   $\,$   $\,$   $\rm{_{2/7/21, \, 4:29}$   $\rm{_{PM}}}$
- The POSIX  $\frac{1}{2}$  () form of command substitution is implemented (see Command Substitution), and preferred to the Bourne shell's `` (which is also implemented for backwards compatibility).
- Bash has process substitution (see Process Substitution).
- Bash automatically assigns variables that provide information about the current user (UID, EUID, and GROUPS), the current host (HOSTTYPE, OSTYPE, MACHTYPE, and HOSTNAME), and the instance of Bash that is running (BASH, BASH\_VERSION, and BASH\_VERSINFO). See Bash Variables, for details.
- The IFS variable is used to split only the results of expansion, not all words (see Word Splitting). This closes a longstanding shell security hole.
- The filename expansion bracket expression code uses '!' and '^' to negate the set of characters between the brackets. The Bourne shell uses only '!'.
- Bash implements the full set of POSIX filename expansion operators, including *character classes*, *equivalence classes*, and *collating symbols* (see Filename Expansion).
- Bash implements extended pattern matching features when the extglob shell option is enabled (see Pattern Matching).
- It is possible to have a variable and a function with the same name; sh does not separate the two name spaces.
- Bash functions are permitted to have local variables using the local builtin, and thus useful recursive functions may be written (see Bash Builtins).
- Variable assignments preceding commands affect only that command, even builtins and functions (see Environment). In sh, all variable assignments preceding commands are global unless the command is executed from the file system.
- Bash performs filename expansion on filenames specified as operands to input and output redirection operators (see Redirections).
- $\blacksquare$  Bash contains the ' $\lt \prime$ ' redirection operator, allowing a file to be opened for both reading and writing, and the '&>' redirection operator, for directing standard output and standard error to the same file (see Redirections).
- Bash includes the '<<<' redirection operator, allowing a string to be

used as the standard input to a command.

- Bash implements the '[n]<&word' and '[n]>&word' redirection operators, which move one file descriptor to another.
- Bash treats a number of filenames specially when they are used in redirection operators (see Redirections).
- Bash can open network connections to arbitrary machines and services with the redirection operators (see Redirections).
- The noclobber option is available to avoid overwriting existing files with output redirection (see The Set Builtin). The '>|' redirection operator may be used to override noclobber.
- The Bash cd and pwd builtins (see Bourne Shell Builtins) each take -L and -P options to switch between logical and physical modes.
- Bash allows a function to override a builtin with the same name, and provides access to that builtin's functionality within the function via the builtin and command builtins (see Bash Builtins).
- The command builtin allows selective disabling of functions when command lookup is performed (see Bash Builtins).
- Individual builtins may be enabled or disabled using the enable builtin (see Bash Builtins).
- The Bash exec builtin takes additional options that allow users to control the contents of the environment passed to the executed command, and what the zeroth argument to the command is to be (see Bourne Shell Builtins).
- Shell functions may be exported to children via the environment using export -f (see Shell Functions).
- The Bash export, readonly, and declare builtins can take a -f option to act on shell functions, a -p option to display variables with various attributes set in a format that can be used as shell input, a -n option to remove various variable attributes, and 'name=value' arguments to set variable attributes and values simultaneously.
- The Bash hash builtin allows a name to be associated with an arbitrary filename, even when that filename cannot be found by searching the \$PATH, using 'hash -p' (see Bourne Shell Builtins).
- Bash includes a help builtin for quick reference to shell facilities (see Bash Builtins).  $259 \text{ of } 301$  2/7/21, 4:29 PM
- The printf builtin is available to display formatted output (see Bash Builtins).
- The Bash read builtin (see Bash Builtins) will read a line ending in '\' with the -r option, and will use the REPLY variable as a default if no non-option arguments are supplied. The Bash read builtin also accepts a prompt string with the -p option and will use Readline to obtain the line when given the -e option. The read builtin also has additional options to control input: the -s option will turn off echoing of input characters as they are read, the -t option will allow read to time out if input does not arrive within a specified number of seconds, the -n option will allow reading only a specified number of characters rather than a full line, and the -d option will read until a particular character rather than newline.
- The return builtin may be used to abort execution of scripts executed with the . or source builtins (see Bourne Shell Builtins).
- Bash includes the shopt builtin, for finer control of shell optional capabilities (see The Shopt Builtin), and allows these options to be set and unset at shell invocation (see Invoking Bash).
- Bash has much more optional behavior controllable with the set builtin (see The Set Builtin).
- The '-x' (xtrace) option displays commands other than simple commands when performing an execution trace (see The Set Builtin).
- The test builtin (see Bourne Shell Builtins) is slightly different, as it implements the POSIX algorithm, which specifies the behavior based on the number of arguments.
- Bash includes the caller builtin, which displays the context of any active subroutine call (a shell function or a script executed with the . or source builtins). This supports the bash debugger.
- The trap builtin (see Bourne Shell Builtins) allows a DEBUG pseudosignal specification, similar to EXIT. Commands specified with a DEBUG trap are executed before every simple command, for command, case command, select command, every arithmetic for command, and before the first command executes in a shell function. The DEBUG trap is not inherited by shell functions unless the function has been given the trace attribute or the functrace option has been enabled using the shopt builtin. The extdebug shell option has additional effects on the DEBUG

trap.

The trap builtin (see Bourne Shell Builtins) allows an ERR pseudo-signal specification, similar to EXIT and DEBUG. Commands specified with an ERR trap are executed after a simple command fails, with a few exceptions. The ERR trap is not inherited by shell functions unless the -o errtrace option to the set builtin is enabled.

The trap builtin (see Bourne Shell Builtins) allows a RETURN pseudosignal specification, similar to EXIT and DEBUG. Commands specified with an RETURN trap are executed before execution resumes after a shell function or a shell script executed with . or source returns. The RETURN trap is not inherited by shell functions unless the function has been given the trace attribute or the functrace option has been enabled using the shopt builtin.

- The Bash type builtin is more extensive and gives more information about the names it finds (see Bash Builtins).
- $\blacksquare$  The Bash umask builtin permits a  $-p$  option to cause the output to be displayed in the form of a umask command that may be reused as input (see Bourne Shell Builtins).
- Bash implements a csh-like directory stack, and provides the pushd, popd, and dirs builtins to manipulate it (see The Directory Stack). Bash also makes the directory stack visible as the value of the DIRSTACK shell variable.
- Bash interprets special backslash-escaped characters in the prompt strings when interactive (see Controlling the Prompt).
- The Bash restricted mode is more useful (see The Restricted Shell); the SVR4.2 shell restricted mode is too limited.
- The disown builtin can remove a job from the internal shell job table (see Job Control Builtins) or suppress the sending of SIGHUP to a job when the shell exits as the result of a SIGHUP.
- Bash includes a number of features to support a separate debugger for shell scripts.
- The SVR4.2 shell has two privilege-related builtins (mldmode and priv) not present in Bash.
- **Bash does not have the stop or newgrp builtins.**
- Bash does not use the SHACCT variable or perform shell accounting.

■ The SVR4.2 sh uses a TIMEOUT variable like Bash uses TMOUT.

More features unique to Bash may be found in Bash Features.

# **B.1 Implementation Differences From The SVR4.2 Shell**

Since Bash is a completely new implementation, it does not suffer from many of the limitations of the SVR4.2 shell. For instance:

- Bash does not fork a subshell when redirecting into or out of a shell control structure such as an if or while statement.
- Bash does not allow unbalanced quotes. The SVR4.2 shell will silently insert a needed closing quote at EOF under certain circumstances. This can be the cause of some hard-to-find errors.
- The SVR4.2 shell uses a baroque memory management scheme based on trapping SIGSEGV. If the shell is started from a process with SIGSEGV blocked (e.g., by using the system() C library function call), it misbehaves badly.
- In a questionable attempt at security, the SVR4.2 shell, when invoked without the  $-p$  option, will alter its real and effective UID and GID if they are less than some magic threshold value, commonly 100. This can lead to unexpected results.
- The SVR4.2 shell does not allow users to trap SIGSEGV, SIGALRM, or SIGCHLD.
- The SVR4.2 shell does not allow the IFS, MAILCHECK, PATH, PS1, or PS2 variables to be unset.
- The SVR4.2 shell treats  $\prime\prime$  as the undocumented equivalent of  $\prime\prime$ .
- **B**ash allows multiple option arguments when it is invoked  $(-x v)$ ; the SVR4.2 shell allows only one option argument (-xv). In fact, some versions of the shell dump core if the second argument begins with a  $^{\prime}$  -  $^{\prime}$  .
- The SVR4.2 shell exits a script if any builtin fails; Bash exits a script only if one of the POSIX special builtins fails, and only for certain failures, as enumerated in the POSIX standard.
- The SVR4.2 shell behaves differently when invoked as jsh (it turns on job control).

Next: Indexes, Previous: Major Differences From The Bourne Shell, Up: Top [ Contents][Index]

# **Appendix C GNU Free Documentation License**

Version 1.3, 3 November 2008

Copyright © 2000, 2001, 2002, 2007, 2008 Free Software Foundation, Inc. http://fsf.org/

Everyone is permitted to copy and distribute verbatim copies of this license document, but changing it is not allowed.

## 0. PREAMBLE

The purpose of this License is to make a manual, textbook, or other functional and useful document *free* in the sense of freedom: to assure everyone the effective freedom to copy and redistribute it, with or without modifying it, either commercially or noncommercially. Secondarily, this License preserves for the author and publisher a way to get credit for their work, while not being considered responsible for modifications made by others.

This License is a kind of "copyleft", which means that derivative works of the document must themselves be free in the same sense. It complements the GNU General Public License, which is a copyleft license designed for free software.

We have designed this License in order to use it for manuals for free software, because free software needs free documentation: a free program should come with manuals providing the same freedoms that the software does. But this License is not limited to software manuals; it can be used for any textual work, regardless of subject matter or whether it is published as a printed book. We recommend this License principally for works whose purpose is instruction or reference.

## 1. APPLICABILITY AND DEFINITIONS

This License applies to any manual or other work, in any medium,

that contains a notice placed by the copyright holder saying it can be distributed under the terms of this License. Such a notice grants a world-wide, royalty-free license, unlimited in duration, to use that work under the conditions stated herein. The "Document", below, refers to any such manual or work. Any member of the public is a licensee, and is addressed as "you". You accept the license if you copy, modify or distribute the work in a way requiring permission under copyright law.

A "Modified Version" of the Document means any work containing the Document or a portion of it, either copied verbatim, or with modifications and/or translated into another language.

A "Secondary Section" is a named appendix or a front-matter section of the Document that deals exclusively with the relationship of the publishers or authors of the Document to the Document's overall subject (or to related matters) and contains nothing that could fall directly within that overall subject. (Thus, if the Document is in part a textbook of mathematics, a Secondary Section may not explain any mathematics.) The relationship could be a matter of historical connection with the subject or with related matters, or of legal, commercial, philosophical, ethical or political position regarding them.

The "Invariant Sections" are certain Secondary Sections whose titles are designated, as being those of Invariant Sections, in the notice that says that the Document is released under this License. If a section does not fit the above definition of Secondary then it is not allowed to be designated as Invariant. The Document may contain zero Invariant Sections. If the Document does not identify any Invariant Sections then there are none.

The "Cover Texts" are certain short passages of text that are listed, as Front-Cover Texts or Back-Cover Texts, in the notice that says that the Document is released under this License. A Front-Cover Text may be at most 5 words, and a Back-Cover Text may be at most 25 words.

A "Transparent" copy of the Document means a machine-readable copy, represented in a format whose specification is available to the general public, that is suitable for revising the document straightforwardly with generic text editors or (for images composed

of pixels) generic paint programs or (for drawings) some widely available drawing editor, and that is suitable for input to text formatters or for automatic translation to a variety of formats suitable for input to text formatters. A copy made in an otherwise Transparent file format whose markup, or absence of markup, has been arranged to thwart or discourage subsequent modification by readers is not Transparent. An image format is not Transparent if used for any substantial amount of text. A copy that is not "Transparent" is called "Opaque".

Examples of suitable formats for Transparent copies include plain ASCII without markup, Texinfo input format, LaTeX input format, SGML or XML using a publicly available DTD, and standardconforming simple HTML, PostScript or PDF designed for human modification. Examples of transparent image formats include PNG, XCF and JPG. Opaque formats include proprietary formats that can be read and edited only by proprietary word processors, SGML or XML for which the DTD and/or processing tools are not generally available, and the machine-generated HTML, PostScript or PDF produced by some word processors for output purposes only.

The "Title Page" means, for a printed book, the title page itself, plus such following pages as are needed to hold, legibly, the material this License requires to appear in the title page. For works in formats which do not have any title page as such, "Title Page" means the text near the most prominent appearance of the work's title, preceding the beginning of the body of the text.

The "publisher" means any person or entity that distributes copies of the Document to the public.

A section "Entitled XYZ" means a named subunit of the Document whose title either is precisely XYZ or contains XYZ in parentheses following text that translates XYZ in another language. (Here XYZ stands for a specific section name mentioned below, such as "Acknowledgements", "Dedications", "Endorsements", or "History".) To "Preserve the Title" of such a section when you modify the Document means that it remains a section "Entitled XYZ" according to this definition.

The Document may include Warranty Disclaimers next to the notice

which states that this License applies to the Document. These Warranty Disclaimers are considered to be included by reference in this License, but only as regards disclaiming warranties: any other implication that these Warranty Disclaimers may have is void and has no effect on the meaning of this License.

# 2. VERBATIM COPYING

You may copy and distribute the Document in any medium, either commercially or noncommercially, provided that this License, the copyright notices, and the license notice saying this License applies to the Document are reproduced in all copies, and that you add no other conditions whatsoever to those of this License. You may not use technical measures to obstruct or control the reading or further copying of the copies you make or distribute. However, you may accept compensation in exchange for copies. If you distribute a large enough number of copies you must also follow the conditions in section 3.

You may also lend copies, under the same conditions stated above, and you may publicly display copies.

# 3. COPYING IN QUANTITY

If you publish printed copies (or copies in media that commonly have printed covers) of the Document, numbering more than 100, and the Document's license notice requires Cover Texts, you must enclose the copies in covers that carry, clearly and legibly, all these Cover Texts: Front-Cover Texts on the front cover, and Back-Cover Texts on the back cover. Both covers must also clearly and legibly identify you as the publisher of these copies. The front cover must present the full title with all words of the title equally prominent and visible. You may add other material on the covers in addition. Copying with changes limited to the covers, as long as they preserve the title of the Document and satisfy these conditions, can be treated as verbatim copying in other respects.

If the required texts for either cover are too voluminous to fit legibly, you should put the first ones listed (as many as fit reasonably) on the actual cover, and continue the rest onto adjacent pages.

 $_{266}$  <sub>of 301</sub>  $\;$  If you publish or distribute Opaque copies of the Document  $\;$   $\;$   $\;$   $\rm \;$   $\rm \;$   $\rm \;$   $\rm \;$   $\rm \;$   $\rm \;$   $\rm \;$   $\rm \;$   $\rm \;$   $\rm \;$   $\rm \;$   $\rm \;$   $\rm \;$   $\rm \;$   $\rm \;$   $\rm \;$   $\rm \;$   $\rm \;$ 

numbering more than 100, you must either include a machinereadable Transparent copy along with each Opaque copy, or state in or with each Opaque copy a computer-network location from which the general network-using public has access to download using public-standard network protocols a complete Transparent copy of the Document, free of added material. If you use the latter option, you must take reasonably prudent steps, when you begin distribution of Opaque copies in quantity, to ensure that this Transparent copy will remain thus accessible at the stated location until at least one year after the last time you distribute an Opaque copy (directly or through your agents or retailers) of that edition to the public.

It is requested, but not required, that you contact the authors of the Document well before redistributing any large number of copies, to give them a chance to provide you with an updated version of the Document.

## 4. MODIFICATIONS

You may copy and distribute a Modified Version of the Document under the conditions of sections 2 and 3 above, provided that you release the Modified Version under precisely this License, with the Modified Version filling the role of the Document, thus licensing distribution and modification of the Modified Version to whoever possesses a copy of it. In addition, you must do these things in the Modified Version:

- 1. Use in the Title Page (and on the covers, if any) a title distinct from that of the Document, and from those of previous versions (which should, if there were any, be listed in the History section of the Document). You may use the same title as a previous version if the original publisher of that version gives permission.
- 2. List on the Title Page, as authors, one or more persons or entities responsible for authorship of the modifications in the Modified Version, together with at least five of the principal authors of the Document (all of its principal authors, if it has fewer than five), unless they release you from this requirement.
- 3. State on the Title page the name of the publisher of the

Modified Version, as the publisher.

- 4. Preserve all the copyright notices of the Document.
- 5. Add an appropriate copyright notice for your modifications adjacent to the other copyright notices.
- 6. Include, immediately after the copyright notices, a license notice giving the public permission to use the Modified Version under the terms of this License, in the form shown in the Addendum below.
- 7. Preserve in that license notice the full lists of Invariant Sections and required Cover Texts given in the Document's license notice.
- 8. Include an unaltered copy of this License.
- 9. Preserve the section Entitled "History", Preserve its Title, and add to it an item stating at least the title, year, new authors, and publisher of the Modified Version as given on the Title Page. If there is no section Entitled "History" in the Document, create one stating the title, year, authors, and publisher of the Document as given on its Title Page, then add an item describing the Modified Version as stated in the previous sentence.
- 10. Preserve the network location, if any, given in the Document for public access to a Transparent copy of the Document, and likewise the network locations given in the Document for previous versions it was based on. These may be placed in the "History" section. You may omit a network location for a work that was published at least four years before the Document itself, or if the original publisher of the version it refers to gives permission.
- 11. For any section Entitled "Acknowledgements" or "Dedications", Preserve the Title of the section, and preserve in the section all the substance and tone of each of the contributor acknowledgements and/or dedications given therein.
- 12. Preserve all the Invariant Sections of the Document, unaltered

in their text and in their titles. Section numbers or the equivalent are not considered part of the section titles.

- 13. Delete any section Entitled "Endorsements". Such a section may not be included in the Modified Version.
- 14. Do not retitle any existing section to be Entitled "Endorsements" or to conflict in title with any Invariant Section.
- 15. Preserve any Warranty Disclaimers.

If the Modified Version includes new front-matter sections or appendices that qualify as Secondary Sections and contain no material copied from the Document, you may at your option designate some or all of these sections as invariant. To do this, add their titles to the list of Invariant Sections in the Modified Version's license notice. These titles must be distinct from any other section titles.

You may add a section Entitled "Endorsements", provided it contains nothing but endorsements of your Modified Version by various parties—for example, statements of peer review or that the text has been approved by an organization as the authoritative definition of a standard.

You may add a passage of up to five words as a Front-Cover Text, and a passage of up to 25 words as a Back-Cover Text, to the end of the list of Cover Texts in the Modified Version. Only one passage of Front-Cover Text and one of Back-Cover Text may be added by (or through arrangements made by) any one entity. If the Document already includes a cover text for the same cover, previously added by you or by arrangement made by the same entity you are acting on behalf of, you may not add another; but you may replace the old one, on explicit permission from the previous publisher that added the old one.

The author(s) and publisher(s) of the Document do not by this License give permission to use their names for publicity for or to assert or imply endorsement of any Modified Version.

5. COMBINING DOCUMENTS

You may combine the Document with other documents released under this License, under the terms defined in section 4 above for modified versions, provided that you include in the combination all of the Invariant Sections of all of the original documents, unmodified, and list them all as Invariant Sections of your combined work in its license notice, and that you preserve all their Warranty Disclaimers.

The combined work need only contain one copy of this License, and multiple identical Invariant Sections may be replaced with a single copy. If there are multiple Invariant Sections with the same name but different contents, make the title of each such section unique by adding at the end of it, in parentheses, the name of the original author or publisher of that section if known, or else a unique number. Make the same adjustment to the section titles in the list of Invariant Sections in the license notice of the combined work.

In the combination, you must combine any sections Entitled "History" in the various original documents, forming one section Entitled "History"; likewise combine any sections Entitled "Acknowledgements", and any sections Entitled "Dedications". You must delete all sections Entitled "Endorsements."

# 6. COLLECTIONS OF DOCUMENTS

You may make a collection consisting of the Document and other documents released under this License, and replace the individual copies of this License in the various documents with a single copy that is included in the collection, provided that you follow the rules of this License for verbatim copying of each of the documents in all other respects.

You may extract a single document from such a collection, and distribute it individually under this License, provided you insert a copy of this License into the extracted document, and follow this License in all other respects regarding verbatim copying of that document.

# 7. AGGREGATION WITH INDEPENDENT WORKS

A compilation of the Document or its derivatives with other separate and independent documents or works, in or on a volume of a storage  $_{\rm 270}$   $_{\rm of~301}$   $\,$   $\,$  or distribution medium, is called an "aggregate" if the copyright  $\,$   $\,$   $_{\rm 2/7/21,~4:29}$   $_{\rm PM}$  resulting from the compilation is not used to limit the legal rights of the compilation's users beyond what the individual works permit. When the Document is included in an aggregate, this License does not apply to the other works in the aggregate which are not themselves derivative works of the Document.

If the Cover Text requirement of section 3 is applicable to these copies of the Document, then if the Document is less than one half of the entire aggregate, the Document's Cover Texts may be placed on covers that bracket the Document within the aggregate, or the electronic equivalent of covers if the Document is in electronic form. Otherwise they must appear on printed covers that bracket the whole aggregate.

# 8. TRANSLATION

Translation is considered a kind of modification, so you may distribute translations of the Document under the terms of section 4. Replacing Invariant Sections with translations requires special permission from their copyright holders, but you may include translations of some or all Invariant Sections in addition to the original versions of these Invariant Sections. You may include a translation of this License, and all the license notices in the Document, and any Warranty Disclaimers, provided that you also include the original English version of this License and the original versions of those notices and disclaimers. In case of a disagreement between the translation and the original version of this License or a notice or disclaimer, the original version will prevail.

If a section in the Document is Entitled "Acknowledgements", "Dedications", or "History", the requirement (section 4) to Preserve its Title (section 1) will typically require changing the actual title.

## 9. TERMINATION

You may not copy, modify, sublicense, or distribute the Document except as expressly provided under this License. Any attempt otherwise to copy, modify, sublicense, or distribute it is void, and will automatically terminate your rights under this License.

However, if you cease all violation of this License, then your license  $_{\rm 271}$   $_{\rm of~301}$   $\;$  from a particular copyright holder is reinstated (a) provisionally,  $\;$   $_{\rm 2/7/21,~4:29}$   $_{\rm PM}$  unless and until the copyright holder explicitly and finally terminates your license, and (b) permanently, if the copyright holder fails to notify you of the violation by some reasonable means prior to 60 days after the cessation.

Moreover, your license from a particular copyright holder is reinstated permanently if the copyright holder notifies you of the violation by some reasonable means, this is the first time you have received notice of violation of this License (for any work) from that copyright holder, and you cure the violation prior to 30 days after your receipt of the notice.

Termination of your rights under this section does not terminate the licenses of parties who have received copies or rights from you under this License. If your rights have been terminated and not permanently reinstated, receipt of a copy of some or all of the same material does not give you any rights to use it.

## 10. FUTURE REVISIONS OF THIS LICENSE

The Free Software Foundation may publish new, revised versions of the GNU Free Documentation License from time to time. Such new versions will be similar in spirit to the present version, but may differ in detail to address new problems or concerns. See http://www.gnu.org/copyleft/.

Each version of the License is given a distinguishing version number. If the Document specifies that a particular numbered version of this License "or any later version" applies to it, you have the option of following the terms and conditions either of that specified version or of any later version that has been published (not as a draft) by the Free Software Foundation. If the Document does not specify a version number of this License, you may choose any version ever published (not as a draft) by the Free Software Foundation. If the Document specifies that a proxy can decide which future versions of this License can be used, that proxy's public statement of acceptance of a version permanently authorizes you to choose that version for the Document.

## 11. RELICENSING

"Massive Multiauthor Collaboration Site" (or "MMC Site") means any  $_{\rm 272}$  <sub>of 301</sub>  $~$  World Wide Web server that publishes copyrightable works and also $_{\rm 2/7/21,~4:29}$   $_{\rm PM}$  provides prominent facilities for anybody to edit those works. A public wiki that anybody can edit is an example of such a server. A "Massive Multiauthor Collaboration" (or "MMC") contained in the site means any set of copyrightable works thus published on the MMC site.

"CC-BY-SA" means the Creative Commons Attribution-Share Alike 3.0 license published by Creative Commons Corporation, a not-for-profit corporation with a principal place of business in San Francisco, California, as well as future copyleft versions of that license published by that same organization.

"Incorporate" means to publish or republish a Document, in whole or in part, as part of another Document.

An MMC is "eligible for relicensing" if it is licensed under this License, and if all works that were first published under this License somewhere other than this MMC, and subsequently incorporated in whole or in part into the MMC, (1) had no cover texts or invariant sections, and (2) were thus incorporated prior to November 1, 2008.

The operator of an MMC Site may republish an MMC contained in the site under CC-BY-SA on the same site at any time before August 1, 2009, provided the MMC is eligible for relicensing.

# **ADDENDUM: How to use this License for your documents**

To use this License in a document you have written, include a copy of the License in the document and put the following copyright and license notices just after the title page:

 Copyright (C) year your name. Permission is granted to copy, distribute and/or modify this document under the terms of the GNU Free Documentation License, Version 1.3 or any later version published by the Free Software Foundation; with no Invariant Sections, no Front-Cover Texts, and no Back-Cover Texts. A copy of the license is included in the section entitled ``GNU Free Documentation License''.

If you have Invariant Sections, Front-Cover Texts and Back-Cover Texts, replace the "with…Texts." line with this:

with the Invariant Sections being list their titles, with the Front-Cover Texts being list, and with the Back-Cover Texts being list.

If you have Invariant Sections without Cover Texts, or some other combination of the three, merge those two alternatives to suit the situation.

If your document contains nontrivial examples of program code, we recommend releasing these examples in parallel under your choice of free software license, such as the GNU General Public License, to permit their use in free software.

Previous: GNU Free Documentation License, Up: Top [Contents][Index]

# **Appendix D Indexes**

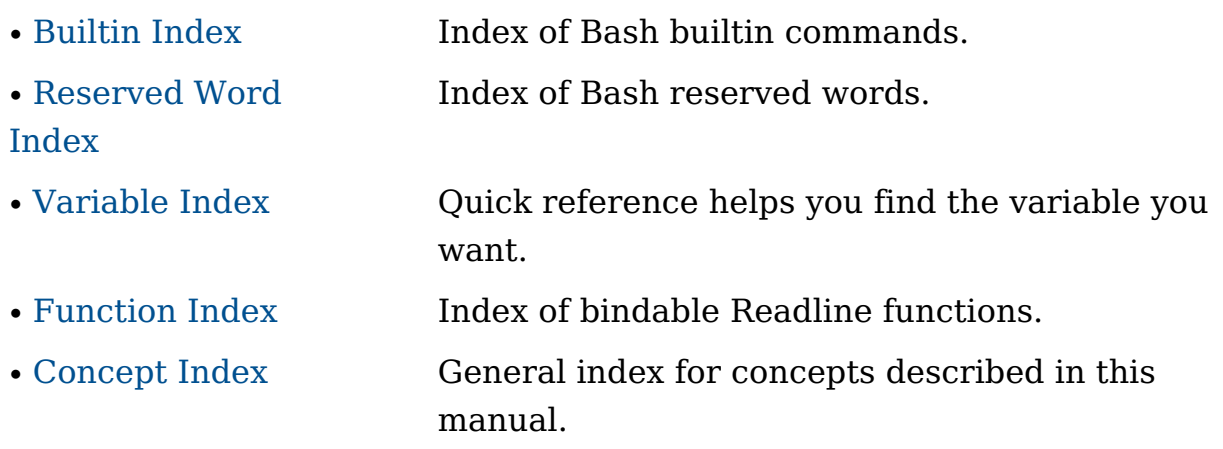

Next: Reserved Word Index, Up: Indexes [Contents][Index]

# **D.1 Index of Shell Builtin Commands**

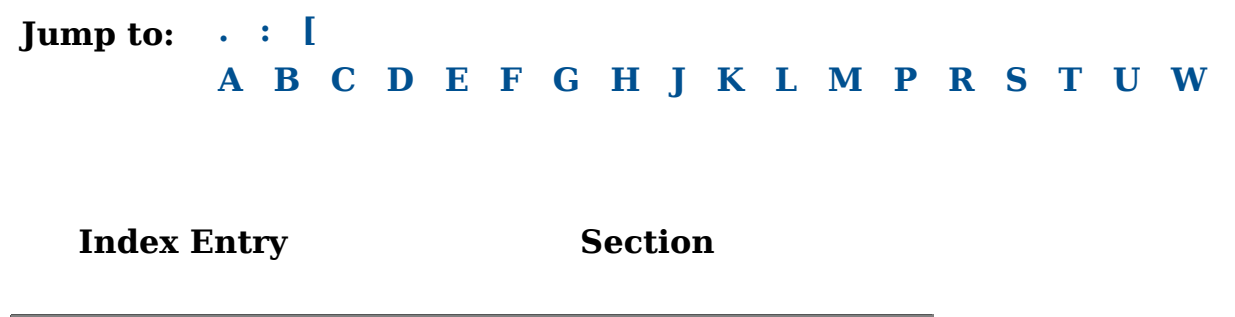

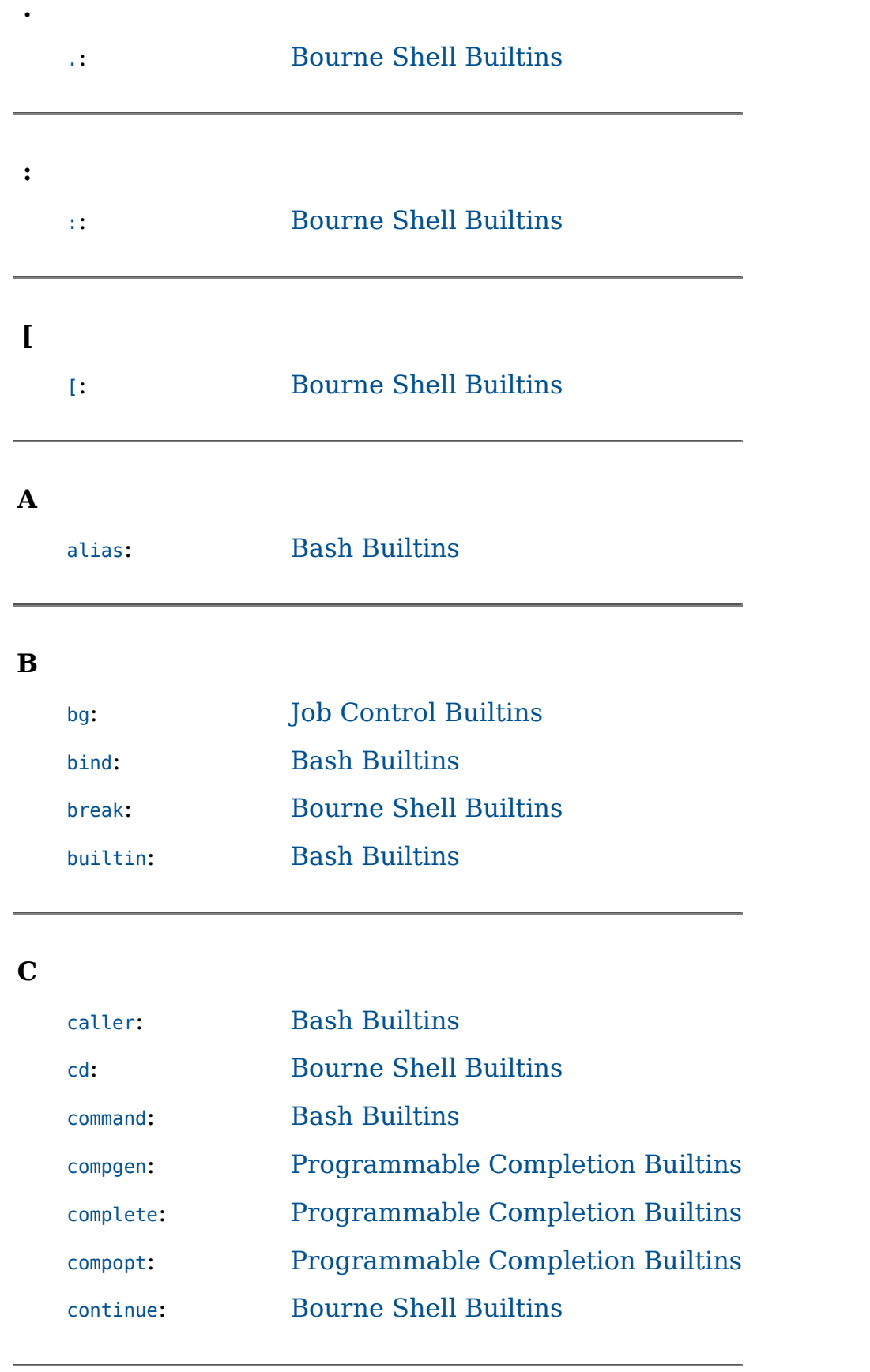

**D**

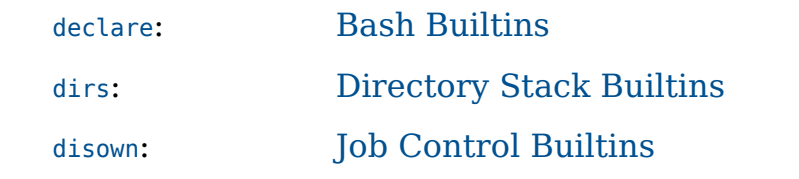

## **E**

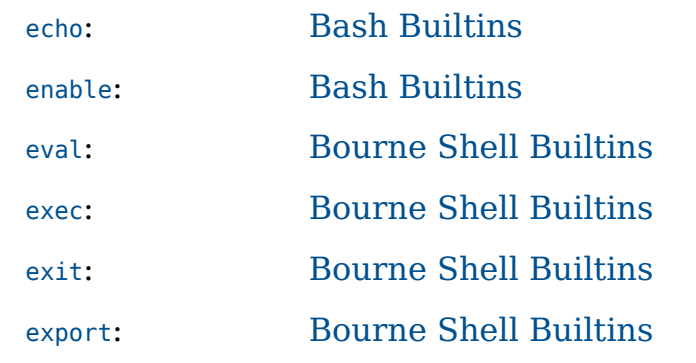

# **F**

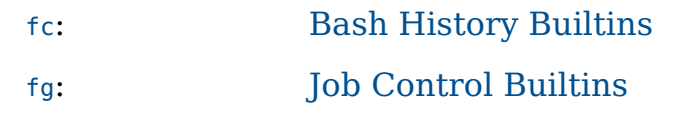

# **G**

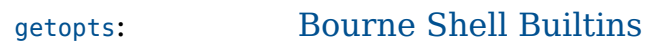

## **H**

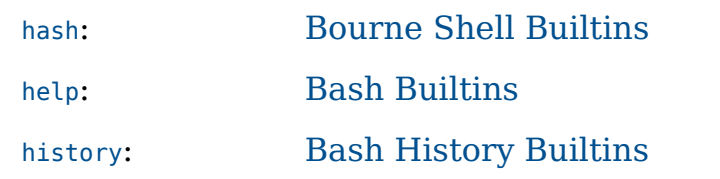

# **J**

jobs: Job Control Builtins

## **K**

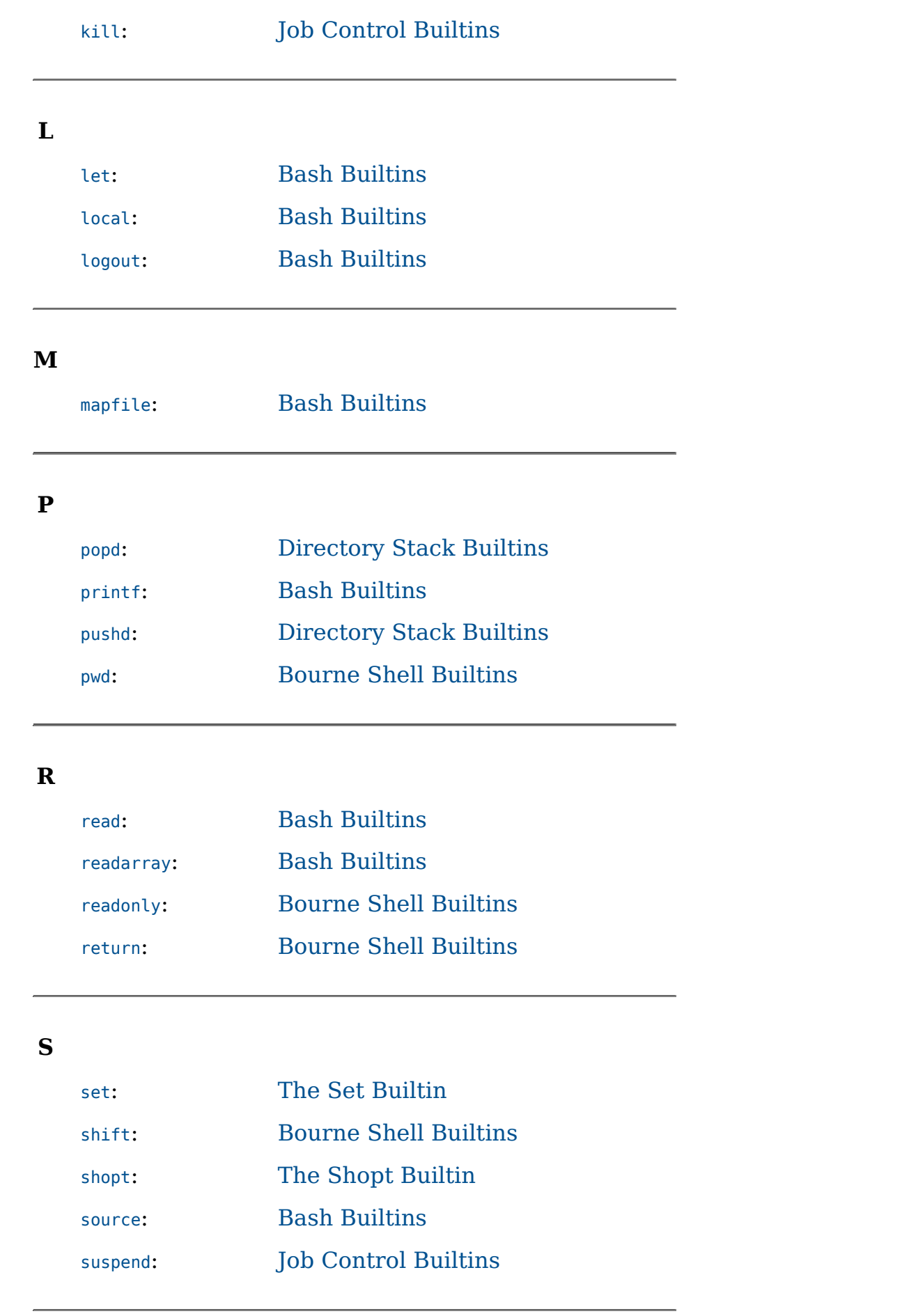

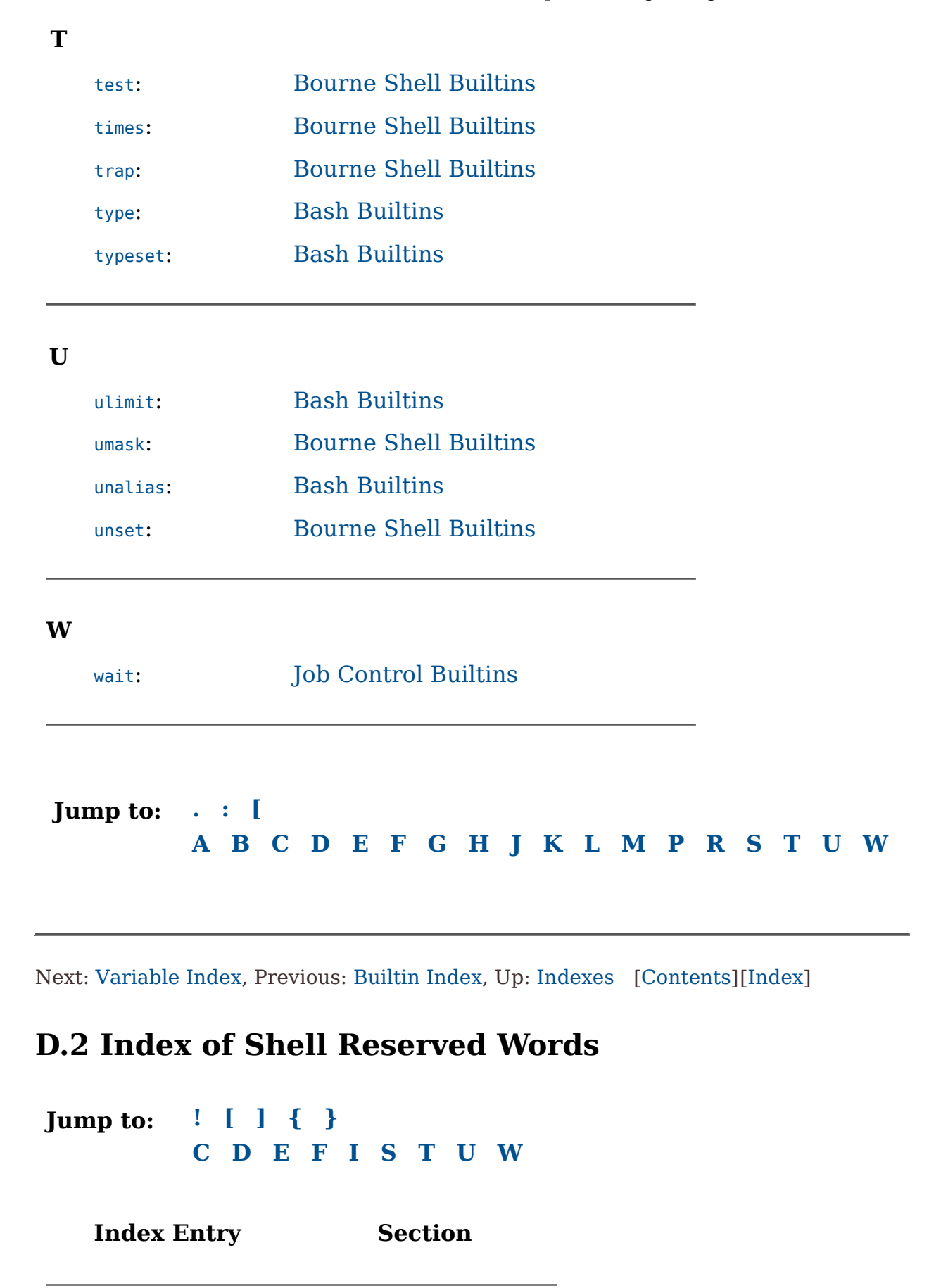

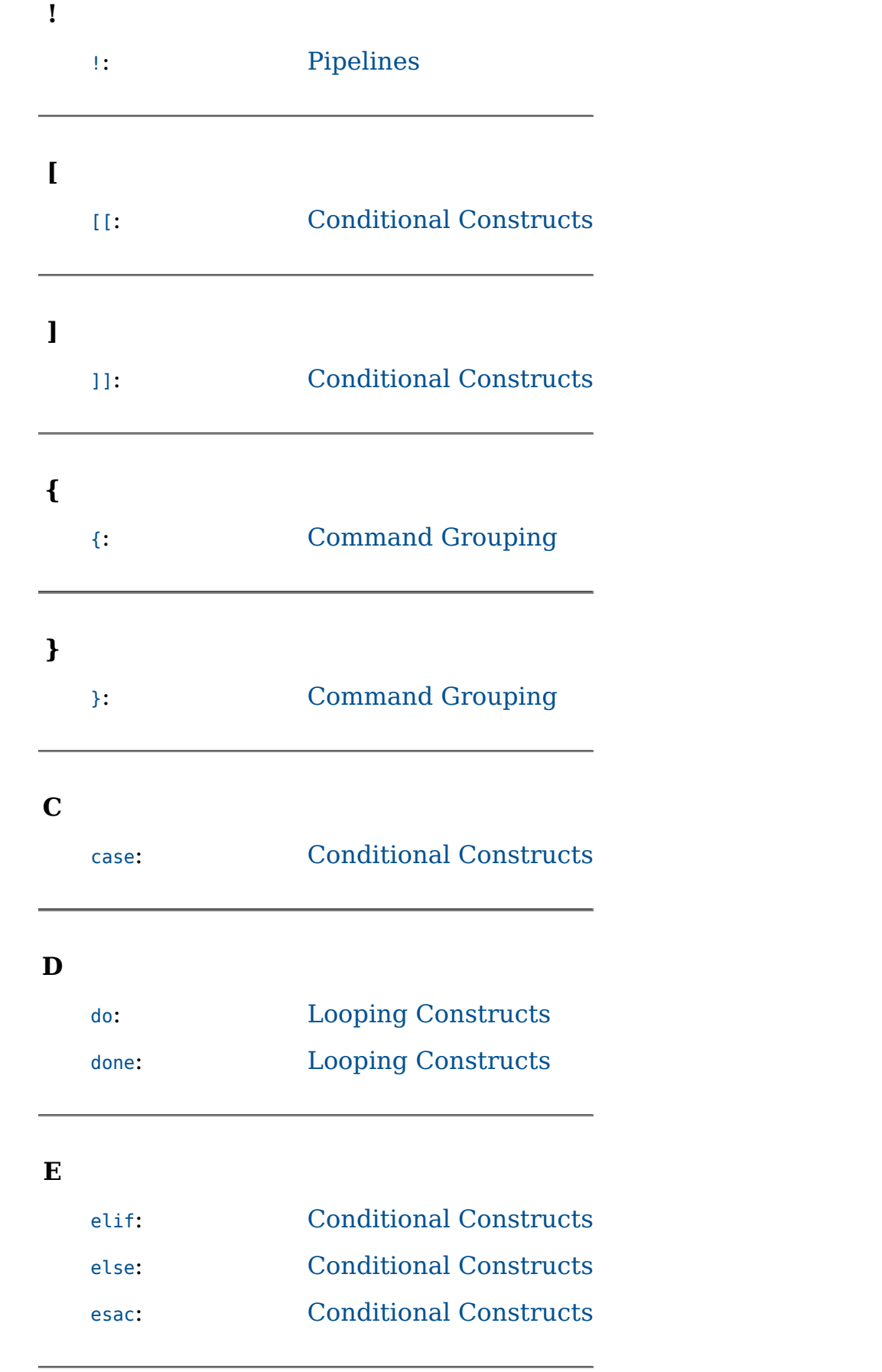

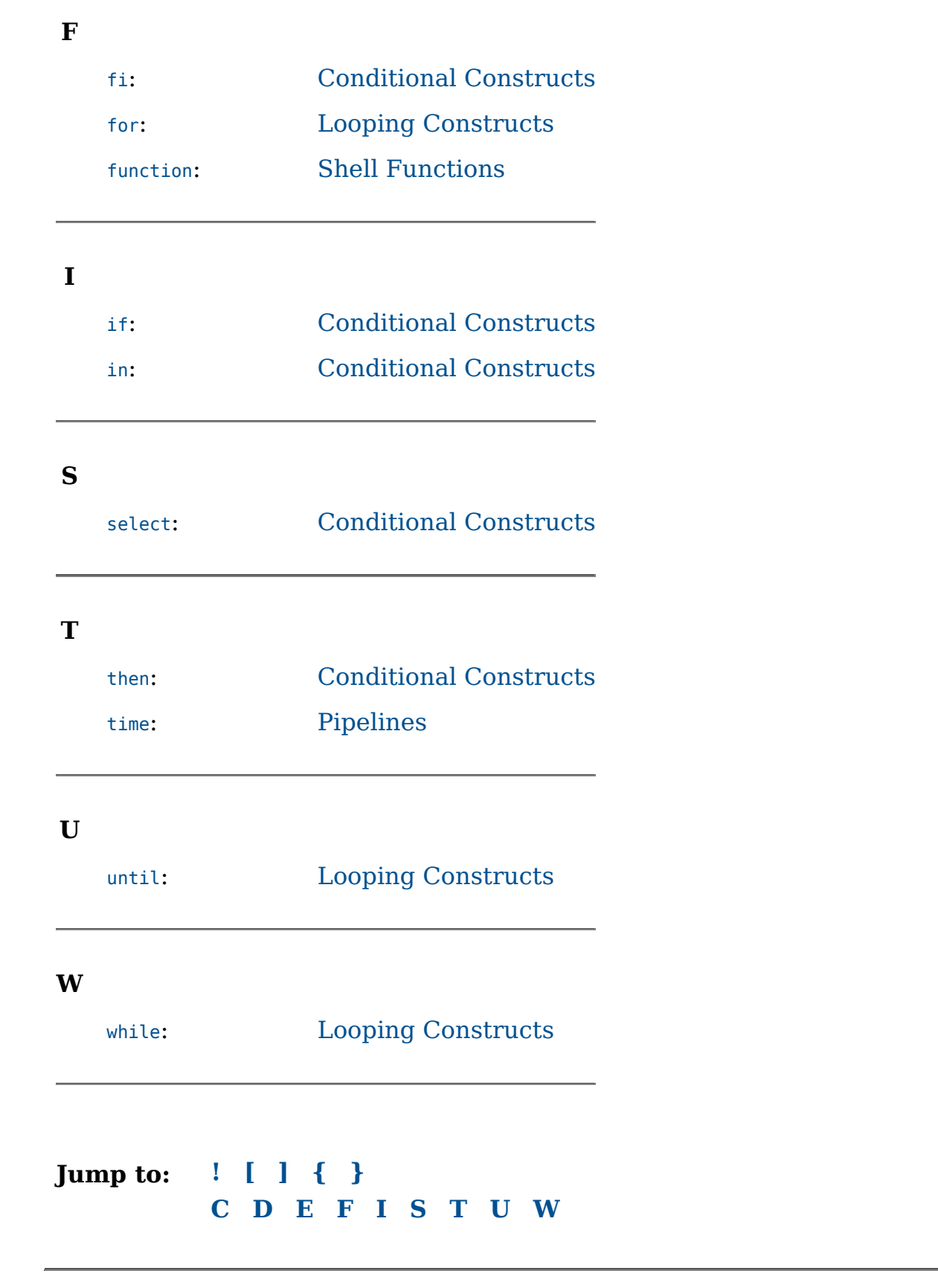

Next: Function Index, Previous: Reserved Word Index, Up: Indexes [Contents][Index]

# **D.3 Parameter and Variable Index** 280 of 301

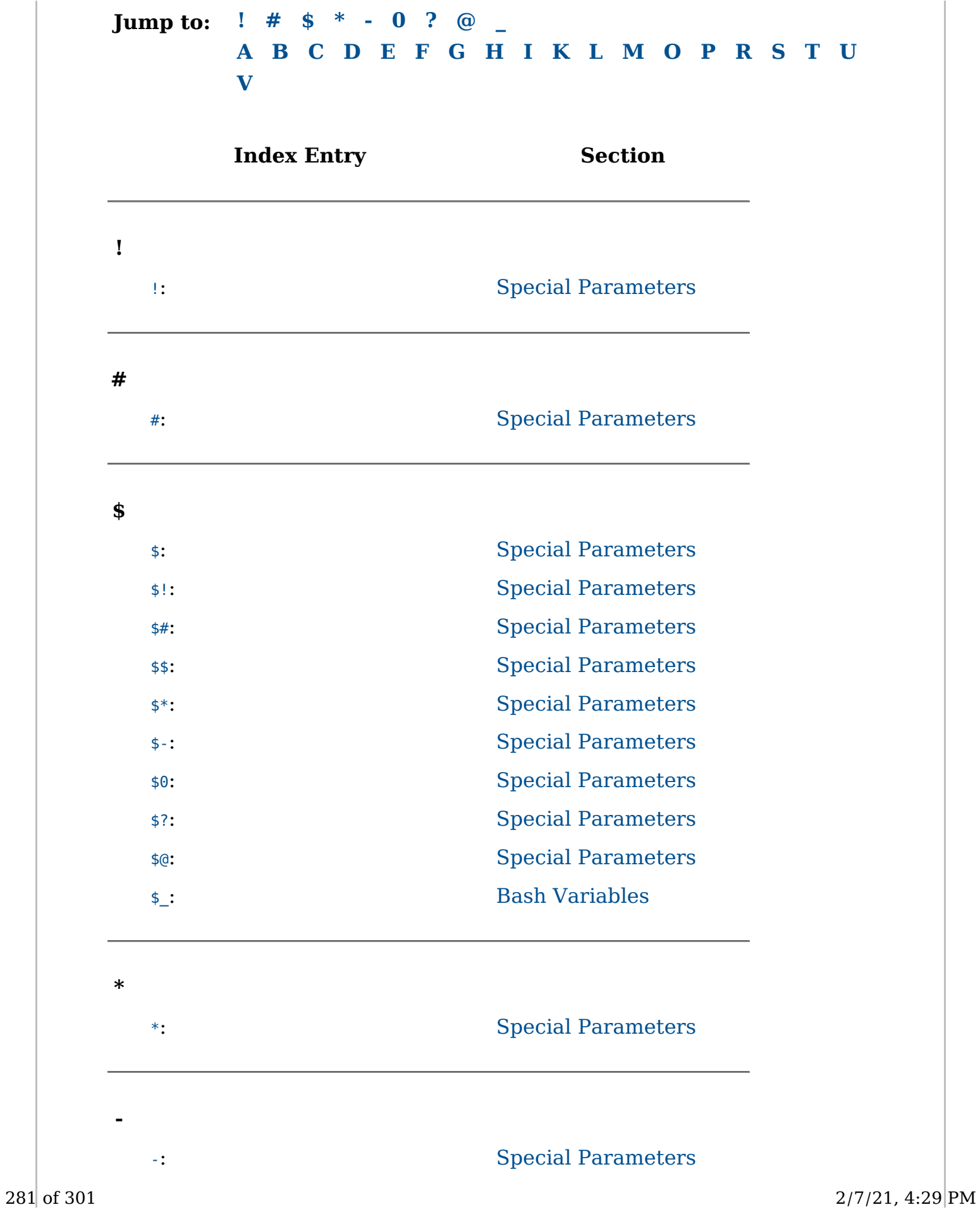

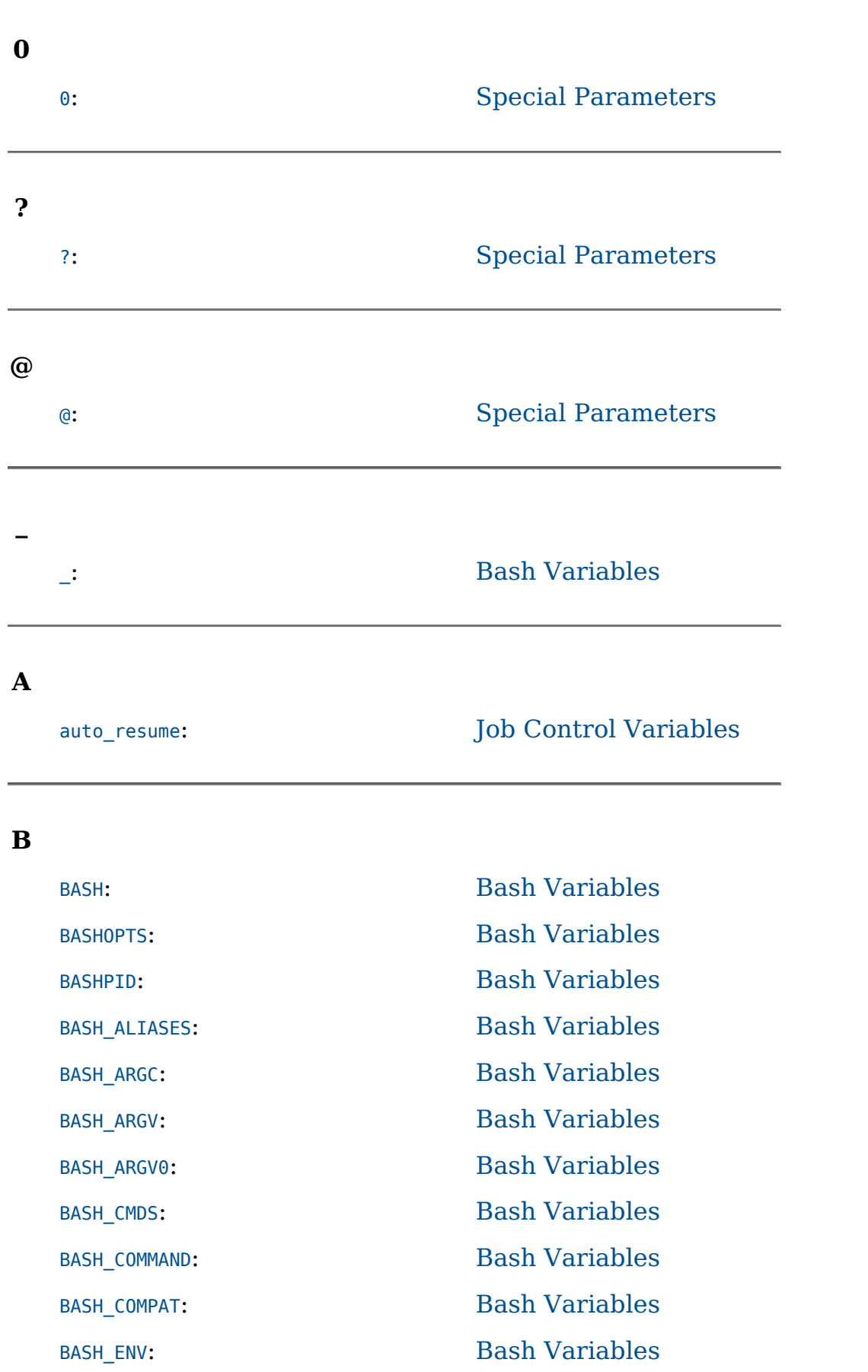

Bash Reference Manual **https://www.gnu.org/software/bash/manual/bash...** 

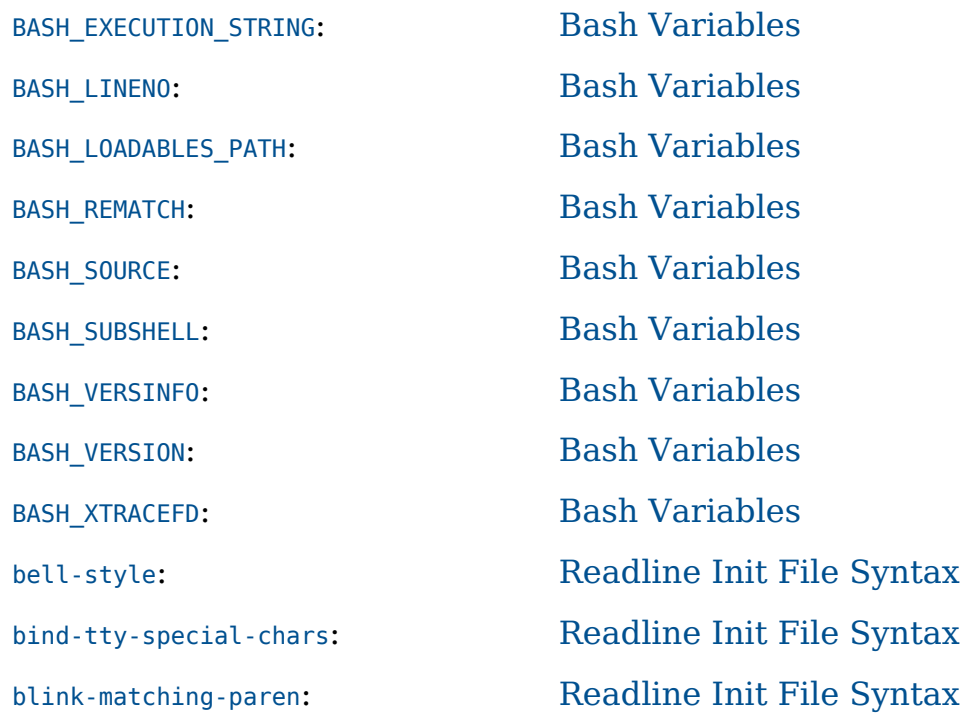

**C**

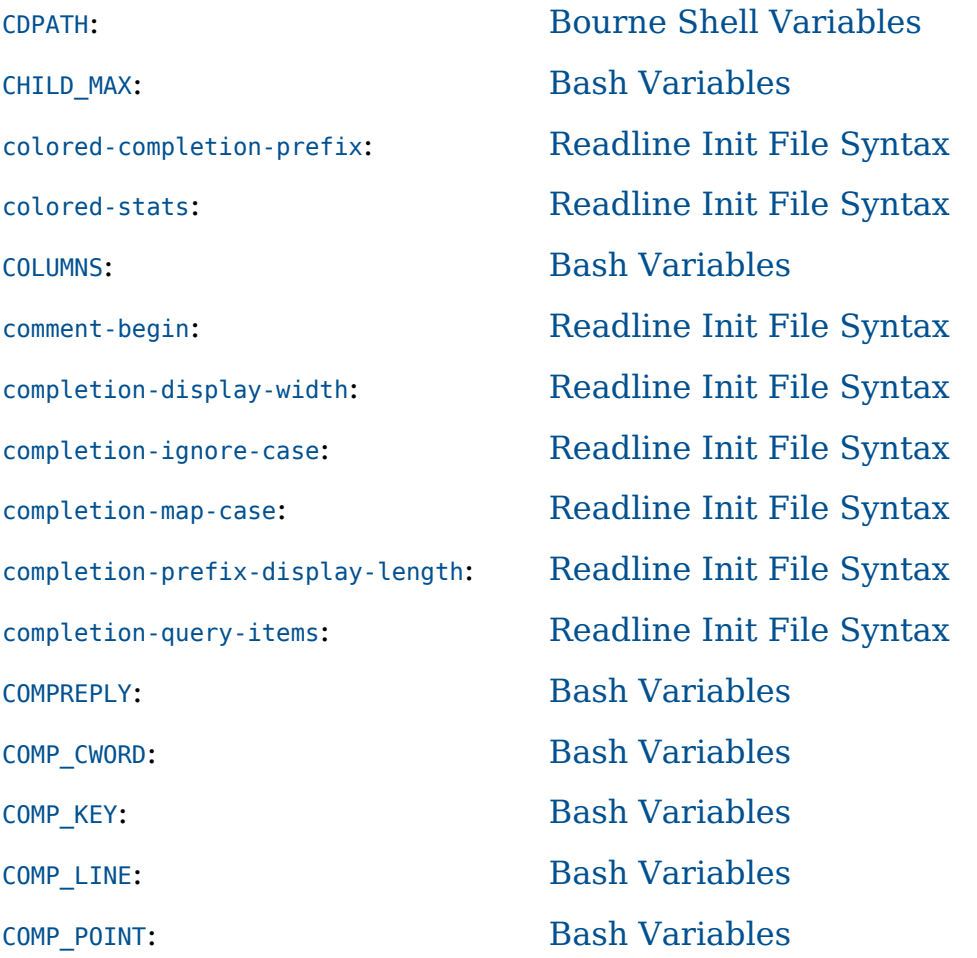

Bash Reference Manual **https://www.gnu.org/software/bash/manual/bash...** 

COMP\_TYPE: Bash Variables COMP\_WORDBREAKS: Bash Variables COMP\_WORDS: Bash Variables convert-meta: Readline Init File Syntax COPROC: Bash Variables

## **D**

DIRSTACK: Bash Variables

disable-completion: Readline Init File Syntax

## **E**

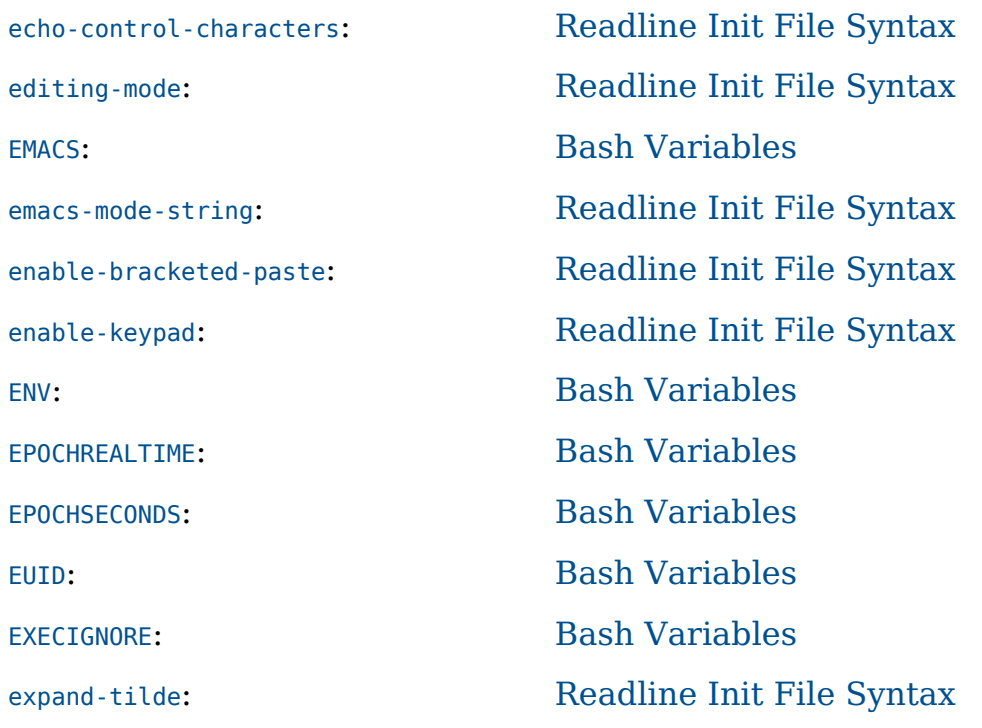

## **F**

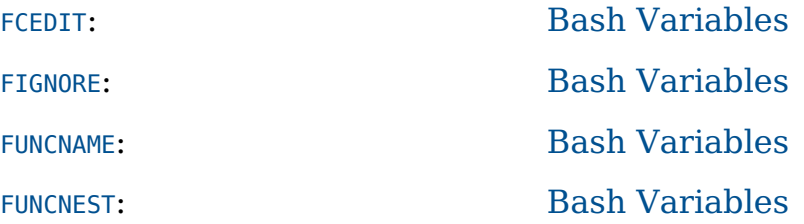

## **G**

GLOBIGNORE: Bash Variables GROUPS: Bash Variables

# **H**

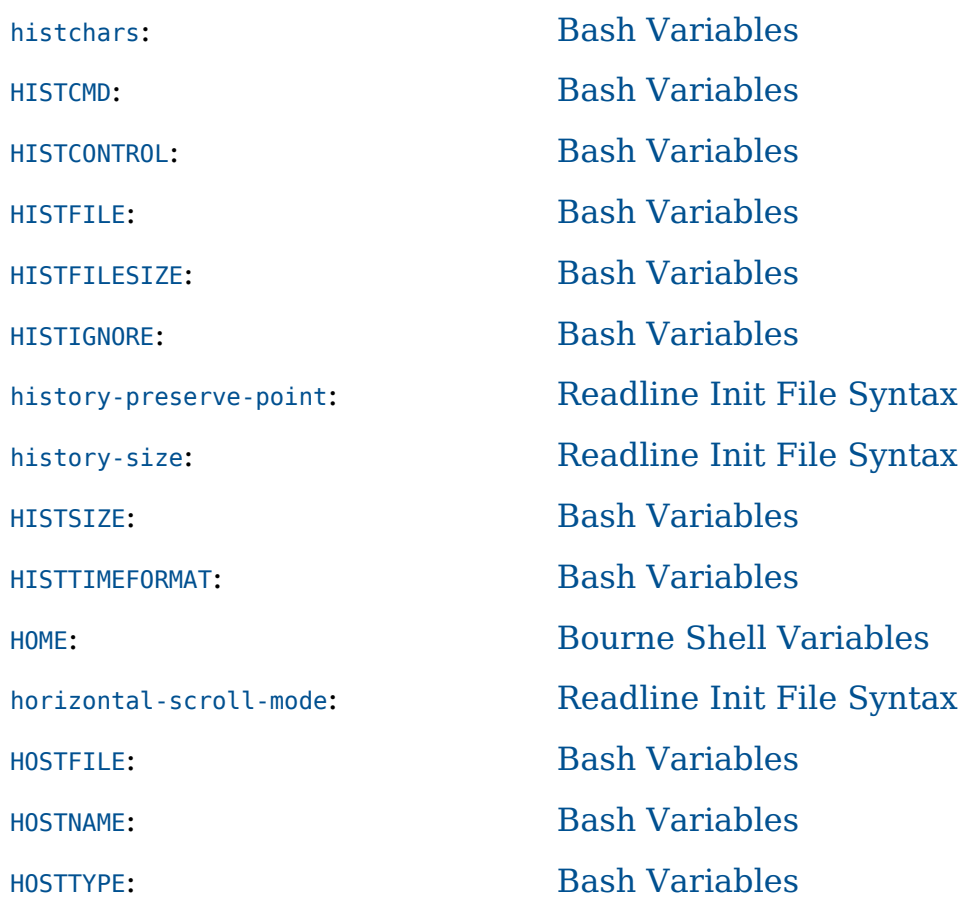

# **I**

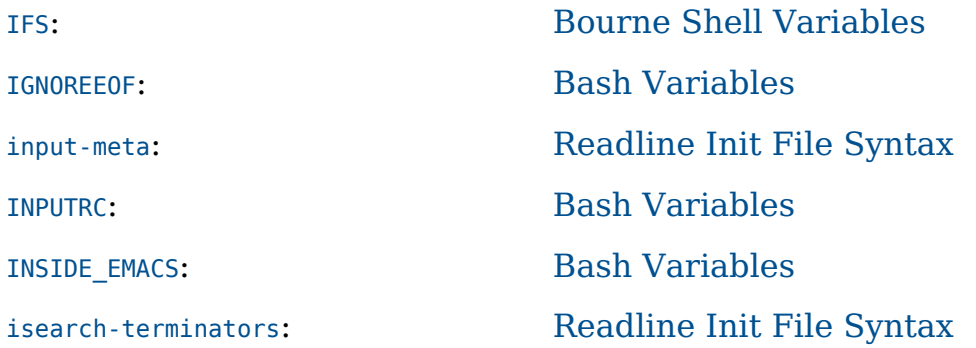

## **K**

# keymap: Readline Init File Syntax

# **L**

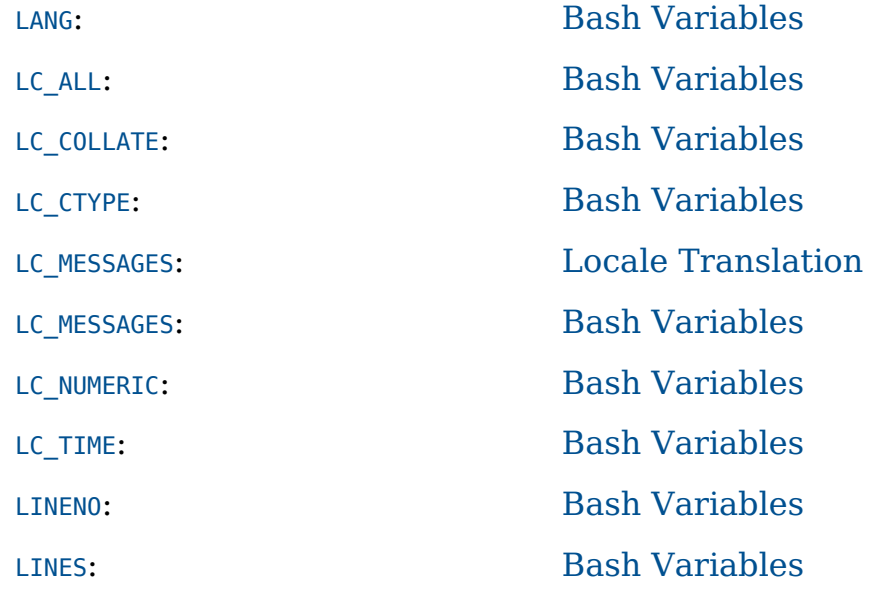

## **M**

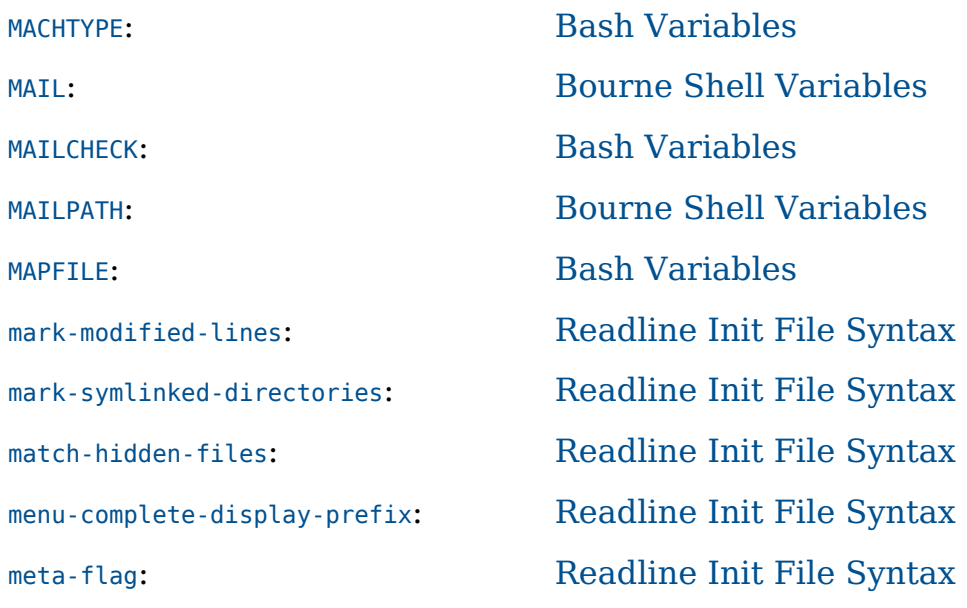

Bash Reference Manual **https://www.gnu.org/software/bash/manual/bash...** 

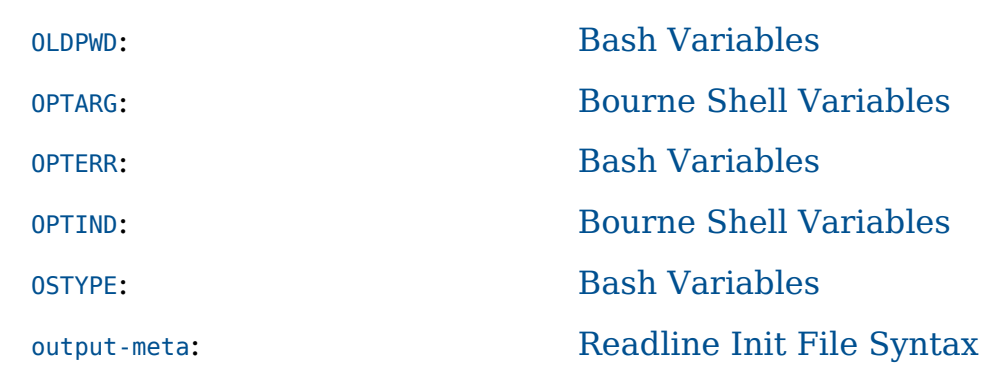

**P**

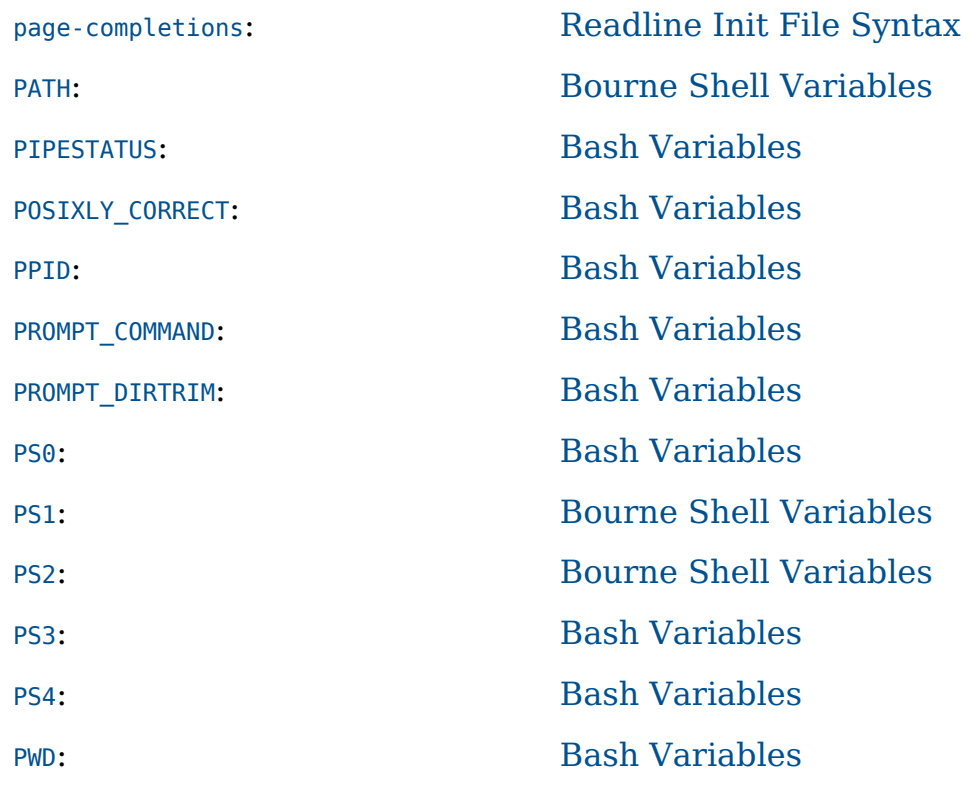

## **R**

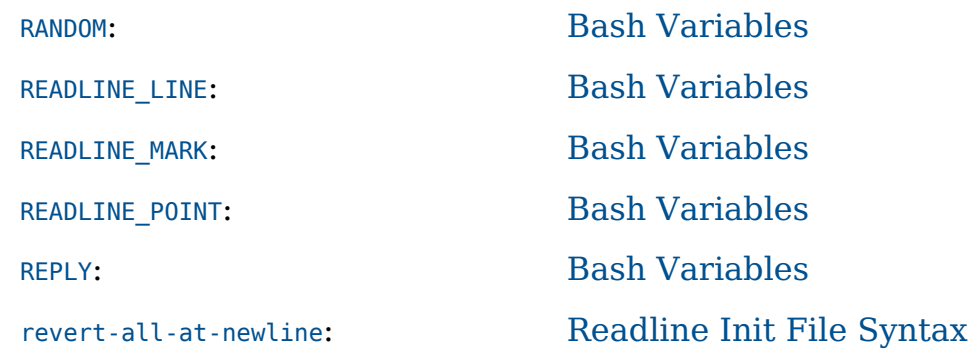

**S**

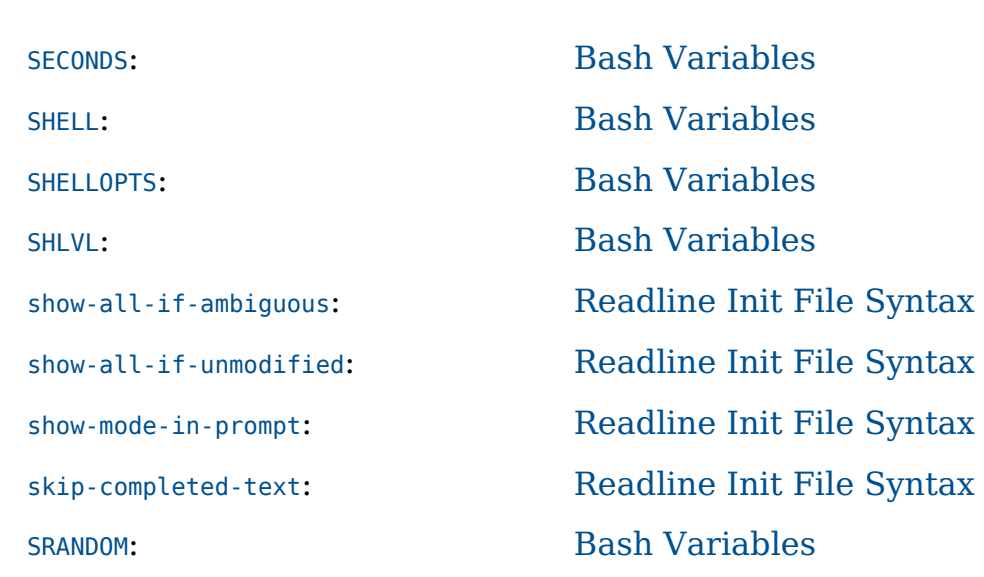

## **T**

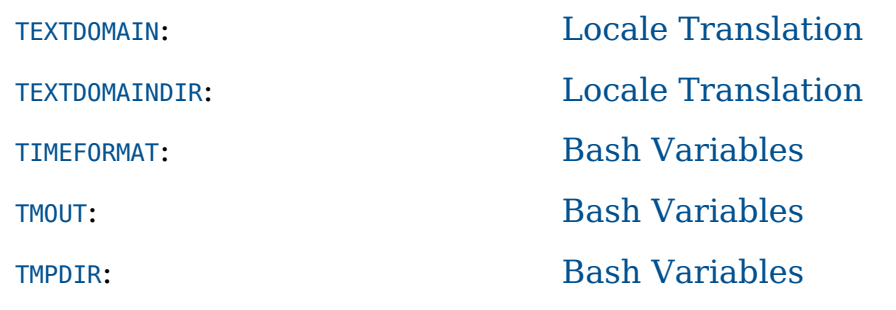

## **U**

UID: Bash Variables

## **V**

vi-cmd-mode-string: Readline Init File Syntax vi-ins-mode-string: Readline Init File Syntax visible-stats: Readline Init File Syntax

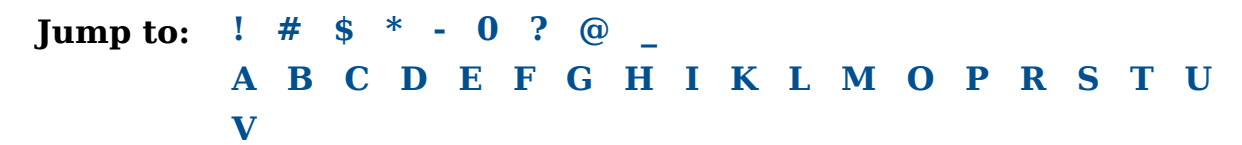
Next: Concept Index, Previous: Variable Index, Up: Indexes [Contents][Index] **D.4 Function Index Jump to: A B C D E F G H I K M N O P Q R S T U Y Index Entry Section A** abort (C-g): Miscellaneous Commands accept-line (Newline or Return): Commands For History alias-expand-line (): Miscellaneous Commands **B** backward-char (C-b): Commands For Moving backward-delete-char (Rubout): Commands For Text backward-kill-line (C-x Rubout): Commands For Killing backward-kill-word (M-DEL): Commands For Killing backward-word (M-b): Commands For Moving beginning-of-history (M-<): Commands For History

beginning-of-line (C-a): Commands For Moving

bracketed-paste-begin (): Commands For Text

# **C**

```
call-last-kbd-macro (C-x e): Keyboard Macros
capitalize-word (M-c): Commands For Text
character-search (C-]): Miscellaneous Commands
character-search-backward (M-C-]): Miscellaneous Commands
clear-display (M-C-l): Commands For Moving
```
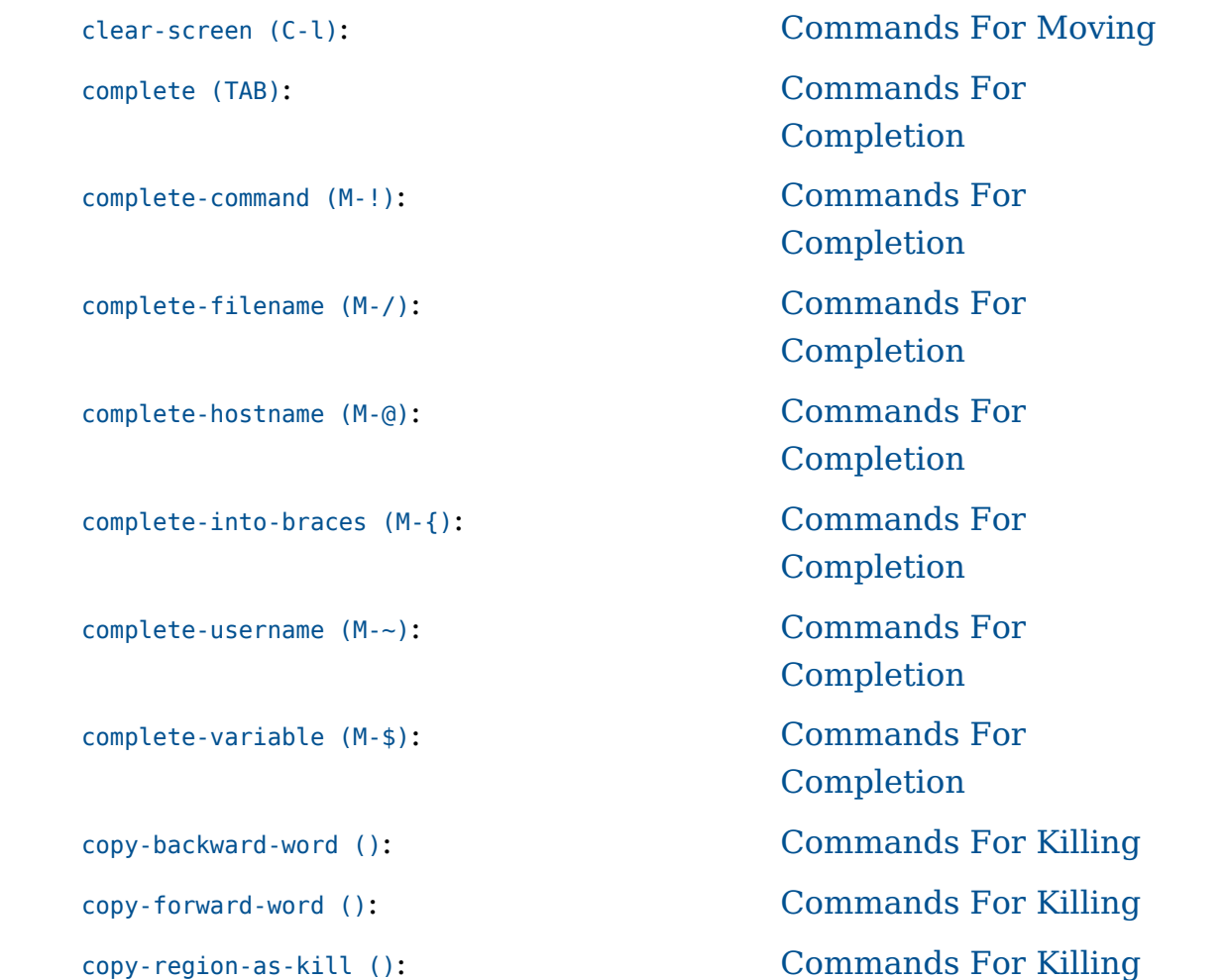

### **D**

```
dabbrev-expand (): Commands For
                             Completion
delete-char (C-d): Commands For Text
delete-char-or-list (): Commands For
                             Completion
delete-horizontal-space (): Commands For Killing
digit-argument (M-0, M-1, ... M--): Numeric Arguments
display-shell-version (C-x C-v): Miscellaneous Commands
do-lowercase-version (M-A, M-B, M-x, …): Miscellaneous Commands
downcase-word (M-l): Commands For Text
dump-functions (): Miscellaneous Commands
dump-macros (): Miscellaneous Commands
```
Completion

dump-variables (): Miscellaneous Commands

dynamic-complete-history (M-TAB): Commands For

# **E**

edit-and-execute-command (C-x C-e): Miscellaneous Commands end-kbd-macro (C-x )): Keyboard Macros end-of-file (usually C-d): Commands For Text end-of-history (M->): Commands For History end-of-line (C-e): Commands For Moving exchange-point-and-mark (C-x C-x): Miscellaneous Commands

## **F**

forward-backward-delete-char (): Commands For Text forward-char (C-f): Commands For Moving forward-search-history (C-s): Commands For History forward-word (M-f): Commands For Moving

# **G**

# **H**

history-and-alias-expand-line (): Miscellaneous Commands history-expand-line (M-^): Miscellaneous Commands history-search-backward (): Commands For History history-search-forward (): Commands For History history-substring-search-backward (): Commands For History

glob-complete-word (M-g): Miscellaneous Commands glob-expand-word (C-x \*): Miscellaneous Commands glob-list-expansions (C-x g): Miscellaneous Commands

history-substring-search-forward (): Commands For History

#### **I**

```
insert-completions (M-*): Commands For
```
## **K**

### **M**

menu-complete-backward (): Commands For

# **N**

```
next-history (C-n): Commands For History
next-screen-line (): Commands For Moving
non-incremental-forward-search-history (M-
n):
non-incremental-reverse-search-history (M-
p):
```
insert-comment (M-#): Miscellaneous Commands Completion insert-last-argument (M-. or M- ): Miscellaneous Commands

kill-line (C-k): Commands For Killing kill-region (): Commands For Killing kill-whole-line (): Commands For Killing kill-word (M-d): Commands For Killing

magic-space (): Miscellaneous Commands menu-complete (): Commands For Completion Completion

Commands For History

Commands For History

# operate-and-get-next (C-o): Commands For History overwrite-mode (): Commands For Text

#### **P**

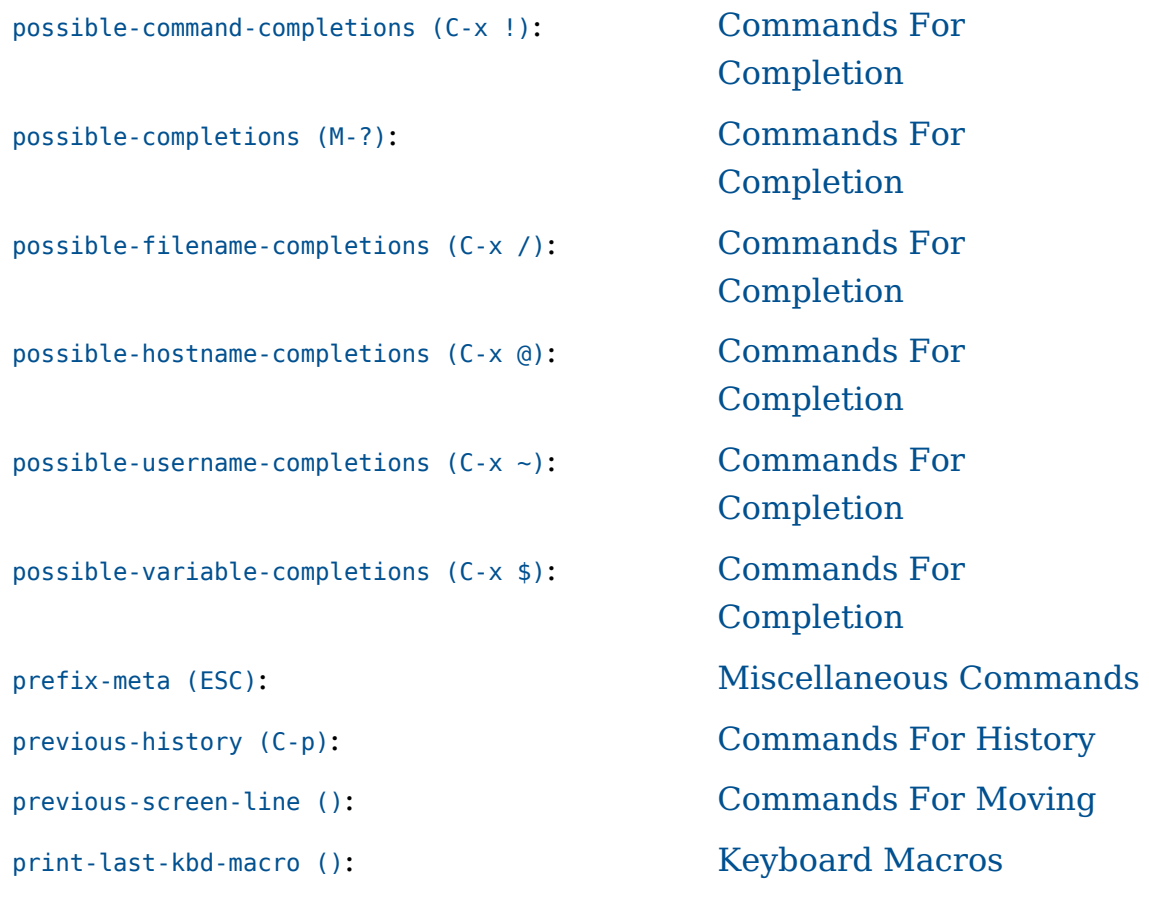

# **Q**

quoted-insert (C-q or C-v): Commands For Text

# **R**

redraw-current-line (): Commands For Moving reverse-search-history (C-r): Commands For History

re-read-init-file (C-x C-r): Miscellaneous Commands revert-line (M-r): Miscellaneous Commands

```
self-insert (a, b, A, 1, !, ...): Commands For Text
set-mark (C-@): Miscellaneous Commands
shell-backward-kill-word (): Commands For Killing
shell-backward-word (M-C-b): Commands For Moving
shell-expand-line (M-C-e): Miscellaneous Commands
shell-forward-word (M-C-f): Commands For Moving
shell-kill-word (M-C-d): Commands For Killing
shell-transpose-words (M-C-t): Commands For Killing
skip-csi-sequence (): Miscellaneous Commands
start-kbd-macro (C-x (): Keyboard Macros
```
#### **T**

### **U**

### **Y**

yank (C-y): Commands For Killing yank-last-arg (M-. or M-\_): Commands For History yank-nth-arg (M-C-y): Commands For History yank-pop (M-y): Commands For Killing

tilde-expand (M-&): Miscellaneous Commands transpose-chars (C-t): Commands For Text transpose-words (M-t): Commands For Text

undo (C-\_ or C-x C-u): Miscellaneous Commands universal-argument (): Numeric Arguments unix-filename-rubout (): Commands For Killing unix-line-discard (C-u): Commands For Killing unix-word-rubout (C-w): Commands For Killing upcase-word (M-u): Commands For Text

**Jump to: A B C D E F G H I K M N O P Q R S T U Y** Previous: Function Index, Up: Indexes [Contents][Index] **D.5 Concept Index Jump to: A B C D E F H I J K L M N O P Q R S T V W Y Index Entry Section A** alias expansion: Aliases arithmetic evaluation: Shell Arithmetic arithmetic expansion: Arithmetic Expansion arithmetic, shell: Shell Arithmetic arrays: Arrays **B** background: Job Control Basics Bash configuration: Basic Installation Bash installation: Basic Installation Bourne shell: Basic Shell Features brace expansion: Brace Expansion builtin: Definitions **C**  $295$  of 301 2/7/21, 4:29 PM

command timing: Pipelines commands, grouping: Command Grouping commands, lists: Lists commands, looping: Looping Constructs commands, pipelines: Pipelines commands, shell: Shell Commands commands, simple: Simple Commands comments, shell: Comments configuration: Basic Installation control operator: Definitions coprocess: Coprocesses

Bash Reference Manual https://www.gnu.org/software/bash/manual/bash...

command editing: Readline Bare Essentials command execution: Command Search and Execution command expansion: Simple Command Expansion command history: Bash History Facilities command search: Command Search and Execution command substitution: Command Substitution commands, compound: Compound Commands commands, conditional: Conditional Constructs Compatibility Level: Shell Compatibility Mode Compatibility Mode: Shell Compatibility Mode completion builtins: Programmable Completion Builtins

**D**

directory stack: The Directory Stack

**E**

environment: Environment evaluation, arithmetic: Shell Arithmetic

editing command lines: Readline Bare Essentials

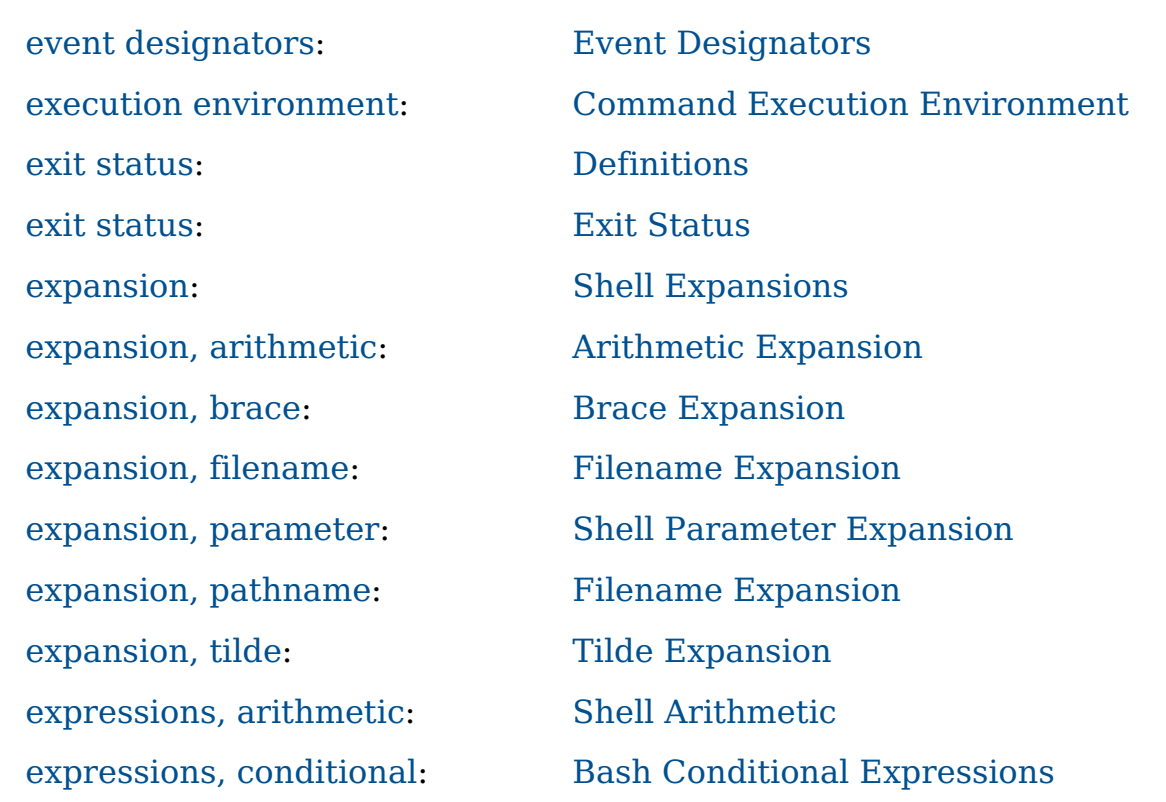

## **F**

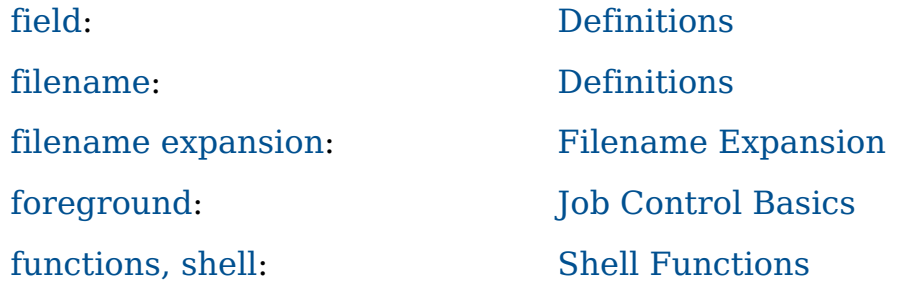

# **H**

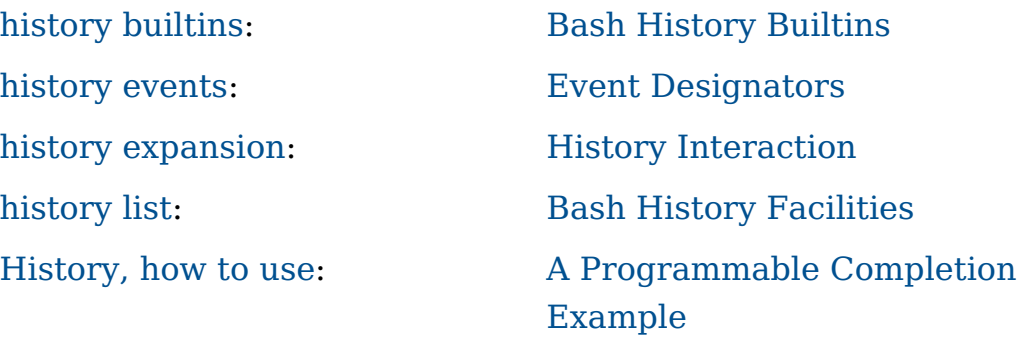

**I**

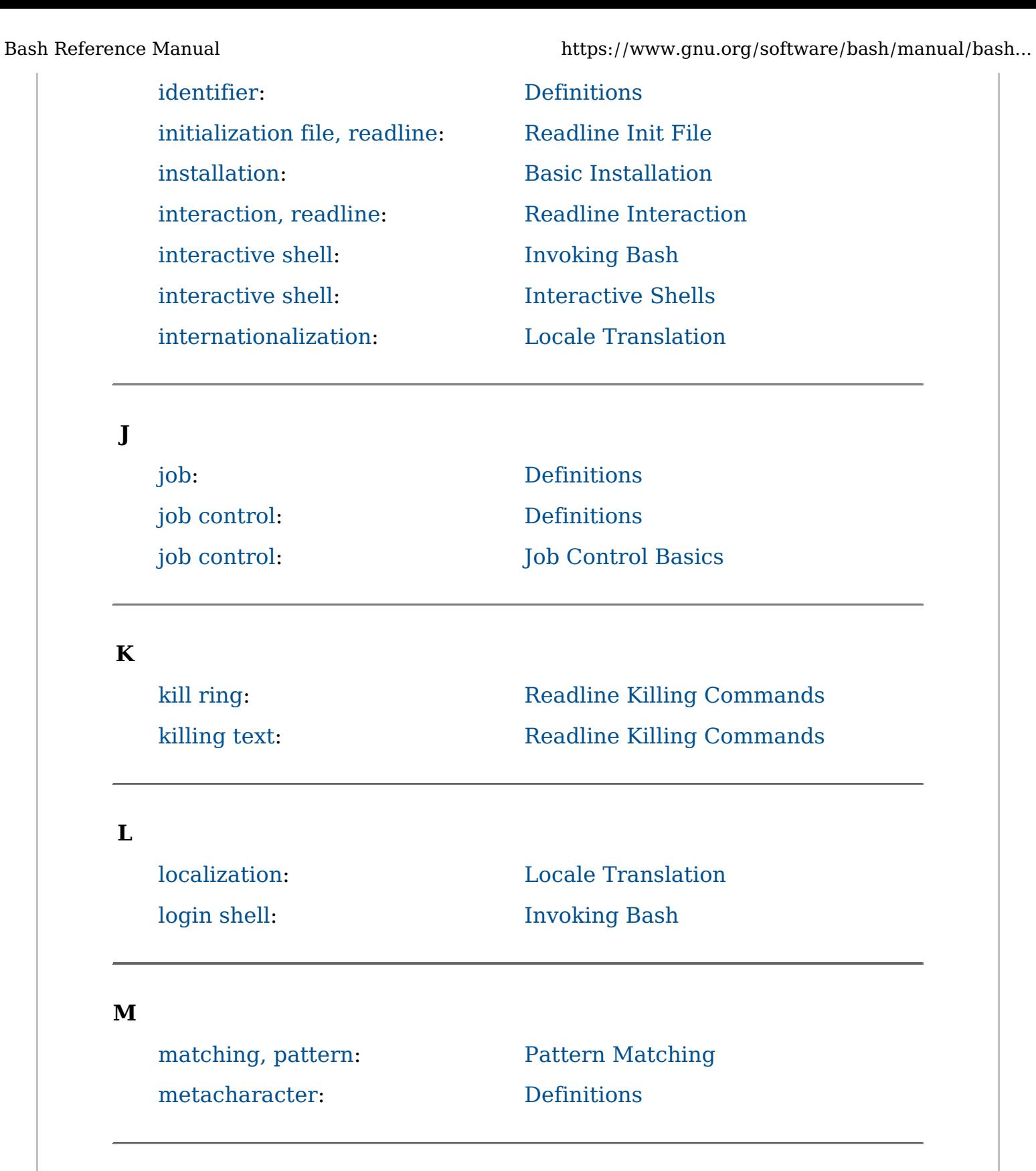

# **N**

name: Definitions native languages: Locale Translation

notation, readline: Readline Bare Essentials

#### **O**

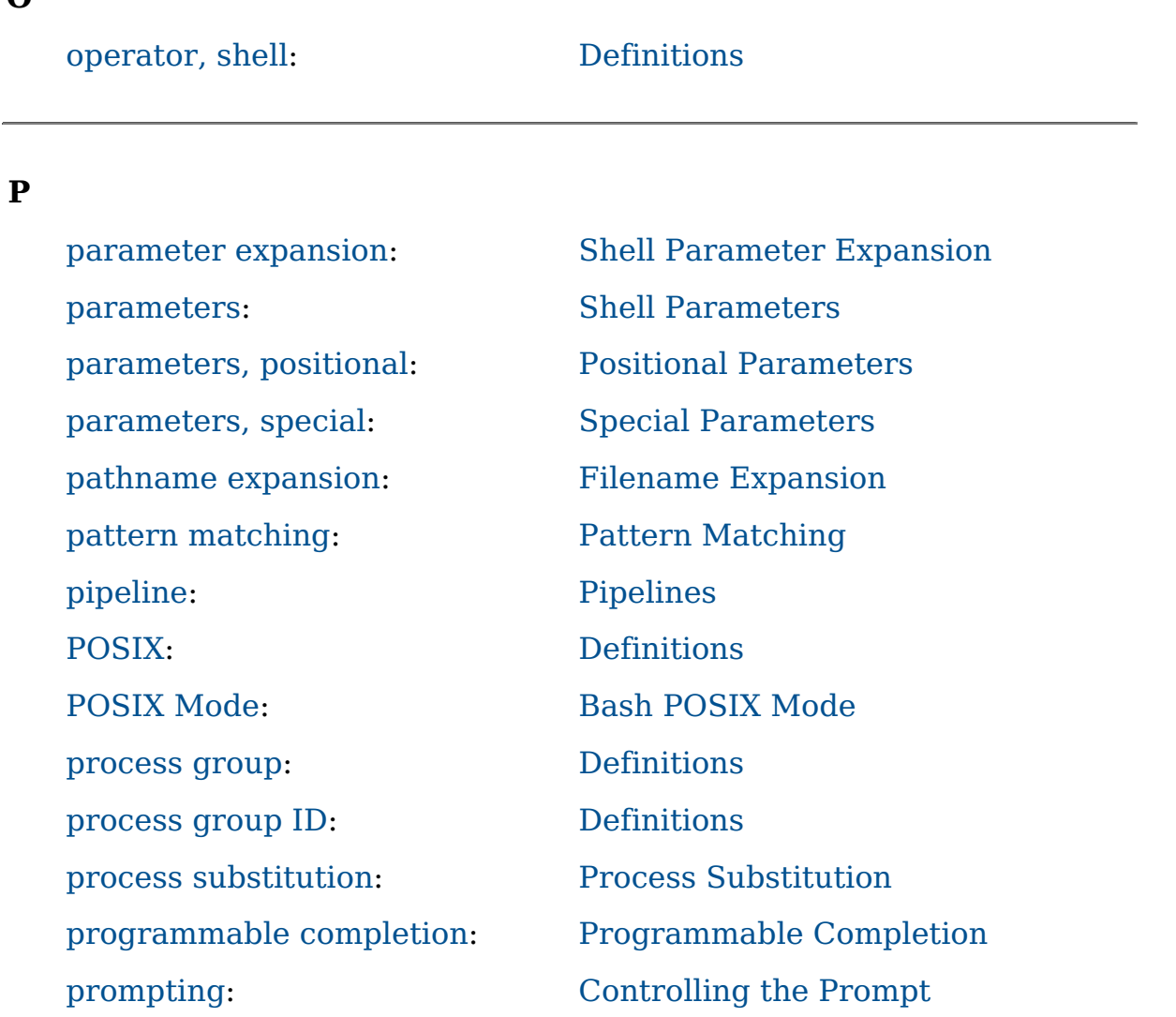

# **Q**

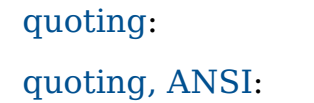

# quoting: Quoting ANSI-C Quoting

# **R**

Readline, how to use: Job Control Variables redirection: Redirections reserved word: Definitions reserved words: Reserved Words

return status: Definitions

restricted shell: The Restricted Shell

**S**

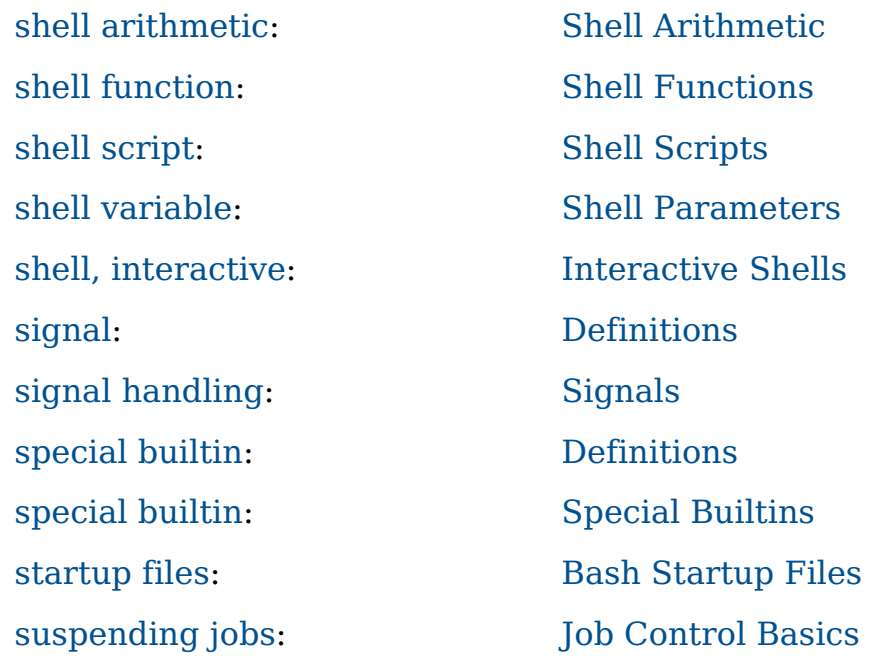

### **T**

token: Definitions translation, native languages:

tilde expansion: Tilde Expansion Locale Translation

### **V**

variable, shell: Shell Parameters

variables, readline: Readline Init File Syntax

#### **W**

word: Definitions word splitting: Word Splitting

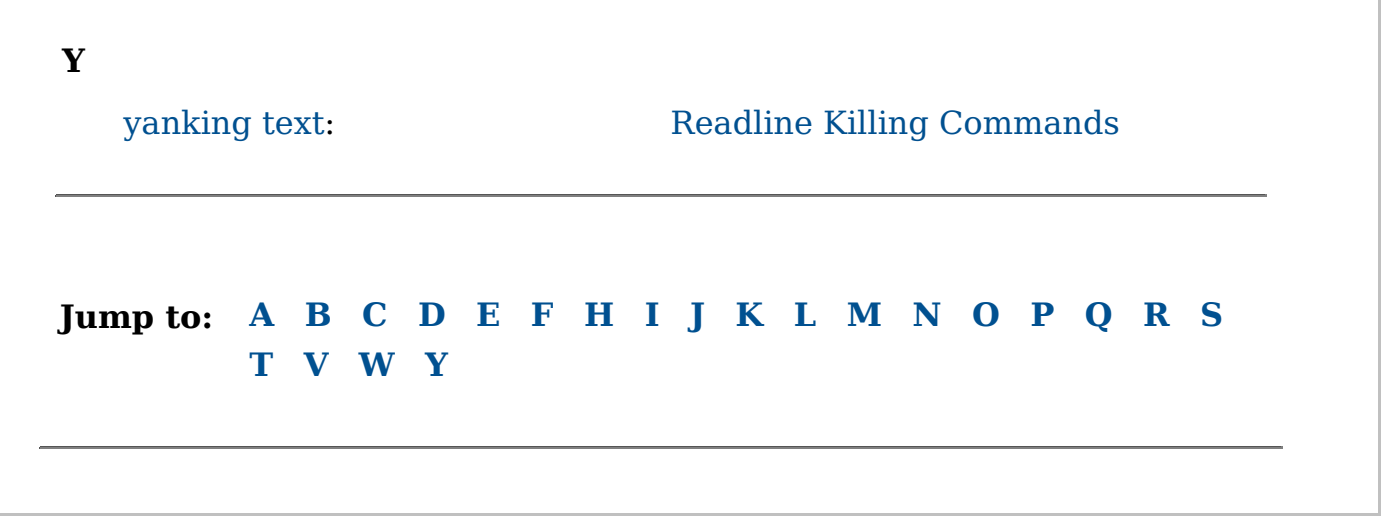